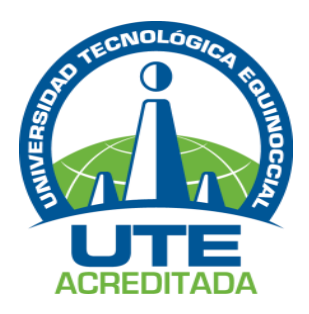

# **UNIVERSIDAD TECNOLÓGICA EQUINOCCIAL Sede Santo Domingo**

# **FACULTAD DE CIENCIAS DE LA INGENIERÍA CARRERA DE INGENIERÍA ELECTROMECÁNICA Y AUTOMATIZACIÓN**

Tesis de grado previo a la obtención del título de:

# **INGENIERO ELECTROMECÁNICO, MENCIÓN EN AUTOMATIZACIÓN INDUSTRIAL**

"REINGENIERÍA DEL BANCO DE PRUEBA HIDRÁULICO DE PRESIÓN CONSTANTE MEDIANTE HMI PARA EL LABORATORIO DE MECÁNICA DE FLUIDOS DE LA UNIVERSIDAD TECNOLÓGICA EQUINOCCIAL EXTENSIÓN SANTO DOMINGO 2013".

> **Estudiante:** CRISTIAN SANTIAGO GUACHAMÍN ÁVILA

**Director de Tesis:** Ing. JAVIER DÍAZ CHICAIZA. MSc.

> Santo Domingo – Ecuador MAYO, 2015

# **"REINGENIERÍA DEL BANCO DE PRUEBA HIDRÁULICO DE PRESIÓN CONSTANTE MEDIANTE HMI PARA EL LABORATORIO DE MECÁNICA DE FLUIDOS DE LA UNIVERSIDAD TECNOLÓGICA EQUINOCCIAL EXTENSIÓN SANTO DOMINGO 2013".**

Ing. Javier Díaz Chicaiza. MSc. **DIRECTOR DE TESIS \_\_\_\_\_\_\_\_\_\_\_\_\_\_\_\_\_\_\_\_\_\_\_\_\_\_\_\_\_\_\_\_**

**APROBADO**

Ing. Edwin Grijalva **PRESIDENTE DEL TRIBUNAL \_\_\_\_\_\_\_\_\_\_\_\_\_\_\_\_\_\_\_\_\_\_\_\_\_\_\_\_\_\_\_\_**

Ing. Holger Zapata **MIEMBRO DEL TRIBUNAL \_\_\_\_\_\_\_\_\_\_\_\_\_\_\_\_\_\_\_\_\_\_\_\_\_\_\_\_\_\_\_\_**

Ph.D. Arlys Michel Lastre **MIEMBRO DEL TRIBUNAL \_\_\_\_\_\_\_\_\_\_\_\_\_\_\_\_\_\_\_\_\_\_\_\_\_\_\_\_\_\_\_\_**

Santo Domingo,…. de………. del 2015.

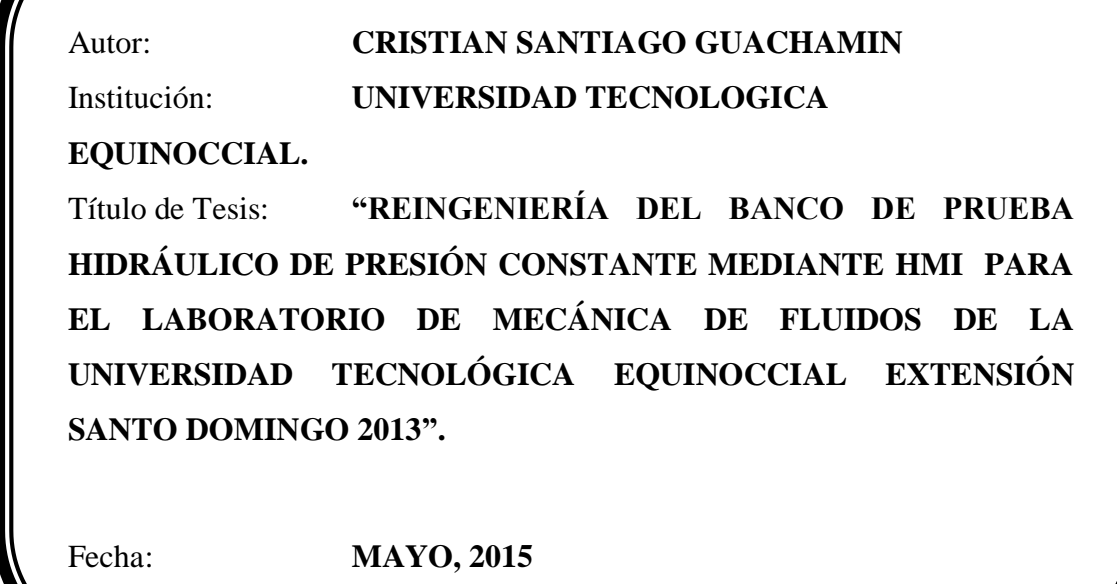

**Cristian Santiago Guachamin Ávila C.C. 1719782086**

*\_\_\_\_\_\_\_\_\_\_\_\_\_\_\_\_\_\_\_\_\_\_\_\_\_\_\_\_\_\_\_\_\_*

# **UNIVERSIDAD TECNOLÓGICA EQUINOCCIAL Sede Santo Domingo**

# **INFORME DEL DIRECTOR DE TESIS**

Santo Domingo,… de…………. del 2015.

Ing. Edwin Grijalva.

# **COORDINADOR DE LA CARRERA DE INGENIERÍA ELECTROMECÁNICA.**

Estimado Ingeniero.

Mediante la presente tengo a bien informar que el trabajo investigativo realizado por el señor: **CRISTIAN SANTIAGO GUACHAMÍN ÁVILA,** cuyo tema es: **"REINGENIERÍA DEL BANCO DE PRUEBA HIDRÁULICO DE PRESIÓN CONSTANTE MEDIANTE HMI PARA EL LABORATORIO DE MECÁNICA DE FLUIDOS DE LA UNIVERSIDAD TECNOLÓGICA EQUINOCCIAL EXTENSIÓN SANTO DOMINGO 2013"**, ha sido elaborado bajo mi supervisión y revisado en todas sus partes, por lo cual autorizo su respectiva presentación.

Particular que informo para fines pertinentes.

Atentamente.

Ing. Javier Díaz Ch. MSc. **DIRECTOR DE TESIS.**

\_\_\_\_\_\_\_\_\_\_\_\_\_\_\_\_\_\_\_\_\_\_\_\_\_\_\_\_

# *Dedicatoria*

*Dedico este proyecto a Dios por haberme llenado de bendiciones y sabiduría para culminar el presente trabajo de investigación, que gracias a él, este logro alcanzado ha sido posible.*

*A mis padres, con todo mi cariño y mi amor que hicieron todo en la vida para que yo pudiera lograr mis sueños, por motivarme y darme la mano cuando sentía que el camino se terminaba, quienes han velado por mi bienestar y educación, apoyándome en cada momento de mi vida sin importar las dificultades que se me han presentado, por confiar en mis capacidades y ser unos excelentes padres y amigos incondicionales.* 

*A mí querida esposa quien me acompaño hasta el final de mi carrera, permaneciendo a mi lado en cada momento, dándome fuerzas para seguir adelante y culminar con esta etapa importante de mi vida.*

*A mis maestros por compartir sus conocimientos y formar parte de este logro que nos abre puertas en mi desarrollo profesional y por haber contribuido en mi aprendizaje con su gran calidez humana y actitud de respeto.*

*A mis amigos quienes me brindaron amistad, comprensión y apoyo, cuyos momentos gratos los tendré presente en mi mente y mi corazón.* 

# *Agradecimiento*

*Este proyecto no se habría podido realizar sin la colaboración de personas que me han brindado su apoyo incondicional y han permanecido a mi lado aún en los momentos más difíciles, a quienes quiero expresar mis más sinceros agradecimientos.*

*Primeramente a Dios por haberme dado la vida ya que gracias a su infinito amor todo es posible, a mis padres quienes a lo largo de mi existencia me enseñaron con ejemplo, amor y sabios consejos; valores que me formaron como hombre y que gracias a sus sacrificios hoy puedo culminar mis estudios profesionales.*

*Al mismo tiempo quiero agradecer a mis hermanos, amigos y compañeros de Arca Continental, quienes me apoyaron en todo momento y me brindaron su constante estímulo y ayuda para alcanzar esta meta propuesta.*

*Y para finalizar un especial agradecimiento al Director de Tesis de este proyecto por haber compartido sus conocimientos, su experiencia técnica y por haber depositado su confianza en un ambiente de amistad y respeto, fundamental para la realización de este proyecto.*

# ÍNDICE DE CONTENIDO

# **TEMA**

# PÁG.

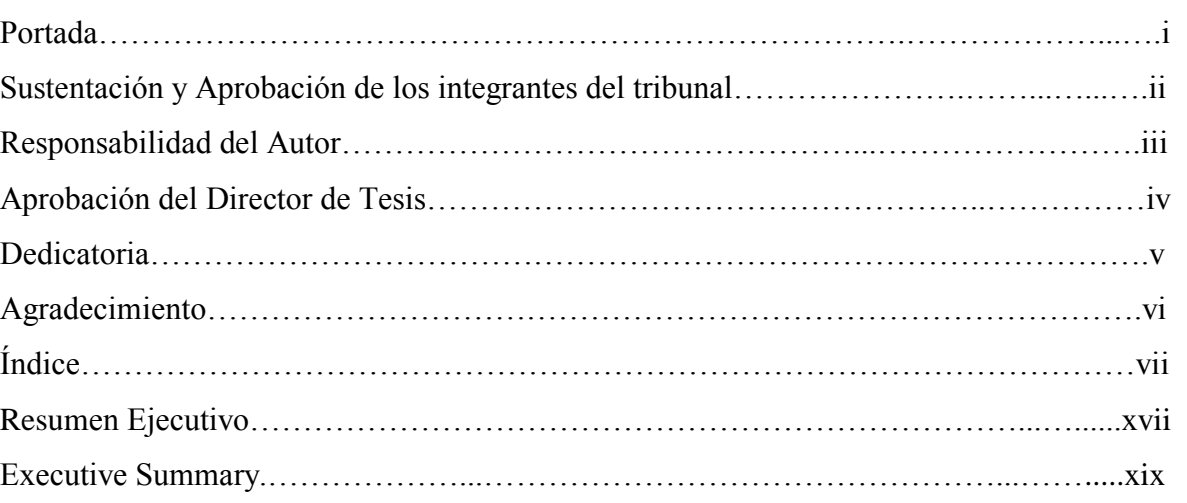

# **CAPÍTULO I**

# **INTRODUCCIÓN**

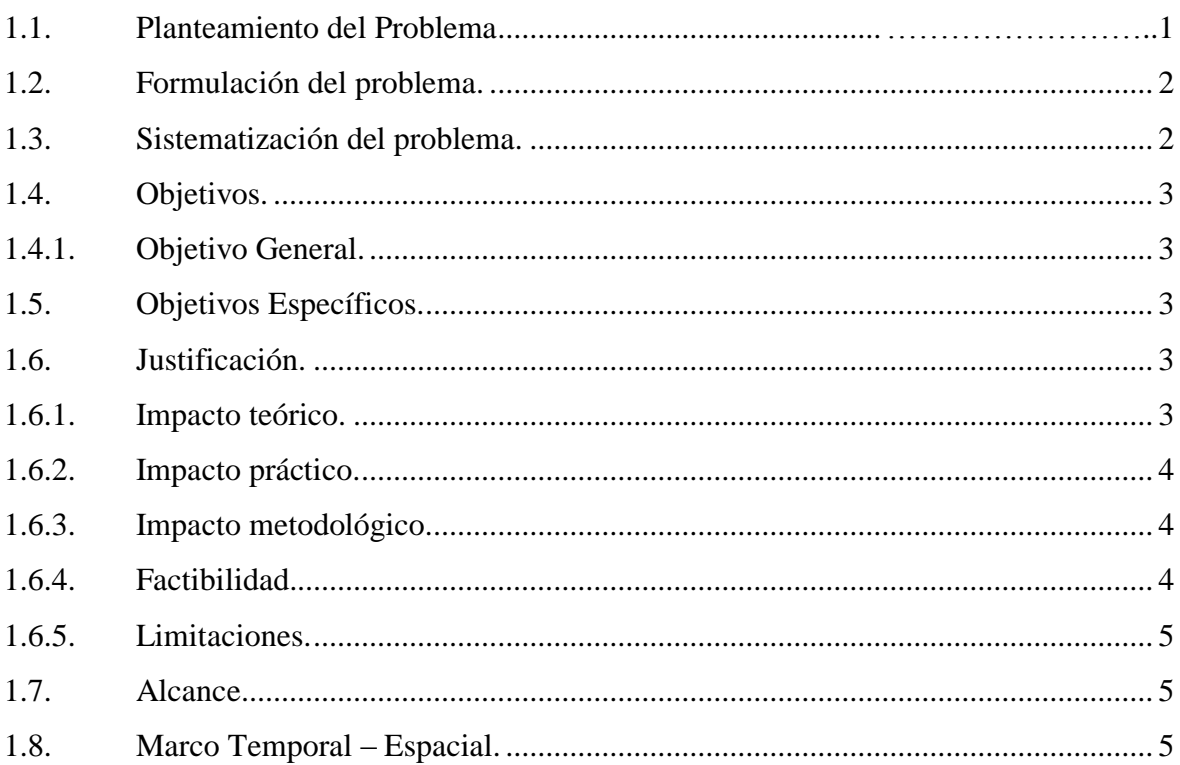

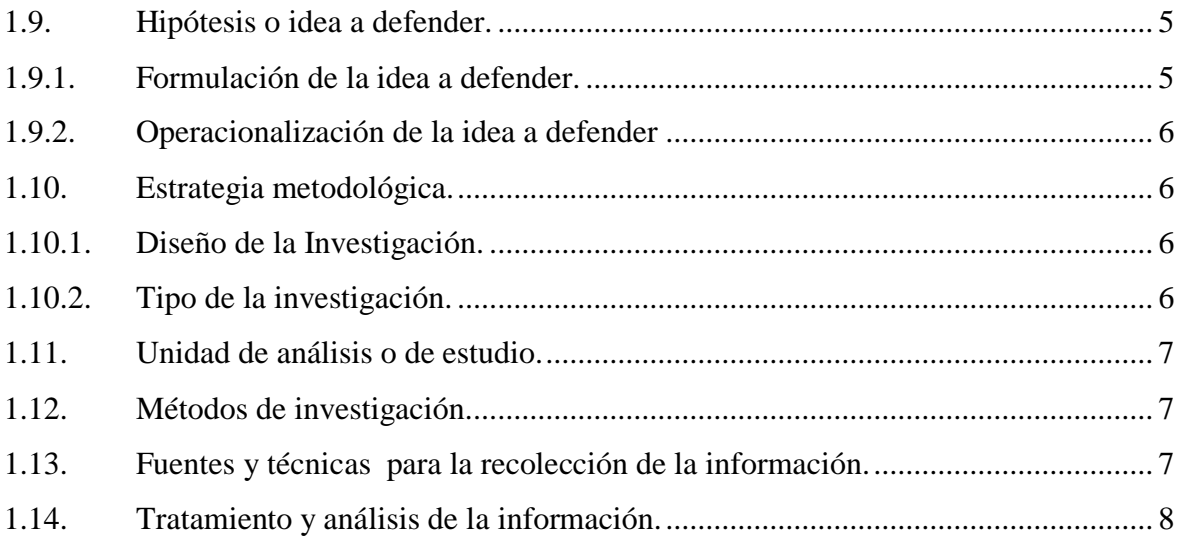

# **CAPÍTULO II**

# FUNDAMENTO TEÓRICO

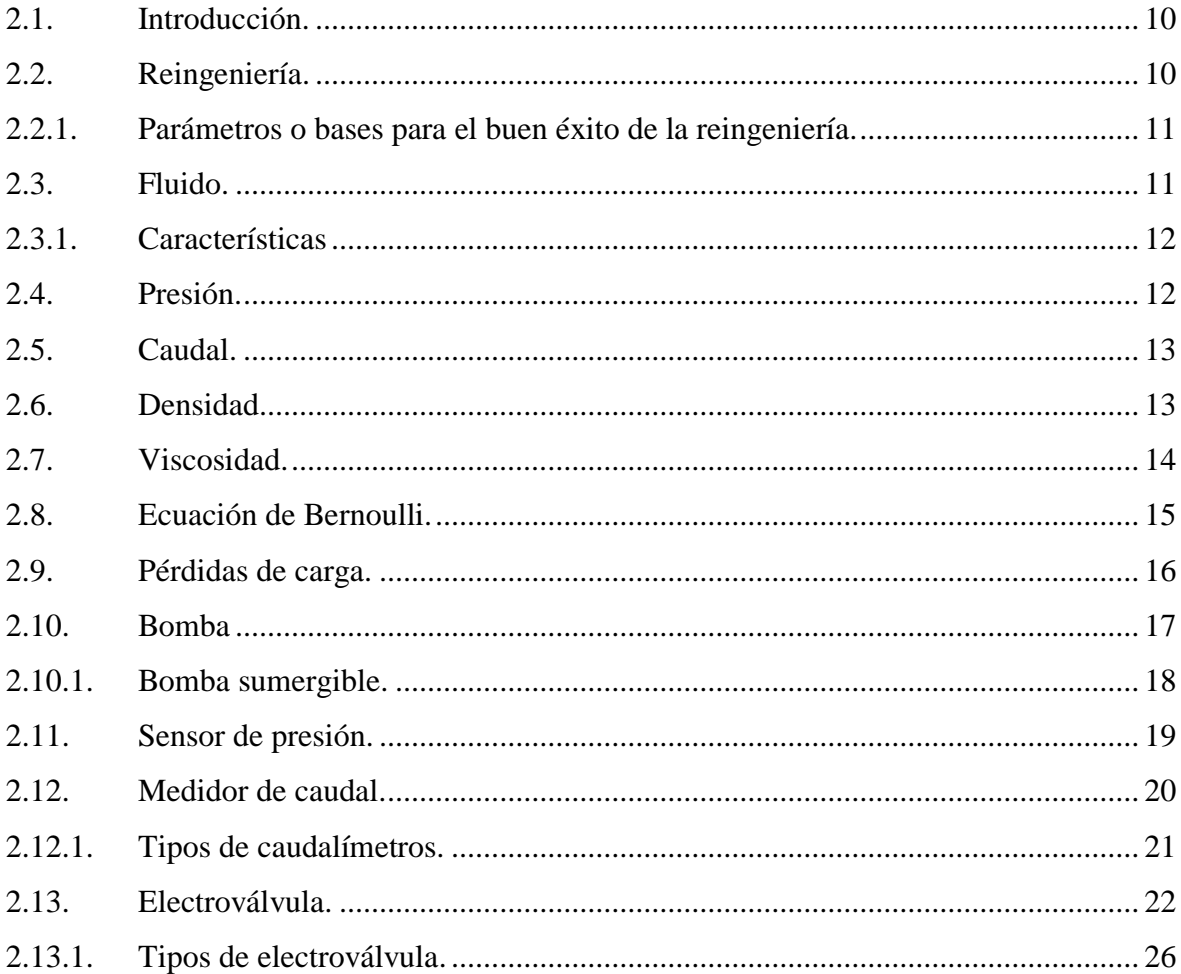

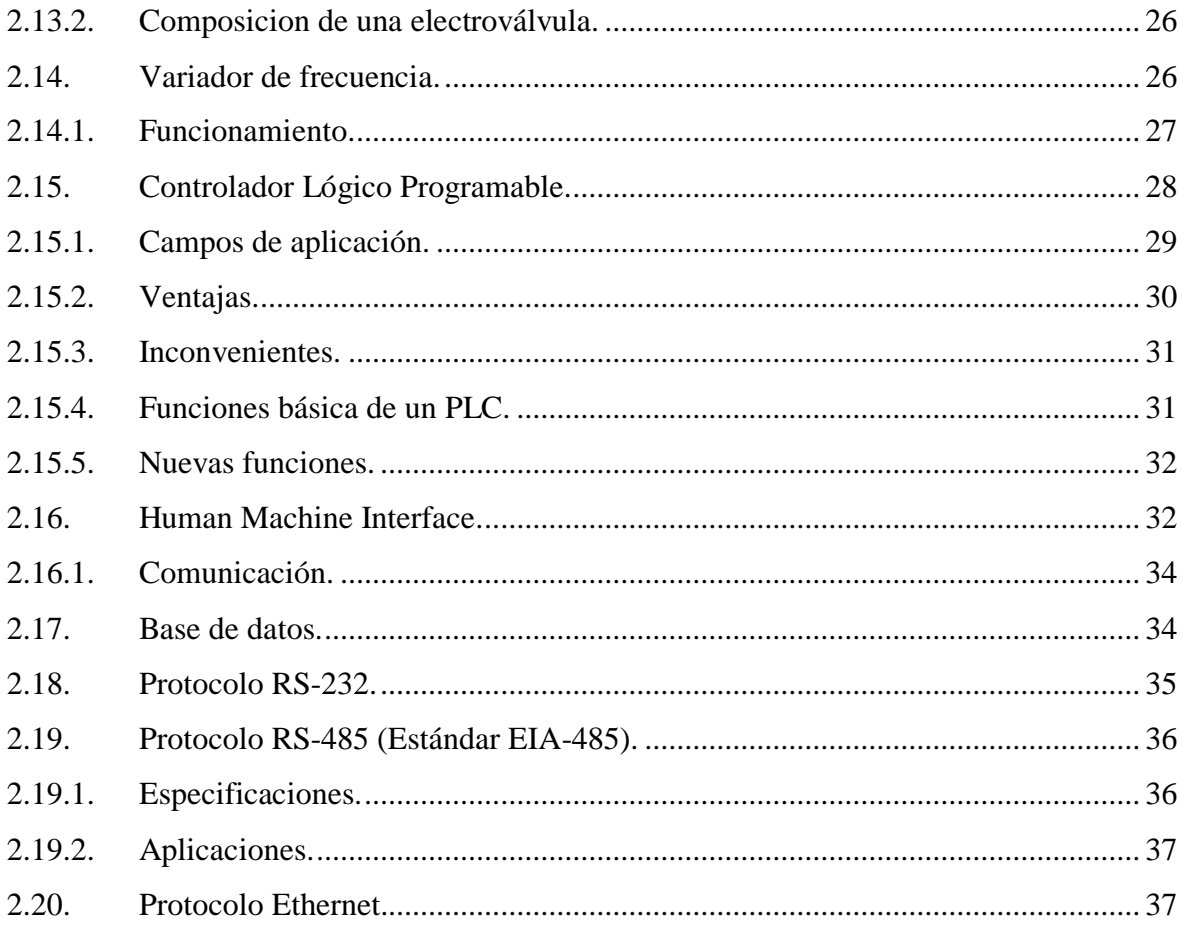

# **CAPÍTULO III**

# DISEÑO DEL BANCO DE PRUEBAS HIDRÁULICO DE PRESIÓN CONSTANTE **MEDIANTE UN H.M.I.**

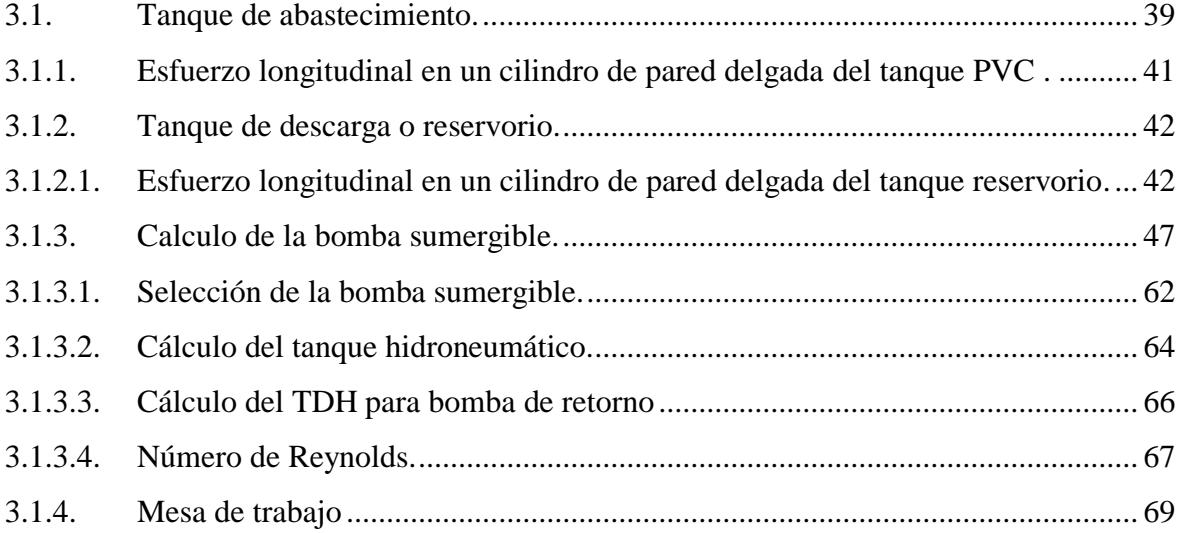

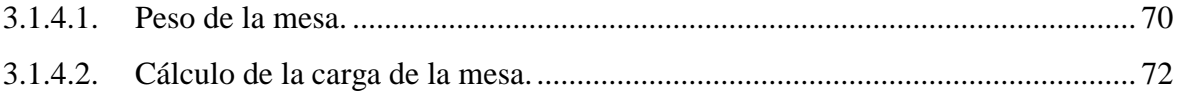

# **CAPÍTULO IV**

# **REINGENIERÍA DEL BANCO DE PRUEBA HIDRÁULICO DE PRESIÓN CONSTANTE.**

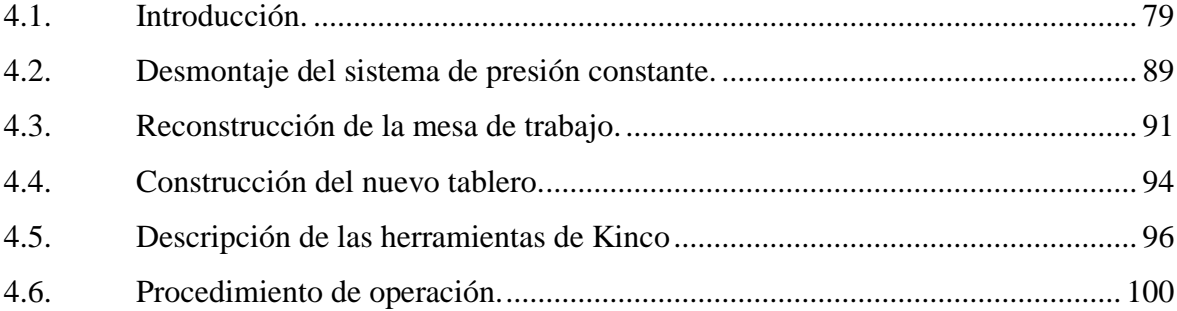

# **CAPÍTULO V**

# **PROTOCOLO DE PRUEBAS**

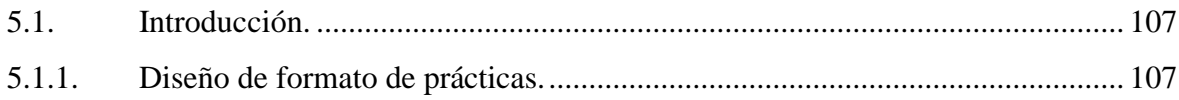

# **CAPÍTULO VI**

# **MANUAL DE MANTENIMIENTO**

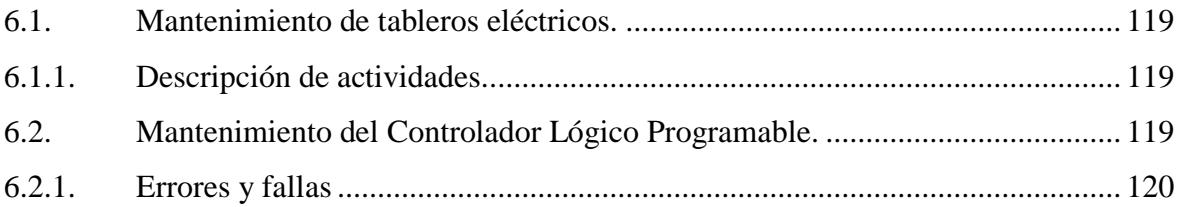

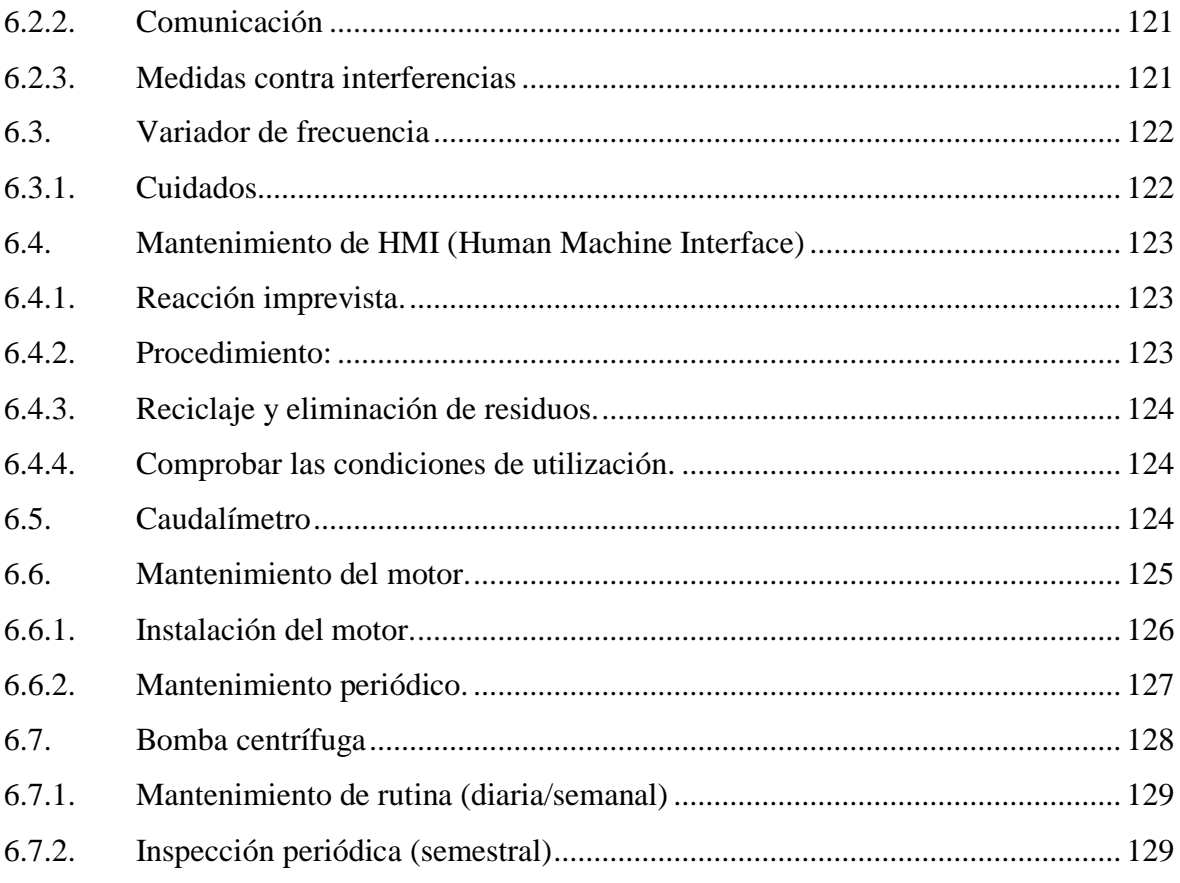

# **CAPÍTULO VII**

# CONCLUCIONES Y RECOMENDACIONES

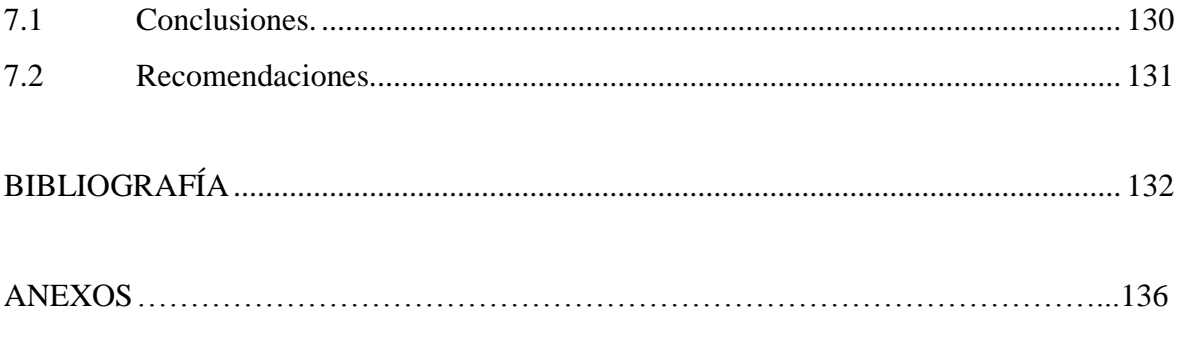

# **PLANOS**

# **ÍNDICE DE GRÁFICOS**

# **CAPÍTULO II**

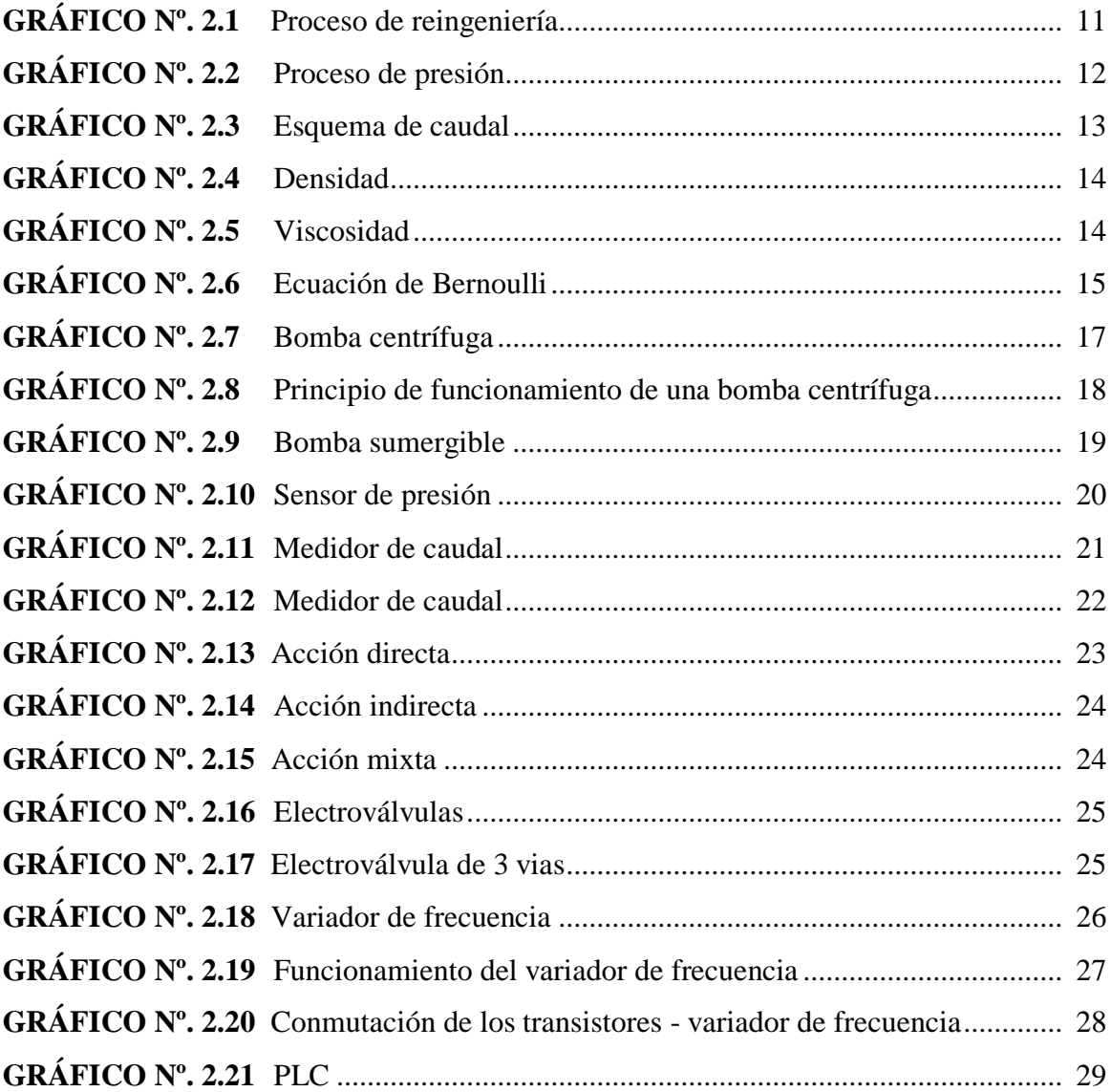

# **CAPÍTULO III**

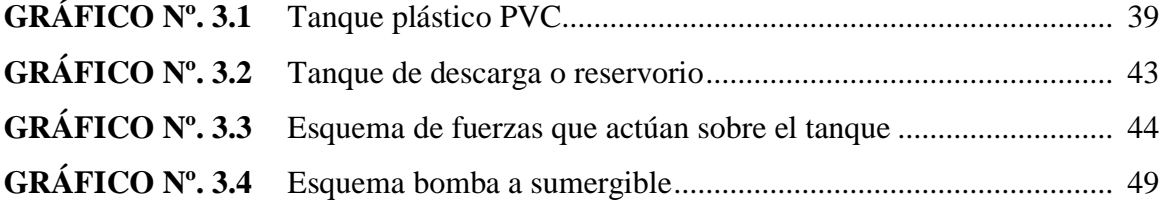

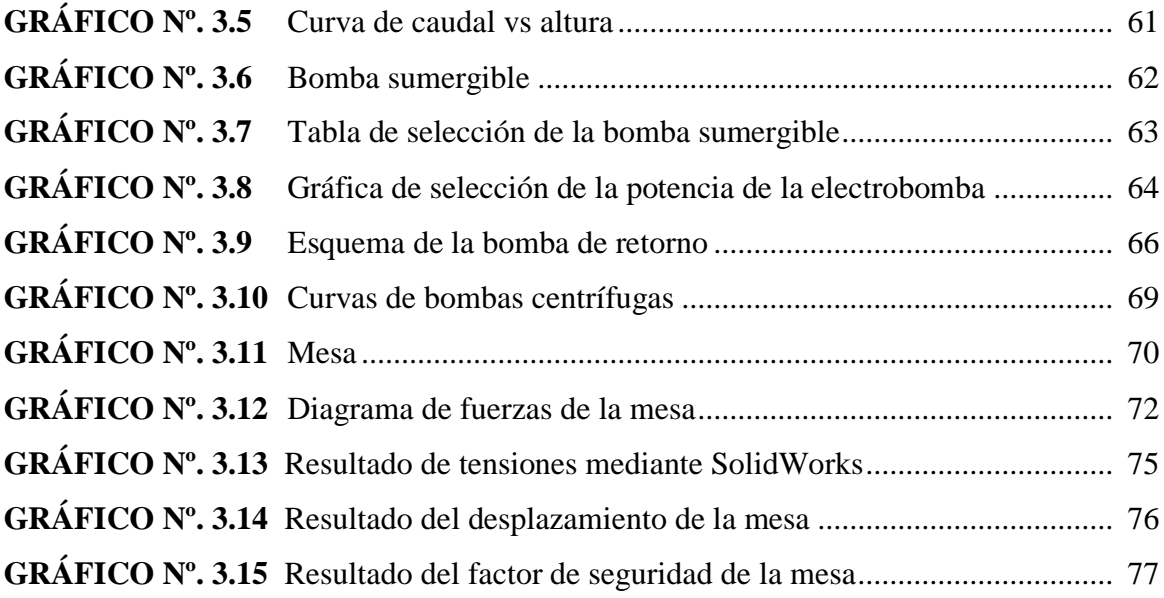

# **CAPÍTULO IV**

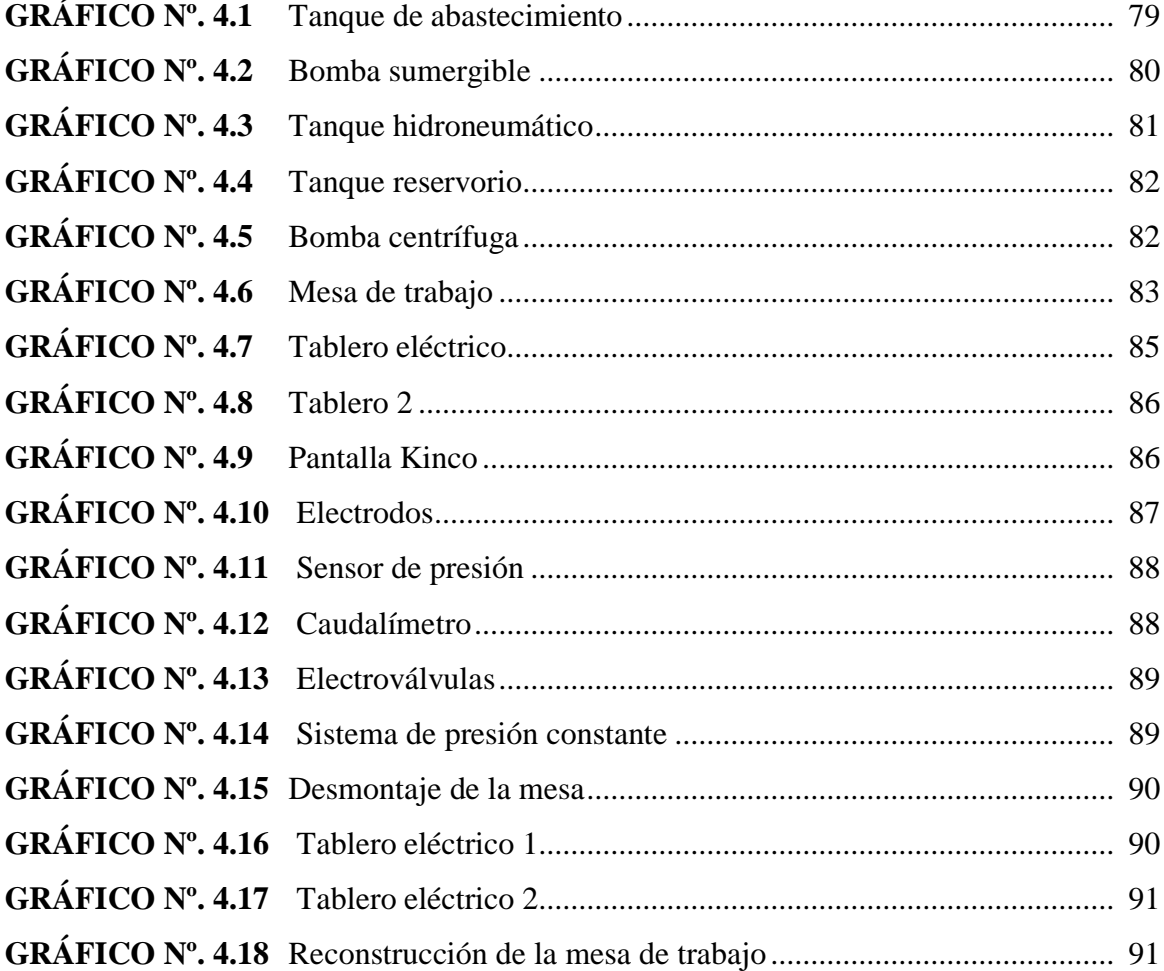

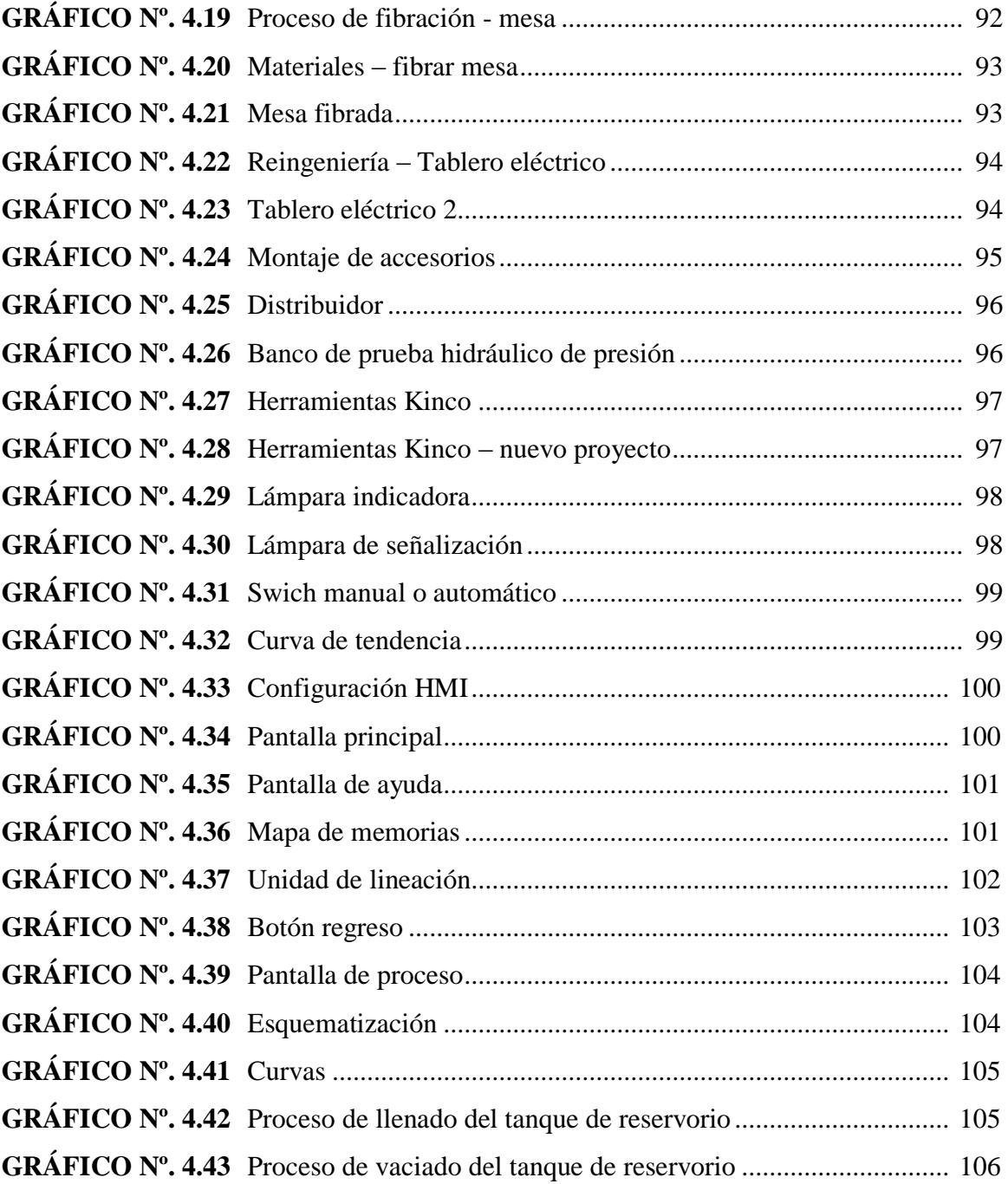

# **LISTA DE TABLAS**

# **CAPÍTULO II**

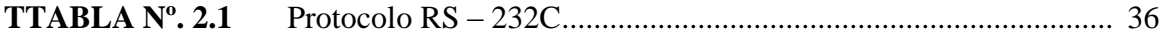

# **CAPÍTULO III**

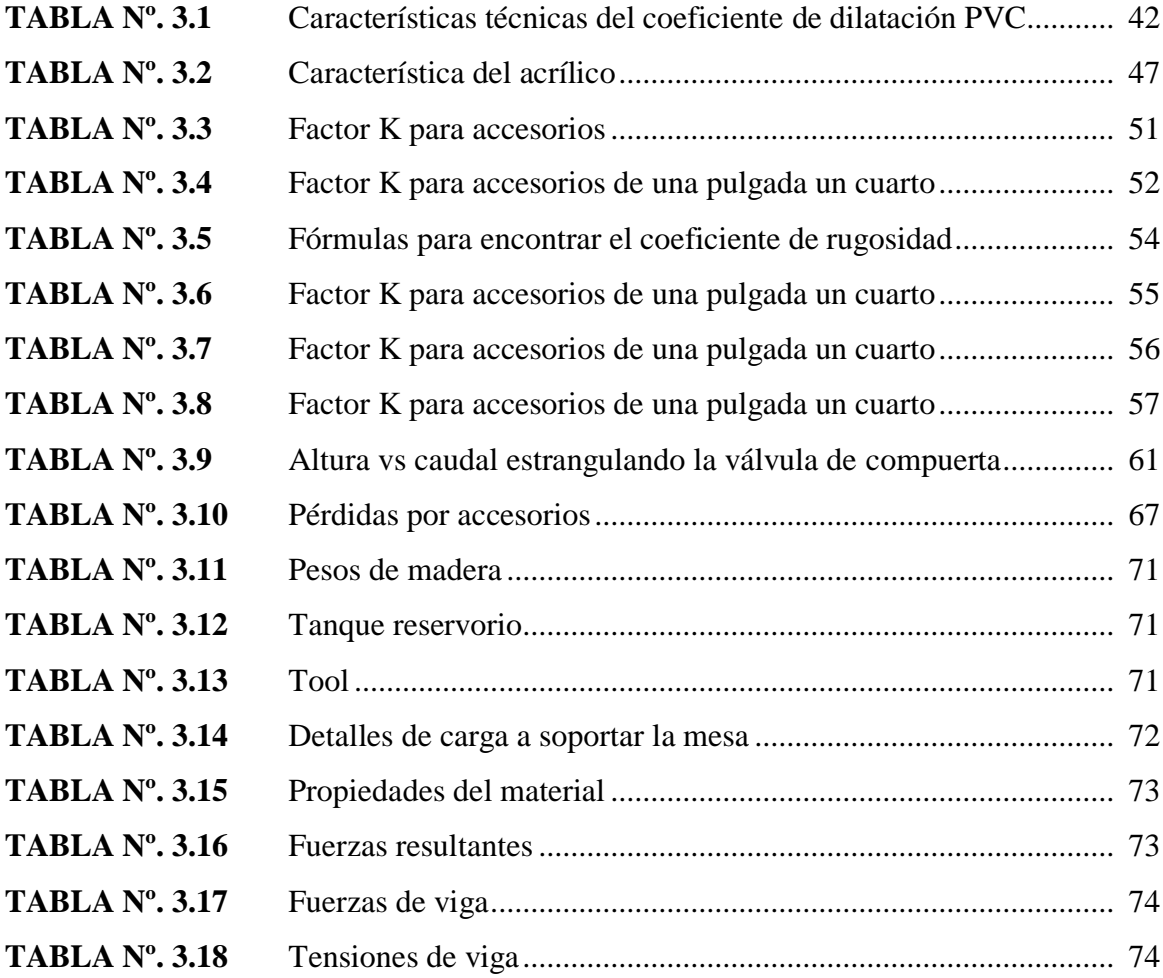

# **LISTA DE ANEXOS**

- **ANEXO A:** Especificaciones técnicas tanque PVC.
- **ANEXO B:** Diámetros nominales de tubería.
- **ANEXO C:** Curvas de bombas centrífugas.
- **ANEXO D:** Características de bomba sumergible.
- **ANEXO E:** Gráfica para selección de tipo de bomba sumergible
- **ANEXO F:** Gráfica característica según la potencia
- **ANEXO G:** Factores de conversión.
- **ANEXO H:** Acumulador hidroneumático.
- **ANEXO I:** Diagrama de moody.
- **ANEXO I:** Resultados de protocolo de pruebas en estado manual.
- **ANEXO J:** Resultados de protocolo de pruebas en estado automático.

### **RESUMEN EJECUTIVO**

El desarrollo de la presente Tesis constituye en realizar el rediseño del Banco de Prueba Hidráulico de Presión Constante en la Universidad Tecnológica Equinoccial Extensión Santo Domingo.

En el primer capítulo se muestra el planteamiento del problema, sistematización, los objetivos específicos y general, justificación, operación de la idea a defender, la estrategia metodología, así como diseño experimental, factores y variables de estudio.

El capítulo II, se refiere a una introducción de los fundamentos teóricos con respecto a reingeniería, fluidos, presión, caudal, viscosidad, ecuación de Bernoulli, pérdidas de carga, bombas, sensor de presión, medidor de caudal, electroválvula, variador de frecuencia, Controlador Lógico Programable (PLC), Human Machine Interface (HMI) y protocolos de comunicación.

Referente al capítulo III, se describe el diseño del banco de pruebas hidráulico de presión constante mediante Human Machine Interface (HMI).

El capítulo IV, detalla la reingeniería y procedimiento de operación del banco de pruebas hidráulico de presión constante mediante Human Machine Interface (HMI)

Como capítulo V, se detalla el protocolo de pruebas de la reingeniería del Banco de Prueba Hidráulico de Presión Constante en la Universidad Tecnológica Equinoccial Extensión Santo Domingo.

En el capítulo VI, está constituido por el manual de mantenimiento del Banco de Prueba Hidráulico de Presión Constante.

Culminando con la reingeniería del Banco de Prueba Hidráulico de Presión Constante en la Universidad Tecnológica Equinoccial Extensión Santo Domingo, como capítulo VII, se presenta las conclusiones y recomendaciones encontradas en el presente trabajo, el cual permitirá obtener resultados más concretos.

Finalmente para sustentar la Tesis, se adjunta gráficos, tablas y planos como anexos.

# **EXECUTIVE SUMMARY**

The research carried out for the present paper consisted in the re-design of the Hydraulic Test Bench of Constant Pressure at UTE University of Santo Domingo.

Chapter I contains the formulation of the problem, the systematization, the general and specific objectives, the justification, the thesis that is supported, the methodological strategies, as well as the bases of experimental design and factors and variables of the study.

Chapter II includes an introduction to the theoretical bases regarding reconstruction, fluids, pressure, volume of flow, viscousity, the Bernoulli Equation, charge loss, pumps, pressure sensors, volume of flow measuring instruments, electronic valves, frequency modulation, Programmable Logical Controllers (PLC), Human Machine Interface (HMI) and communication records.

In Chapter III, the design of the Hydraulic Test Bench of Constant Pressure with the help of Human Machine Interface (HMI) is described.

Chapter IV explains the reconstruction and the functioning of the Hydraulic Test Bench of Constant Pressure with Human Machine Interface (HMI).

Chapter V details the test records of the reconstruction of the Hydraulic Test Bench of Constant Pressure at UTE University of Santo Domingo.

Chapter VI consists of the service manual of the Hydraulic Test Bench of Constant Pressure.

As a conclusion to the reconstruction of the Hydraulic Test Bench of Constant Pressure at UTE University of Santo Domingo, Chapter VII contains the deductions and

xix

recommendations worked out in the present study, which allow to obtain more precise results.

Finally, there are attachments with diagrams, tables and plans that support this research paper.

# **CAPÍTULO I**

# **INTRODUCCIÓN**

#### **1.1. Planteamiento del Problema**

Actualmente el déficit presto en la tecnología existente en las universidades, en sus laboratorios de experimentación, muestra una brecha notable para el desarrollo profesional de los educandos, principalmente en las carreras técnicas, ya que esto origina un grado considerable de desorden y lentitud en el aprendizaje práctico de los temas aprendidos en las diferentes cátedras de educación.

Es significativo confrontar el desarrollo tecnológico presente en el campo de la automatización, puesto a que el hombre requiere diseñar sistemas de control dirigidos a la par entre la tecnología y la optimización de los recursos a prestarse en este ámbito.

Debido al insuficiente equipamiento del laboratorio de mecánica de fluidos se construyó un banco hidráulico de presión constante con la finalidad de incrementar el análisis de comprensión de la eficacia de los sistemas de abastecimiento y los parámetros que involucran en el estudio pertinente tales como: flujo, presión, velocidad, potencia eléctrica, entre otros, donde se determina la eficiencia y ahorro energético al implementar dichos sistemas.

Por otra parte, analizando el incremento de alumnado de la Universidad Tecnológica Equinoccial (UTE), sede Santo Domingo, y la gran competitividad tecnológica que demanda la carrera de Ingeniería Electromecánica y Automatización Industrial se aprecia un bajo desempeño práctico en comunicaciones de Interfaz Hombre Maquina.

Cabe recalcar que los pre-profesionales son evaluados dependiendo a su desempeño y experiencias en el manejo de equipos, maquinarias y dispositivos tecnológicos en el ámbito laboral, por tal razón es formidable que dentro de las instalaciones de la UTE, se considere este requerimiento, que sería un ítem considerable para su respectiva acreditación.

# **1.2. Formulación del problema.**

¿Mediante la reingeniería del Banco de Prueba Hidráulico de Presión Constante se podrá mejorar el aprendizaje concerniente a la cátedra de Mecánica de Fluidos en la Universidad Tecnológica Equinoccial sede Santo Domingo?

- **Efecto:** Mejorar el aprendizaje de la cátedra de Mecánica de Fluidos de la Universidad Tecnológica Equinoccial.
- **Causa:** Ineficiencia del Banco hidráulico de presión constante.
- **Línea:** Innovación. Control y automatización del sistema Hidráulico de Presión Constante.

# **1.3. Sistematización del problema.**

- ¿Cómo mejorar el aspecto e hidráulica Banco de Prueba Hidráulico de Presión constante?
- ¿Cuál será el ciclo de funcionamiento del banco de pruebas, para el análisis de eficiencia en los sistemas de abastecimiento?
- ¿Mediante qué se controlara el sistema semiautomático del Banco de Prueba Hidráulico de Presión constante?
- ¿Cómo visualizará los datos de caudal, presión, velocidad y consumo de energía?
- ¿De qué manera el operador sabrá que existe algún daño en el Banco Prueba Hidráulico de Presión constante?
- ¿Cómo se procederá a realizar pruebas y prácticas en el Banco Prueba Hidráulico de Presión constante?

### **1.4. Objetivos.**

#### **1.4.1. Objetivo General.**

Realizar la reingeniería del Banco de Prueba Hidráulico de Presión Constante en la Universidad Tecnológica Equinoccial Extensión Santo Domingo.

# **1.5. Objetivos Específicos.**

- Desarrollar el rediseño mecánico, eléctrico e hidráulico del Banco de Prueba de Presión Constante en la Universidad Tecnológica Equinoccial, sede Santo Domingo.
- Rediseñar el sistema mecánico, eléctrico e hidráulico, primordialmente para el ciclo de arranque.
- Rediseñar el sistema de control semiautomático para Banco de Prueba Hidráulico de Presión constante mediante un HMI.
- Visualizar en el HMI las curvas en función del tiempo de presión, caudal, velocidad y consumo de energía, cuyos datos se guardarán en un SD Card.
- Implementar un sistema de alarmas visual y sonora en el banco de Prueba Hidráulico de Presión constante.
- Implementar un protocolo de prueba y práctica del Banco de Prueba Hidráulico de Presión Constante para el laboratorio de Mecánica de Fluidos de la Universidad Tecnológica Equinoccial Extensión Santo Domingo 2013.

# **1.6. Justificación.**

# **1.6.1. Impacto teórico.**

La mejora del sistema presión constante se lo va a realizar de manera semiautomática por medio de una pantalla que controla los parámetros que intervienen para efectuar el análisis de eficiencia en los sistemas de abastecimiento, dentro del banco de pruebas, para lo cual

todo lleva una secuencia para realizar la automatización, además un análisis de ahorro energético en la utilización de este equipo, la cual interviene la programación de los equipos y configuración de materiales, donde la configuración de materiales nos permiten medir, registrar y manipular los valores de los parámetros.

### **1.6.2. Impacto práctico.**

La mejora de este banco está orientada a hacer pruebas para obtener la eficiencia con el ahorro energético de sistema de abastecimiento de líquidos en un proceso, donde se lo realizará mediante una pantalla HMI (Human Machine Interface) que familiariza al usuario con el proceso, para una mayor comprensión del sistema y correcta utilización.

### **1.6.3. Impacto metodológico.**

Con el fin de priorizar el proceso de enseñanza en la cátedra de mecánica de fluidos, ingeniería electromecánica, se realizará la mejora del banco hidráulico de presión constante, para beneficio común de los educandos, mediante la aplicación de los conocimientos adquiridos en el trayecto de formación profesional, sujeto a criterio de ingeniería para el efecto del rediseño pertinente.

### **1.6.4. Factibilidad.**

Es factible realizar la mejora para el rediseño del banco para pruebas, del sistema de abastecimiento de líquidos, debido a que existen dispositivos eléctricos y electrónicos en el mercado, tomando en cuenta los diferentes tipos de procesos presentes en la industria, con el cual se pueden llevar a cabo las prácticas y como consecuencia aumentar el aprendizaje de la cátedra de mecánica de fluidos de una manera didáctica.

### **1.6.5. Limitaciones.**

Por las proporciones técnicas de fabricación solo se podrá realizar pruebas con rangos limitantes de presión y caudal donde fue diseñado para un cierto rango dependiendo de los materiales usados en la fabricación y diseño.

### **1.7. Alcance.**

Con la mejora del Banco de Prueba Hidráulico de Presión Constante, los estudiantes que conforman ingeniería electromecánica, podrán ser capaces de corregir, modificar, diseñar y construir de manera industrial un proceso industrial.

### **1.8. Marco Temporal – Espacial.**

Este proyecto se lo realizará en la provincia de Santo Domingo de los Tsáchilas, en la cuidad de Santo Domingo de Los Colorados, en la dirección Vía Chone Km 3 Calle Italia, en las instalaciones de la Universidad Tecnológica Equinoccial (UTE), Campus Arturo Ruiz Mora 2013.

#### **1.9. Hipótesis o idea a defender.**

# **1.9.1. Formulación de la idea a defender.**

Con la implementación de la reingeniería del Banco de Prueba Hidráulico de Presión Constante a través de una pantalla HMI (Human Machine Interface), se logrará mejorar el aprendizaje de la cátedra de Mecánica de Fluidos de la Universidad Tecnológica Equinoccial.

# **1.9.2. Operacionalización de la idea a defender**

### **a. Variable independiente**

Reingeniería del Banco Hidráulico de presión constante a través de un HMI.

# **b. Variable dependiente**

Mejorar el aprendizaje de la cátedra de mecánica de Fluidos.

# **c. Indicadores:**

- Rendimiento.
- Caudal.
- Presión.
- Energía eléctrica.
- Velocidad del fluido.

# **1.10. Estrategia metodológica.**

# **1.10.1. Diseño de la Investigación.**

- Experimental
- Estudios experimentales.

# **1.10.2. Tipo de la investigación.**

# **Tipo de investigación básica.**

A través de un estudio general de las instalaciones y maquinarias inmersas en el proceso de automatización se identifican los dispositivos que deben ser comandados y los elementos adicionales que se necesitan para efectuar el control. De esta manera se pretende conocer los beneficios y las mejoras que pueden existir al controlar el Banco de Prueba Hidráulico de Presión Constante a través del HMI.

#### **Nivel de la investigación exploratoria.**

En este trabajo de investigación se toman en cuenta cada una de las fases del proceso de automatización para seleccionar los dispositivos adecuados para el control del mismo en función de los parámetros que rigen el diseño de presente banco para pruebas.

### **1.11. Unidad de análisis o de estudio.**

La unidad de estudio de este proyecto es el Banco de Prueba Hidráulico de Presión Constante donde se va a realizar el procedimiento adecuado para el rediseño del mismo con criterio de reingeniería, además se va a colocar un pantalla HMI táctil para que el proceso sea supervisado en tiempo real sobre todas sus variables, por otra parte se podrá crear mediante el autómata programable Twido, diferentes tipos de procesos para obtener la eficiencia y el ahorro energético que se obtiene al implementar este tipo de equipos.

### **1.12. Métodos de investigación.**

El método que se va implementar en esta investigación es Analítico - Síntesis, porque la investigación se va a enfocar en cada una de las partes que conforma la reingeniería del banco hidráulico de presión constante y análisis sobre sus respectivas variables.

#### **1.13. Fuentes y técnicas para la recolección de la información.**

### **a. Fuentes primarias**

Datos obtenidos de los sensores en el funcionamiento en tiempo real.

 Consultas externas con personal calificado, acerca del uso y manejo de este tipo de equipos y materiales.

#### **b. Fuentes secundarias.**

- Páginas de los distribuidores de equipos industriales.
- Revisión bibliográfica en libros de mecánica de fluidos, sistemas de abastecimiento de presión contante, manejo de HMI, programación en Twido.

### **c. Terciarias:**

Manuales de configuración y conexionado de los elementos y equipos.

La técnica con la que se basa el presente rediseño es la experimentación pertinente, para así obtener los valores aproximados a los datos calculados o teóricos, de esta manera entenderemos de mejor manera el funcionamiento del sistema del banco hidráulico de presión constante. Mediante los datos obtenidos se realiza un análisis de eficiencia y encontramos los parámetros más significativos que intervienen el ahorro energético.

Para la comunicación de los diferentes tipos sensores se debe investigar sobre los manuales de funcionamiento para la correcta conexión entre los sensores y el HMI para mitigar posibles errores de lecturas.

### **1.14. Tratamiento y análisis de la información.**

Mediante la obtención de datos reales mediante las variables de presión, caudal, etc. Se obtendrá por análisis estadístico aplicando la distribución normal, para conocer la probabilidad de obtener los mismos datos o de ocurrencia de los valores obtenidos.

La segunda manera para tratar la información obtenida se utilizará el límite de confiabilidad para obtener el porcentaje de error de las tomas de lecturas en cada uno de los sensores.

# **CAPÍTULO II**

# **MARCO TEÓRICO**

#### **2.1. Introducción.**

En un inicio, fueron dos norteamericanos, Michael Hammer y James Champy, quienes a comienzos de la década de los noventa presentaron un novedoso concepto acerca de reingeniería. La definieron como "la revisión fundamental y el rediseño radical de procesos para alcanzar mejoras espectaculares en medidas críticas y contemporáneas de rendimiento, tales como costos, calidad, servicio y rapidez". Esto quiere decir, que la reingeniería es un planteamiento en un enfoque administrativo, que vincula a los cambios radicales en las estructuras y procedimientos de una empresa u organización para producir mejoramientos significativos, en función de la globalización en la economía y el avance de la tecnología. Entonces surge la reingeniería, entre otras propuestas, para hacer un llamado a la creatividad, a detener las rutinas de los procesos organizacionales y en asumir con atrevimiento en lo que nunca se había hecho antes.

Con lo cual las perspectivas de la reingeniería tienen una tentativa muy amplia, con el propósito de hacer que el banco para pruebas sea competitivo en: rapidez, calidad, costos y que sea adaptable para la comprensión didáctica en los procesos de enseñanza respectivos a la cátedra de mecánica de fluidos.

#### **2.2. Reingeniería.**

Zambrano (2009, p.15), sostiene que reingeniería significa volver a empezar arrancando de nuevo; reingeniería no es hacer más con menos, es con menos dar más al cliente. Propiamente hablando: "reingeniería es la revisión fundamental y el rediseño radical de procesos para alcanzar mejoras espectaculares en medidas críticas y actuales de rendimiento, tales como costos, calidad, servicio y rapidez", en la gráfica 2.1, se puede apreciar el análisis sobre reingeniería.

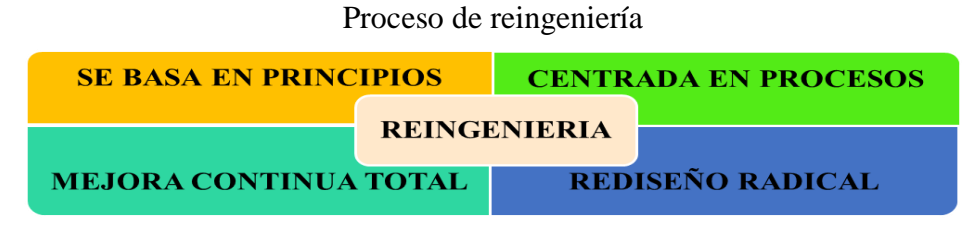

**Gráfico Nº 2.1**

# **2.2.1. Parámetros para el buen éxito de la reingeniería.**

Existen siete condiciones que deben formar parte de reingeniería para que llegue a un término bueno:

- Habilidad para orientar el proceso de reingeniería de acuerdo con una metodología sistemática y amplia.
- Administración coordinada del cambio para las funciones del negocio que se vean afectadas.
- Habilidad para evaluar planear e implementar el cambio sobre una base continua.
- Habilidad para analizar el impacto total de los cambios propuestos.
- Habilidad para visualizar y simular los cambios propuestos.
- Habilidad para utilizar estos modelos sobre una base continua.
- Habilidad para asociar entre si todos los parámetros administrativos de la compañía.

# **2.3. Fluido.**

Un fluido es un conjunto de partículas que se mantienen unidas entre sí por fuerzas cohesivas débiles y/o las paredes de un recipiente; el término engloba a los líquidos y los gases. En el cambio de forma de un fluido la posición que toman sus moléculas varía, ante una fuerza aplicada sobre ellos, pues justamente fluyen.

Los líquidos toman la forma del recipiente que los aloja, manteniendo su propio volumen, mientras que los gases carecen tanto de volumen como de forma propios. Las moléculas no

**Fuente:** http://reingenieriaucv2007.blogspot.com/2007/10/qu-es-reingeniera.html  **Elaborado por:** Cristian Guachamín /2014

cohesionadas se deslizan en los líquidos, y se mueven con libertad en los gases. Los fluidos están conformados por los líquidos y los gases, siendo los segundos mucho menos viscosos.

# **2.3.1. Características**

- Movimiento no acotado de las moléculas.
- Compresibilidad.
- Viscosidad.
- Distancia Molecular Grande.
- Fuerzas de Van der Waals.
- Ausencia de memoria de forma.

#### **2.4. Presión.**

Shames (2007, p.45), enuncia que la presión es una magnitud física que mide como la proyección de la fuerza en dirección perpendicular por unidad de superficie, y sirve para caracterizar cómo se aplica una determinada fuerza resultante sobre una línea, como se puede apreciar en la figura 2.2. En el Sistema Internacional la presión se mide en una unidad derivada que se denomina pascal (Pa) que es equivalente a una fuerza total de un newton actuando uniformemente en un metro cuadrado.

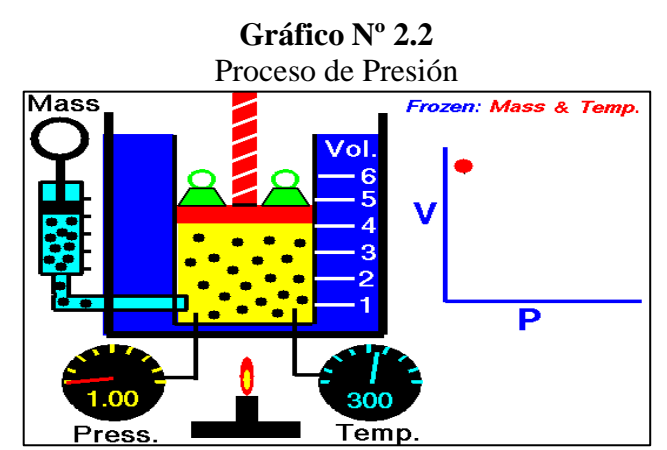

 **Fuente:** Shames (2007). Mecánica de Fluidos.  **Elaborado por:** Cristian Guachamín /2014.

La presión es la magnitud escalar que relaciona la fuerza con la superficie sobre la cual actúa, es decir, equivale a la fuerza que actúa sobre la superficie.

### **2.5. Caudal.**

La medida fundamental que describe el movimiento de un fluido es el caudal. Decir que el río Paraná es más caudaloso que el Uruguay indica que el primero transporta más agua que el segundo en la misma cantidad de tiempo. A su vez, la cantidad de fluido puede medirse por su masa o por su volumen (siempre que su densidad sea constante, cosa que supondremos que es así), tal como se puede apreciar en el gráfico 2.3.

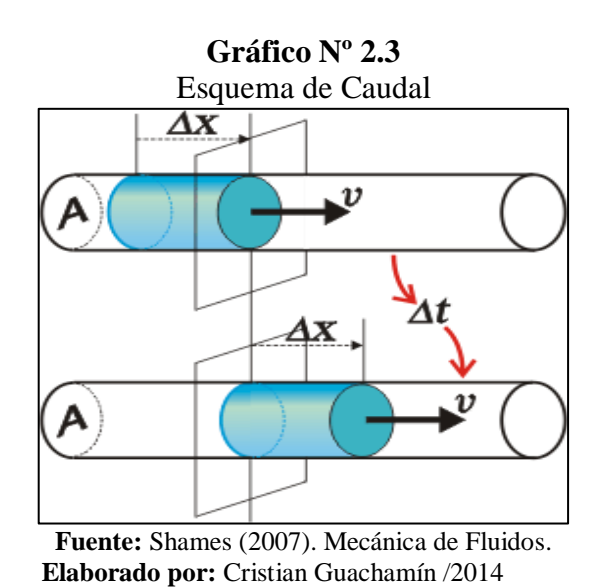

#### **2.6. Densidad.**

La densidad se define como la relación entre la masa y el volumen del cuerpo correspondiente, como muestra la figura 2.4. La densidad la puedes medir en g/ cm<sup>3</sup>, en g/L, etc., pero en el S.I. debes medirla en  $Kg/m<sup>3</sup>$ .

Una de las propiedades de los sólidos, así como de los líquidos e incluso de los gases es la medida del grado de compactación de un material: su densidad. La densidad es una medida

de cuánto material se encuentra comprimido en un espacio determinado; es la cantidad de masa por unidad de volumen.

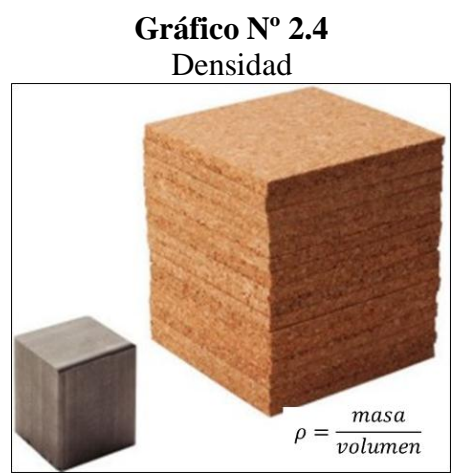

 **Fuente:** www.densidadconcepto.htm  **Elaborado por:** Cristian Guachamín /2014

### **2.7. Viscosidad.**

Mataix (2000, p. 68), determina que la viscosidad es la oposición de un fluido a las deformaciones tangenciales. Un fluido que no tiene viscosidad se llama fluido ideal. La viscosidad sólo se manifiesta en líquidos en movimiento, como un ejemplo se puede apreciar en la figura 2.5.

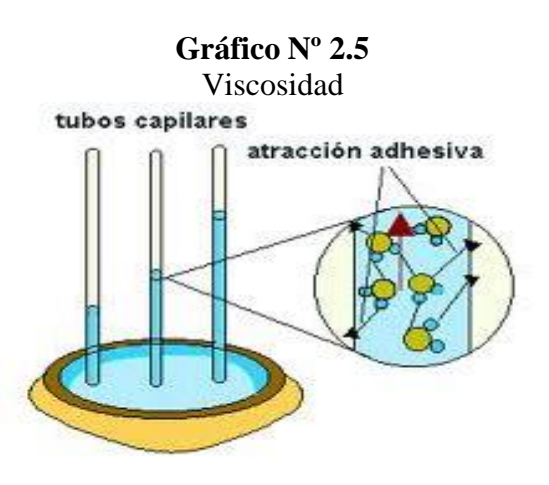

**Fuente:** http://fisica2cecyt6.blogspot.com/2010\_08\_01\_archive.html.  **Elaborado por:** Cristian Guachamín /2014

#### **2.8. Ecuación de Bernoulli.**

El fluido hidráulico en un sistema contiene energía en dos formas: energía cinética en virtud del peso y de la velocidad y energía potencial en forma de presión. Daniel Bernoulli, un científico Suizo demostró que en un sistema con flujos constantes, la energía es transformada cada vez que se modifica el área transversal del tubo. El principio de Bernoulli dice que la suma de energías potencial y cinética, en los varios puntos del sistema, es constante, si el flujo sea constante. Cuando el diámetro de un tubo se modifica, la velocidad también se modifica, tal como se aprecia en la gráfica 2.6.

Mataix (2000, p.74), explica que la energía cinética aumenta o disminuye. En tanto, la energía no puede ser creada ni tampoco destruida. Enseguida, el cambio en la energía cinética necesita ser compensado por la reducción o aumento de la presión. El uso de un venturi en el carburador de un automóvil es un ejemplo del principio de Bernoulli. En el pasaje de aire a través de la restricción la presión se disminuye. Esa reducción de presión permite que la gasolina fluya, se vaporice y se mezcle con el aire.

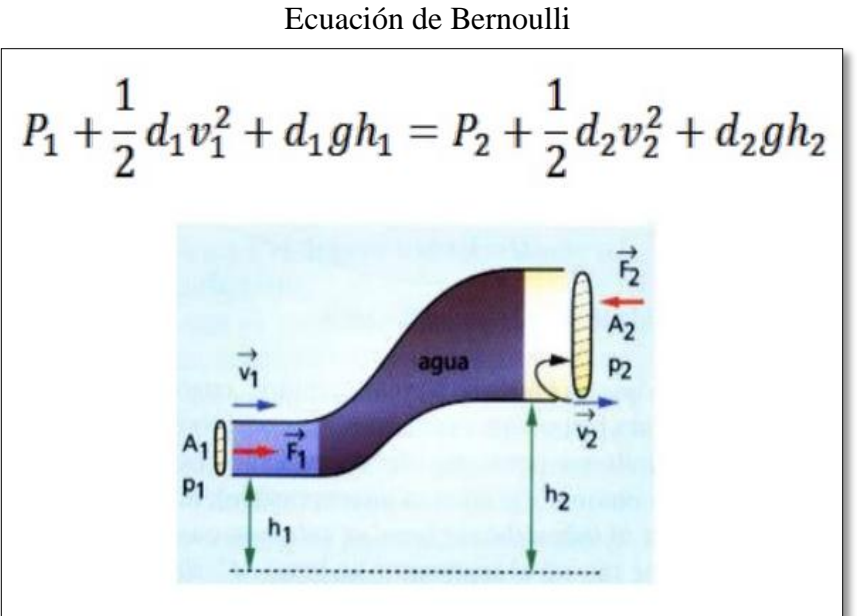

**Gráfico Nº 2.6**

 **Fuente:** www.ecuaciondebernoulli\pressure.htm.  **Elaborado por:** Cristian Guachamín /2014.

### **2.9. Pérdidas de carga.**

Las pérdidas de carga en las tuberías se dividen en 2 clases: pérdidas primarias y pérdidas secundarias.

 **Pérdidas primarias.-** Son las pérdidas que genera la superficie en contacto con el fluido en la tubería (capa limite), rozamiento de unas capas de fluido con otras (régimen laminar) o de las partículas de fluido entre sí (régimen turbulento). Tienen lugar en un flujo uniforme, por lo tanto en los tramos de tubería de sección constante. Se producen cuando el fluido se pone en contacto con la superficie de la tubería. Esto provoca que se rocen unas capas con otras (flujo laminado) o de partículas de fluidos entre sí (flujo turbulento). Estas pérdidas se realizan solo en tramos de tuberías horizontal y de diámetro constante.

Mataix (2000, p.74), enuncia que un fluido en movimiento presenta resistencia por fricción al fluir, siendo común el transporte de fluidos de un punto a otro a través de un sistema de tuberías. A medida que el fluido fluye por estos conductos, ocurren pérdidas de energía debido a la fricción; tales energías traen como resultado una disminución de la presión entre dos puntos del sistema de flujo es decir disminuye su capacidad. El comportamiento de un fluido, en particular en lo que se refiere a las pérdidas de energía, depende de que el flujo sea laminar o turbulento.

 **Pérdidas secundarias.-** Se producen en transiciones de la tubería (estrechamiento o expansión) y en toda clase de accesorios (válvulas, codos). Las pérdidas secundarias son las pérdidas de forma, que tienen lugar en las transiciones (angostamientos, ensanchamientos, etc.), elementos de medición y toda clase de accesorios y elementos adicionales de las tuberías. Pérdidas de carga singular o secundaria: son las que se producen en los equipos y accesorios.
## **2.10. Bomba**

Las bombas son dispositivos que se encargan de transferir energía a la corriente del fluido impulsándolo, desde un estado de baja presión estática a otro de mayor presión, ver gráfica 2.7. Están compuestas por un elemento rotatorio denominado impulsor, el cual se encuentra dentro de una carcasa llamada voluta. Inicialmente la energía es transmitida como energía mecánica a través de un eje, para posteriormente convertirse en energía hidráulica. El fluido entra axialmente a través del ojo del impulsor, pasando por los canales de éste y suministrándosele energía cinética mediante los álabes que se encuentran en el impulsor para posteriormente descargar el fluido en la voluta, el cual se expande gradualmente, disminuyendo la energía cinética adquirida para convertirse en presión estática.

**Gráfico Nº 2.7** Bomba Centrífuga

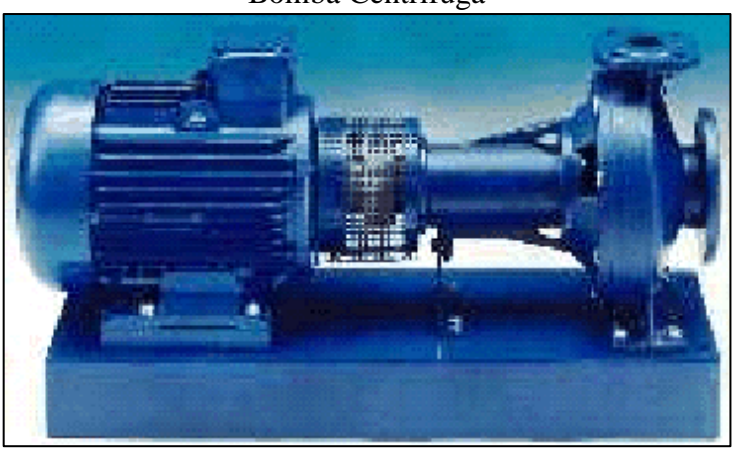

 **Fuente:** www.wilo.es/fileadmin/es/Downloads/pdf\_entero.pdf  **Elaborado por:** Cristian Guachamín /2014

 **Funcionamiento**.- El flujo entra a la bomba a través del centro u ojo del rodete y el fluido gana energía a medida que las paletas del rodete lo transportan hacia fuera en dirección radial. Esta aceleración produce un apreciable aumento de energía de presión y cinética, lo cual es debido a la forma de caracol de la voluta para generar un incremento gradual en el área de flujo de tal manera que la energía cinética a la salida del rodete se convierte en cabeza de presión a la salida, ver gráfico 2.9.

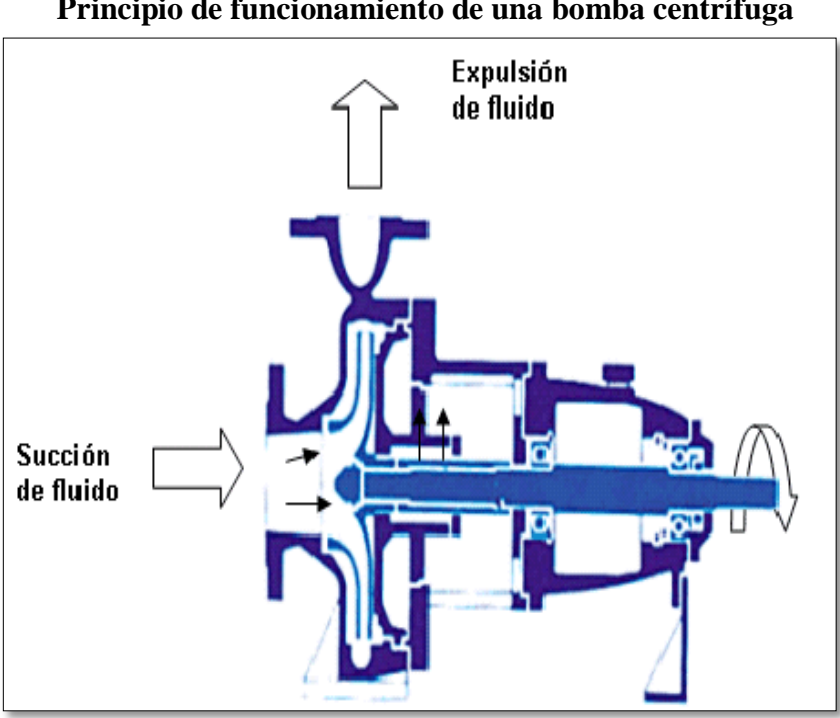

**Gráfico Nº 2.8 Principio de funcionamiento de una bomba centrífuga** 

 **Fuente:** www.unet.edu.ve/~maqflu/doc/LAB-1-95.htm.  **Elaborado por:** Cristian Guachamín /2014.

#### **2.10.1. Bomba sumergible.**

La función básica de toda bomba sumergible es la de transportar un fluido. De ahí se sigue que las características de funcionamiento y los medios de acción sobre el fluido deben de estar estrechamente relacionados con las características del fluido en cuestión. La inmensa mayoría de las aplicaciones de las bombas es bombear fluidos de ahí la distinción entre bombeo de gases y líquidos. Por definición ambos son fluidos con las mismas características que afectan al bombeo.

Una bomba sumergible**,** como indica el nombre es una bomba que se sumerge en un líquido. Las bombas sumergibles contienen un impulsor sellado a su carcasa que permite bombear el líquido en el que se encuentran sumergidas hacia el exterior, ver gráfico 2.10. La ventaja de este tipo de bomba es que puede proporcionar una fuerza de bombeo significativa pues no depende de la presión de aire externa para hacer ascender el líquido.

Este tipo de bombas son utilizadas principalmente para el bombeo y extracción de aguas residuales, para extraer el agua de pozos, útiles también para piscinas y estanques.

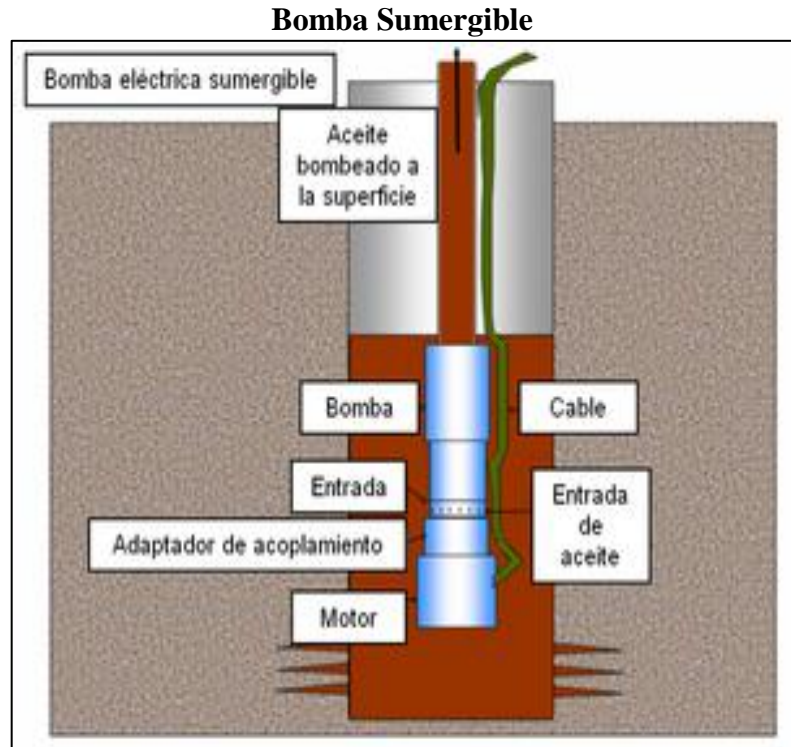

**Gráfico Nº 2.9**

**Fuente:** Giles R, Mecánica de los Fluidos e Hidráulica. **Elaborado por:** Cristian Guachamín /2014

## **2.11. Sensor de presión.**

Los sensores de presión son elementos que transforman la magnitud física de presión o fuerza por unidad de superficie en otra magnitud eléctrica que será la que emplearemos en los equipos de automatización o adquisición estándar, ver figura 2.11. Los rangos de medida son muy amplios, desde unas milésimas de bar hasta los miles de bar.

Para cubrir los diferentes rangos de medida, precisión y protección, disponemos de una gran variedad de sensores de presión, fabricados con diferentes tecnologías, que permiten cubrir todas sus necesidades. A continuación encontrará un resumen de prácticamente todos los sensores de presión disponibles en el mercado, agrupados según su formato y tipo de medida. (Solis F. 2011.).

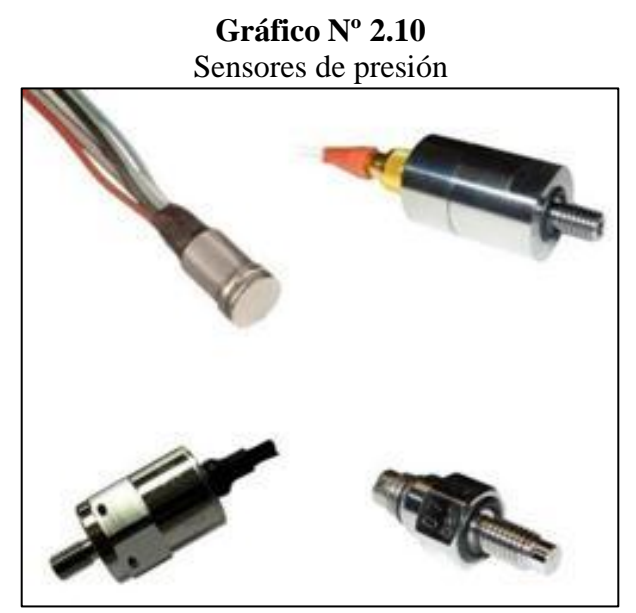

**Fuente:** www.sensing.es/Transductores\_de\_presion\_Cm.htm **Elaborado por:** Cristian Guachamín /2014

Un sensor de presión convierte la presión en una señal eléctrica analógica. Aunque hay varios tipos de sensores de presión, uno de los más comunes es el sensor extensométrico. La conversión de la presión en una señal eléctrica se consigue mediante la deformación física de los extensómetros que están unidos en el diafragma del sensor de presión y cableados en una configuración de puente de Wheatstone.

La presión aplicada al sensor de presión produce una deflexión del diafragma, que introduce la deformación a los medidores. La deformación producirá un cambio de resistencia eléctrica proporcional a la presión.

#### **2.12. Medidor de caudal.**

Los fluidos están presentes en la mayoría de los procesos industriales, ya sea porque intervienen en forma directa en el proceso de producción o porque pertenecen a los circuitos secundarios necesarios. Sea por la razón que sea, los fluidos están ahí y, por tanto, hay que controlarlos, para lo que es necesario saber en todo momento cuáles son las principales características de los fluidos, que pueden variar mucho de una aplicación a otra. En el mercado existe una gran variedad de medidores, tanto desde el punto de vista de

tamaños y rangos de operación como de principios de funcionamiento, ver figura 2.12. Esto es debido a que se intenta conseguir la máxima precisión para la mayor cantidad de aplicaciones.

El principio de funcionamiento es el fenómeno físico en que se basa el medidor, y es una característica de diseño. Para los medidores de caudal volumétricos, los principales sistemas son presión diferencial, área variable, velocidad, tensión inducida, desplazamiento positivo y vórtice. Para los másicos se deben destacar el sistema térmico y el sistema basado en la fuerza de Coriolis. (*Caudalímetro.* Obtenido el 14 Julio 2014, de fluidos.eia.edu.co/hidraulica/articuloses/medidores/medidoresdeqentuberias/medidoresdeq entuberias.html).

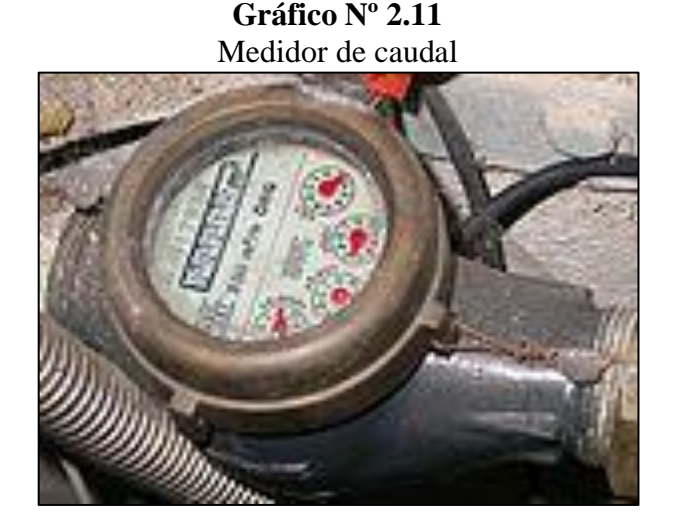

**Fuente:** Wylie B., Mecánica de los Fluidos. **Elaborado por:** Cristian Guachamín /2014.

#### **2.12.1. Tipos de caudalímetros.**

Existen varios tipos de caudalímetros, como muestra un ejemplo en el gráfico 2.13, entre ellos tenemos:

 **Mecánicos visuales (rotámetros).-** Se trata de un cono transparente invertido con una bola plástica en su base. El fluido al circular impulsa la bola hacia arriba, a mayor

caudal más sube la bola. La gravedad hace bajar la bola al detenerse el flujo. El cono tiene unas marcas que indican el caudal.

- **Mecánico de molino.-** Consisten en un molino cuyas aspas están transversales a la circulación de fluido. El flujo hace girar el molino cuyo eje mueve un contador que acumula lecturas.
- **Electrónicos de molino.-** Sus partes mecánicas consisten en un molino con aspas transversales a la circulación de flujo, el molino tiene en un extremo un imán permanente. Cuando este imán gira genera un campo magnético variable que es leído por un sensor de efecto de campo magnético (sensor de efecto Hall), después el circuito electrónico lo convierte en pulsos que transmite a través de un cable.

**Gráfico Nº 2.12**

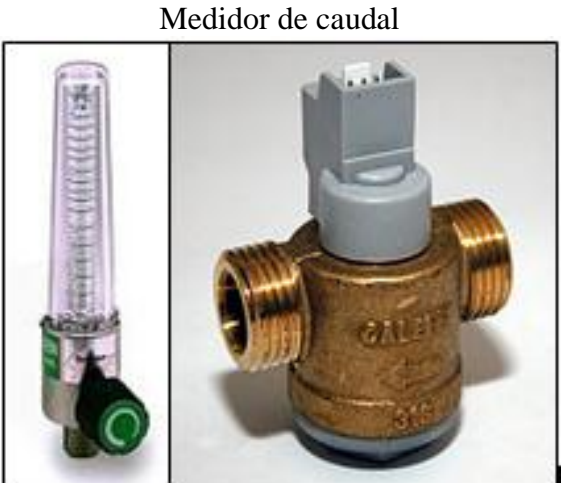

**Fuente:** www.ehowenespanol.com/tipos-medidores-flujo-sobre\_88806/  **Elaborado por:** Cristian Guachamín /2014

#### **2.13. Electroválvula.**

Una electroválvula también conocida como válvula solenoide de uso general es una válvula que abre o cierra el paso de un líquido en un circuito. La apertura y cierre de la válvula se efectúa a través de un campo magnético generado por una bobina en una base fija que atrae el émbolo. (*Electroválvulas.* Obtenido el 14 Julio 2014, de

http://demo.imh.es/Electroneumatica/Ud03/modulos/m\_en001/ud04/html/en0\_ud04\_12141 \_con.htm).

## **2.13.1. Tipos de electroválvulas.**

 **Acción directa.-** En esta familia de válvulas el flujo electromagnético actúa directamente en el émbolo que cierra o abre el orificio permitiendo que el líquido pase o pare (presión mínima requerida = 0 bar), ver gráfico 2.14.

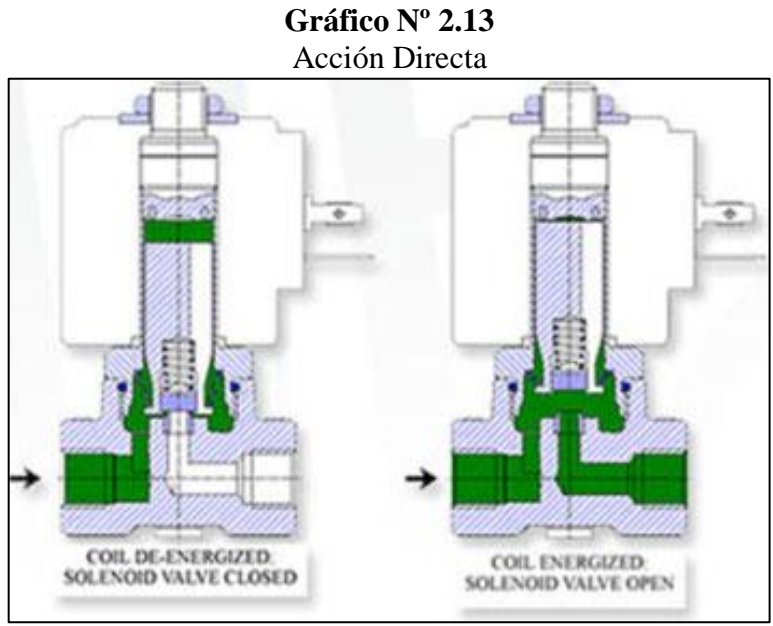

 **Fuente:** www.monografias.com/trabajos13/valvu/valvu.shtml  **Elaborado por:** Cristian Guachamín /2014

 **Acción indirecta.-** El orificio principal es abierto por el desequilibrio entre las presiones en las superficies del diafragma superior e inferior (o del pistón), ver gráfico 2.15. Cuando se energiza la bobina el movimiento del émbolo causa la apertura del orificio de piloto y descarga el compartimiento superior del diafragma: el desequilibrio de la presión mueve el diafragma que abre el orificio principal (la presión mínima requerida es de 0.2 bar).

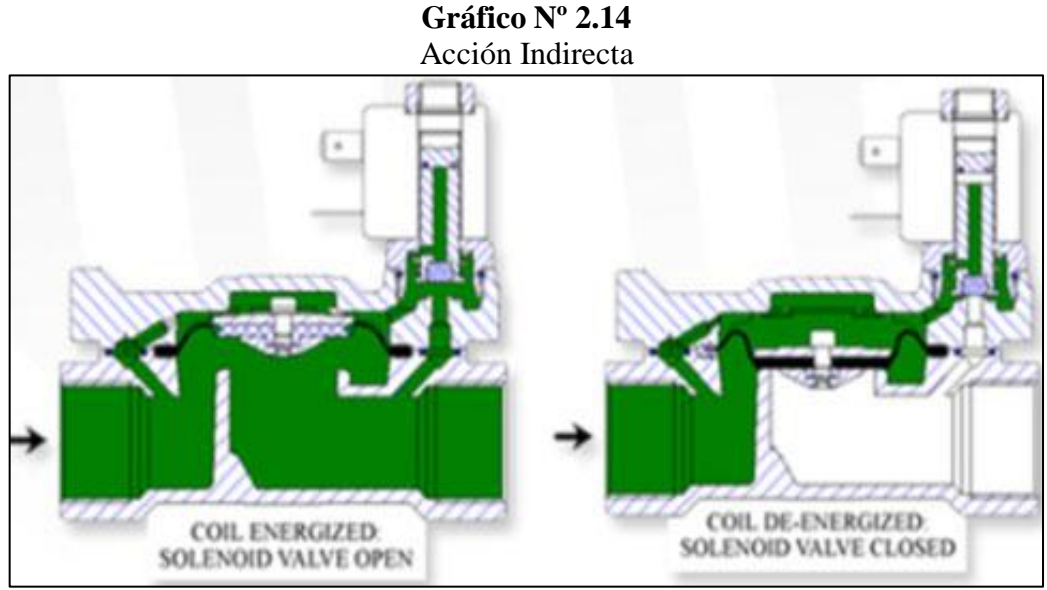

 **Fuente:** www.monografias.com/trabajos13/valvu/valvu.shtml  **Elaborado por:** Cristian Guachamín /2014

 **Acción mixta.-** En esta familia de válvulas la abertura del orificio principal es efectuada por el desequilibrio de presiones entre el cuerpo superior y el inferior combinando con la acción directa del émbolo que está fijo al diafragma mediante un resorte (presión mínima requerida = 0 barras), ver gráfico 2.16.

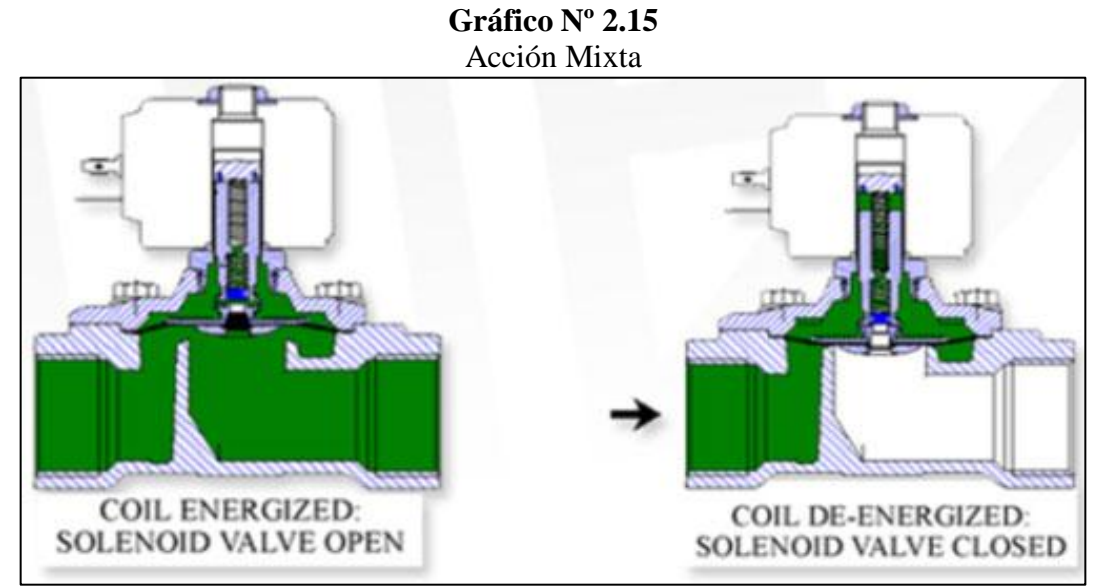

 **Fuente:** www.monografias.com/trabajos13/valvu/valvu.shtml  **Elaborado por:** Cristian Guachamín /2014.

**Número de vías en las electroválvulas.-** se muestra a continuación y como un ejemplo breve se puede apreciar en la gráfica 2.17.

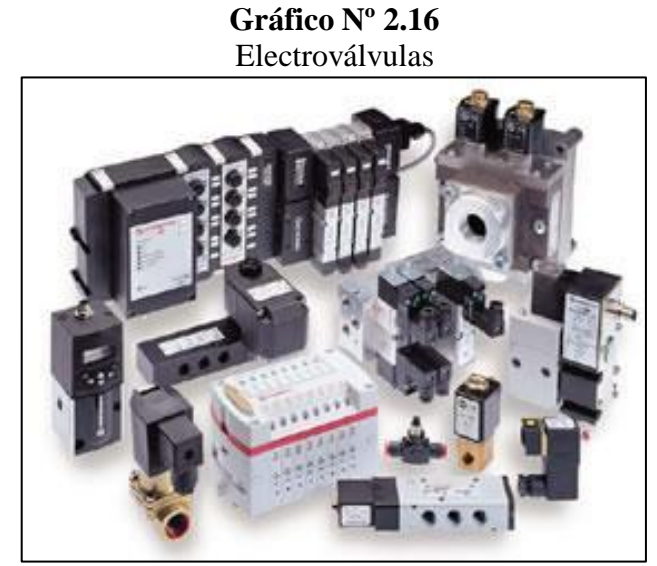

**Fuente:** www.monografias.com/trabajos13/valvu/valvu.shtml **Elaborado por:** Cristian Guachamín /2014.

- Las válvulas de 2 vías, son las válvulas más conocidas ya que tienen una entrada y una salida.
- Las válvulas de 3 vías tienen una entrada, una salida y un escape, tal como se muestra en el gráfico 2.18.

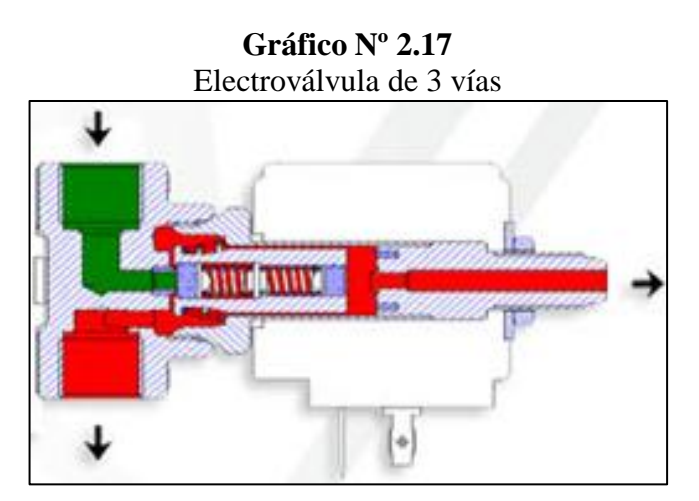

 **Fuente:** www.monografias.com/trabajos13/valvu/valvu.shtml  **Elaborado por:** Cristian Guachamín /2014.

#### **2.13.2 Composición de una electroválvula.**

Una electroválvula se compone por dos principales partes:

- **Solenoide.-** El solenoide se encarga de generar y convertir la energía eléctrica en energía mecánica.
- **Válvula.-** A través de la energía mecánica la válvula es activada.

## **2.14. Variador de frecuencia.**

Los variadores de frecuencia son sistema utilizados para el control de la velocidad rotacional de un motor de corriente alterna, ver gráfico 2.19. Un variador de frecuencia son vertientes de un variador de velocidad, ya que llevan un control de frecuencia de alimentación, la cual se suministra por un motor.

Otra forma en que son conocidos los variadores de frecuencia son como Drivers ya sea de frecuencia ajustable (ADF) o de CA, VVVF (variador de voltaje variador de frecuencia), micro drivers o inversores; esto depende en gran parte del voltaje que se maneje. (Obtenido el 6 de Agosto del 2014 de, http://www.fra.utn.edu.ar/download/carreras/ingenierias/electrica/materias/planestudio/qui ntonivel/electronaII/apuntes/variadores\_de\_frecuencia.pdf).

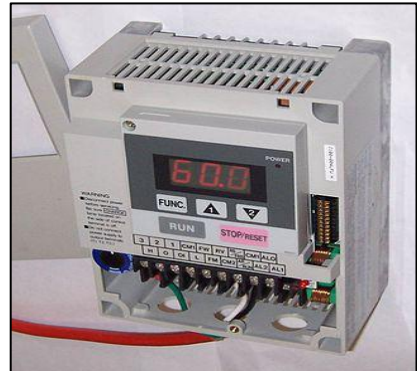

**Gráfico Nº 2.18** Variador de frecuencia

**Fuente:** www.ingenieros.es/files/proyectos/Variadores\_de\_frecuencia.pdf **Elaborado por:** Cristian Guachamín /2014

#### **2.14.1. Funcionamiento.**

Se alimenta al equipo con un voltaje de corriente alterna (CA), el equipo primero convierte la CA en corriente directa (CD), por medio de un puente rectificador (diodos o SCR´s), este voltaje es filtrado por un banco de capacitores interno, con el fin de suavizar el voltaje rectificado y reducir la emisión de variaciones en la señal; posteriormente en la etapa de inversión, la cual está compuesta por transistores (IGBT), que encienden y apagan en determinada secuencia (enviando pulsos) para generar una forma de onda cuadrada de voltaje de CD a un frecuencia constante y su valor promedio tiene la forma de onda senoidal de la frecuencia que se aplica al motor, tal como se muestra en el gráfico 2.20.

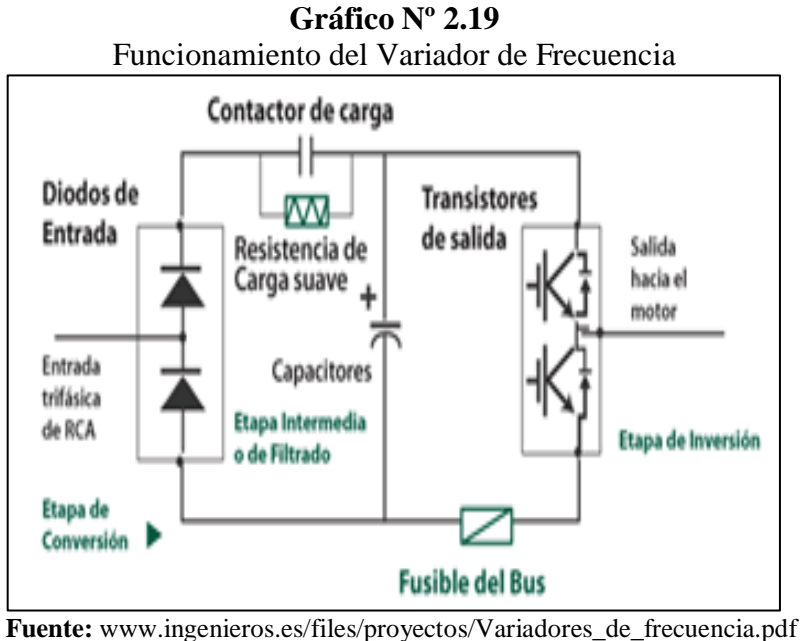

**Elaborado por:** Cristian Guachamín /2014.

El proceso de conmutación de los transistores es llamado PWM "Pulse Width Modulation" Modulación por ancho de pulso, como se muestra en el gráfico 2.21.

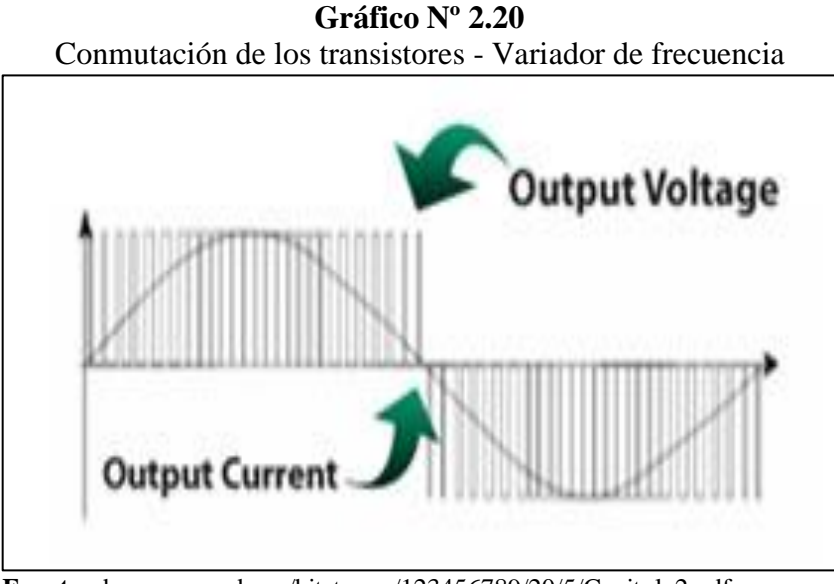

 **Fuente:** dspace.ups.edu.ec/bitstream/123456789/20/5/Capitulo2.pdf  **Elaborado por:** Cristian Guachamín /2014.

## **2.15. Controlador Lógico Programable.**

Conocido por sus siglas en inglés PLC (Programmable Logic Controller), es una computadora utilizada en la ingeniería automática o automatización industrial, para automatizar procesos electromecánicos, tales como el control de la maquinaria de la fábrica en líneas de montaje o atracciones mecánicas.

Los PLCs son utilizados en muchas industrias y máquinas. A diferencia de las computadoras de propósito general, el PLC está diseñado para múltiples señales de entrada y de salida, rangos de temperatura ampliados, inmunidad al ruido eléctrico y resistencia a la vibración y al impacto.

Los programas para el control de funcionamiento de la máquina se suelen almacenar en baterías copia de seguridad o en memorias no volátiles. Un PLC es un ejemplo de un sistema de tiempo real duro donde los resultados de salida deben ser producidos en respuesta a las condiciones de entrada dentro de un tiempo limitado, que de lo contrario no producirá el resultado deseado.

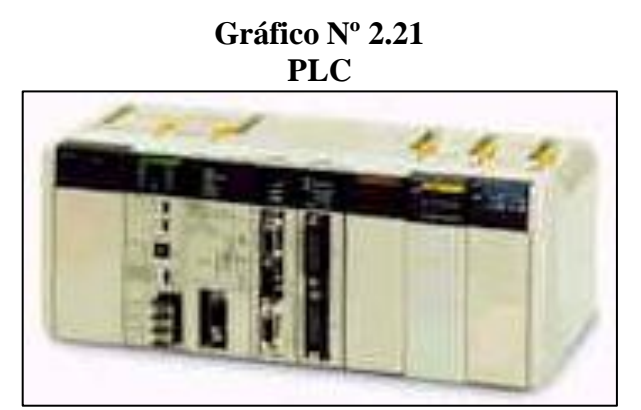

**Fuente:** dspace.ups.edu.ec/bitstream/123456789/20/5/Capitulo2.pdf **Elaborado por:** Cristian Guachamín /2014

Un Autómata Programable Industrial (API) o Programable Logic Controller (PLC), es un equipo electrónico, programable en lenguaje no informático, diseñado para controlar en tiempo real y en ambiente de tipo industrial, procesos secuenciales. Un PLC trabaja en base a la información recibida por los captadores y el programa lógico interno, actuando sobre los accionadores de la instalación.

## **2.15.1. Campos de aplicación.**

El PLC por sus especiales características de diseño tiene un campo de aplicación muy extenso. La constante evolución del hardware y software amplía constantemente este campo para poder satisfacer las necesidades que se detectan en el espectro de sus posibilidades reales. Obtenida el 24 de Agosto del 2014 de, http://www.sc.ehu.es/sbweb/webcentro/automatica/WebCQMH1/PAGINA%20PRINCIPA L/PLC/plc.htm.

Su utilización se da fundamentalmente en aquellas instalaciones en donde es necesario un proceso de maniobra, control, señalización, etc., por tanto, su aplicación abarca desde procesos de fabricación industriales de cualquier tipo a transformaciones industriales, control de instalaciones, etc.

Sus reducidas dimensiones, la extremada facilidad de su montaje, la posibilidad de almacenar los programas para su posterior y rápida utilización, la modificación o alteración de los mismos, etc., hace que su eficacia se aprecie fundamentalmente en procesos en que se producen necesidades tales como:

- Espacio reducido
- Procesos de producción periódicamente cambiantes
- Procesos secuenciales
- Maquinaria de procesos variables
- Instalaciones de procesos complejos y amplios
- Chequeo de programación centralizada de las partes del proceso

Ejemplos de aplicaciones generales:

- Maniobra de máquinas
- Maquinaria industrial de plástico
- Máquinas transfer
- Maquinaria de embalajes
- Maniobra de instalaciones
- Señalización y control

## **2.15.2. Ventajas.**

No todos los autómatas ofrecen las mismas ventajas sobre la lógica cableada, ello es debido, principalmente, a la variedad de modelos existentes en el mercado y las innovaciones técnicas que surgen constantemente.

- Menor tiempo empleado en la elaboración de proyectos debido a que:
- No es necesario dibujar el esquema de contactos
- No es necesario simplificar las ecuaciones lógicas, ya que, por lo general la capacidad de almacenamiento del módulo de memoria es lo suficientemente grande.
- La lista de materiales queda sensiblemente reducida, y al elaborar el presupuesto correspondiente eliminaremos parte del problema que supone el contar con diferentes proveedores, distintos plazos de entrega.
- Posibilidad de introducir modificaciones sin cambiar el cableado ni añadir aparatos.
- Mínimo espacio de ocupación.
- Menor coste de mano de obra de la instalación.
- Economía de mantenimiento.
- Posibilidad de gobernar varias máquinas con un mismo autómata.
- Menor tiempo para la puesta en funcionamiento del proceso al quedar reducido el tiempo cableado.
- Si por alguna razón la máquina queda fuera de servicio, el autómata sigue siendo útil para otra máquina o sistema de producción.

## **2.15.3. Inconvenientes.**

- El coste inicial también puede ser un inconveniente.
- Hace falta un programador, lo que obliga a adiestrar a uno de los técnicos en tal sentido, pero hoy en día ese inconveniente está solucionado porque las universidades ya se encargan de dicho adiestramiento.

## **2.15.4. Funciones básica de un PLC.**

- **Detección.-** Lectura de la señal de los captadores distribuidos por el sistema de fabricación.
- **Mando.-** Elaborar y enviar las acciones al sistema mediante los accionadores y preaccionadores.
- **Dialogo hombre máquina.-** Mantener un diálogo con los operarios de producción, obedeciendo sus consignas e informando del estado del proceso.
- **Programación.-** Para introducir, elaborar y cambiar el programa de aplicación del autómata. El diálogo de programación debe permitir modificar el programa incluso con el autómata controlando la máquina.

#### **2.15.5. Nuevas funciones.**

- **Redes de comunicación:** Permiten establecer comunicación con otras partes de control. Las redes industriales permiten la comunicación y el intercambio de datos entre autómatas a tiempo real. En unos cuantos milisegundos pueden enviarse telegramas e intercambiar tablas de memoria compartida.
- **Sistemas de supervisión:** También los autómatas permiten comunicarse con ordenadores provistos de programas de supervisión industrial. Esta comunicación se realiza por una red industrial o por medio de una simple conexión por el puerto serie del ordenador.
- **Control de procesos continuos.-** Además de dedicarse al control de sistemas de eventos discretos los autómatas llevan incorporadas funciones que permiten el control de procesos continuos. Disponen de módulos de entrada y salida analógicas y la posibilidad de ejecutar reguladores PID que están programados en el autómata.
- **Entradas- Salidas distribuidas.-** Los módulos de entrada salida no tienen por qué estar en el armario del autómata. Pueden estar distribuidos por la instalación, se comunican con la unidad central del autómata mediante un cable de red.
- **Buses de campo.-** Mediante un solo cable de comunicación se pueden conectar al bus captadores y accionadores, reemplazando al cableado tradicional. El autómata consulta cíclicamente el estado de los captadores y actualiza el estado de los accionadores.

## **2.16. Human Machine Interface.**

HMI significa "Human Machine Interface", es decir es el dispositivo o sistema que permite el interfaz entre la persona y la máquina. Tradicionalmente estos sistemas consistían en paneles compuestos por indicadores y comandos, tales como luces pilotos, indicadores digitales y análogos, registradores, pulsadores, selectores y otros que se interconectaban con la máquina o proceso. En la actualidad, dado que las máquinas y procesos en general están implementadas con controladores y otros dispositivos electrónicos que dejan disponibles puertas de comunicación, es posible contar con sistemas de HMI bastantes más poderosos y eficaces, además de permitir una conexión más sencilla y económica con el proceso o máquinas, como mostraremos a continuación.

Un Sistema SCADA (Supervisory Control and Data Acquisition), es un software para ordenadores que permite controlar y supervisar procesos industriales a distancia. Facilita retroalimentación en tiempo real con los dispositivos de campo (sensores y actuadores), y controla el proceso de manera automática y provee de toda la información que se genera en el proceso productivo permitiendo así su gestión e intervención, este sistema puede comunicarse con uno o más de los siguientes:

- Redes de automatización industrial y máquinas
- Telemetría y control remoto utilizando comunicaciones continuas o ráfaga
- Sistemas de Control de Procesos y Control de Procesos Estadísticos
- Sistemas de Adquisición de Datos ( DAQ s)
- Históricos y Servidores de almacenamiento de datos
- Sistemas de Control Industrial utilizando PLCs y RTUs.
- Sistemas del entorno empresarial, tales como sistemas ERP y MES.
- Entorno de Computación de Nube Industrial
- Sistemas de Seguridad y Procesos

Un sistema SCADA puede estar conectado continuamente a todos los componentes en el ICS (Conexión Compartida a Internet), o puede estar intermitentemente conectado a algunos o todos, y se actualiza con una ráfaga de comunicación a través de módems de radio o celular (tecnologías 2G, 3G o 4G, CDMA y GSM) a los dispositivos y equipos de campo. Un sistema SCADA suele tener uno o más servidores SCADA que contienen una aplicación que está/están comunicando con una ejecución en conjunto con componentes inteligentes tales como PLCs, como se mencionó anteriormente, y/o RTU (Unidad Terminal Remota), que permite obtener señales independientes de los procesos y enviar la información a un sitio remoto donde se procese, o posiblemente incluso a distancia, independientemente del sistema SCADA. Indusoft Web Studio sirve como una plataforma de software SCADA en que puede diseñar un sistema SCADA eficaz.

Un Sistema de Control Industrial como se describe pueden conectarse entre sí a través de (uno o más de los siguientes) conexiones en serie, redes propietarias y/o Ethernet, LAN, WAN y/o la nube y puede incluir componentes externos ampliamente dispersos y/o

instalaciones; incluir procesos tales como sistemas MES (Sistemas de Ejecución de Manufactura) y ERP (Sistema de Información Gerencial), control de procesos y datos de historiadores y otros fabricantes de conectividad aguas arriba/aguas abajo, etc.

#### **2.16.1. Comunicación.**

La comunicación con los dispositivos de las máquinas o proceso se realiza mediante comunicación de datos empleando las puertas disponibles para ello, tanto en los dispositivos como en los PCs.

Actualmente para la comunicación se usa un software denominado servidor de comunicaciones, el que se encarga de establecer el enlace entre los dispositivos y el software de aplicación (HMI u otros) los cuales son sus clientes. La técnica estandarizada en estos momentos para esto se llama OPC (Ole for Process Control), por lo que contamos entonces con Servidores y Clientes OPC, sin embargo aún quedan algunas instalaciones donde se usaba DDE (Intercambio Dinámico de Datos) para este propósito, como también muchos software de aplicación sólo son clientes DDE por lo que lo usual es que los servidores sean OPC y DDE.

#### **2.17. Base de datos.**

Es un conjunto de datos pertenecientes a un mismo contexto y almacenados sistemáticamente para su posterior uso. En este sentido; una biblioteca puede considerarse una base de datos compuesta en su mayoría por documentos y textos impresos en papel e indexados para su consulta. Actualmente, y debido al desarrollo tecnológico de campos como la informática y la electrónica, la mayoría de las bases de datos están en formato digital (electrónico), y por ende se ha desarrollado y se ofrece un amplio rango de soluciones al problema del almacenamiento de datos.

Existen programas denominados DBMS (Sistemas Gestores de Bases de Datos), que permiten almacenar y posteriormente acceder a los datos de forma rápida y estructurada. Las propiedades de estos DBMS, así como su utilización y administración, se estudian dentro del ámbito de la informática. Las aplicaciones más usuales son para la gestión de empresas e instituciones públicas. También son ampliamente utilizadas en entornos científicos con el objeto de almacenar la información experimental.

### **2.18. Protocolo RS-232.**

El puerto serie RS-232C, presente en todos los ordenadores actuales, es la forma más comúnmente usada para realizar transmisiones de datos entre ordenadores. El RS-232C es un estándar que constituye la tercera revisión de la antigua norma RS-232, propuesta por la EIA (Asociaci¢n de Industrias Electrónicas), realizándose posteriormente un versión internacional por el CCITT, conocida como V.24. Las diferencias entre ambas son mínimas, por lo que a veces se habla indistintamente de V.24 y de RS-232C (incluso sin el sufijo "C"), refiriéndose siempre al mismo estándar.

El RS-232C consiste en un conector tipo DB-25 de 25 pines, aunque es normal encontrar la versión de 9 pines DB-9, más barato e incluso más extendido para cierto tipo de periféricos (como el ratón serie del PC). En cualquier caso, los PCs no suelen emplear más de 9 pines en el conector DB-25. Las señales con las que trabaja este puerto serie son digitales, de +12V (0 lógico) y -12V (1 lógico), para la entrada y salida de datos, y a la inversa en las señales de control. El estado de reposo en la entrada y salida de datos es -12V. Dependiendo de la velocidad de transmisión empleada, es posible tener cables de hasta 15 metros. Cada pin puede ser de entrada o de salida, teniendo una función específica cada uno de ellos. Las más importantes son aquellas que se encuentran en la tabla 2.1.

| Pin        | Función                   |
|------------|---------------------------|
| <b>TXD</b> | (Transmitir Datos)        |
| <b>RXD</b> | (Recibir Datos)           |
| <b>DTR</b> | (Terminal de Datos Listo) |
| <b>DSR</b> | (Equipo de Datos Listo)   |
| <b>RTS</b> | (Solicitud de Envío)      |
| <b>CTS</b> | (Libre para Envío)        |
| <b>DCD</b> | (Detección de Portadora)  |

**Tabla Nº 2.1** Protocolo RS - 232C

 **Fuente:** rdedatos.tripod.com/rs232.htm  **Elaborado por:** Cristian Guachamín /2014.

#### **2.19. Protocolo RS-485 (Estándar EIA-485)**.

Es una mejora sobre RS-422 ya que incrementa el número de dispositivos que se pueden conectar (de 10 a 32) y define las características necesarias para asegurar los valores adecuados de voltaje cuando se tiene la carga máxima. Gracias a esta capacidad, es posible crear redes de dispositivos conectados a un solo puerto RS-485.

Esta capacidad, y la gran inmunidad al ruido, hacen que este tipo de transmisión serial sea la elección de muchas aplicaciones industriales que necesitan dispositivos distribuidos en red conectados a una PC u otro controlador para la colección de datos, HMI, u otras operaciones. RS-485 es un conjunto que cubre RS-422, por lo que todos los dispositivos que se comunican usando RS-422 pueden ser controlados por RS-485. El hardware de RS-485 se puede utilizar en comunicaciones seriales de distancias de hasta 4000 pies de cable.

#### **2.19.1. Especificaciones.**

Interfaz diferencial.

- Conexión multipunto.
- Alimentación única de +5V.
- Hasta 32 estaciones (ya existen interfaces que permiten conectar 256 estaciones).
- Velocidad máxima de 10 Mbit/s (a 12 metros).
- Longitud máxima de alcance de 1200 metros (a 100 kbit/s).
- Rango de bus de  $-7V$  a  $+12V$ .

## **2.19.2. Aplicaciones.**

- SCSI -2 y SCSI-3 usan esta especificación para ejecutar la capa física.
- RS-485 se usa con frecuencia en las UARTs para comunicaciones de datos de poca velocidad en las cabinas de los aviones. Por ejemplo, algunas unidades de control del pasajero lo utilizan, equipos de monitoreo de sistemas fotovoltaicos. Requiere el cableado mínimo, y puede compartir el cableado entre varios asientos. Por lo tanto reduce el peso del sistema.
- RS-485 se utiliza en sistemas grandes de sonido, como los conciertos de música y las producciones de teatro, se usa software especial para controlar remotamente el equipo de sonido de una computadora, es utilizado más generalmente para los micrófonos.
- RS-485 también se utiliza en la automatización de los edificios pues el cableado simple del bus y la longitud de cable es larga por lo que son ideales para ensamblar los dispositivos que se encuentran alejados.
- RS-485 Tiene la mayor parte de su aplicación en las plantas de producción automatizadas.

## **2.20. Protocolo Ethernet.**

También conocido como estándar IEEE 802.3, es un estándar de transmisión de datos para redes de área local que se basa en el siguiente principio:

"Todos los equipos en una red Ethernet están conectados a la misma línea de comunicación compuesta por cables cilíndricos". Se distinguen diferentes variantes de tecnología Ethernet según el tipo y el diámetro de los cables utilizados:

- 10Base2.- El cable que se usa es un cable coaxial delgado, llamado thin Ethernet.
- 10Base5.- El cable que se usa es un cable coaxial grueso, llamado thick Ethernet.
- 10Base-T.- Se utilizan dos cables trenzados (la T significa twisted pair) y alcanza una velocidad de 10 Mbps.
- 100Base-FX.- Permite alcanzar una velocidad de 100 Mbps al usar una fibra óptica multimodo (la F es por Fiber).
- 100Base-TX.- Es similar al 10Base-T pero con una velocidad 10 veces mayor (100 Mbps).
- 1000Base-T.- Utiliza dos pares de cables trenzados de categoría 5 y permite una velocidad de 1 gigabite por segundo.
- 1000Base-SX.- Se basa en fibra óptica multimodo y utiliza una longitud de onda corta (la S es por short) de 850 nanómetros (770 a 860 nm).
- 1000Base-LX.- Se basa en fibra óptica multimodo y utiliza una longitud de onda larga (la L es por long) de 1350 nanómetros (1270 a 1355 nm).

# **CAPITULO III**

# **DISEÑO DEL BANCO DE PRUEBAS HIDRÁULICO DE PRESIÓN CONSTANTE MEDIANTE UN H.M.I.**

#### **3.1. Tanque de abastecimiento.**

Para el presente proyecto se utiliza un tanque de abastecimiento para el sistema el mismo que es de plástico PVC como se muestra a continuación, los detalles del tanque se localizan en el *Anexo A.*

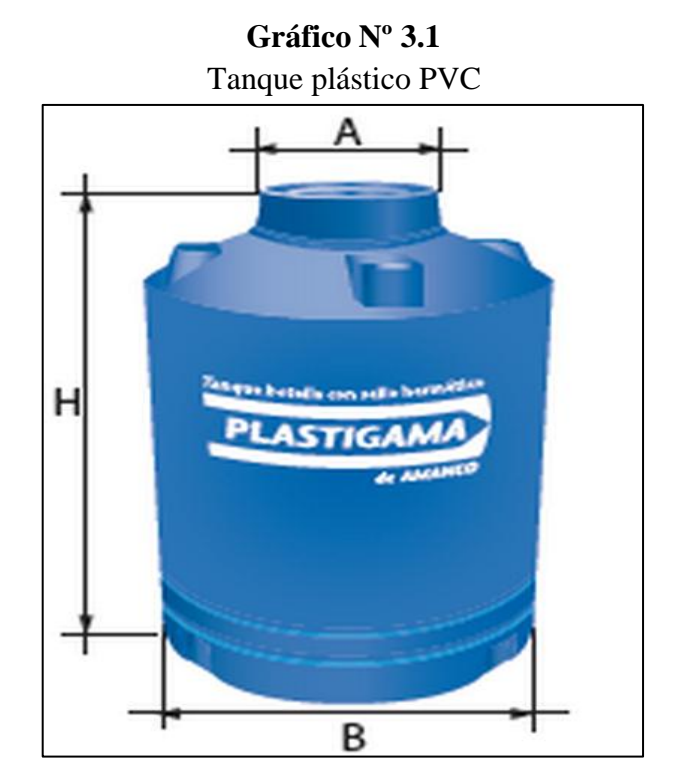

**Fuente:** Catálogo de Plastigama **Elaborado por:** Cristian Guachamín /2014.

**Presión hidráulica.**

$$
P = P_0 + \rho g h \tag{3.1}
$$

Dónde:

- P = Presión Hidráulica.
- $P_{O}$  = Presión Atmosférica.
- $\rho$  = Densidad del líquido.
- $g =$  Fuerza de gravedad.
- h **=** Altura del recipiente.

Datos:

 $P_{\text{O}} = 1.013x10^{5} P_{\text{a}}$  $ρ = Densidad del agua a 20°C = 1000 kg/m<sup>3</sup>$  $g = 9.8$  m/s<sup>2</sup>  $h = 1.27m$ 

Por lo tanto, reemplazando en la ecuación 3.1, tenemos lo siguiente:

$$
P = 1.013x10^{5}Pa + 1000 \frac{kg}{m^{3}} * 9.8 \frac{m}{s^{2}} * 1.39m
$$

$$
P = 114.92 kPa
$$

 **Diámetro medio**, en el *Anexo B* se puede visualizar el valor de donde se extrajo dicho dato.

$$
\phi_m = \frac{\phi_o + \phi_i}{2} \tag{3.2}
$$

Dónde:

- $\phi$ <sub>o</sub> = Diámetro externo.
- $\phi_i$  = Diámetro interno.
- $t =$  Espesor.

Datos:

 $\phi_0 = 112.00 \text{ cm}$  $t = 0.225$  cm = 2.250 mm

$$
\phi_{\rm m} = \frac{112.00 \text{ cm} + 111.97 \text{ cm}}{2}
$$

$$
\phi_{m} = 111.99 \text{ cm}
$$

# **3.1.1. Esfuerzo longitudinal en un cilindro de pared delgada del tanque PVC.**

$$
\sigma = \frac{P\phi_{\rm m}}{4t} \tag{3.3}
$$

Dónde:

P = Presión hidráulica  $\phi_{\rm m}$  = Diámetro medio  $t = E$ spesor

Datos:

$$
P = 114.92 \text{ KPa}
$$
  
\n
$$
\phi_{m} = 111.98 \text{ cm}
$$
  
\n
$$
t = 0.225 \text{ cm}
$$

 $\sigma$  $\mathbf{1}$  $\overline{\mathbf{r}}$  $\sigma = 14.29 MPa$ 

| Densidad                         | 1,37 a $1,42$ kg/dm <sup>3</sup> |
|----------------------------------|----------------------------------|
| Coeficiente de dilatación lineal | 0,000.060 a 0,000.080 m/°C/m     |
| Temperatura de ablandamiento     | $>28.000$ kg/cm <sup>2</sup>     |
| Módulo de elasticidad de 20 °C   | $>28.000$ kg/cm <sup>2</sup>     |
| Tensión de rotura a tracción     | $>500$ kg/cm <sup>2</sup>        |

**Tabla Nº 3.1** Características técnicas del coeficiente de dilatación PVC

**Fuente:** http://www.plasticbages.com/caracteristicaspvc.html **Elaborado por:** Cristian Guachamín /2014

De acuerdo a la tabla se puede constatar que el esfuerzo que soporta un tanque de policroruro de vinilo (PVC) es de 49.03MPa lo que significa que el tanque si resiste.

$$
\eta = \frac{\sigma_M}{\sigma_C} \tag{3.4}
$$

Datos:

 $\sigma_c = 14.69 MPa$  $\sigma_M = 49.03 MPa$ 

Entonces mediante la ecuación 3.4 establecemos,

$$
\eta = \frac{49.03MPa}{14.29MPa}
$$

$$
\eta = 3.43
$$

#### **3.1.2. Tanque de descarga o reservorio.**

Este tanque esta acoplado a 1 metro sobre la mesa de trabajo. Es de acrílico de 6 milímetros de 0.50 metros de diámetro y de un metro de alto, tiene un acople de 1 <sup>½</sup> pulgada que sirve para el retorno de abastecimiento de líquido. Este tanque es doblado en forma cilíndrica a alta temperatura y esta soldado con una masilla epóxica, masilla altamente resistente a la temperatura y al peso de líquidos.

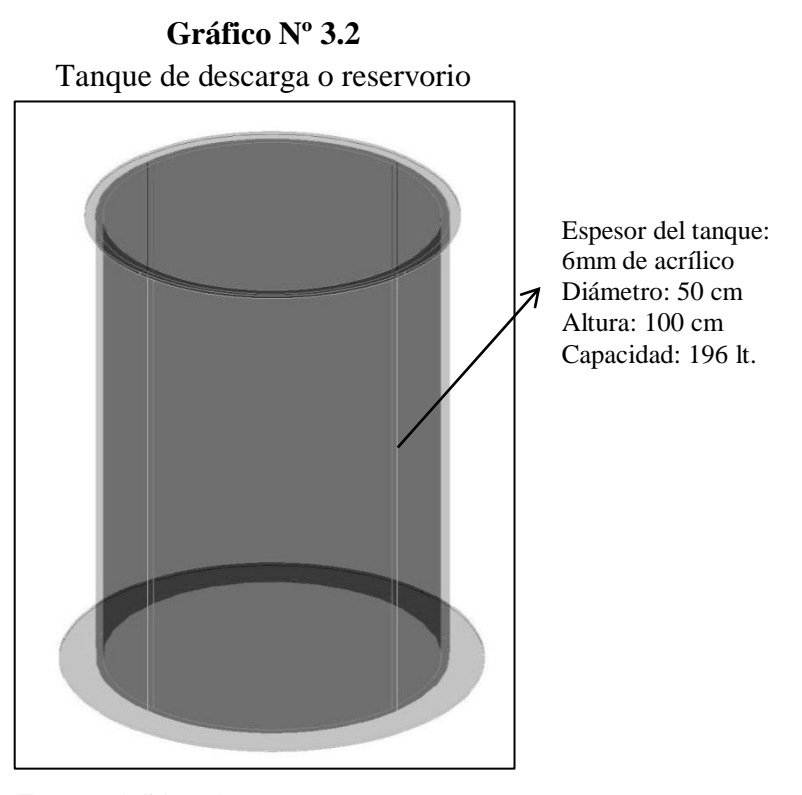

**Fuente:** SolidWorks **Elaborado por:** Cristian Guachamín /2014.

El tanque de descarga o reservorio tiene una capacidad de 196 litros la misma que se calculó con la fórmula del volumen, mediante la ecuación 3.5:

$$
V = \pi r^2 h \tag{3.5}
$$

Dónde:

 $V = Volumen$ 

- $r =$  Radio
- h = Altura

Entonces,

 $V = \pi * 0.25 m^2 *$  $V = 0.19635 m^3$  $V = 196$  lt

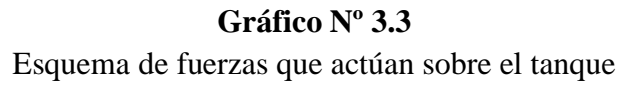

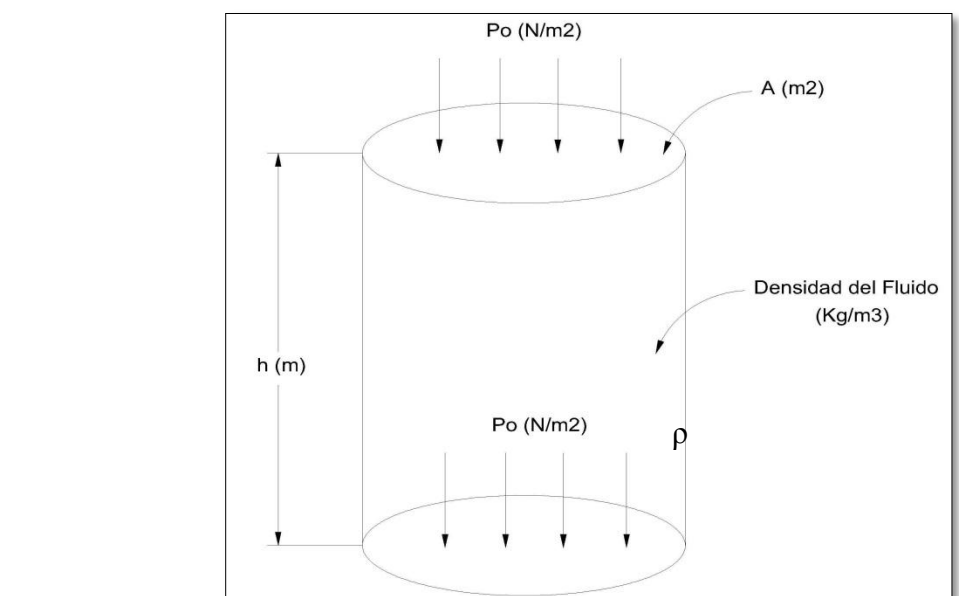

**Fuente:** SolidWorks Simulation. **Elaborado por:** Cristian Guachamín /2014

La presión que intervienen en el cilindro se define mediante la ecuación 3.6:

$$
P = P_0 + \rho g h \tag{3.6}
$$

Dónde:

- P = Presión hidráulica
- $P<sub>O</sub>$  = Presión atmosférica
- $\rho$  = Densidad del líquido
- g = Fuerza de gravedad
- h = Altura de Recipiente

Datos:

$$
PO = 1.013x105 Pa
$$
  
\n
$$
\rho = \text{Densidad del agua } 20^{\circ}C = 1000 \text{ kg/m}^3
$$
  
\n
$$
g = 9.8 \text{ m/s}^2
$$
  
\n
$$
h = 1 \text{ m}
$$

Por lo tanto:

$$
P = 1.013x10^{5} Pa + 1000 \frac{kg}{m^{3}} * 9.8 \frac{m}{s^{2}} * 1m
$$

$$
P = 111.1 KPa
$$

## **Diámetro medio**

$$
\phi_{\rm m} = \frac{\phi_{\rm o} + \phi_{\rm i}}{2} \tag{3.7}
$$

Dónde:

 $\phi_{o}$  = Diámetro externo  $\phi_i$  = Diámetro interno

Datos:

 $\phi_{o}$  = 50.6 cm  $\phi_i$  = 50 cm

$$
\phi_{\rm m} = \frac{50.6 \text{ cm} + 50 \text{ cm}}{2}
$$

$$
\phi_{\rm m} = 50.3 \text{ cm}
$$

## **3.1.2.1. Esfuerzo longitudinal en un cilindro de pared delgada del tanque reservorio.**

$$
\sigma = \frac{P \phi_{\rm m}}{4t} \tag{3.8}
$$

Dónde:

P = Presión hidráulica  $\phi_{\rm m}$  = Diámetro medio  $t =$  Espesor

Datos:

$$
P = 111.1 \text{ KPa}
$$
  
\n
$$
\phi_{m} = 50.3 \text{ cm}
$$
  
\n
$$
t = 0.6 \text{ cm}
$$

$$
\sigma = \frac{111.1 \text{ KPa} * 50.3 \text{ cm}}{4 * 0.6 \text{ cm}}
$$

$$
\sigma = 2.3 MPa
$$

$$
\eta = \frac{\sigma_M}{\sigma} \tag{3.9}
$$

Dónde:

 $\sigma = 2.3 MPa$  $\sigma_M = 31.69 \, MPa$ 

$$
\eta = \frac{31.69MPa}{2.3MPa}
$$

$$
\eta = 13.7
$$

Esfuerzo del cilindro 2.3 MPa esfuerzo que soporta el acrílico 31.63 MPa es decir que el cilindro es resistente.

| Índice de refracción                                       | 1,49minimo          |
|------------------------------------------------------------|---------------------|
| ND. 296 K (23°C)                                           | 1,50 máximo         |
| Material no pigmentado                                     |                     |
| % nebulosidad                                              | 2,0 máximo          |
| Material incoloro                                          |                     |
| % transmisión de luz para espesores de 1,5 mm. A 5,00 mm.  | 92 mínimo           |
| 5,6 mm a 25,4 mm.                                          | 90 máximo           |
| % transmisión espectral a cualquier longitud de onda en la | 5 máximo            |
| región 290-330 mm con 0,3 mm de espesor                    |                     |
| Espesor de lámina (material incoloro)                      |                     |
| Factor de desplazamiento para espesores de:                | 50 máximo           |
| $1,5$ mm $-5,0$ mm                                         | 80 máximo           |
| $56mm - 25,4mm$                                            |                     |
| (colores transparentes)                                    |                     |
| % encogimiento                                             | 2,9 máximo          |
| Esfuerzo a la tensión                                      | 3,103 mínimo        |
| MPa (kgf/cm)                                               | 31,651              |
| % elongación a la ruptura                                  | 2 5                 |
| dimensiones                                                | $0,60x1,22$ (6mm de |
|                                                            | espesor)            |
|                                                            |                     |

**Tabla Nº 3.2 Característica del acrílico**

**Fuente:** Tesis ESPE PID Jonathan López **Elaborado por:** Cristian Guachamín /2014

## **3.1.3. Calculo de la bomba sumergible.**

Para la selección se ha construido un tanque de acrílico con una capacidad de 196 litros; debido a que es un prototipo, para el laboratorio de fluidos de la Universidad Tecnológica Equinoccial además se adquirió un tanque de abastecimiento PVC Plastigama de 1100 litros donde se ubicara la bomba y se encuentre sumergida hasta la cabeza dinámica de dicha bomba que como norma indica que tiene que estar sumergida hasta ese nivel. Para la realización del cálculo se tiene los siguientes datos en función a la ecuación 3.10:

 $V = 196$  litros, dato obtenido del tanque de descarga.

t **=** 1.55 minutos tiempo que demora en llegar el tanque de descarga.

$$
Q = \frac{V}{t}
$$

Entonces

$$
Q = \frac{196 \, lt}{93 \, s.}
$$

$$
Q = 2.10 \, \frac{lt}{s.}
$$

$$
Q = 2.10 \, \frac{lt}{s.} = 2.10 \times 10^{-3} m^3 / s.
$$

Para nuestro cálculo se utilizó la ecuación general de Bernoulli o de la energía, tal como se expresa mediante la ecuación 3.11.

$$
\frac{P_1}{\rho * g} + Z_1 + \frac{U_1^2}{2 * g} - H_{r_{1-2}} + H_b = \frac{P_2}{\rho * g} + Z_2 + \frac{U_2^2}{2 * g} - \tag{3.11}
$$

Dónde:

 $P_1$  = Presión manométrica en el punto 1

 $\rho$  = Densidad del agua

 $g =$  Gravedad (9.8 m/s<sup>2</sup>)

$$
Z_1 = Altura del punto 1 con respecto a una referencia
$$

 $H_{r1-2}$  = Pérdidas en tuberías =  $\lambda * \frac{L}{R}$  $rac{L}{D} * \frac{v^2}{2 * g}$  $\overline{\mathbf{c}}$ 

En función de las pérdidas por fricción en las tuberías, se estima el valor de λ (coeficiente de pérdida) mediante la ecuación 3.12, cuando el flujo es laminar y cuando se trata de un flujo turbulento se efectúa el cálculo en función del diagrama de Moody.

$$
\lambda = \frac{64}{Re} \tag{3.12}
$$

Correlativamente surge la aparición de la ecuación para el número de Reynolds, para lo cual se estima mediante la ecuación 3.13, para efectos de la resolución total del ejercicio.

$$
Re = \frac{Vd}{\gamma}
$$

Donde:

 $\gamma$  = Viscosidad cinemática del agua a 25°C = 0.914x10<sup>-6</sup>m<sup>2</sup>/s

Re = Numero de Reynolds

Re > 2000 el flujo es turbulento

Re < 2000 el flujo es laminar.

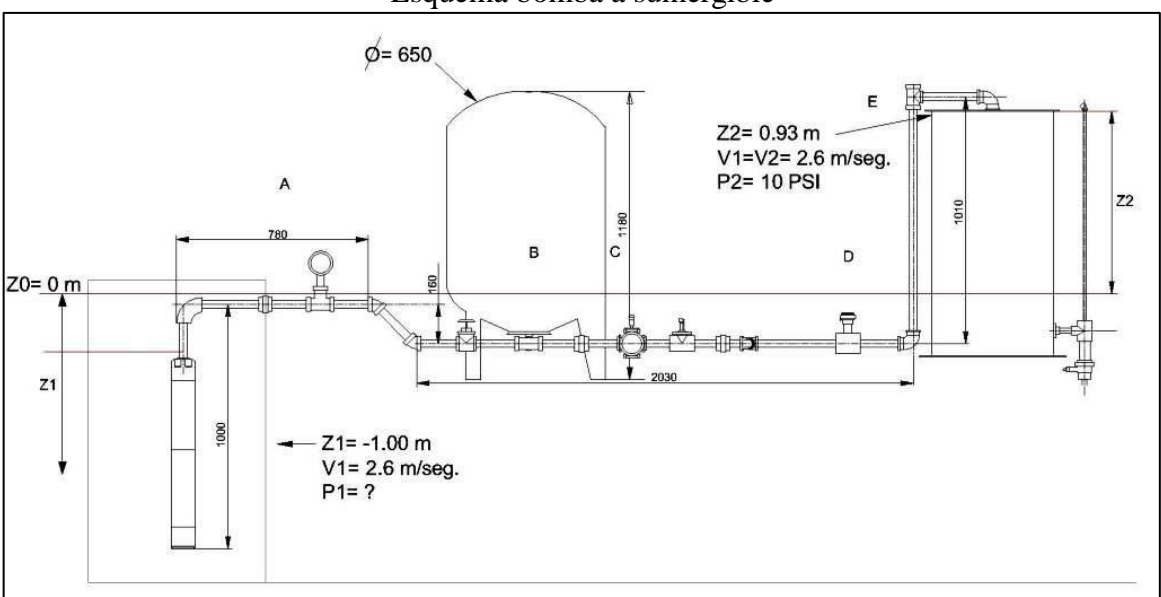

**Gráfico Nº 3.4** Esquema bomba a sumergible

**Fuente:** SolidWorks Simulation. **Elaborado por:** Cristian Guachamín /2014.

Donde:

 $P_1 = ?$  $V_1$  = 2.6 m/s  $Z_1$  = -1m

Para realizar el cálculo de la ecuación general de Bernoulli es necesario contar con el dato de la velocidad el cual se lo realizará a continuación.

Datos del punto 2:

$$
P_2 = 10 \text{ Psi}
$$
  
\n $V_2 = 2.6 \text{ m/s}$   
\n $Z_2 = 0.93 \text{ m}$ 

$$
v = \frac{Q}{A}
$$

Donde **A** es el área de la sección transversal del tubo, la cual se calcula mediante la ecuación 3.14.

$$
A = \pi \frac{d^2}{4}
$$

Considerando que el diámetro es  $1\frac{1}{4}$  $\frac{1}{4}$ " y que en nuestro sistema de unidades empleado concierne a 0.032 metros.

Por lo tanto,

$$
v = \frac{2.10x10^{-3}m^3/s}{\pi \frac{(0.032)^2m^2}{4}}
$$

$$
v = 2.62 m/s
$$

# **Calculo de pérdidas H r1-2**

Una vez obtenido el dato de la velocidad calculamos la pérdida total **H r1-2.** Para esto se ha dividido el sistema de tubería en 4 partes debido a que el circuito hidráulico tiene

diferentes diámetros; debemos tomar el factor K y el coeficiente de pérdidas λ para realizar cálculos.

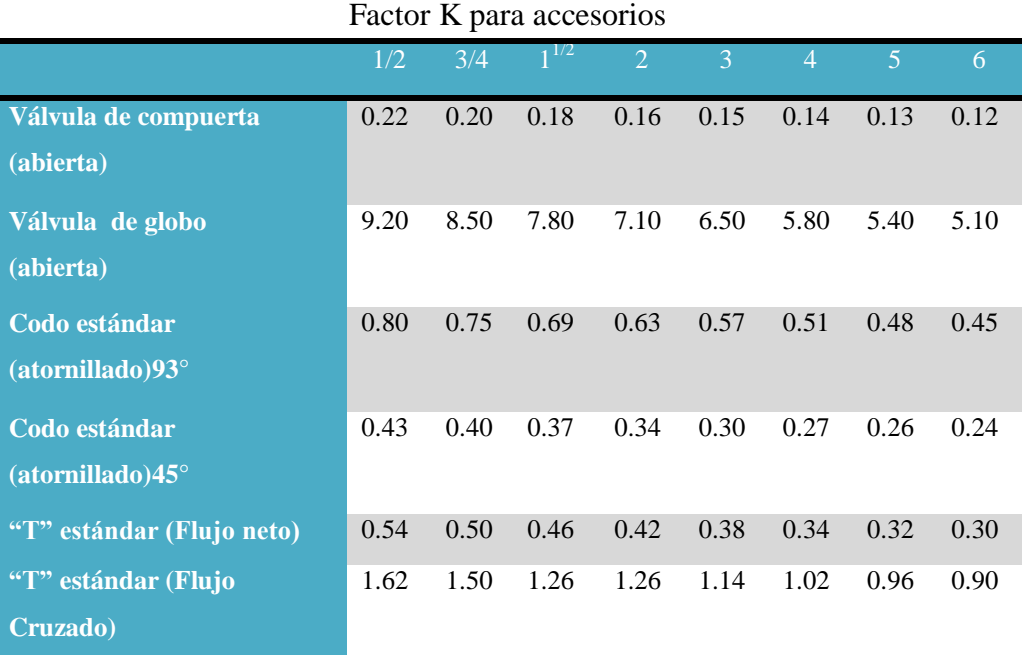

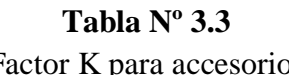

**Fuente:** Mecánica de Fluidos Irving H. Shames pág. 338 **Elaborado por:** Cristian Guachamín /2014

Debido a que tenemos tuberías de  $1\frac{1}{4}$  $\frac{1}{4}$  pulgada tenemos que interpolar los siguientes datos, entre 1 y  $1\frac{1}{2}$  $\frac{1}{2}$  pulgada.

Factor K para accesorios de una pulgada un cuarto

| Accesorios             | Pérdidas |
|------------------------|----------|
| 1 codo $90^\circ$      | 0.66     |
| 1 acople               | 1.57     |
| 2T                     | 1.56     |
| 2 codos $45^\circ$     | 0.80     |
| 1 válvula de compuerta | 0.17     |
| 3 universales          | 9.42     |
| <b>TOTAL</b>           | 14.18    |
| <b>PARTE</b>           | A        |

**Fuente:** Tesis UTE, Cevallos/Velazco, Agosto 2012. **Elaborado por:** Cristian Guachamín /2014

Dónde:

$$
H_{r1-2SA} = K \frac{v^2}{2g}
$$
 3.14

Entonces,

$$
H_{r1-2SA} = 14.18 \frac{2.62^2}{2*9.8}
$$

$$
H_{r1-2SA} = 4.96 m
$$

**Numero de Reynolds.**

$$
Re = \frac{Vd}{\gamma} \tag{3.15}
$$

Entonces,
$$
Re = \frac{2.62 * 0.032}{0.914 * 10^{-6}}
$$

$$
Re = 91728.66
$$

Con estos datos se calcula la altura de pérdidas primarias de la parte A.

$$
H_{r1-2PA} = \lambda * \frac{L}{D} * \frac{v^2}{2*g}
$$

Dónde:

L =Longitud de la tubería  $(1.31m)$ .

$$
H_{r1-2PA} = \lambda * \frac{1.31}{0.032} * \frac{2.62^2}{2 * 9.8}
$$

Donde  $\lambda$  ver tabla N° 3.5.

$$
\lambda = \frac{0.316}{Re^{1/4}}
$$

Entonces,

$$
\lambda = \frac{0.316}{91728.66^{1/4}}
$$

$$
\lambda = 0.018
$$

Finalmente,

$$
H_{r1-2PA} = 0.25 \text{m}
$$

El valor del coeficiente de rozamiento  $(\lambda)$  fue calculado utilizando la fórmula de Blasius, según se muestra en la tabla.

| TUBERÍA                   | <b>REGIMEN</b>                           | <b>FÓRMULA</b>                                                                                                | <b>AUTOR</b>                         |
|---------------------------|------------------------------------------|----------------------------------------------------------------------------------------------------|--------------------------------------|
| Lisas y<br><b>Rugosas</b> | Laminar                                  | $\lambda = \frac{64}{Re}$                                                                                     | Poiseulle                            |
| Lisas                     | Turbulento $(1)$ Re $<$<br>100.000       | $\lambda = \frac{0.316}{Re^{1/4}}$                                                                            | <b>Blasius</b>                       |
| <b>Lisas</b>              | Turbulento $(1)$ Re $\lt$<br>100.000     | $\frac{1}{\sqrt{\lambda}} = 2log_{10}(Re\sqrt{\lambda}) - 0.8$                                                | Kármán-Prandtl<br>(Primera ecuación) |
| <b>Rugosas</b>            | Turbulento $(1)$<br>(zona de transición) | $\frac{1}{\sqrt{\lambda}} = -2log_{10}\left(\frac{\frac{k}{\rho}}{3.7} \frac{2.51}{Re \sqrt{\lambda}}\right)$ | Colebrook                            |
| <b>Rugosas</b>            | Turbulento (zona<br>final)               | $\frac{1}{\sqrt{\lambda}} = 2log_{10} \frac{D}{2k} + 1,74$                                                    | Kármán-Prandtl<br>(Segunda ecuación) |

**Tabla Nº 3.5** Fórmulas para encontrar el coeficiente de rugosidad

**Fuente:** Mecánica de fluidos y maquinas hidráulicas Claudio Mataix pág. 216 **Elaborado por:** Cristian Guachamín /2014

En la parte B se debe dividir equivalentemente por las 4 tuberías que contiene el sistema.

Por lo que el caudal que atraviesa por allí va a ser igual en todos los ramales:

$$
Q = 0.52x10^{-3}m^3/s
$$

Reemplazamos en la fórmula 3.13 y tenemos, con el diámetro igual a 0.025 metros:

$$
v = \frac{0.52x10^{-3}}{\pi \frac{(0.025)^2}{4}}
$$

$$
v = 1.05 \text{ m/s}
$$

| Accesorios           | Pérdidas |
|----------------------|----------|
| 2 codos $90^\circ$   | 1.32     |
| <b>4 uniones</b>     | 18.8     |
| 2T                   | 0.92     |
| 4 electroválvulas    | 31.2     |
| <b>4</b> universales | 1.92     |
| <b>TOTAL</b>         | 55.04    |
| <b>PARTE</b>         | B        |

**Tabla Nº 3.6** Factor K para una pulgada un cuarto

**Fuente:** Tesis UTE, Cevallos/Velazco, Agosto 2012. **Elaborado por:** Cristian Guachamín /2014

Dónde:

$$
H_{r1-2SB} = K \frac{v^2}{2g}
$$

Entonces,

$$
H_{r1-2SB} = 55.04 \left(\frac{2.62^2}{2*9.8}\right)
$$

$$
H_{r1-2SB} = 19.26 m
$$

A continuación se calcula el número de Reynolds, mediante la ecuación 3.15para obtener la altura HB.

$$
Re = \frac{1.05 \times 0.025}{0.914 \times 10^{-6}}
$$
  

$$
Re = 28719.91
$$

Luego da haber calculado el número de Reynolds se calcula la altura respectiva, haciendo uso de la ecuación 3.17.

$$
\lambda = \frac{0.316}{28719.91^{1/4}}
$$

$$
\lambda = 0.024
$$

La longitud de la tubería en este tramo de **3.46 m.** En efecto mediante la ecuación 3.16 se estima la altura primaria del tramo B.

$$
H_{r1-2PB} = 0.024 * \frac{3.46}{0.025} * \frac{1.05^2}{2 * 9.8}
$$

$$
H_{r1-2PB} = 0.18 m
$$

En la parte C

| Accesorios            | Pérdidas |
|-----------------------|----------|
| 1T                    | 0.78     |
| 1 codo $90^{\circ}$ C | 0.66     |
| $\overline{1}$ unión  | 1.57     |
| <b>TOTAL</b>          | 3.01     |
| <b>PARTES</b>         |          |

**Tabla Nº 3.7** Factor K para accesorios de una pulgada un cuarto

**Fuente:** Tesis UTE, Cevallos/Velazco, Agosto 2012. **Elaborado por:** Cristian Guachamín /2014

Utilizamos la ecuación 3.18, para el cálculo respectivo de pérdidas por accesorios en este tramo.

Entonces,

$$
H_{r1-2SC} = 3.01 \left(\frac{2.62^2}{2 \times 9.8}\right) H_{r1-2PB} = 0.18 \, m
$$

$$
H_{r1-2SC} = 1.05 \, m
$$

La longitud de tubería en este tramo es de **1.54 m**. En efecto mediante la ecuación 3.16 se estima la altura primaria del tramo C.

$$
H_{r1-2PB} = 0.018 * \frac{1.54}{0.025} * \frac{2.62^2}{2 * 9.8}
$$

$$
H_{r1-2PB} = 0.30 \ m
$$

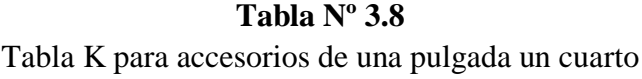

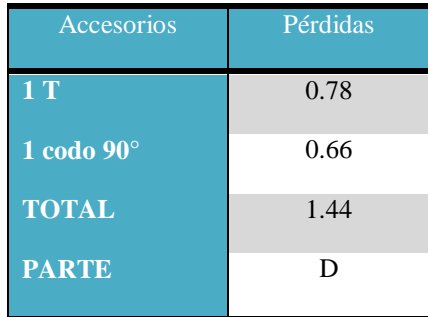

**Fuente:** Tesis UTE, Cevallos/Velazco, Agosto 2012. **Elaborado por:** Cristian Guachamín /2014

Dónde aplicamos la ecuación 3.18:

$$
H_{r1-2SD} = 1.44 \frac{2.62^2}{2 * 9.8}
$$

$$
H_{r1-2SD} = 0.50 \ m
$$

La longitud de tubería en esta parte es 0.23 m y mediante la ecuación 3.16, determinamos las pérdidas por fricción en este tramo.

$$
H_{r1-2PB} = 0.018 * \frac{0.23}{0.032} * \frac{2.62^2}{2 * 9.8}
$$

$$
H_{r1-2PB} = 0.04 \ m
$$

A hora se calcula la altura total de pérdidas **Hr1-2** mediante la ecuación 3.19, 3.20:

$$
H_{r1-2} = H_{r1-2S} + H_{r1-2P} \tag{3.19}
$$

$$
H_{r1-2S} = H_{r1-2SA} + H_{r1-2SB} + H_{r1-2SC} + H_{r1-2SD}
$$
 3.20

Entonces,

$$
H_{r1-2S} = 4.96 \, m + 19.26 \, m + 1.05 \, m + 0.50 \, m
$$
\n
$$
H_{r1-2S} = H_{r1-2SA} + H_{r1-2SB} + H_{r1-2SC} + H_{r1-2SD}
$$
\n
$$
H_{r1-2S} = 25.77 \, m
$$

Adicionalmente tenemos,

$$
H_{r1-2P} = H_{r1-2S} + H_{r1-2P} \tag{3.21}
$$

$$
H_{r1-2} = H_{r1-2PA} + H_{r1-2PB} + H_{r1-2PC} + H_{r1-2PD}
$$
 3.22

Entonces,

$$
H_{r1-2P} = 0.25 \, m + 0.18 \, m + 0.30 \, m + 0.04 \, m
$$
\n
$$
H_{r1-2P} = 0.77 \, m
$$

Finalmente con la ecuación 3.23 se define el total de pérdidas,

$$
H_{r1-2} = H_{r1-2S} + H_{r1-2P} \tag{3.23}
$$

Entonces,

$$
H_{r1-2} = 25.77 \, m + 0.77 \, m
$$
\n
$$
H_{r1-2} = 26.54 \, m
$$

Utilizando la ecuación de Bernoulli de alturas entre los puntos 1 succión y 2 descarga tenemos:

$$
\frac{P_1}{\rho g} + Z_1 + \frac{V_1^2}{2g} - H_{r1-2} = \frac{P_2}{\rho g} + Z_2 + \frac{V_2^2}{2g}
$$
  

$$
\int_{P_1}^{P_1} + \rho g Z_1 + \rho \frac{V_1^2}{2} + \rho g H_{r1-2} = \int_{P_2}^{P_1} + \rho g Z_2 + \rho \frac{V_2^2}{2}
$$
  

$$
P_1 = -\rho g Z_1 + \rho g H_{r1-2} + P_2 + \rho g Z_2
$$
 3.24

Remplazando los siguientes datos

**Datos del punto 1**

$$
P_1 = ?
$$
  
\n
$$
V_1 = 2.6 \text{ m/s}
$$
  
\n
$$
Z_1 = -1 \text{ m}
$$

- **Datos del punto 2**
- $P_2 = 10$  Psi  $V_2$  = 2.6 m/s  $Z_2 = 0.93 \text{ m}$

Reemplazando la ecuación 3.24

$$
P_1 = -(9800)(-1) + (9800)(26.54) + 7 + (9800)(0.93)
$$

$$
P_1 = 9800 + 260092 + 7 + 9144
$$

$$
P_1 = 279.043 \frac{N}{m^2} \approx 40.47\text{Psi}
$$

$$
H = \frac{P_1}{\rho g}
$$
\n
$$
H = \frac{279.043 \, N_{m^2}}{9800 \, N/m^3}
$$
\n
$$
H = 28.47 \, m
$$
\n3.26

El cálculo de la potencia necesaria de la bomba se realiza con la siguiente formula 3.25:

$$
P = Q * \rho g * H_b
$$
  
3.25  

$$
P = 2.10x10^{-3} * 1000 * 9.8 * 28.47
$$
  

$$
P = 585.91 W
$$

Se conoce que la eficiencia de la bomba es del 80% (0.80), entonces con la ecuación 3.26 determinamos la potencia:

$$
P = \frac{585.91 W}{0.80}
$$
  
 
$$
P = 732.39 W
$$
  
 
$$
P = 0.73 kW
$$

Relación de transformación de Watts a HP  $1$ H $p$  $\left| \frac{200P}{746 W} \right| = 0.98 Hp$  Para probar el comportamiento de la bomba para adaptarle al sistema de presión contante se realizó las siguientes comparaciones entre tres variables: frecuencia, altura y caudal.

|                                | <b>FRECUENCIA</b> | <b>ALTURA</b> | <b>CAUDAL</b> |
|--------------------------------|-------------------|---------------|---------------|
| Posición de la<br><b>llave</b> | fr                | <b>Pies</b>   | Galones*min   |
| <b>Totalmente</b><br>abierta   | 60                | 2,31          | 48,68         |
| 2 posiciones                   | 60                | 3,46          | 45,24         |
| 4 posiciones                   | 60                | 4.61          | 46.03         |
| <b>6</b> posiciones            | 60                | 11,53         | 46.83         |
| 8 posiciones                   | 60                | 184,52        | 21,43         |
| <b>Totalmente</b><br>cerrada   | 60                | 221,42        | 0,00          |

**Tabla Nº 3.9** Altura vs caudal estrangulando la válvula de compuerta

**Fuente:** Tesis UTE, Cevallos/Velazco, Agosto 2012. **Elaborado por:** Cristian Guachamín /2014

A continuación se presenta la curva de caudal versus altura, ver *Anexo C*.

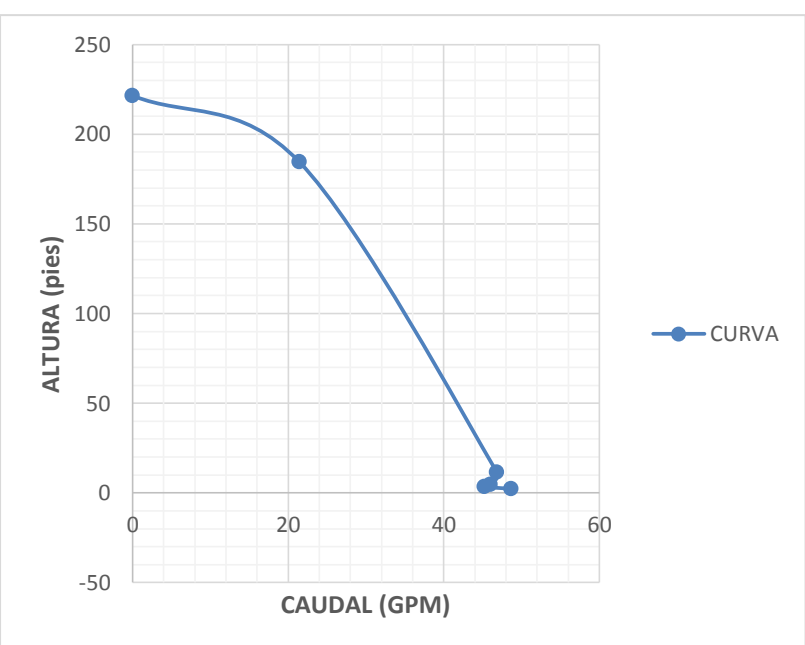

**Gráfico Nº 3.5**

Curva de caudal vs altura

**Fuente:** Tesis UTE, Cevallos/Velazco, Agosto 2012. **Elaborado por:** Cristian Guachamín /2014

#### **3.1.3.1. Selección de la bomba sumergible.**

Se seleccionó una electrobomba sumergible para pozo profundo de 4" de la marca Franklin Electric tipo 4SR. Para lograr esto se procedió a revisar el catálogo de electrobombas sumergibles con la ayuda de los datos que mostramos a continuación, ver *Anexo D.*

**Gráfico Nº 3.6**

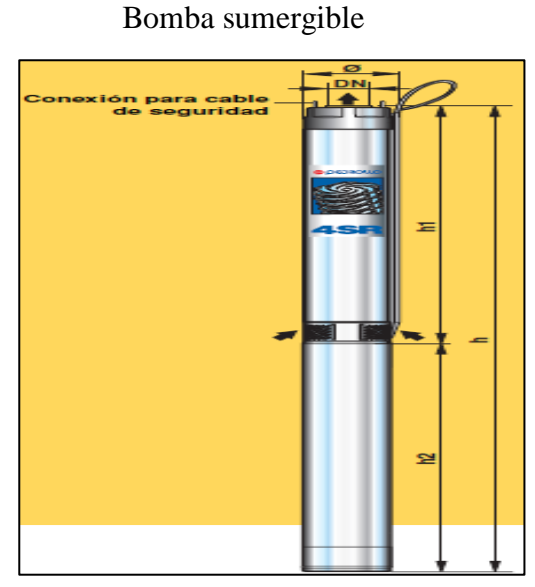

**Fuente:** Catálogo de electrobombas sumergibles **Elaborado por:** Cristian Guachamín /2014

En la familia de electrobombas tipo 4SR hay para varias aplicaciones y de diferente potencia, para lo cual nos valemos de la siguiente grafica N° 3.7 de los valores de caudal y altura manométrica para seleccionar el tipo de electrobomba para nuestra aplicación, detallándolo a continuación, ver *Anexo E*

Datos calculados para la selección de la bomba sumergible

Caudal O  $= 2.10$  lt/s = 126 lt/min Altura H  $= 28.47 \text{ m}$ Potencia requerida  $P = 1$ Hp

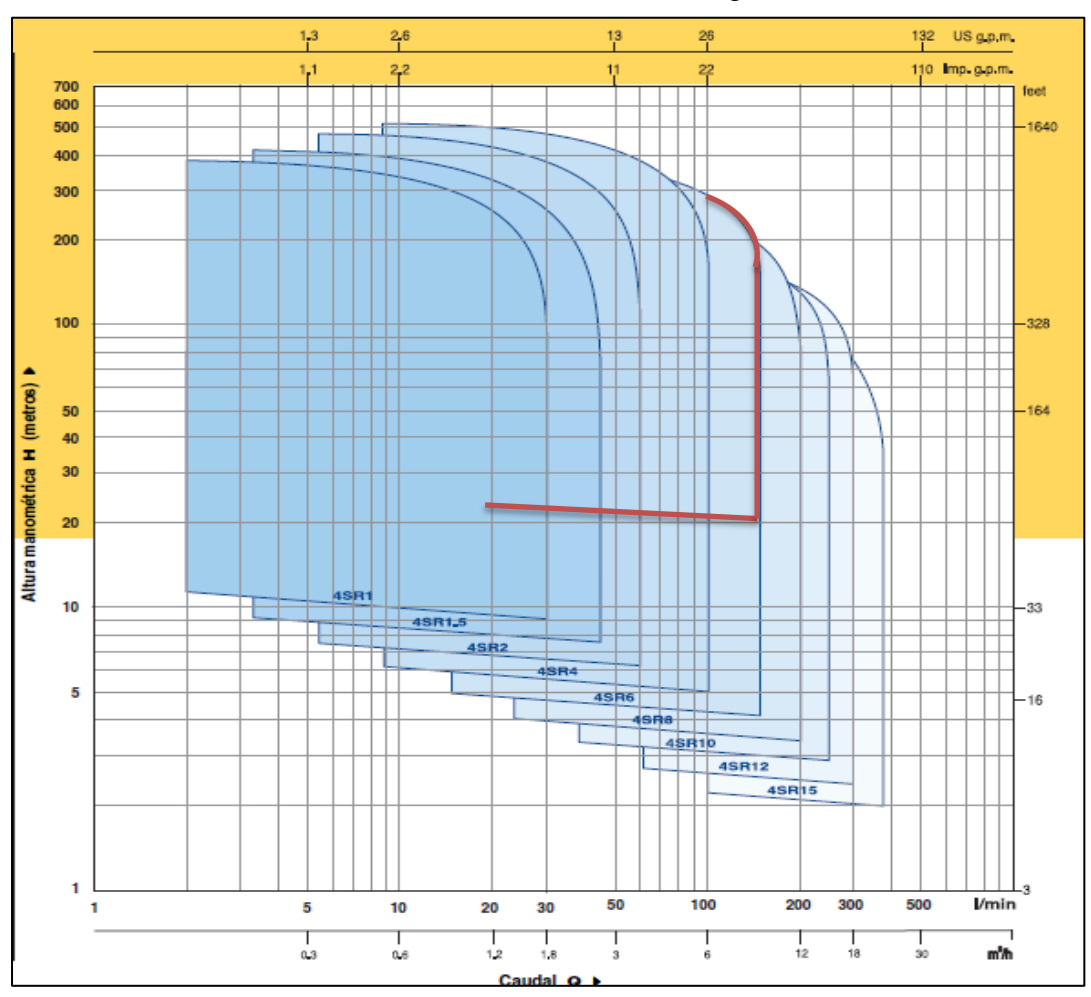

**Gráfico Nº 3.7** Tabla de selección de bomba sumergible

**Fuente:** Catálogo de electrobombas sumergibles. **Elaborado por:** Cristian Guachamín /2014

Con el tipo de bomba seleccionado ahora procedemos a determinar la potencia de la electrobomba que se requerirá para nuestra aplicación mediante la gráfica N° 3.8 que se muestra a continuación, ver *Anexo F*

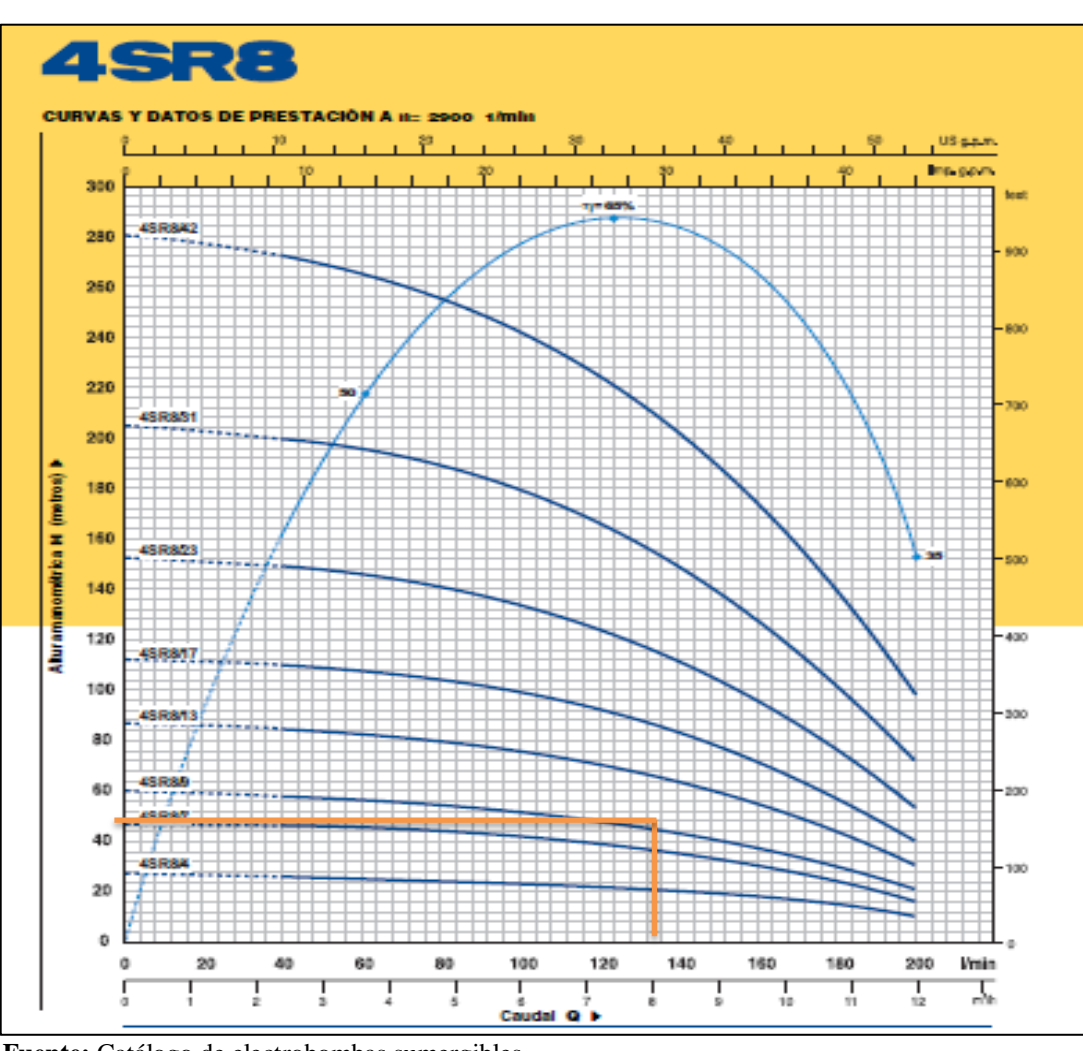

**Gráfico Nº 3.8** Grafica de selección de la potencia de la electrobomba

**Fuente:** Catálogo de electrobombas sumergibles. **Elaborado por:** Cristian Guachamín /2014

Con los datos se puede apreciar que para el banco de presión constante se requiere una bomba de 1.5 Hp, cuyo tipo es Electrobomba sumergible para pozo profundo de 4" marca Franklin Electric, tipo 4SR8m/7 - FK monofásica a 220 voltios de tensión.

#### **3.1.3.2. Cálculo del tanque hidroneumático.**

En este paso se procede a calcular el volumen del tanque de presión o hidroneumático que se necesita para nuestro proyecto el cual se lo calcula con la ecuación 3.27:

$$
Vt = \sqrt{Qt} * 0.65 * Pb
$$

Dónde:

Vt = Volumen del tanque en litros Qt = caudal del sistema en GPM Pb = Presión de apagado en PSI

La presión de apagado (Pb) es igual a la presión de encendido más 20 PSI pero aquí se deberá tomar muy en cuenta que la presión de encendido es el TDH total calculado anteriormente que es de 28.47 metros y usando la tabla de conversión de unidades ver *Anexo G,* obtenemos 40.47 PSI esta será la presión de encendido, mientras que la presión de apagado será Pb = 60.47 PSI.

Remplazando en la ecuación 3.27 obtenemos:

 $Vt = \sqrt{31.56 \text{ GPM}} * 0.65 * 60.47 \text{ PSI}$  $Vt = 220.81$  lts  $Vt = 58.33$  galones.

Con este dato se recurre a manuales de tanques de hidroneumáticos y se selecciona en que cumpla con nuestros requerimientos. Que en este caso será de 80 galones 0 - 300 litros, ver *Anexo H,* debido a que en nuestro medio el que se comercializa es este.

#### **3.1.3.3. Cálculo del TDH para bomba de retorno**

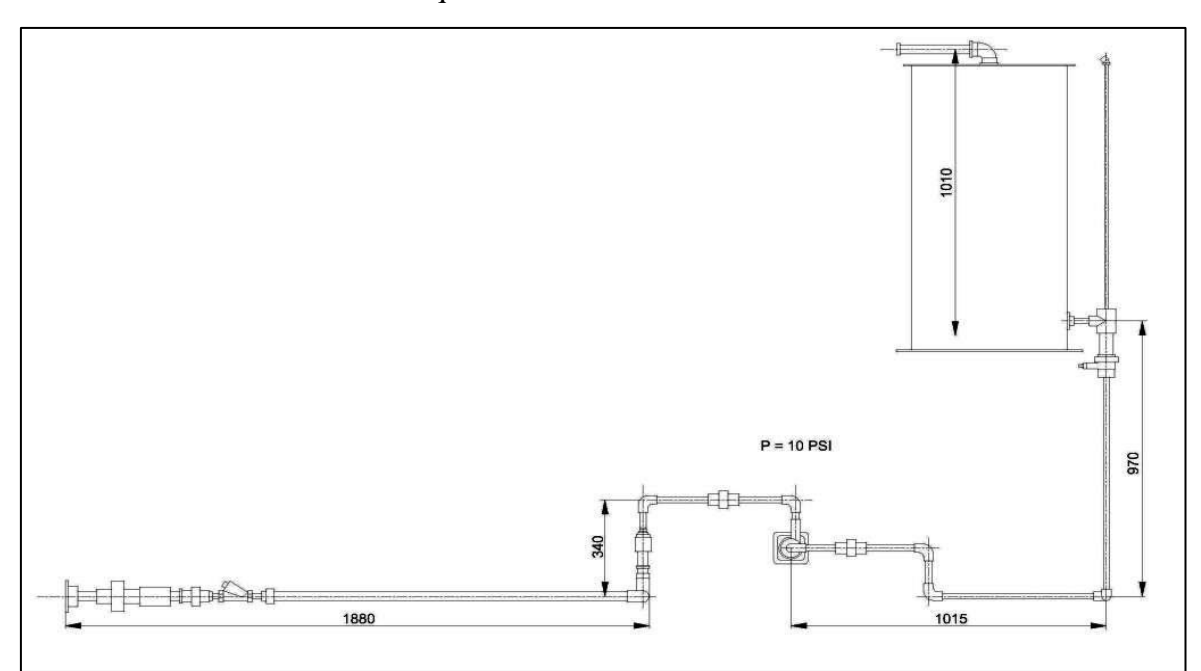

**Gráfico Nº 3.9** Esquema de la bomba de retorno

**Fuente:** SolidWorks **Elaborado por:** Cristian Guachamín /2014

Datos:

 $H = 0.97$  m Altura desde el nivel de agua del tanque al punto de descarga

 $P = 10Psi$ 

#### **Cálculo de la altura estática.- Altura estática = H + P**

Presión manométrica 10 Psi Presión manométrica en metros 8.75m Altura estática =  $0.97$  m +  $8.75$  m Altura estática = 9.72 m

| $\frac{1}{2}$ crustus por accessorios (incuidas en infinicacios) en incursos) |                      |                    |  |  |  |
|-------------------------------------------------------------------------------|----------------------|--------------------|--|--|--|
| Accesorios                                                                    | <b>Medidas</b>       | Pérdidas por metro |  |  |  |
| Neplo de 10                                                                   | $40 \text{ mm}$      | 0.10 <sub>m</sub>  |  |  |  |
| 2 codos                                                                       | 40 mm                | 0.96 <sub>m</sub>  |  |  |  |
| <b>Tubo</b>                                                                   | 40 mm                | $0.85$ m           |  |  |  |
| <b>Tee</b>                                                                    | $2 \frac{1}{2}$ pulg | $0.70 \text{ m}$   |  |  |  |
| <b>Acople</b>                                                                 | $2 \frac{1}{2}$ pulg | 0.09 <sub>m</sub>  |  |  |  |
| <b>Reducción</b>                                                              | 40 mm                | 2.00 <sub>m</sub>  |  |  |  |
| Neplo cintura                                                                 | 1 pulg               | $0.05$ m           |  |  |  |
| 2 codos                                                                       | 1 pulg               | 0.60 <sub>m</sub>  |  |  |  |
| <b>Universal</b>                                                              | 1 pulg               | $0.03$ m           |  |  |  |
| Neplo de 10                                                                   | 1 pulg               | 0.10 <sub>m</sub>  |  |  |  |
| Neplo de 5                                                                    | 1 pulg.              | $0.05$ m           |  |  |  |
| Neplo de cintura                                                              | 1 pulg               | $0.05$ m           |  |  |  |

**Tabla Nº 3.10** Pérdidas por accesorios (medidas en milímetros y en metros)

**Fuente:** Tesis UTE, Cevallos/Velazco, Agosto 2012. **Elaborado por:** Cristian Guachamín /2014

Mediante la ecuación 3.13 determinamos la velocidad.

$$
v = \frac{8.36x10^{-3}}{\pi \frac{(0.020)^2}{4}}
$$

$$
v = 26.62 \, m/s
$$

## **3.1.3.4. Número de Reynolds.**

Hacemos uso de la ecuación 3.15 y tenemos:

$$
Re = \frac{26.62 \times 0.020}{0.914 \times 10^{-6}}
$$

$$
Re = 5824.94
$$

#### **Fórmula de Blasius.**

Determinamos mediante la ecuación 3.17.

$$
\lambda = \frac{0.316}{5824.94^{1/4}}
$$

$$
\lambda = 0.036
$$

Entonces, mediante la ecuación 3.16, determinamos las pérdidas por cabeza de succión:

$$
H_V = 0.036 * \frac{5.52}{0.020} * \frac{26.62^2}{2 * 9.8}
$$

$$
H_V = 3.51 \, m
$$

Altura dinámica =  $0.97 \text{ m} + 3.51 \text{ m}$  $Hr = 4.48 \text{ m}$ 

Finalmente tenemos la cabeza total del sistema:

**TDH = Altura estática + Altura real**  $TDH = 7.97 m + 4.48 m$ **TDH = 12.45 m**

Mediante la gráfica 3.10 se determina la bomba adecuada para el circuito hidráulico.

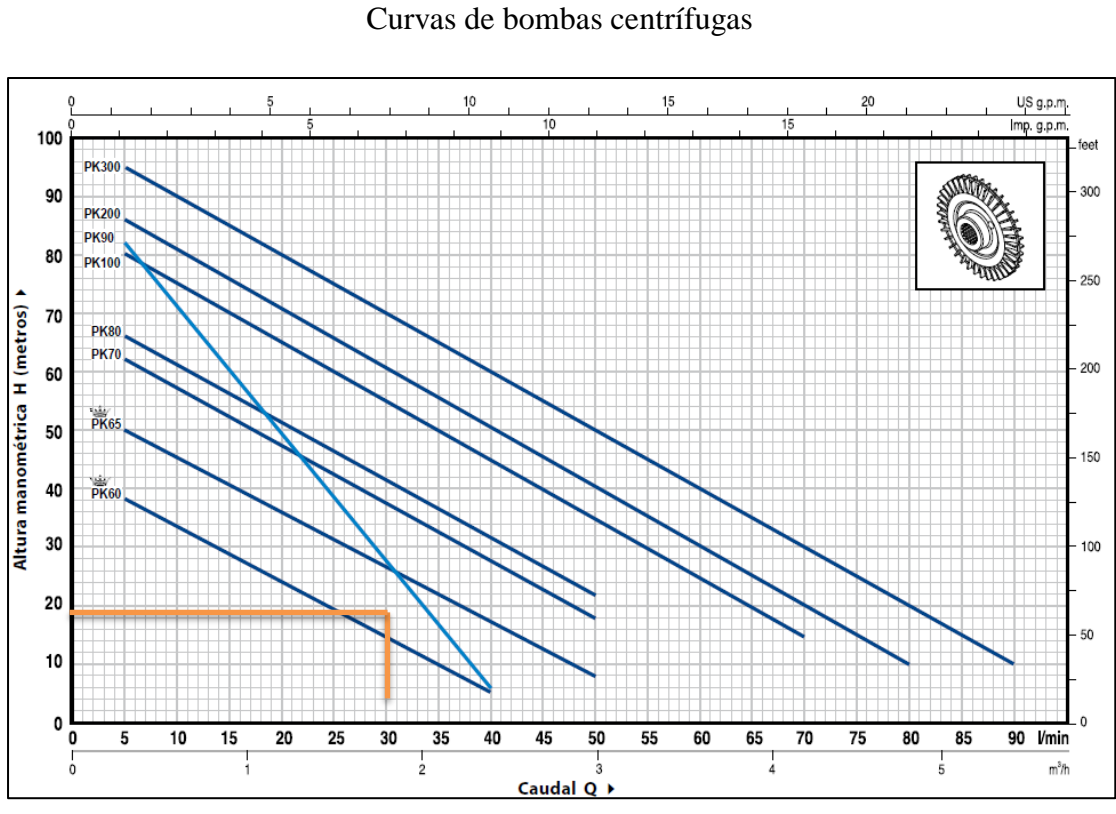

**Gráfico Nº 3.10**

**Fuente:** Catálogo Pedrollo **Elaborado por:** Cristian Guachamín /2014

#### **3.1.4. Mesa de trabajo**

Es la estructura en donde estará ubicados todos los componentes del banco de pruebas. Para diseñar esta mesa de trabajo se analizó un estilo del peso y del volumen que ocupara cada elemento.

La mesa de trabajo está diseñada de acuerdo a la disposición del fluido y la carga que va a soportar. La estructura está conformada de estructura metálica con ángulo tipo "L", tablero de madera forrado de una plancha de aluminio.

Como se muestra en el siguiente gráfico.

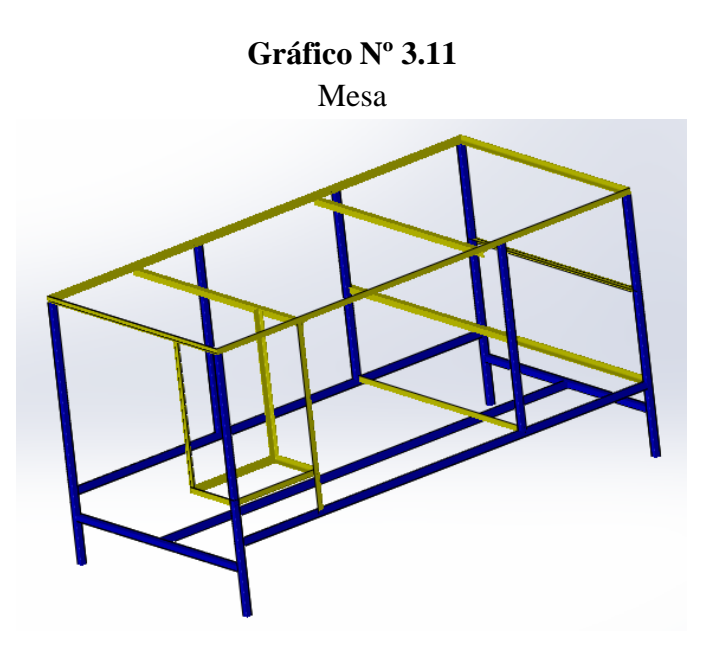

 **Fuente:** Creado en SolidWorks  **Elaborado por:** Cristian Guachamín /2014

## **3.1.4.1. Peso de la mesa.**

Para poder calcular lo que la mesa de trabajo puede soportar. Se procedió a tomar los pesos de los elementos que constituye la mesa. La misma que está construida de manera MDF en su mayoría de 18 milímetros.

En la siguiente tabla se muestra los pesos de la madera.

| Especificación            | Medida                      | Peso          |
|---------------------------|-----------------------------|---------------|
| <b>Parte Superior</b>     | 0.99m x 1.99m x 15mm        | 16kg          |
| <b>Tabla blanca</b>       | $0.78x$ 2.16x 18m           | 18kg          |
| Cajón 1                   | $0.95m \times 0.57m$        | 12kg          |
| Cajón 2                   | $0.95m \times 0.57m$        | 12kg          |
| Tablero lateral izquierda | $0.833$ mx 1.03 mx 18 mm    | $10\text{kg}$ |
| Tabla lateral derecha     | $0.833$ mx 1.03 mx 18 mm    | 10kg          |
| <b>Parte frontal</b>      | $0.91$ m x $0.83$ mx $18$ m | 8kg           |
| Total peso maderas        |                             | 86kg          |

**Tabla Nº 3.11** Pesos de madera

**Fuente:** Tesis UTE, Cevallos/Velazco, Agosto 2012. **Elaborado por:** Cristian Guachamín /2014

El peso del tanque reservorio está compuesto por el tanque vacío. El mismo que tiene los siguientes pesos.

## **Tabla Nº 3.12**

Tanque reservorio

| Especificación                | Medida            | Peso |
|-------------------------------|-------------------|------|
| Tanque de reservorio esférico | $1m \times 0.50m$ | 14kg |
| Total peso tanque             |                   | 14kg |

**Fuente:** Tesis UTE, Cevallos/Velazco, Agosto 2012. **Elaborado por:** Cristian Guachamín /2014

El tool es un material que forma parte de la mesa de trabajo el mismo que la recubre por lo que se tomó en consideración el peso de este material.

#### **Tabla Nº 3.13** Tool

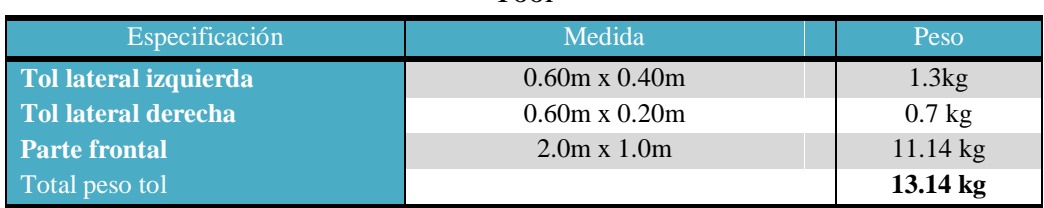

**Fuente:** Tesis UTE, Cevallos/Velazco, Agosto 2012. **Elaborado por:** Cristian Guachamín /2014

#### **3.1.4.2. Cálculo de la carga de la mesa.**

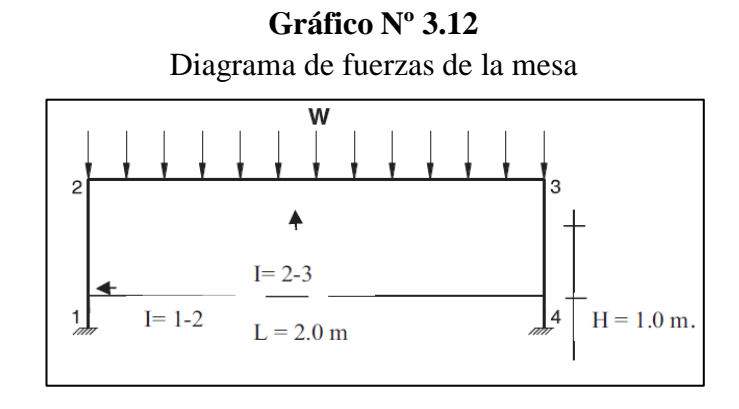

**Fuente:** Tesis UTE, Cevallos/Velazco, Agosto 2012. **Elaborado por:** Cristian Guachamín /2014

## **Tabla Nº 3.14**

Detalles de carga a soportar la mesa

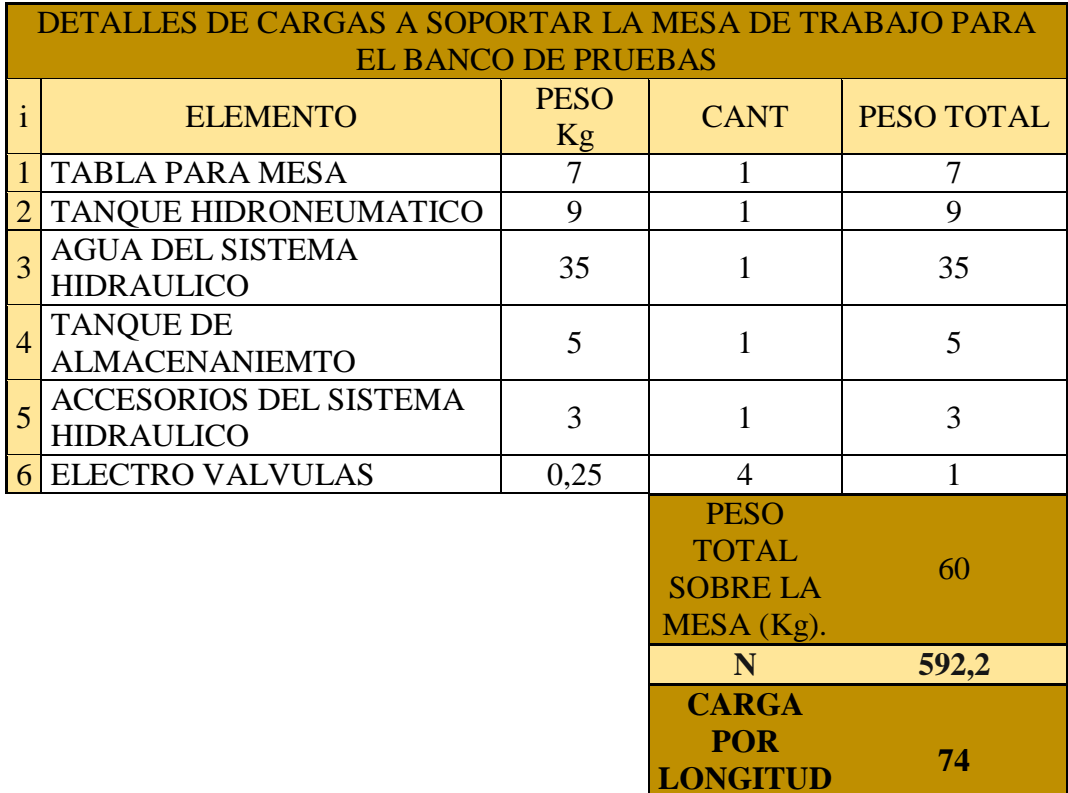

**N/m**

**Fuente:** Creado en SolidWorks.

| Referencia de modelo | <b>Propiedades</b>      |                   | <b>Componentes</b>                              |
|----------------------|-------------------------|-------------------|-------------------------------------------------|
|                      | Nombre:                 | ASTM A36<br>Acero | Sólido 1(Miembro<br>estructural1[12])(MESA PARA |
|                      | Tipo de modelo:         | Isotrópico        | <b>BANCO DE PRUEBAS),</b>                       |
|                      |                         | elástico          | Sólido 2(Miembro                                |
|                      |                         | lineal            | estructural1[2])(MESA PARA                      |
|                      | Criterio de error       | Tensión           | BANCO DE PRUEBAS),                              |
|                      | predeterminado:         | máxima de         | Sólido 3(Miembro                                |
|                      |                         | von Mises         | estructural2[9])(MESA PARA                      |
|                      | Límite elástico:        | 250               | BANCO DE PRUEBAS),                              |
|                      |                         | N/mm 2            | Sólido 4(Miembro                                |
|                      | Límite de tracción:     | 400               | estructural1[10])(MESA PARA                     |
|                      |                         | N/mm 2            | <b>BANCO DE PRUEBAS),</b>                       |
|                      | Módulo elástico:        | 200000            | Sólido 5 (Miembro                               |
|                      |                         | N/mm 2            | estructural1[5])(MESA PARA                      |
|                      | Coeficiente de          | 0.26              | BANCO DE PRUEBAS),                              |
|                      | Poisson:                |                   | Sólido 6(Miembro                                |
|                      | Densidad:               | 7850              | estructural2[6])(MESA PARA                      |
|                      |                         | $g/cm^{3}$        | <b>BANCO DE PRUEBAS),</b>                       |
|                      | <b>Módulo cortante:</b> | 79300             | Sólido 7(Miembro                                |
|                      |                         | N/mm 2            | estructural1[7])(MESA PARA                      |
|                      |                         |                   | <b>BANCO DE PRUEBAS),</b>                       |
|                      |                         |                   | Sólido 8(Miembro                                |
|                      |                         |                   | estructural2[2])(MESA PARA                      |
|                      |                         |                   | BANCO DE PRUEBAS),                              |
|                      |                         |                   |                                                 |

**Tabla Nº 3.15** Propiedades de material

**Fuente:** Creado en SolidWorks. **Elaborado por:** Cristian Guachamín /2014

## **Tabla Nº 3.16**

Fuerzas resultantes.

## **Fuerzas de reacción**

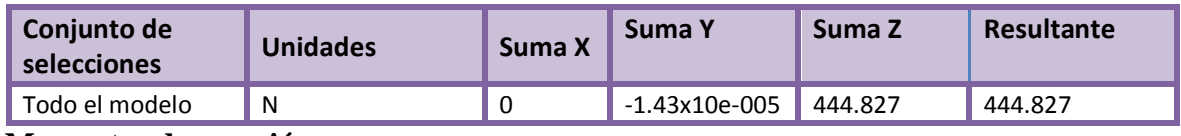

#### **Momentos de reacción**

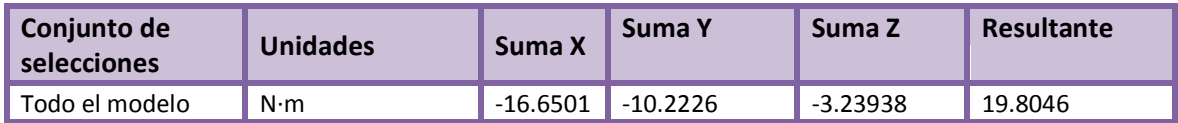

**Fuente:** Creado en SolidWorks.

| Nombre de<br>viga                  | <b>Junt</b><br>as | Axial(N) | Corte1(N) | Corte2(N) | <b>Momento</b><br>$(N \cdot m)$ | Momento <sub>2</sub><br>$(N \cdot m)$ | Torsión(N·m |
|------------------------------------|-------------------|----------|-----------|-----------|---------------------------------|---------------------------------------|-------------|
|                                    | 1                 | 2.92     | 14.89     | 14.00     | 1.58                            | 4.88                                  | $-4.00$     |
| Viga-1(Miembro                     | 2                 | 22.12    | $-17.86$  | 22.16     | 2.31                            | 11.05                                 | 3.05        |
| estructural1[12])                  | 3                 | $-2.92$  | $-14.89$  | $-14.01$  | $-5.02$                         | $-1.22$                               | 4.01        |
| Viga-2(Miembro                     | 1                 | $-4.06$  | $-20.15$  | 12.74     | $-8.46$                         | 11.38                                 | 7.26        |
| estructural1[2])                   | $\overline{2}$    | 4.06     | 20.15     | 60.18     | $-14.9$                         | 8.47                                  | $-6.90$     |
|                                    | 1                 | 2.11     | $-3.97$   | 0.66      | 0.02                            | 0.61                                  | 0.18        |
| Viga-3(Miembro<br>estructural2[9]) | 2                 | $-2.11$  | 3.97      | $-0.66$   | 0.29                            | 1.32                                  | $-0.18$     |
|                                    | 3                 | 2.28     | $-4.92$   | 1.106     | 0.37                            | 1.52                                  | $-0.94$     |
| Viga-4(Miembro                     | 1                 | 38.85    | 2.26      | $-21.22$  | $-4.0$                          | $-1.94$                               | $-3.09$     |
| estructural1[10])                  | $\overline{2}$    | $-38.85$ | $-2.26$   | 21.22     | $-8.56$                         | 0.60                                  | 3.09        |
| Viga-5(Miembro<br>estructural1[5]) | 1                 | 34.37    | $-10.39$  | $-2.61$   | 2.64                            | -4.86                                 | $-1.89$     |
|                                    | $\overline{2}$    | $-34.37$ | 10.39     | 2.61      | $-1.04$                         | $-1.47$                               | 1.80        |
|                                    | 3                 | $-7.487$ | 18.75     | $-9.71$   | 0.93                            | $-3.52$                               | 1.21        |

**Tabla Nº 3.17** Fuerzas de viga

**Fuente:** Creado en SolidWorks.

**Elaborado por:** Cristian Guachamín /2014

## **Tabla Nº 3.17**

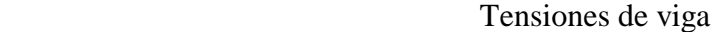

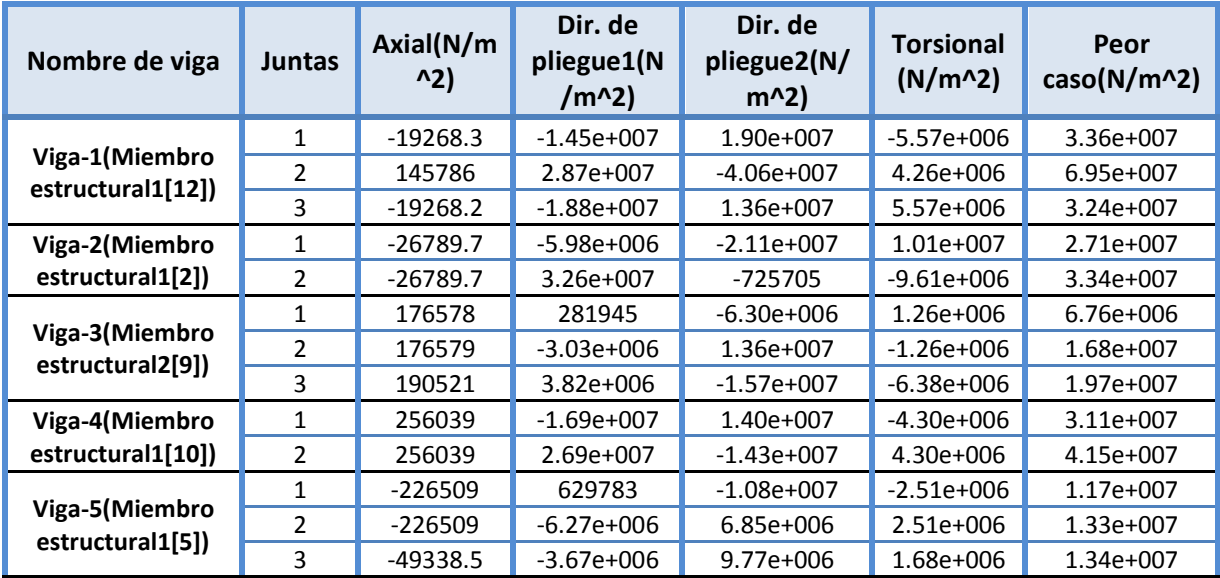

**Fuente:** Creado en SolidWorks. **Elaborado por:** Cristian Guachamín /2014

**Gráfico Nº 3.13** Resultados de tensiones mediante solidworks

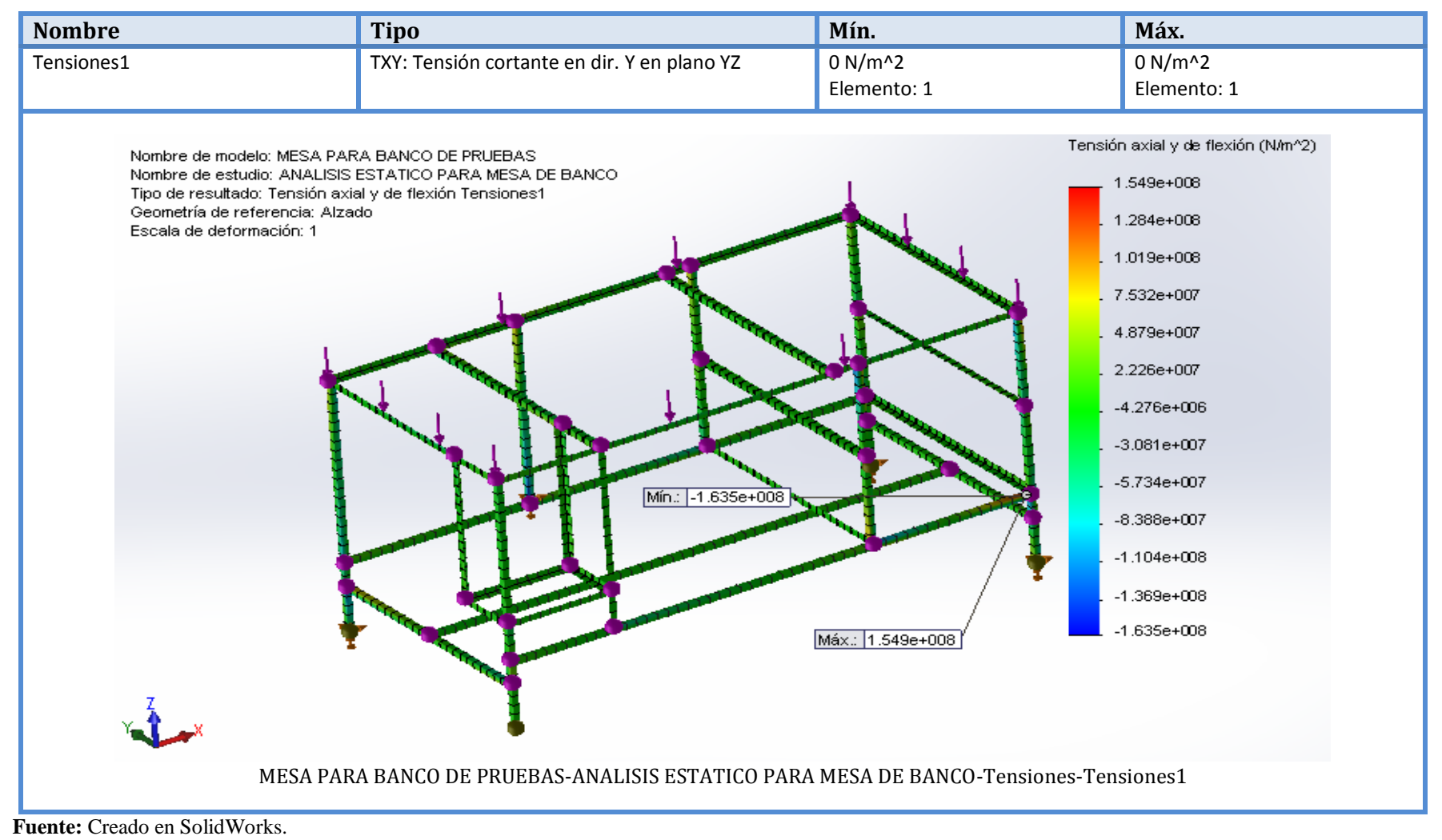

#### **Gráfico Nº 3.14**

#### Resultado del desplazamiento de la mesa

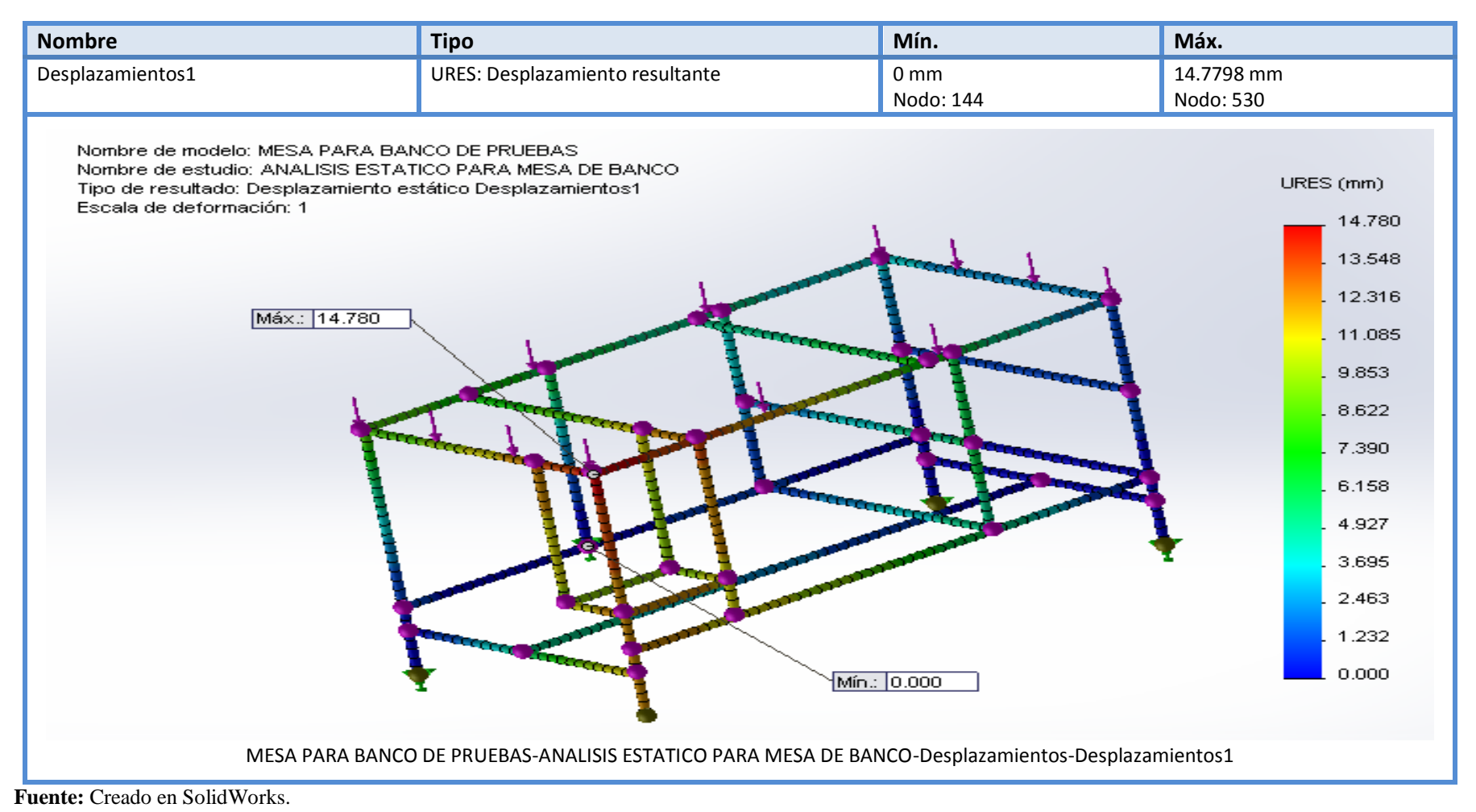

#### **Gráfico Nº 3.15**

Resultado del factor de seguridad de la mesa.

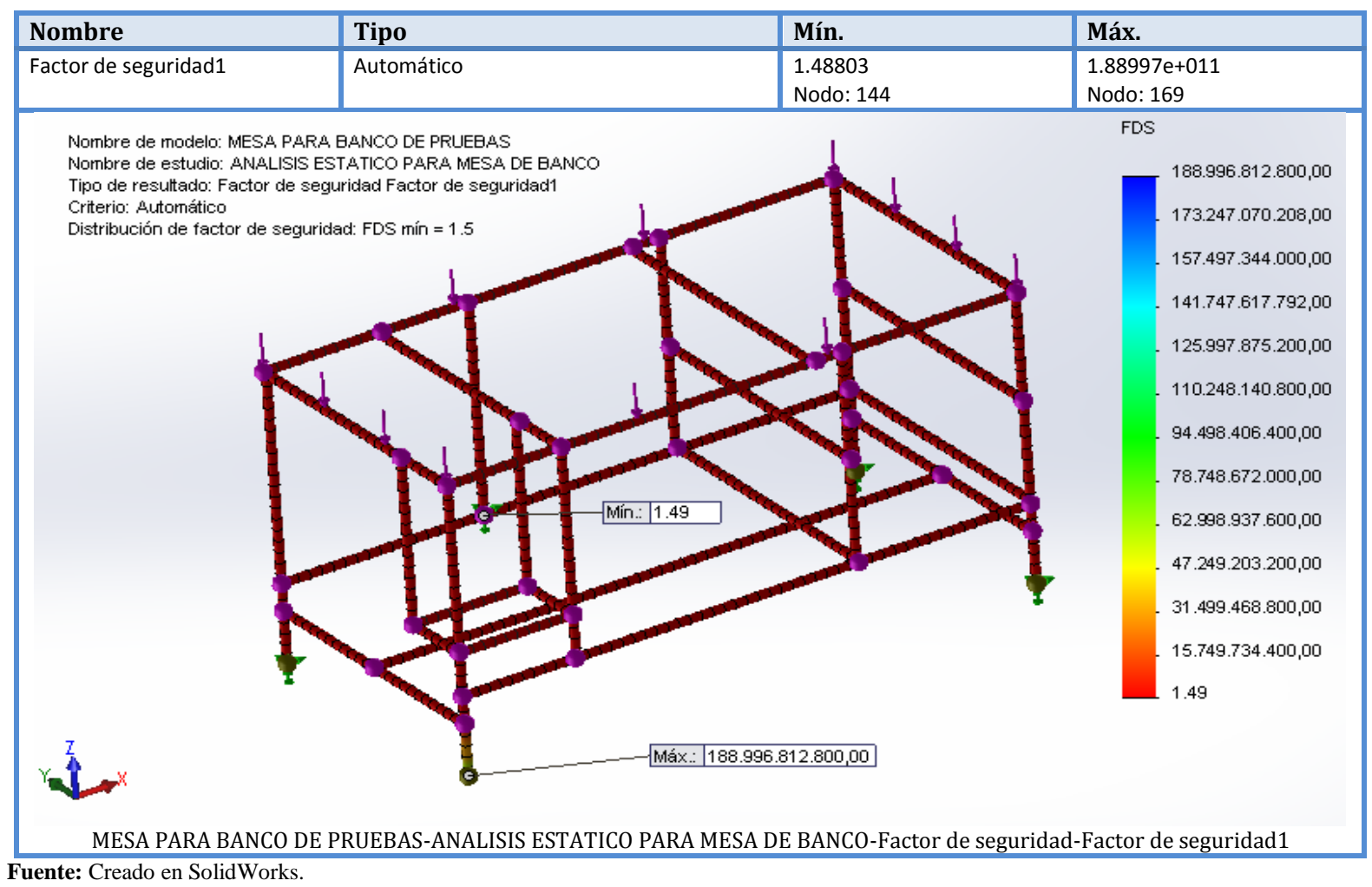

$$
\eta = \frac{Sy}{\sigma}
$$
\n
$$
\eta = \frac{Sy \text{ material}}{\text{tension axial y flexion}_{(max)}}
$$
\n
$$
\eta = \frac{2.5 * 10^8 \frac{N}{m^2}}{1.549 * 10^8 \frac{N}{m^2}}
$$
\n
$$
\eta \ge 1.61 \text{ siresiste}
$$

El análisis estático realizado a la mesa de carga nos dio como resultado que su desplazamiento en caso de tener una sobre carga del 1,5 (factor de seguridad mínimo) será de 14,7 mm.

Es decir que su diseño cumple los requerimientos de diseño para soportar la carga total ejercida por los elementos del banco de pruebas

# **CAPÍTULO IV**

# **REINGENIERÍA DEL BANCO DE PRUEBA HIDRÁULICO DE PRESIÓN CONSTANTE.**

#### **4.1. Introducción.**

A continuación se detalla los elementos que constituyen el banco de prueba hidráulico de presión constante.

- **1.** Tanque de abastecimiento y descarga.
- Marca: Plastigama. Capacidad: 1100 lt. Material: Plástico PVC Presión hidráulica: 114.92 kPa Dimensiones: Diámetro:  $\varnothing = 1.12 \, m$ Altura: 1.27 m

**Gráfico Nº 4.1** Tanque de abastecimiento

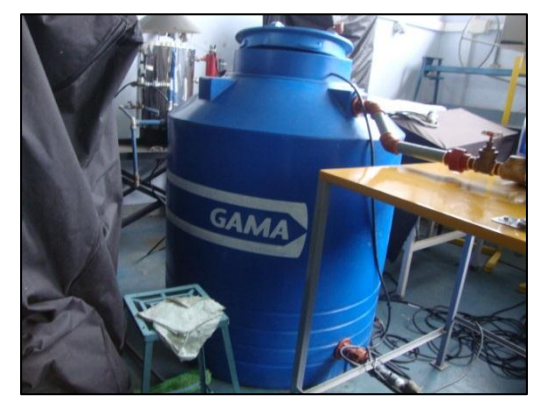

**Fuente:** Cristian Guachamín /2014. **Elaborado por:** Cristian Guachamín /2014.

#### **2.** Bomba sumergible.

- Marca: Franklin electric
- Modelo: 25FA1S4-PE
- Serie: 10A22280137
- Potencia: 1 hp
- Voltaje: 230 V
- Rpm: 3450 rpm

# **Gráfico Nº 4.2** Bomba sumergible

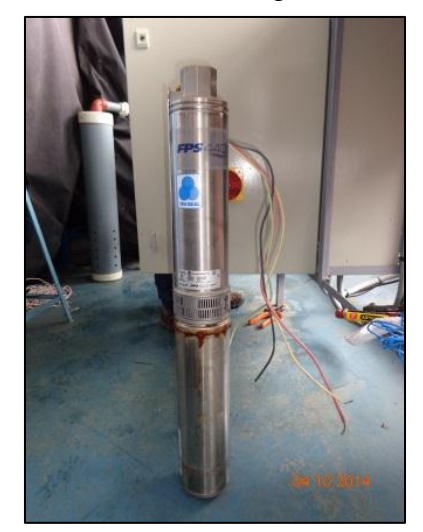

**Fuente:** Cristian Guachamín /2014. **Elaborado por:** Cristian Guachamín /2014.

- **3.** Tanque hidroneumático.
- Capacidad: 40 galones
- Manómetro:  $0 100 \text{ Psi } (0 7 \text{ bar})$
- Dimensiones:

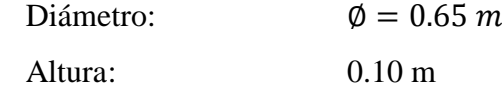

# **Gráfico Nº 4.3** Tanque hidroneumático

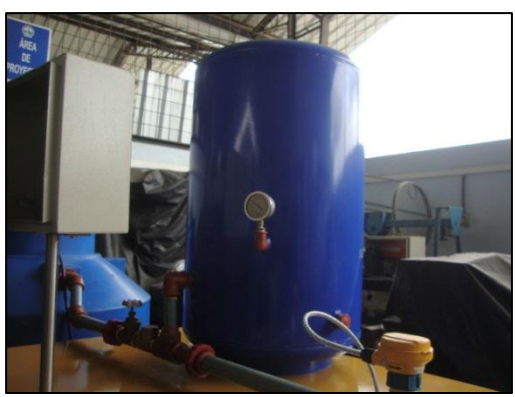

**Fuente:** Cristian Guachamín /2014. **Elaborado por:** Cristian Guachamín /2014.

- **4.** Tanque reservorio.
- Capacidad:  $196 l = 51$  galones
- Manómetro:  $0 100 \text{ Psi } (0 7 \text{ bar})$
- Espesor: 6 mm de acrílico.
- Tiempo de llenado: 1.33 s
- Peso: 14 kg.
- Dimensiones:

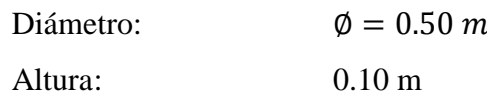

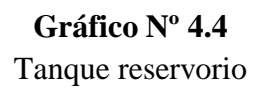

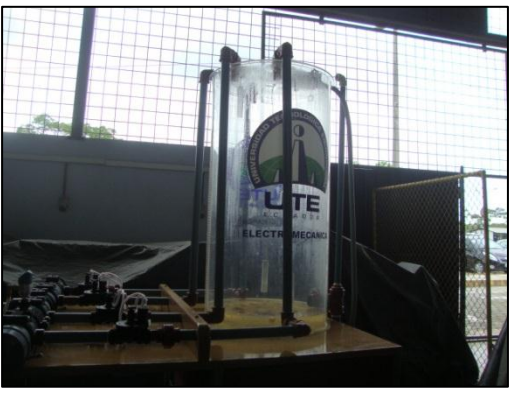

**Fuente:** Cristian Guachamín /2014. **Elaborado por:** Cristian Guachamín /2014.

- **5.** Bomba centrífuga.
- Marca: Paolo
- Modelo: PKm 60-1
- Potencia:  $\frac{1}{2}$  Hp (0.37 Kw)
- Voltaje: 115/230
- Frecuencia: 60 Hz
- Rpm: 3400
- Caudal: 5 / 40 l/min
- Manómetro:  $0 60 \text{ Psi } (0 4 \text{bar})$

# **Gráfico Nº 4.5** Bomba centrífuga

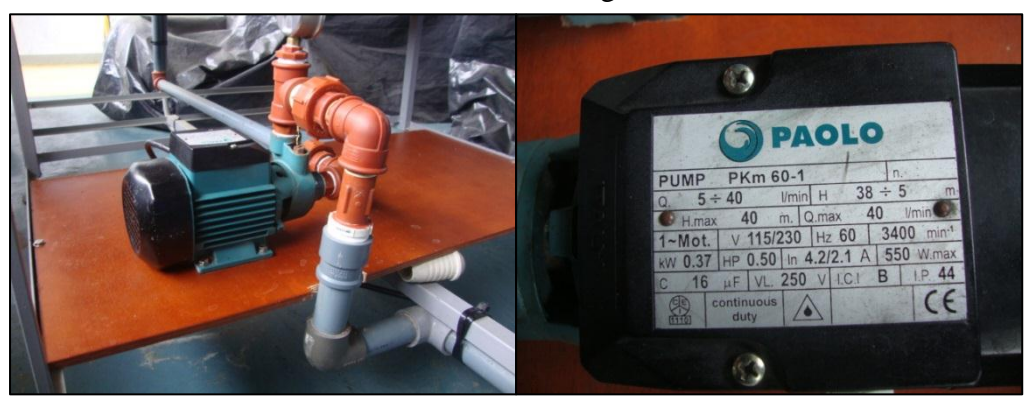

**Fuente:** Cristian Guachamín /2014. **Elaborado por:** Cristian Guachamín /2014.

- **6.** Mesa de trabajo.
- Material: Triplex, 1 cm Ángulos tipo "L"
- Longitud: 3 m
- Ancho: 1 m
- Profundidad: 1 m

# **Gráfico Nº 4.6** Mesa de trabajo

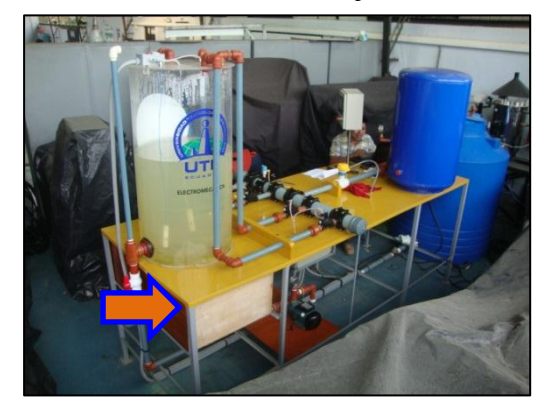

**Fuente:** Cristian Guachamín /2014. **Elaborado por:** Cristian Guachamín /2014.

- **7.** Tablero eléctrico.
- Gabinete: 70 x 50 x 20 cm
- Breaker:

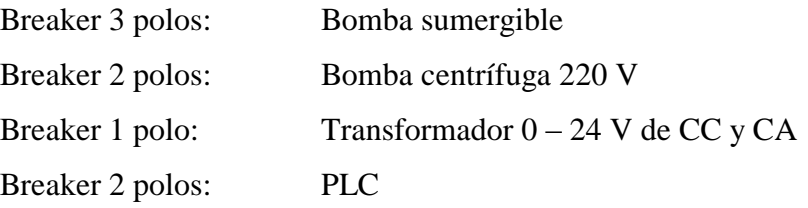

Transformador: 100 a 240 V(entrada) y 24 V (salida cc)

Variador

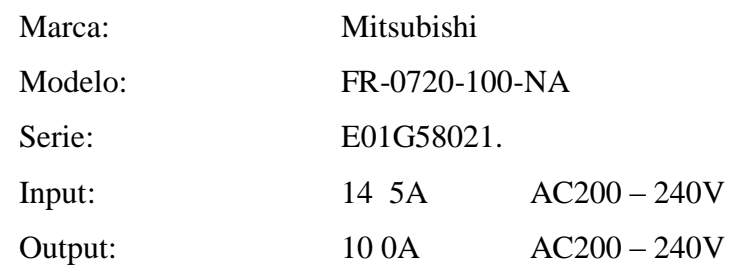

- Transformador: 220 V(entrada) y 24 V (salida ca) PLC: TwidoSoft Marca: Schneider Electric Modelo: TWDLMDA20DRT Módulo: Analógico Entradas: 24 VDC 0, 1, 6, 7: 5mA/PT Salidas: 24 VDC 0, 1, 0, 3
- Contactor y relé térmico:Bomba centrífuga.

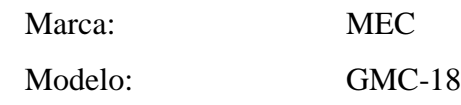

- Contactor: Bomba sumergible. Marca: MEC Modelo: GMC-18
- Borneras: 3 juegos para comunicar Modbus
- Relé de estado sólido.

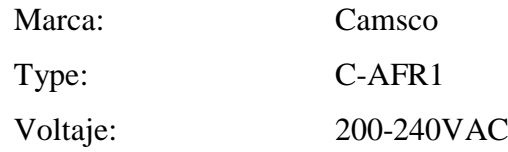

• Relé de 8 pines: bobina 220 (4 und.)

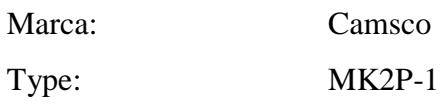

• Borneras:

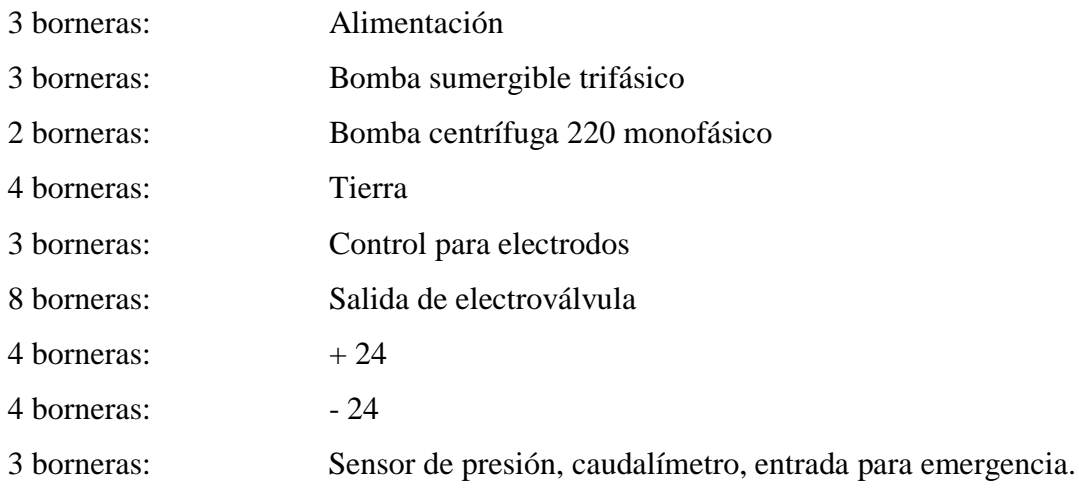

**Gráfico Nº 4.7** Tablero eléctrico

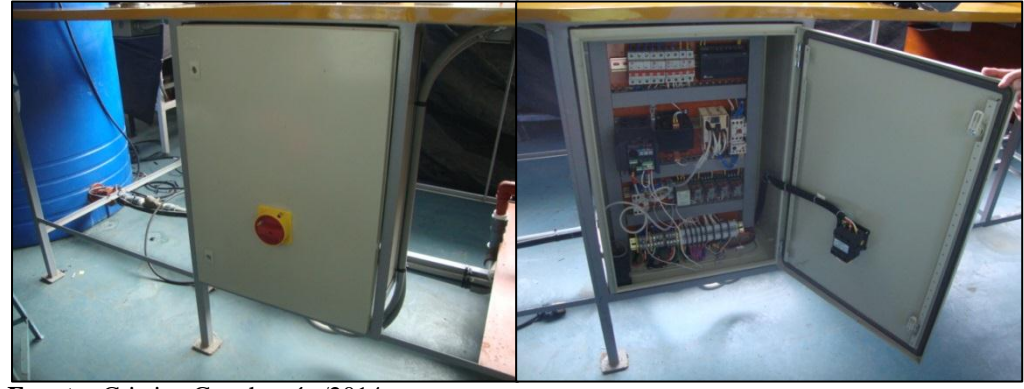

**Fuente:** Cristian Guachamín /2014. **Elaborado por:** Cristian Guachamín /2014.

- **8.** Tablero 2.
- Gabinete:  $30 \times 30 \times 10$  cm

# **Gráfico Nº 4.8** Tablero 2

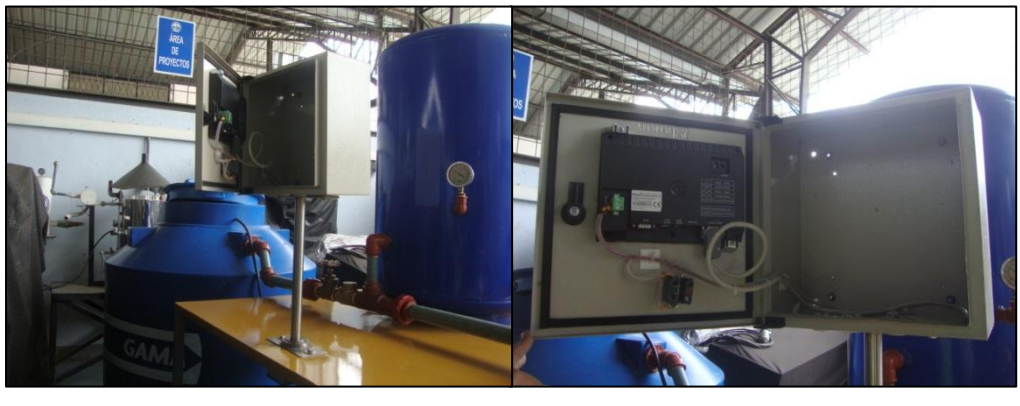

**Fuente:** Cristian Guachamín /2014. **Elaborado por:** Cristian Guachamín /2014.

- Paro de emergencia
- Comunicación: Com 2 Modbus
- Pantalla: Kinco Modelo: MT4414TE-CAN

## **Gráfico Nº 4.9** Pantalla Kinco

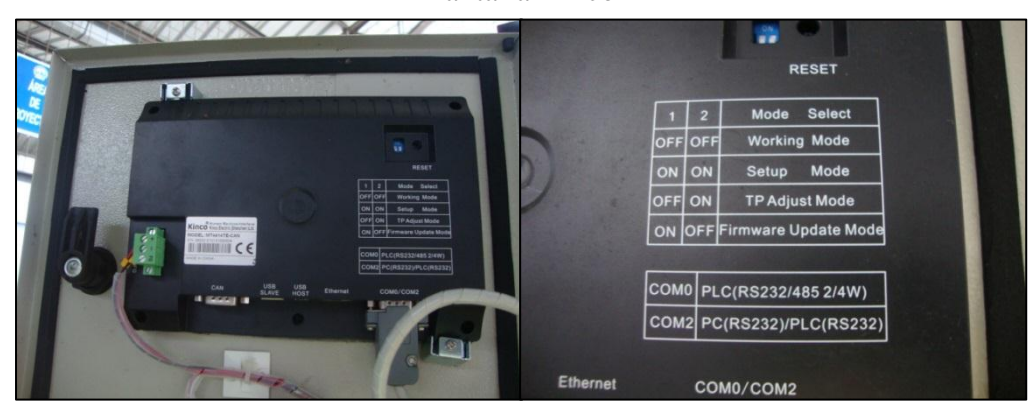

**Fuente:** Cristian Guachamín /2014. **Elaborado por:** Cristian Guachamín /2014.

- **9.** Electrodos acero inoxidable
- Amperaje:  $4 20 \text{ mA}$

## **Gráfico Nº 4.10** Electrodos

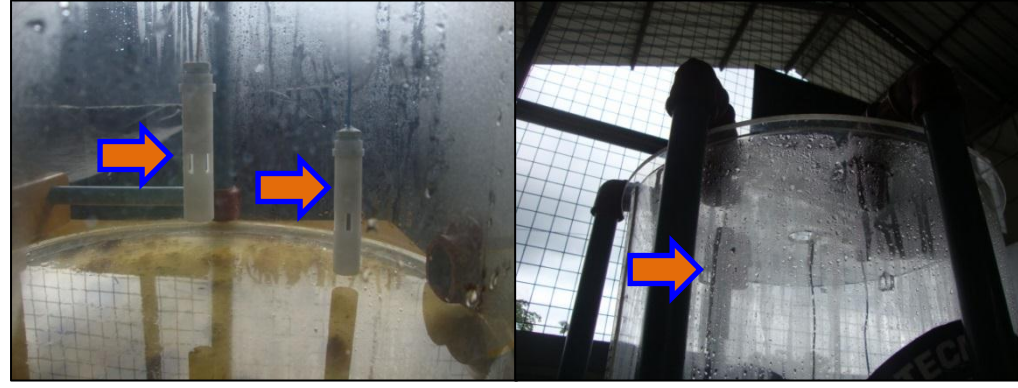

**Fuente:** Cristian Guachamín /2014. **Elaborado por:** Cristian Guachamín /2014.

Funciones de cada uno de los electrodos:

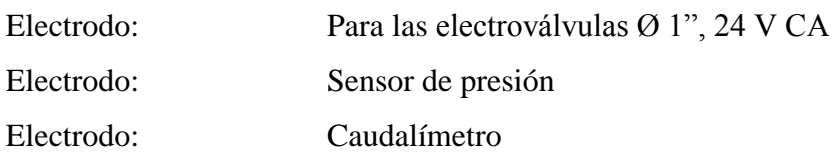

## **10.** Sensor de presión

- Marca: SICK
- Modelo: **PBS 6041555**
- Serie: 10398542
- P:  $0 6 \text{ bar}$
- DC:  $15 35 \text{ V}$
- $Q_A$ :  $4-20mA$

# **Gráfico Nº 4.11** Sensor de presión

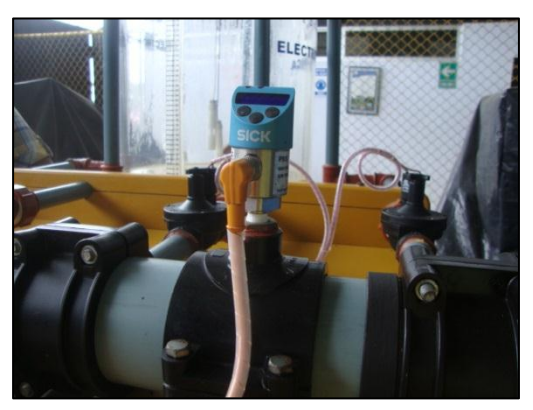

**Fuente:** Cristian Guachamín /2014. **Elaborado por:** Cristian Guachamín /2014.

- **11.** Caudalímetro
- Marca: SIGNET
- Modelo: 2551
- Interfaz de sensor digital: Salida de 4 a 20 mA.
- Frecuencia:  $4,5$  a  $26,4$  V CC, 15 mA max.
- Digital (S3L): 4,5 a 6,5 V CC, 15 mA max.
- Proteccion contra inversión de polaridad y cortocircuitos

## **Gráfico Nº 4.12 Caudalímetro**

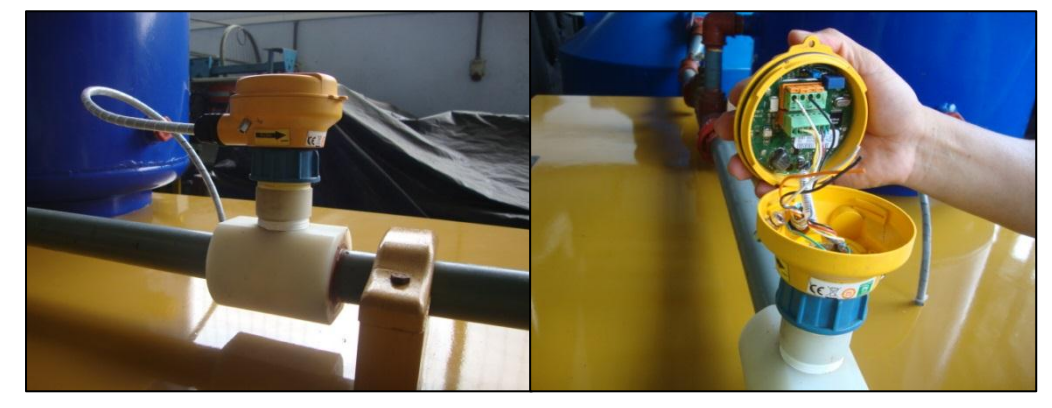

**Fuente:** Cristian Guachamín /2014. **Elaborado por:** Cristian Guachamín /2014.
### **12.** Distribuidor:

- Material: Tubería de presión PVC  $\emptyset = 3$ "
- Electroválvulas: 4 und.
- Voltaje: 24 V CA

### **Gráfico Nº 4.13** Electroválvulas

**Fuente:** Cristian Guachamín /2014. **Elaborado por:** Cristian Guachamín /2014.

### **4.2. Desmontaje del sistema de presión constante.**

En el siguiente gráfico se presenta el proyecto antes de la reingeniería del Banco de Prueba Hidráulico de Presión Constante en la Universidad Tecnológica Equinoccial Extensión Santo Domingo.

**Gráfico Nº 4.14**

## Sistema de presión constante.

**Fuente:** Cristian Guachamín /2014. **Elaborado por:** Cristian Guachamín /2014.

Se empezó realizando el desmontaje de la mesa con el objetivo de obtener los requerimientos para la reingeniería del mismo.

### **Gráfico Nº 4.15** Desmontaje de la mesa

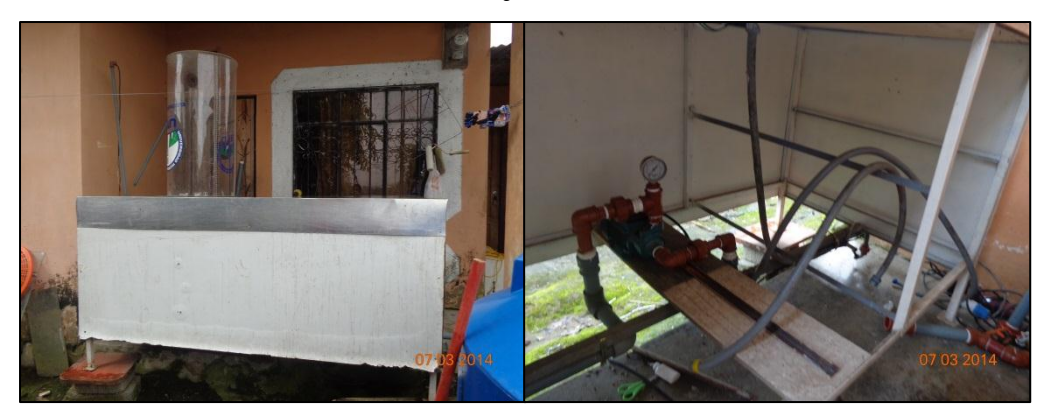

**Fuente:** Cristian Guachamín /2014. **Elaborado por:** Cristian Guachamín /2014.

Posteriormente se procedió a verificar las condiciones de los accesorios eléctricos de los tableros antiguos

### **Gráfico Nº 4.16** Tablero eléctrico 1

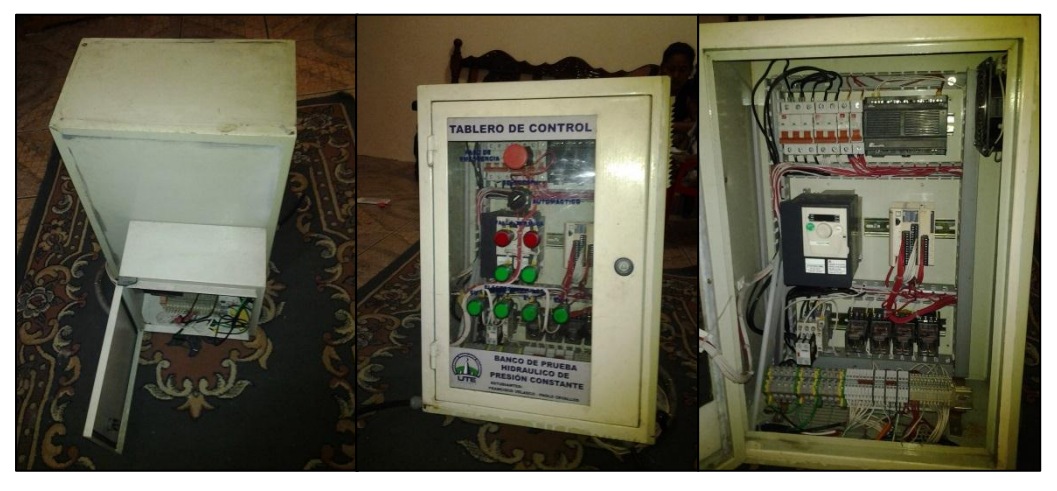

**Fuente:** Cristian Guachamín /2014. **Elaborado por:** Cristian Guachamín /2014.

A continuación se presenta la condiciones del Tablero eléctrico 2

### **Gráfico Nº 4.17** Tablero eléctrico 2

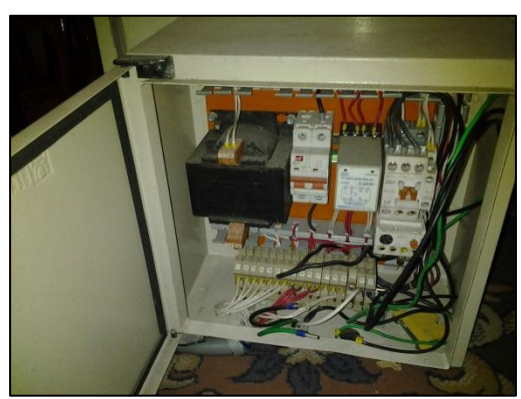

**Fuente:** Cristian Guachamín /2014. **Elaborado por:** Cristian Guachamín /2014.

### **4.3. Reconstrucción de la mesa de trabajo.**

La estructura en el que están ubicados todos los componentes del banco de pruebas, se reconstruirá de acuerdo a la disposición del circuito del fluido y la carga que va a soportar. La estructura está conformada de estructura metálica con tubos cuadrados de 1"y ángulos de hierro de 1". Se procedió a incrementar 1 m de longitud.

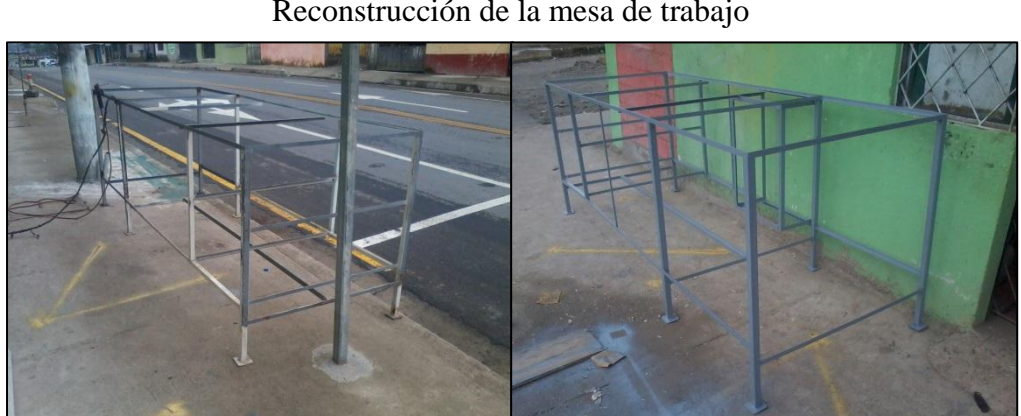

Reconstrucción de la mesa de trabajo

**Gráfico Nº 4.18**

**Fuente:** Cristian Guachamín /2014. **Elaborado por:** Cristian Guachamín /2014.

Antes de colocar la fibra de vidrio a la mesa se procede a situar todos los accesorios para el respectivo montaje.

### **Gráfico Nº 4.19** Proceso de fibración - mesa

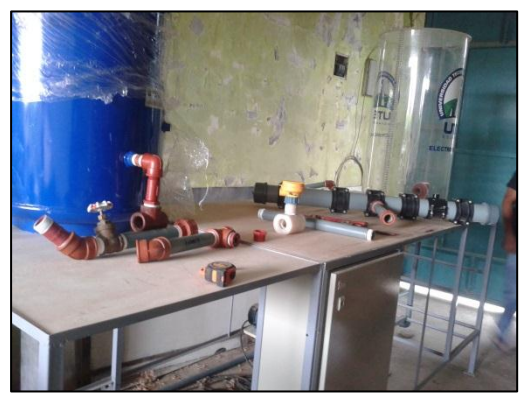

**Fuente:** Cristian Guachamín /2014. **Elaborado por:** Cristian Guachamín /2014.

Para colocar la fibra de vidrio a la mesa, se necesita los siguientes materiales:

- Resina poliéster.
- Estireno.
- Fibra de vidrio.
- Catalizadores de la resina: "peróxido y cobalto".
- Pintura poliéster color Caterpillar.
- Thiner o diluente poliéster.
- Barniz o brillo y masilla plástica.
- Fondo poliuretano.

**Gráfico Nº 4.20** Materiales - Fibrar mesa

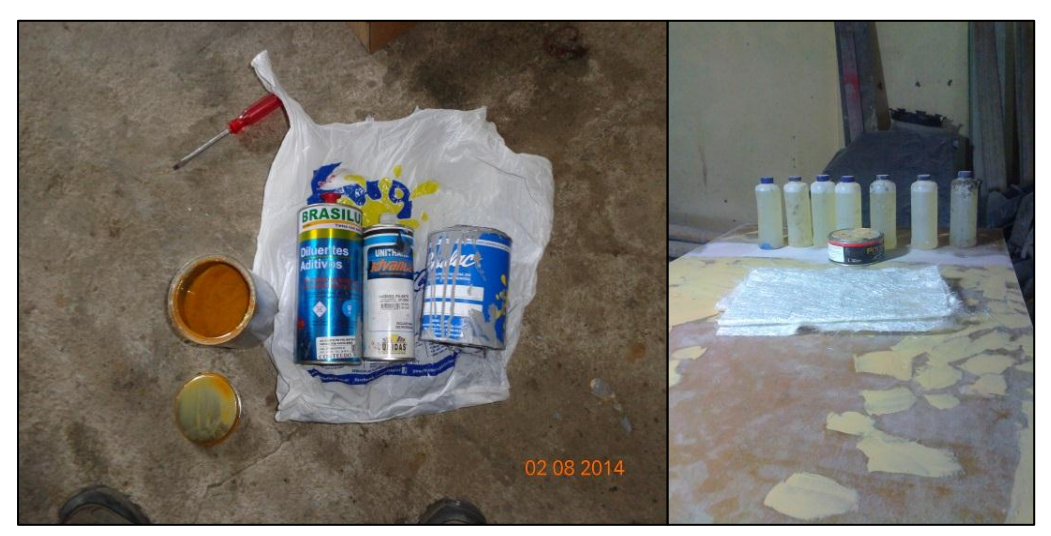

 **Fuente:** Cristian Guachamín /2014.  **Elaborado por:** Cristian Guachamín /2014.

La mesa está recubierta con planchas triplex de 1 cm de espesor y sobre esta se recubre con la fibra de vidrio.

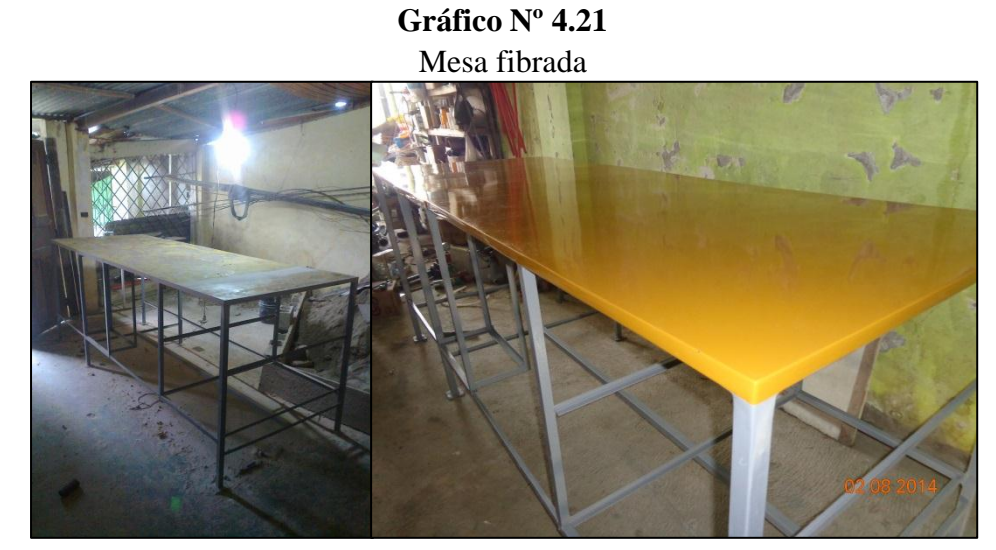

**Fuente:** Cristian Guachamín /2014. **Elaborado por:** Cristian Guachamín /2014.

### **4.4. Construcción del nuevo tablero.**

En la reingeniería del Banco de Prueba Hidráulico de Presión Constante mediante HMI para el laboratorio de Mecánica de Fluidos, se optó por instalar un el tablero de las siguientes dimensiones: Altura: 70 cm, Ancho: 50 cm y Profundidad: 20 cm.

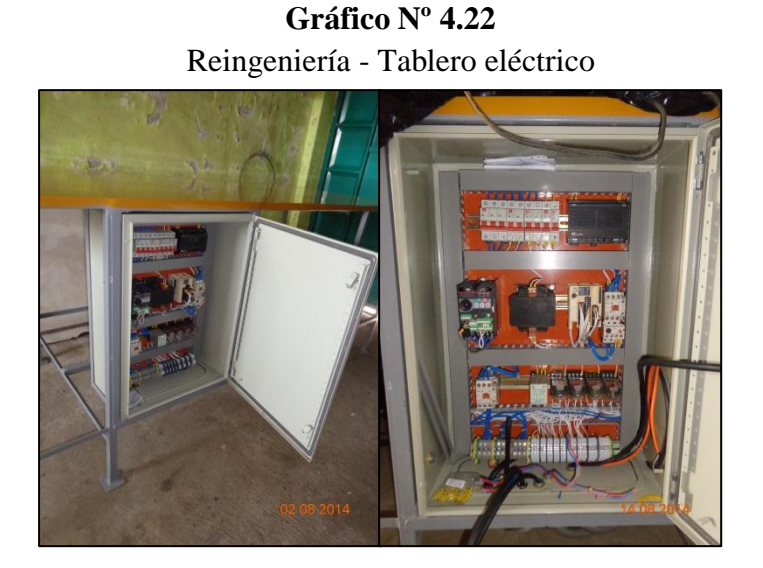

**Fuente:** Cristian Guachamín /2014. **Elaborado por:** Cristian Guachamín /2014.

En el siguiente gráfico se presenta el montaje del tablero 2

**Gráfico Nº 4.23** Tablero eléctrico 2

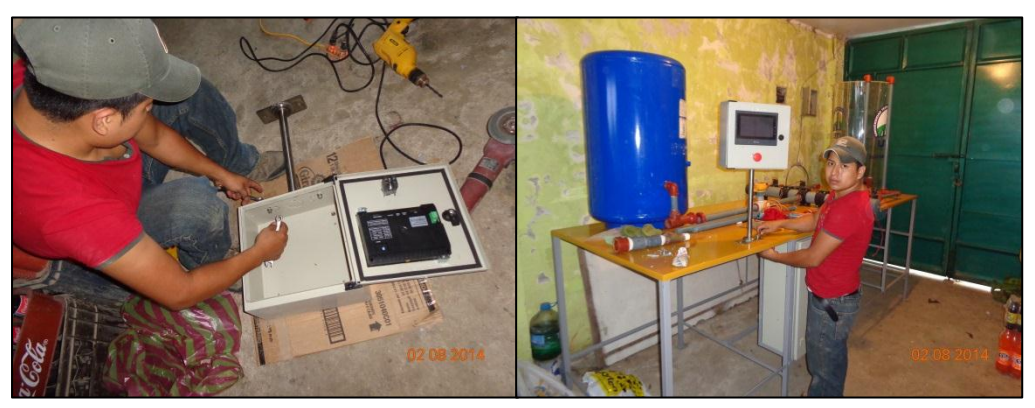

**Fuente:** Cristian Guachamín /2014. **Elaborado por:** Cristian Guachamín /2014.

.

Montaje de tubería, accesorios como:

- Tanque hidroneumático.
- Tanque reservorio.
- Bomba centrífuga.
- Electrodos acero inoxidable.
- Sensor de presión
- Caudalímetro
- Electroválvulas.

# Montaje de accesorios

**Gráfico Nº 4.24**

**Fuente:** Cristian Guachamín /2014. **Elaborado por:** Cristian Guachamín /2014.

La tubería de distribución está construida por tubería de presión PVC, la cual funciona como distribuidor de agua, permitiendo que se mantenga la presión en los puntos de descarga como es en las tuberías compuestas con accesorios, etc.

### **Gráfico Nº 4.25** Distribuidor**.**

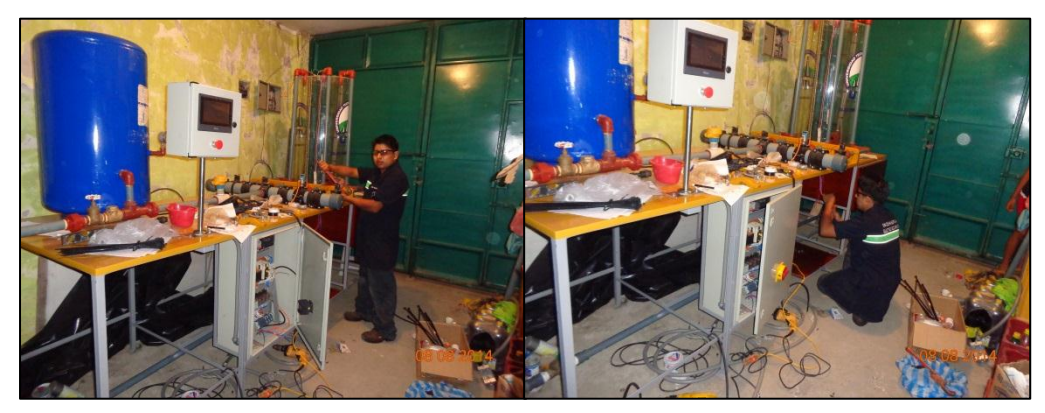

**Fuente:** Cristian Guachamín /2014. **Elaborado por:** Cristian Guachamín /2014.

En el siguiente gráfico, muestra el montaje culminado de la reingeniería del Banco de Prueba Hidráulico de Presión Constante mediante HMI para el laboratorio de Mecánica de Fluidos.

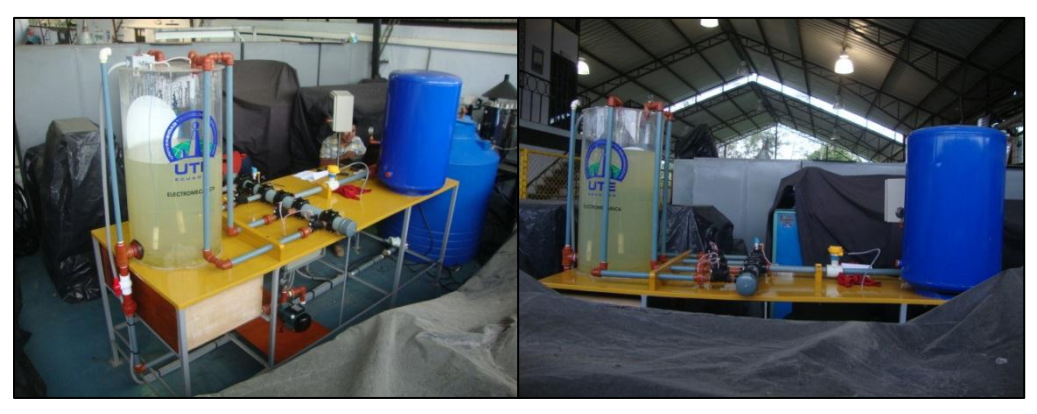

**Gráfico Nº 4.26** Banco de prueba hidráulico de presión.

**Fuente:** Cristian Guachamín /2014. **Elaborado por:** Cristian Guachamín /2014.

### **4.5. Descripción de las herramientas de Kinco**

A continuación se detalla las herramientas que constituyen:

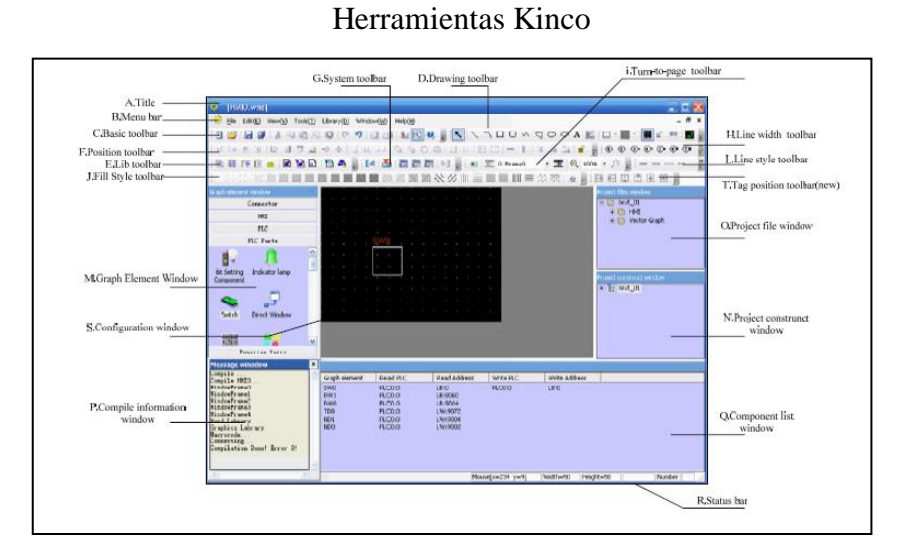

**Gráfico Nº 4.27**

 **Fuente:** Cristian Guachamín /2014.  **Elaborado por:** Cristian Guachamín /2014.

Para crear un nuevo proyecto, se selecciona "New Project" del menú.

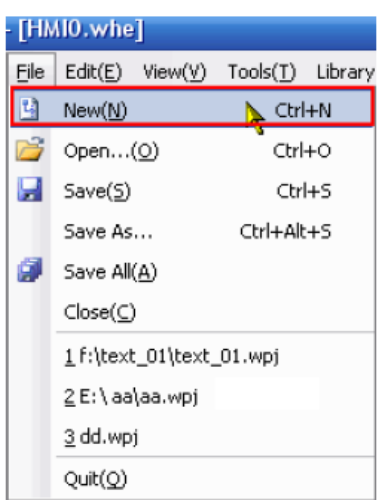

**Gráfico Nº 4.28**

Herramientas Kinco – Nuevo proyecto

**Fuente:** Cristian Guachamín /2014. **Elaborado por:** Cristian Guachamín /2014.

 Una lámpara indicadora muestra el estado de encendido o apagado de una dirección de bit del PLC. La siguiente figura muestra la apariencia de un componente de la lámpara indicadora

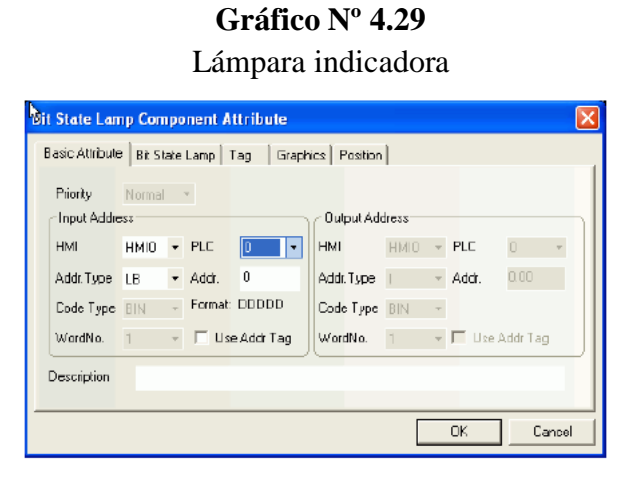

**Fuente:** Cristian Guachamín /2014. **Elaborado por:** Cristian Guachamín /014.

 Para crear una lámpara para señalización, se introduce un interruptor, que es una combinación de una luz indicadora y establecimiento de los componentes de bits. Indica el estado ON / OFF de un registro de bit del PLC, y define un área de contacto, cuando se activa, puede cambiar el estado de un registro bit designado. La dirección de entrada y la dirección de salida puede ser el mismo o diferente

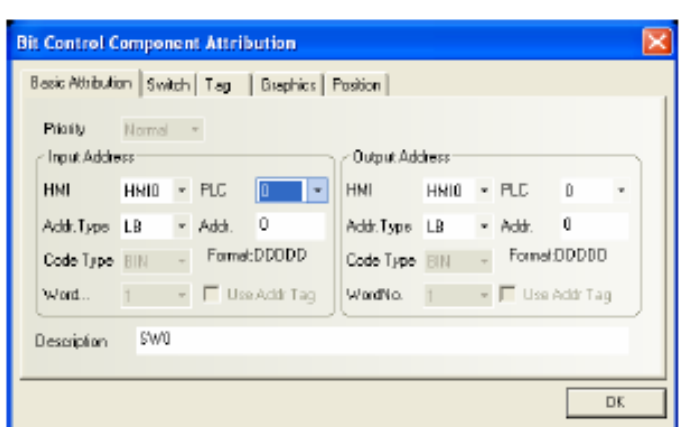

**Gráfico Nº 4.30** Lámpara de señalización

**Fuente:** Cristian Guachamín /2014. **Elaborado por:** Cristian Guachamín /2014.

El swich sea manual o automático permitirá el encendido de las electroválvulas.

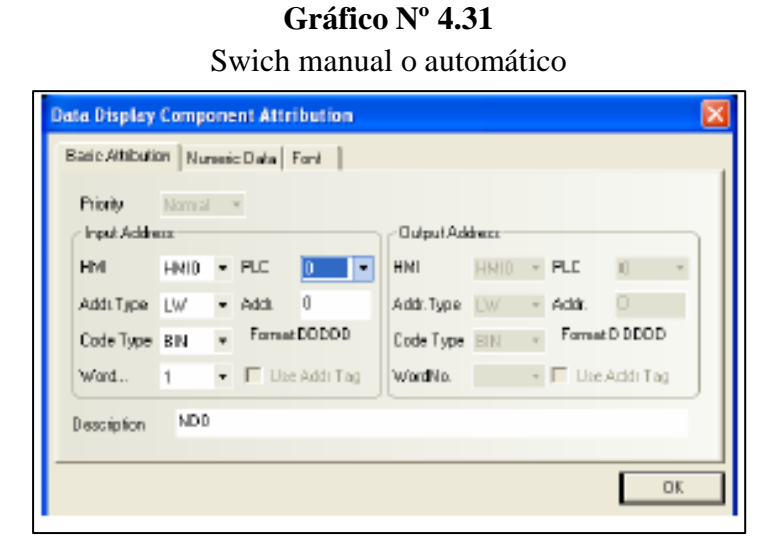

**Fuente:** Cristian Guachamín /2014. **Elaborado por:** Cristian Guachamín /2014.

La curva de tendencia recupera periódicamente un bloque de datos de PLC y muestra los datos de tendencias en el tiempo.

Como cada periodo de muestreo transcurrido, los nuevos datos se leen desde el PLC y se inserta hacia el lado derecho de la gráfica de tendencia. El gráfico de tendencia se recupera en una base en tiempo real

**Gráfico Nº 4.32**

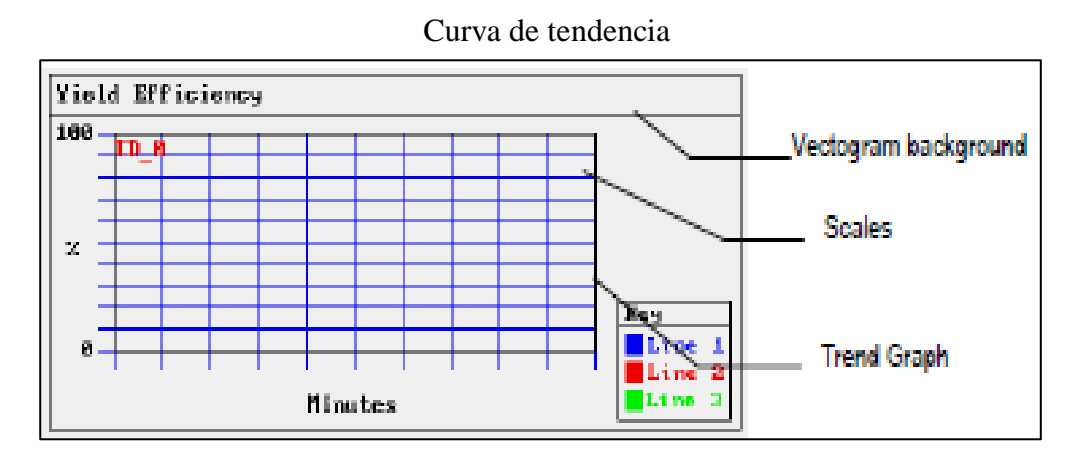

**Fuente:** Cristian Guachamín /2014. **Elaborado por:** Cristian Guachamín /2014.

### **4.6. Procedimiento de operación.**

El sistema de presión constante tiene por objeto mantener la presión uniforme utilizando un variador de frecuencia y su objetivo es llegar a diferentes lugares de carga sin disminuir el caudal. A continuación se presenta la pantalla de configuración de HMI y dos equipos Modbus PLC Twido y variador Mitsubishi.

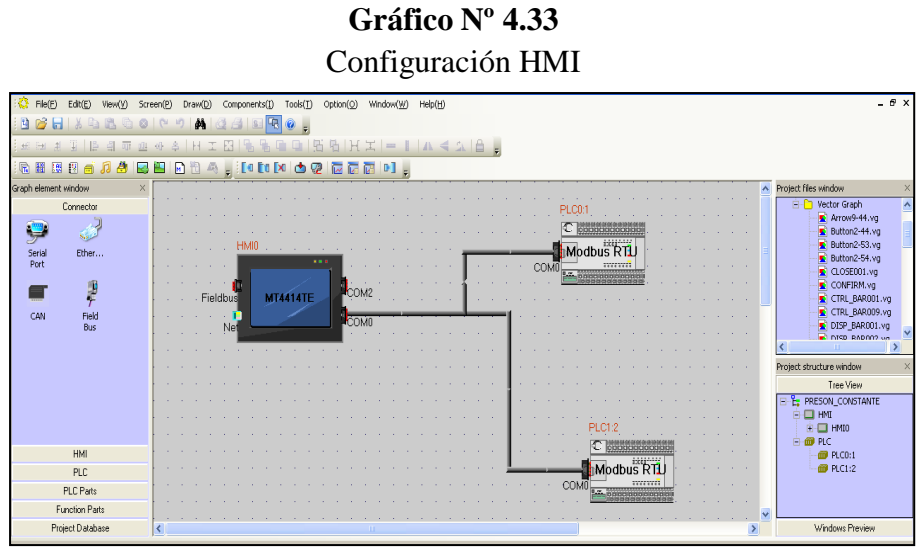

**Fuente:** Cristian Guachamín /2014. **Elaborado por:** Cristian Guachamín /2014.

Encender el equipo con el interruptor iniciándose la pantalla principal.

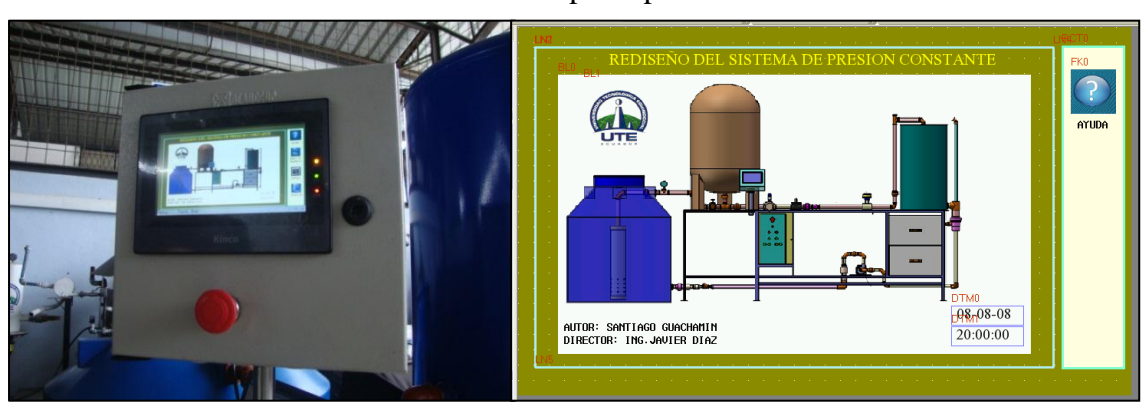

### **Gráfico Nº 4.34**

Pantalla principal

 **Fuente:** Cristian Guachamín /2014.  **Elaborado por:** Cristian Guachamín /2014.

Se presenta la pantalla de ayuda

### **Gráfico Nº 4.35**

### Pantalla de ayuda

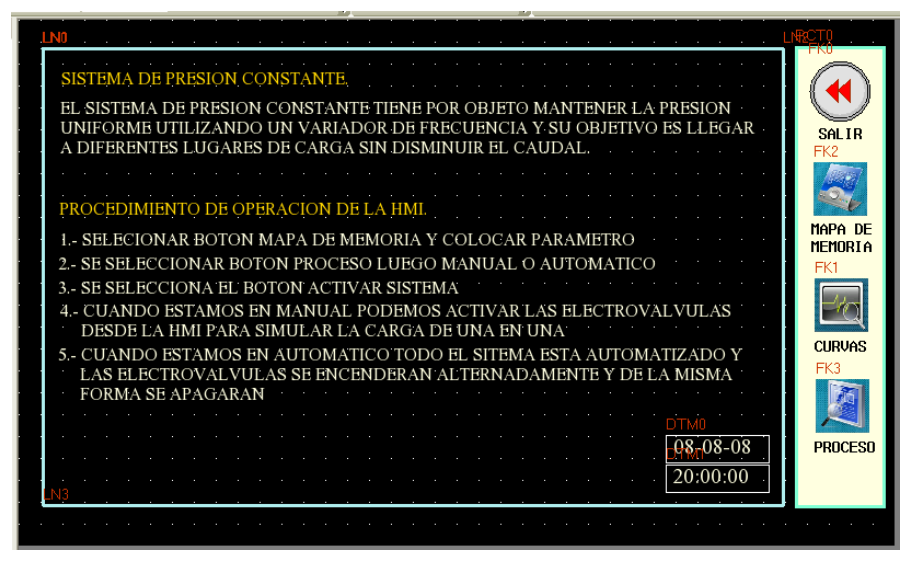

**Fuente:** Cristian Guachamín /2014. **Elaborado por:** Cristian Guachamín /2014.

 Se presenta la pantalla de mapa de memoria que indica las variables utilizadas en el proyecto de presión constante y nos podemos desplazar hasta la pantalla de proceso

**Gráfico Nº 4.36**

|                              |                                                                                         | MAPA DE MEMORIA DEL PROYECTO                                                                                                    |                                                                                                    |                                                                                                |  | DTM <sub>2</sub><br>$-08 - 08 - 08$ |                                                                                           |                                                                                                    |
|------------------------------|-----------------------------------------------------------------------------------------|----------------------------------------------------------------------------------------------------|----------------------------------------------------------------------------------------------------|------------------------------------------------------------------------------------------------|--|-------------------------------------|-------------------------------------------------------------------------------------------|----------------------------------------------------------------------------------------------------|
| D<br>n<br>н.<br>я<br>n<br>38 | 00.7<br><b>08.6</b><br>08.2<br>00.3<br>00.4<br>09.5<br>10.0<br>10.1<br>10.2<br>AI WO. 1 | <b>BOMBA CENTRIFUGA</b><br><b>BOMBA SUMERGIBLE</b><br>ELECTROVALUULA -1<br>ELECTROVALVULA -2<br>ELECTROVALVULA -3<br>ELECTROUALUULA -4<br><b>BOYA DE NIVEL</b><br>XXXX XXXX<br>PARÓ GENÉRAL<br>SE <sub>TAL</sub> DE CAUDAL | M40<br>H <sub>9</sub><br>m <sub>1</sub><br>n3<br><b>N5</b><br>$n\overline{r}$<br>M11<br>. .<br><b>M35</b><br>M <sub>H</sub> | 1041<br>1010<br>1002<br>1004<br>1006<br>1008<br>1912<br><b>Service State</b><br>00036<br>40003 |  | 20:00:00                            | <b>REGRESAR</b><br><b>LINEALIZAR</b><br><b>I260 UNID</b><br>####<br>FK3<br><b>PROCESO</b> | MAPA DE MEMORIA DEL PROYECTO<br>$14-10-28$<br>04:40-48<br>00.7<br><b>DOMIN CENTREFUGA</b><br>ma<br>1841<br><b>Nox: 9999</b><br>Nin: 0<br>08.6<br>1010<br><b>RECIPERANT</b><br>00.2<br>1002<br>00.3<br>1004<br><b>SECURE</b><br>1006<br>1988<br>10.<br>1812<br>6<br>$\mathcal{L}$<br>$\alpha$<br>10.1<br>00036<br>10.2<br>48003<br>10 <sup>°</sup><br><b>ALCO</b><br>48253<br>$\mathbf{H}$<br>ENTER<br>Ø<br>48291<br>12 |
| 11                           | <b>State State</b>                                                                      | SE <sub>TAL</sub> DE PRESION<br><b>FRECUENCIA</b><br>AMPERAJE                                                                                                    | <b>Contract Contract</b>                                                                                                    | 48250<br>40201<br>40202<br>.                                                                   |  |                                     |                                                                                           | 48282<br>13 <sup>°</sup><br><b>ARPENINAE</b><br>工业界公司<br>Task Bar<br>1enu                                                                                                    |

**Fuente:** Cristian Guachamín /2014. **Elaborado por:** Cristian Guachamín /2014.

 Se calculó la cantidad de llenado del reservorio, en unidad de lineación, el cual equivale a 60 und.

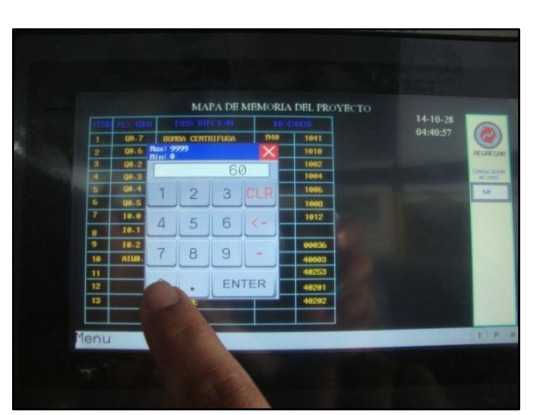

**Gráfico Nº 4.37** Unidad de lineación

**Fuente:** Cristian Guachamín /2014. **Elaborado por:** Cristian Guachamín /2014.

Proceso de cálculo para la obtención de las unidades de lineación, es decir la cantidad de llenado del reservorio

$$
\emptyset_{reservorio} = 49.3 \, cm = 493 \, mm
$$

$$
A=\frac{\pi\phi^2}{4}
$$

$$
Vol = H * \frac{\pi \phi^2}{4}
$$

$$
Vol = H * \frac{\pi (493 \, mm)^2}{4}
$$

 $Vol = H * 190890.6846 mm<sup>2</sup>$ 

 $Vol = H * 0.1908906846 m^2$ 

Se realizó un muestreo de tiempo que envía la bomba sumergible al tanque reservorio al 100 % en práctica, obteniendo como resultado 30 s.

$$
Q = \frac{0.235 * 0.1908906846 m^3}{30 s} * \frac{1000 l}{1 m^3} * \frac{60 s}{1 min}
$$

$$
Q = 89.71 \frac{l}{min}
$$

Posteriormente:

$$
Q = \frac{0.255 * 0.1908906846 m^3}{27.28 s} * \frac{1000 l}{1 m^3} * \frac{60 s}{1 min}
$$

$$
Q = 107.06 \frac{l}{min}
$$

$$
60 Hz = 107.06 \frac{l}{min}
$$

Para ingresar a la pantalla de proceso, se procede a retornar a la pantalla principal.

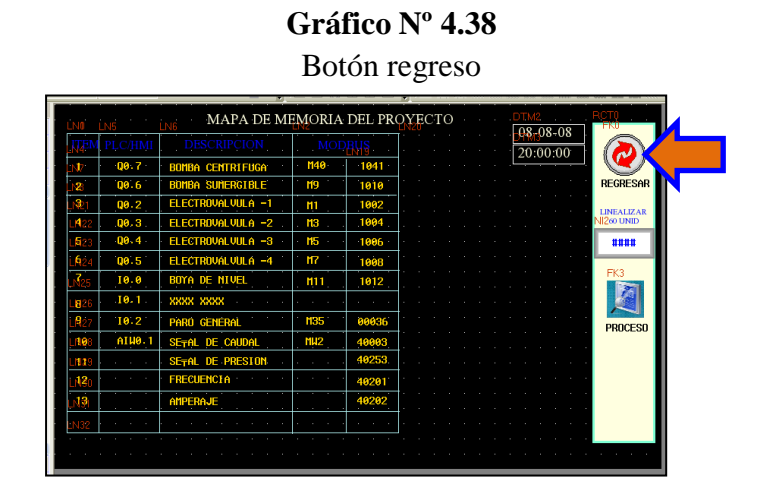

**Fuente:** Cristian Guachamín /2014. **Elaborado por:** Cristian Guachamín /2014.

 La pantalla de esquematización del sistema permite seleccionar los botones entre manual o automático. Se selecciona el botón activar sistema.

|     |              | MAPA DE MEMORIA DEL PROYECTO |                 |       |  |  |  | $-08 - 08 - 08$ |  |  |                   |  |
|-----|--------------|------------------------------|-----------------|-------|--|--|--|-----------------|--|--|-------------------|--|
|     | <b>LC/HM</b> | <b>DESCRIPCION</b>           |                 |       |  |  |  | 20:00:00        |  |  |                   |  |
|     | 00.7         | <b>BOMBA CENTRIFUGA</b>      | M40             | 1041  |  |  |  |                 |  |  |                   |  |
|     | 00.6         | <b>BOMBA SUMERGIBLE</b>      | M <sub>9</sub>  | 1010  |  |  |  |                 |  |  | <b>REGRESAR</b>   |  |
|     | 00.2         | ELECTROUALUULA -1            | m <sub>1</sub>  | 1002  |  |  |  |                 |  |  | <b>LINEALIZAR</b> |  |
|     | 00.3         | ELECTROVALVULA -2            | M3              | 1004  |  |  |  |                 |  |  | NI260 UNID        |  |
| 5 - | 00.4         | ELECTROVALVULA -3            | n <sub>5</sub>  | 1006  |  |  |  |                 |  |  | ####              |  |
|     | 00.5         | ELECTROUALUULA -4            | $117$           | 1008  |  |  |  |                 |  |  |                   |  |
|     | 10.0         | <b>BOYA DE NIVEL</b>         | m11             | 1012  |  |  |  |                 |  |  | FK3               |  |
| я.  | 10.1         | XXXX XXXX                    |                 |       |  |  |  |                 |  |  |                   |  |
|     | 10.2         | PARÚ GENÉRAL                 | <b>M35</b>      | 00036 |  |  |  |                 |  |  | <b>PROCESO</b>    |  |
| 10. | AIN0.1       | <b>SETAL DE CAUDAL</b>       | MW <sub>2</sub> | 40003 |  |  |  |                 |  |  |                   |  |
| 33. |              | SE <sub>TAL</sub> DE PRESION |                 | 40253 |  |  |  |                 |  |  |                   |  |
|     |              | <b>FRECUENCIA</b>            |                 | 40201 |  |  |  |                 |  |  |                   |  |
|     |              | AMPERA                       |                 | 10202 |  |  |  |                 |  |  |                   |  |
|     |              |                              |                 |       |  |  |  |                 |  |  |                   |  |

**Gráfico Nº 4.39** Pantalla de proceso

**Fuente:** Cristian Guachamín /2014. **Elaborado por:** Cristian Guachamín /2014.

 Al estar en manual, se puede activar las electroválvulas desde el HMI para simular la carga de una en una. El ciclo que cumple es repetitivo de 10 s, es decir se apertura la electroválvula 1, luego la electroválvula 2, la electroválvula 3 y finalmente la electroválvula 4. En esta pantalla está el botón de resetar el sistema.

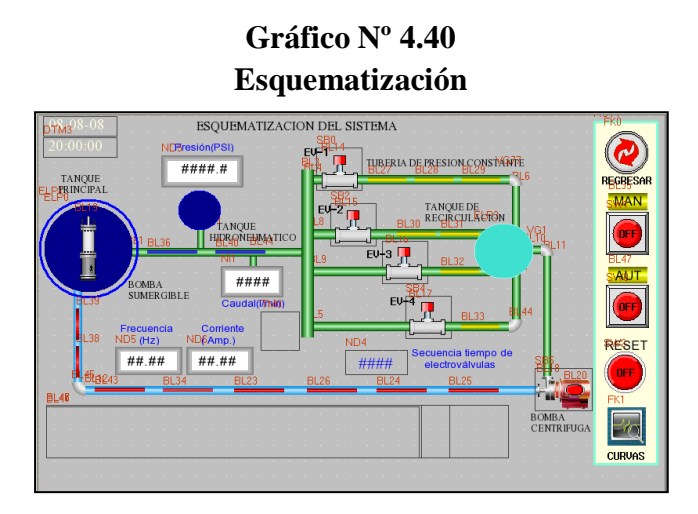

**Fuente:** Cristian Guachamín /2014. **Elaborado por:** Cristian Guachamín /2014.

Se selecciona el botón curvas.

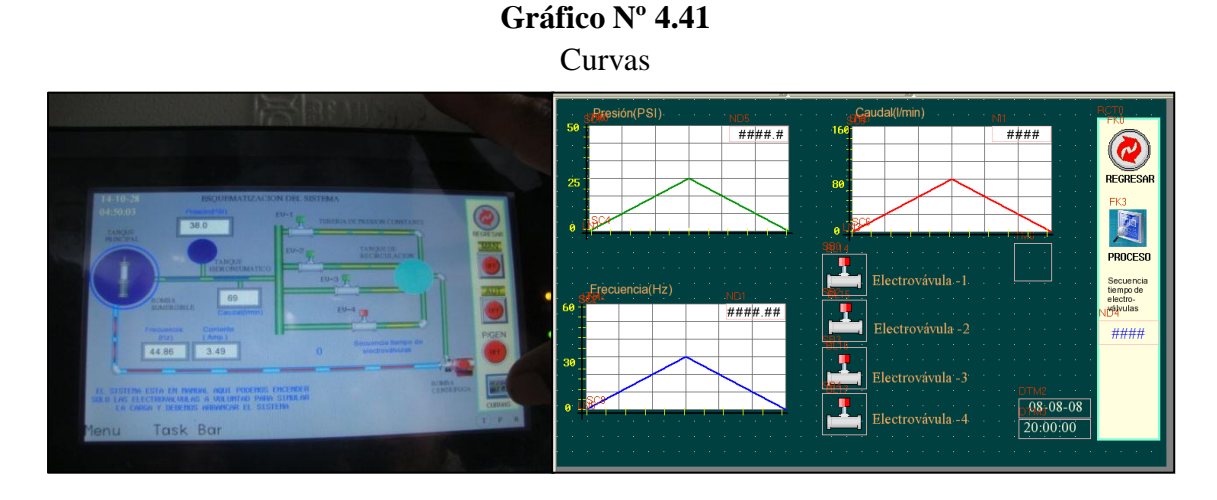

 **Fuente:** Cristian Guachamín /2014.  **Elaborado por:** Cristian Guachamín /2014.

 Cuando se está en automático, todo el sistema está automatizado, las electroválvulas se encenderán alternadamente y de la misma forma se apagarán.

Sea manual o automático, al llegar el agua al nivel alto del electrodo, se desactiva el sistema y activa el sistema bloqueo de todo el equipo e ingresa la de retorno vaciando el agua del tanque reservorio y enviándolo al tanque de abastecimiento.

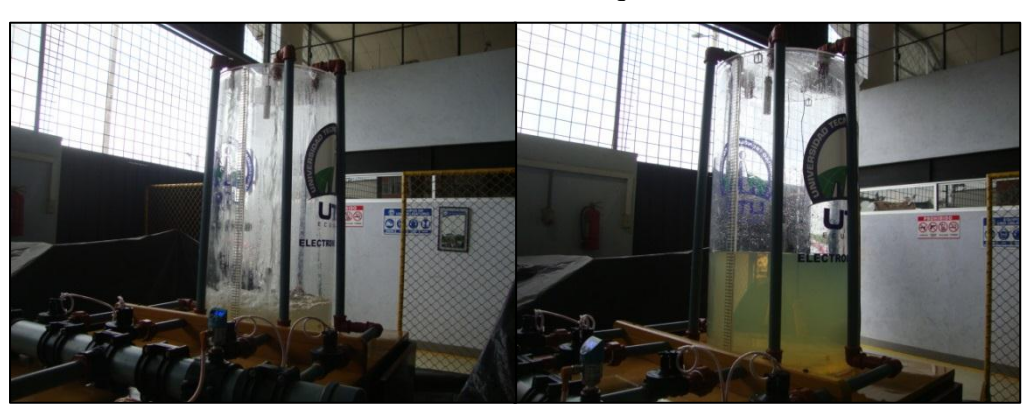

**Gráfico Nº 4.42** Proceso de llenado del tanque reservorio

**Fuente:** Cristian Guachamín /2014. **Elaborado por:** Cristian Guachamín /2014.

Después de vaciar el agua, se activa y vuelve el ciclo sea en manual o automático.

**Gráfico Nº 4.43** Proceso de vaciado del tanque reservorio

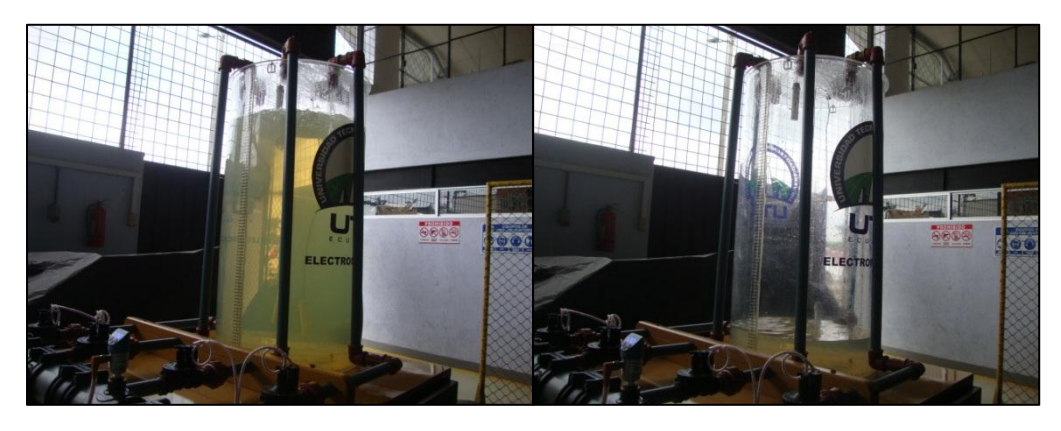

**Fuente:** Cristian Guachamín /2014. **Elaborado por:** Cristian Guachamín /2014.

### **CAPÍTULO V**

### **PROTOCOLO DE PRUEBAS**

### **5.1. Introducción.**

A partir de la reingeniería del Banco de Prueba Hidráulico de Presión Constante mediante HMI para el laboratorio de Mecánica de Fluidos de la Universidad Tecnológica Equinoccial Extensión, fue necesario la realización de un protocolo de pruebas que marque los lineamientos prácticos para su funcionamiento como:

- Diseño de formato de prácticas
- Manual de operación.

### **5.1.1. Diseño de formato de prácticas.**

Por medio de este formato se desarrollará el protocolo de pruebas, constituido por:

- Propósito.
- Objetivos.
- Fundamento teórico.
- Recursos.
- Procedimiento.
- Resultados.
- Conclusiones.
- Cuestionario.
- Bibliografía.

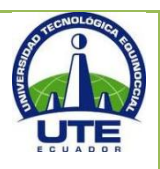

### **UNIVERSIDAD TECNOLÓGICA EQUINOCCIAL. CAMPUS SANTO DOMINGO FACULTAD DE CIENCIAS DE LA INGENIERÍA Septiembre 2014 - Febrero 2015**

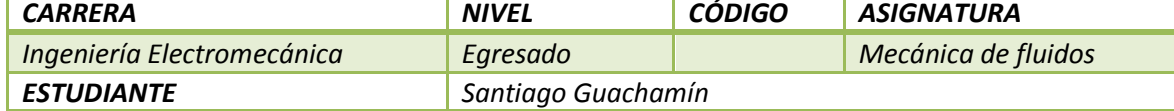

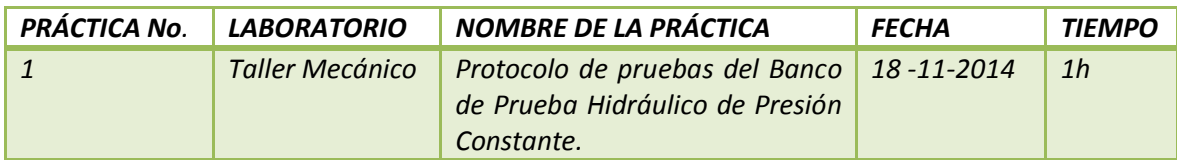

### *1. PROPÓSITO*

*Realizar el rediseño mecánico e hidráulico del Banco de Prueba de Presión Constante en la Universidad Tecnológica Equinoccial Extensión Santo Domingo.*

### *2. OBJETIVOS. (competencias)*

- *Implementar un protocolo de prueba y práctica del Banco de Prueba Hidráulico de Presión Constante para el laboratorio de Mecánica de Fluidos de la Universidad Tecnológica Equinoccial*
- *Visualizar en el HMI las curvas en función del tiempo de presión, caudal, velocidad y consumo de energía, cuyos datos se guardarán en un SD Card.*

### *3. FUNDAMENTO TEÓRICO*

### • *Reingeniería*

*Es la revisión fundamental y el rediseño radical de procesos para alcanzar mejoras espectaculares en medidas críticas y contemporáneas de rendimiento como costos, calidad, servicio y rapidez. Rediseñar un proceso es hacerlo más eficiente y eficaz mediante la aplicación acciones sistemáticas, haciendo posible de esta forma que los cambios sean estables. Para esto es necesario conocer el proceso, sus causas de variación, eliminar actividades que no aportan con valor agregado y aumentar la satisfacción del cliente, es decir la optimización del proceso.* 

### • *Presión*

*La presión (símbolo p) es una magnitud física que mide como la proyección de la fuerza en dirección perpendicular por unidad de superficie, y sirve para caracterizar cómo se aplica una determinada fuerza resultante sobre una línea. En el Sistema Internacional la presión se mide en una unidad derivada que se denomina pascal (Pa) que es equivalente a una fuerza total de un newton actuando uniformemente en un metro cuadrado.*

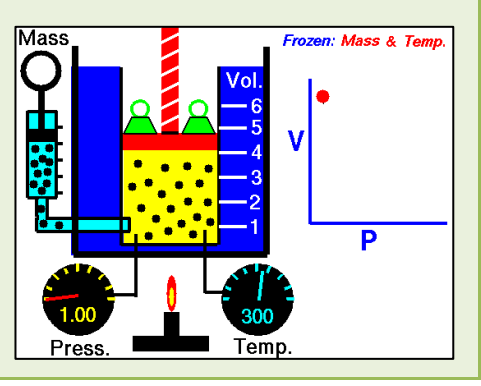

### *Caudal*

*La medida fundamental que describe el movimiento de un fluido es el caudal. A su vez, la cantidad de fluido puede medirse por su masa o por su volumen (siempre que su densidad sea constante, cosa que supondremos que es así), de modo que:*

### • *Densidad*

*La densidad se define como la masa que tiene una unidad de volumen (1 cm3, 1 L, 1 m3, etc.) del cuerpo. La densidad la puedes medir en g/ cm3, en g/L, etc., pero en el S.I. debes medirla en kg/m<sup>3</sup>*

### *Ecuación de Bernoulli.*

*El fluido hidráulico en un sistema contiene energía en dos formas: energía cinética en virtud del peso y de la velocidad y energía potencial en forma de presión. Daniel Bernoulli, un científico Suizo demostró que en un sistema con flujos constantes, la energía es transformada cada vez que se modifica el área transversal del tubo. El principio de Bernoulli dice que la suma de energías potencial y cinética, en los varios puntos del sistema, es constante, si el flujo sea constante. Cuando el diámetro de un tubo se modifica, la velocidad también se modifica.*

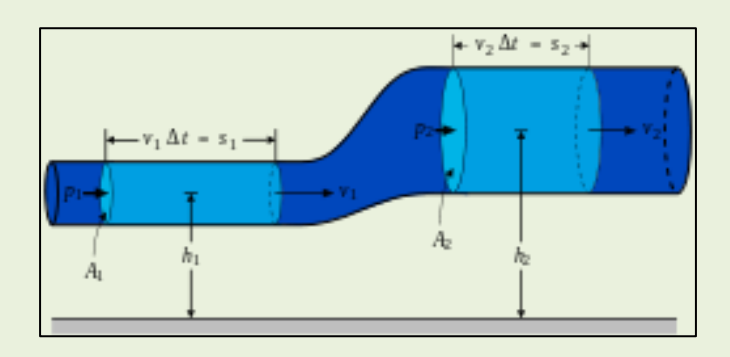

### *Bomba*

*Las bombas son dispositivos que se encargan de transferir energía a la corriente del fluido impulsándolo, desde un estado de baja presión estática a otro de mayor presión. Están compuestas por un elemento rotatorio denominado impulsor, el cual se encuentra dentro de una carcasa llamada voluta. Inicialmente la energía es transmitida como energía mecánica a través de un eje, para posteriormente convertirse en energía hidráulica.* 

*El fluido entra axialmente a través del ojo del impulsor, pasando por los canales de éste y suministrándosele energía cinética mediante los álabes que se encuentran en el impulsor para posteriormente descargar el fluido en la voluta, el cual se expande gradualmente, disminuyendo la energía cinética adquirida para convertirse en presión estática.*

### *Bomba centrífuga.*

*Una bomba centrífuga es una máquina que consiste de un conjunto de paletas rotatorias encerradas dentro de una caja o cárter, o una cubierta o coraza. Se denominan así porque la cota de presión que crean es ampliamente atribuible a la acción centrífuga. Las paletas imparten energía al fluido por la fuerza de esta misma acción.*

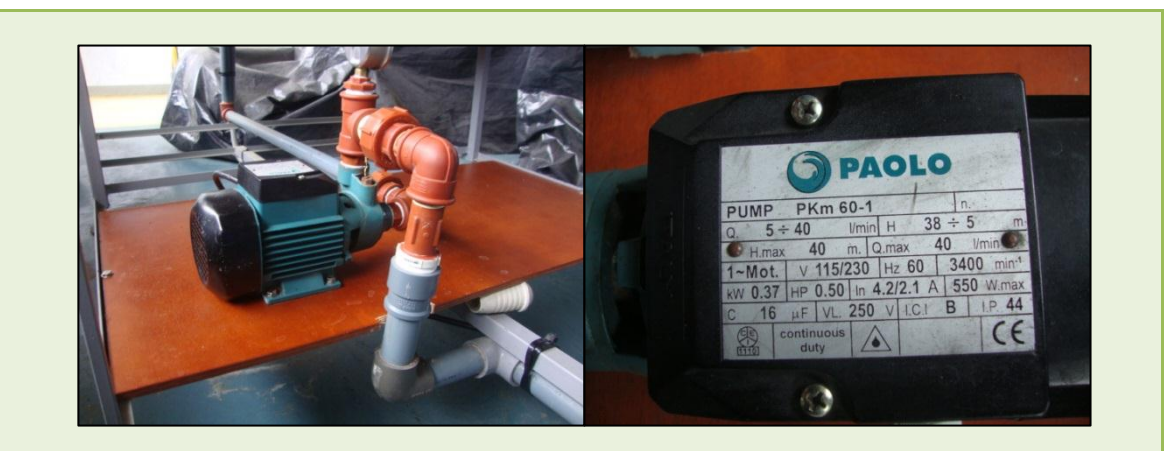

*Bomba sumergible.*

*La función básica de toda bomba sumergible es la de transportar un fluido. Una bomba sumergible, como indica el nombre es una bomba que se sumerge en un líquido. Las bombas sumergibles contienen un impulsor sellado a su carcasa que permite bombear el líquido en el que se encuentran sumergidas hacia el exterior.* 

*La ventaja de este tipo de bomba es que puede proporcionar una fuerza de bombeo significativa pues no depende de la presión de aire externa para hacer ascender el líquido. Este tipo de bombas son utilizadas principalmente para el bombeo y extracción de aguas residuales, para extraer el agua de pozos, útiles también para piscinas y estanques.*

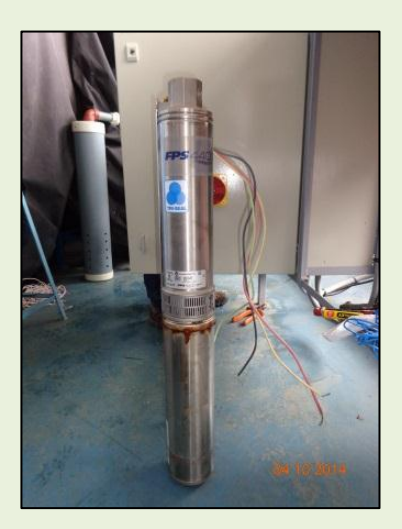

### *Sensor de presión.*

*Los sensores de presión son elementos que transforman la magnitud física de presión o fuerza por unidad de superficie en otra magnitud eléctrica que será la que emplearemos en los equipos de automatización o adquisición estándar. Los rangos de medida son muy amplios, desde unas milésimas de bar hasta los miles de bar.*

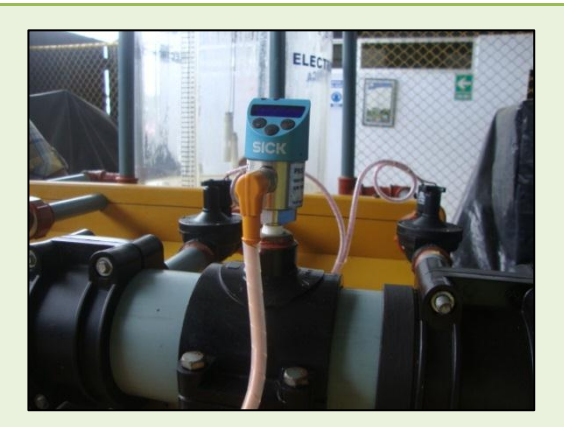

### *Medidor de caudal.*

*Los fluidos están presentes en la mayoría de los procesos industriales, ya sea porque intervienen en forma directa en el proceso de producción o porque pertenecen a los circuitos secundarios necesarios. Sea por la razón que sea, los fluidos están ahí y, por tanto, hay que controlarlos, para lo que es necesario saber en todo momento cuáles son las principales características de los fluidos, que pueden variar mucho de una aplicación a otra.* 

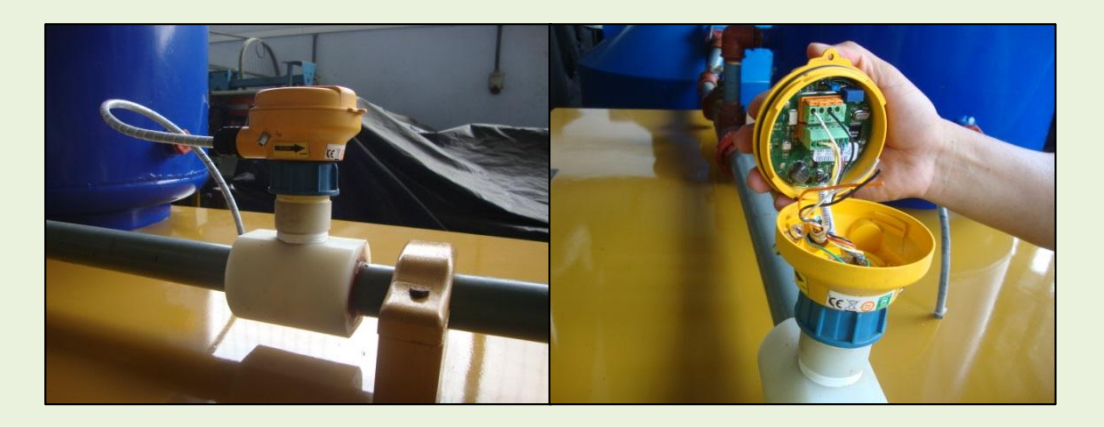

### *Electroválvula.*

*Una electroválvula también conocida como válvula solenoide de uso general es una válvula que abre o cierra el paso de un líquido en un circuito. La apertura y cierre de la válvula se efectúa a través de un campo magnético generado por una bobina en una base fija que atrae el émbolo.*

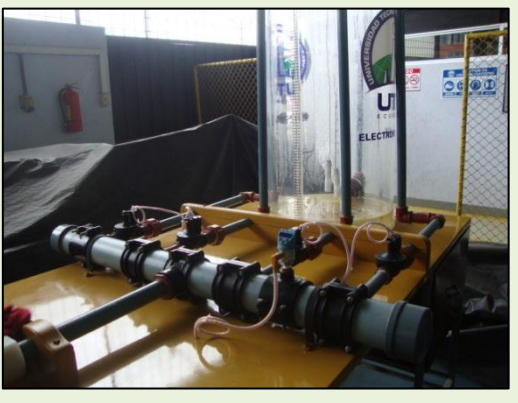

### *Variador de frecuencia.*

*Los variadores de frecuencia son sistema utilizados para el control de la velocidad rotacional de un motor de corriente alterna. Un variador de frecuencia son vertientes de un variador de velocidad, ya que llevan un control de frecuencia de alimentación, la cual se suministra por un motor.*

### *Controlador Lógico Programable (PLC)*

*Conocido por sus siglas en inglés PLC (Programmable Logic Controller), es una computadora utilizada en la ingeniería automática o automatización industrial, para automatizar procesos electromecánicos, tales como el control de la maquinaria de la fábrica en líneas de montaje o atracciones mecánicas.*

*Los PLCs son utilizados en muchas industrias y máquinas. A diferencia de las computadoras de propósito general, el PLC está diseñado para múltiples señales de entrada y de salida, rangos de temperatura ampliados, inmunidad al ruido eléctrico y resistencia a la vibración y al impacto.* 

### *Human Machine Interface (HMI)*

*HMI significa "Human Machine Interface", es decir es el dispositivo o sistema que permite el interfaz entre la persona y la máquina. Tradicionalmente estos sistemas consistían en paneles compuestos por indicadores y comandos, tales como luces pilotos, indicadores digitales y análogos, registradores, pulsadores, selectores y otros que se interconectaban con la máquina o proceso. En la actualidad, dado que las máquinas y procesos en general están implementadas con controladores y otros dispositivos electrónicos que dejan disponibles puertas de comunicación, es posible contar con sistemas de HMI bastantes más poderosos y eficaces, además de permitir una conexión más sencilla y económica con el proceso o máquinas, como mostraremos a continuación.*

### *Comunicación.*

*La comunicación con los dispositivos de las máquinas o proceso se realiza mediante comunicación de datos empleando las puertas disponibles para ello, tanto en los dispositivos como en los Pcs. A continuación se muestra el tablero eléctrico constituido por los accesorios mencionados con anteriormente.*

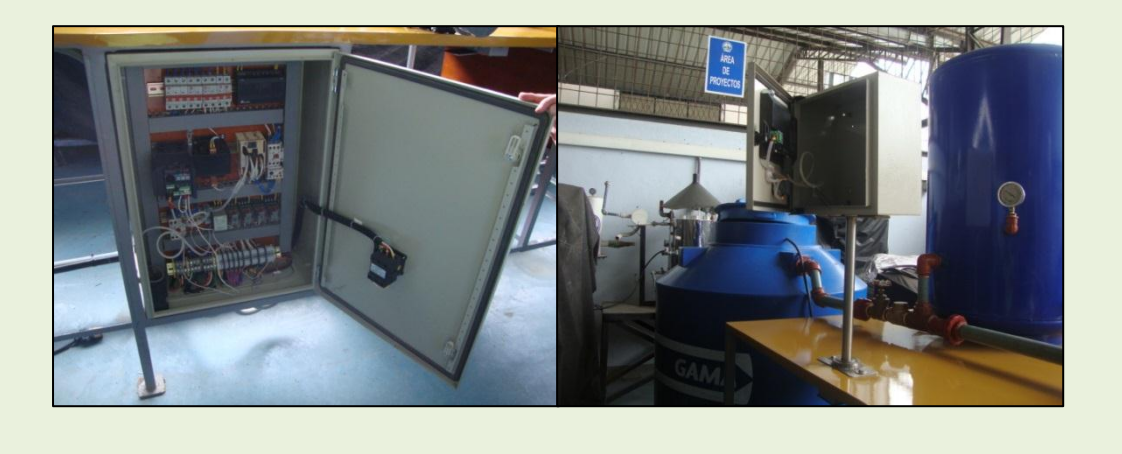

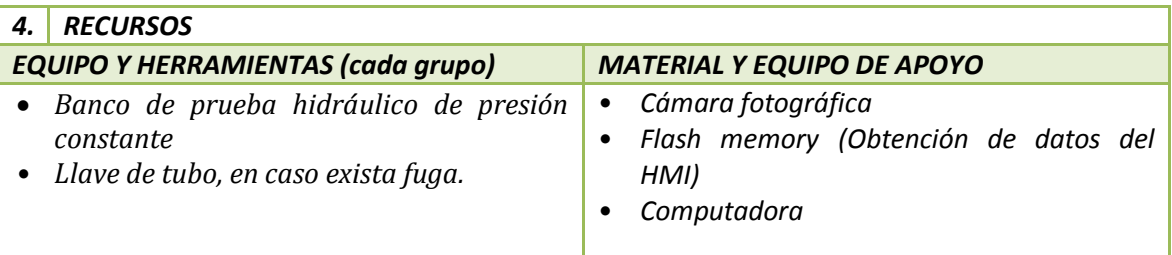

### *5. PROCEDIMIENTO*

### *Normas técnicas y reglas de seguridad.*

- *Prestar la debida atención al trabajo que se está realizando.*
- *Tener el mandil puesto.*
- *No jugar en el puesto de trabajo.*
- *Utilizar correctamente las herramientas e instrumentos específicos.*

### *Procedimiento de operación.*

• *Encender el equipo con el interruptor iniciándose la pantalla principal.*

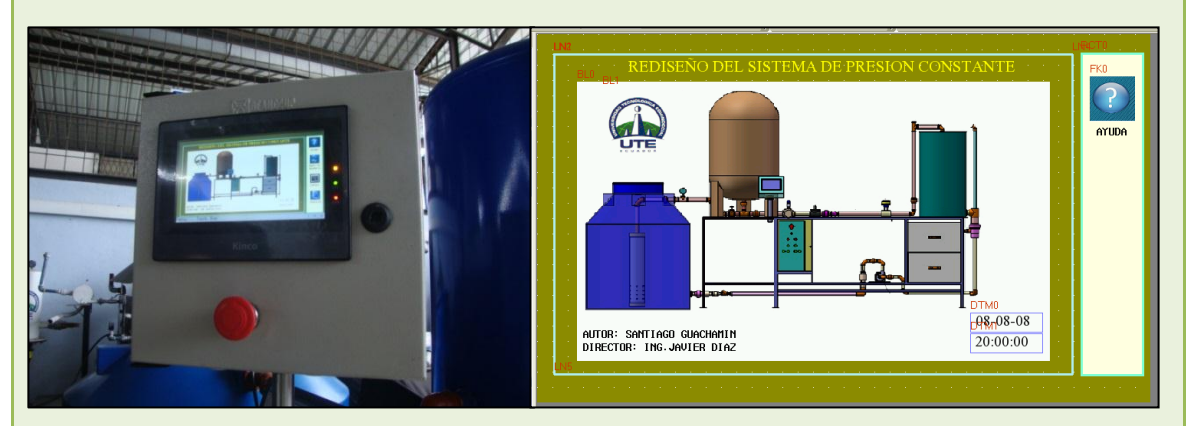

• *Se presenta la pantalla ayuda*

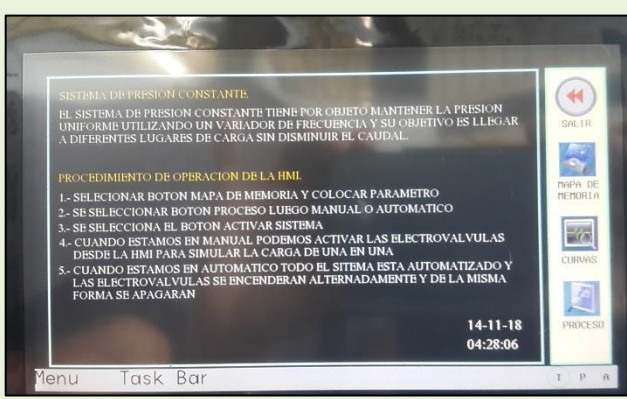

• *Seleccionar botón mapa de memoria y colocar parámetro de lineación, es decir la cantidad de llenado, en este caso es de 60 und.*

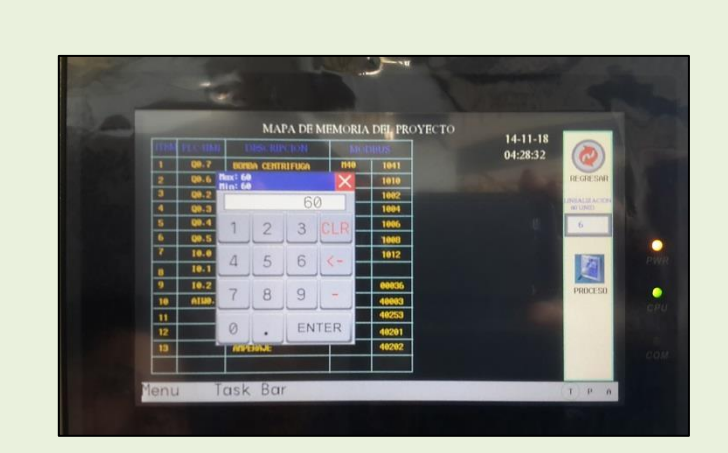

- *Presionar botón proceso para ingresar a la pantalla de esquematización, para seleccionar el proceso requerido, sea manual o automático.*
- *Al estar en manual, se procede activar las electroválvulas desde la HMI, para simular las cargas de una en una. El caudal está seteado en 37 a 38 Psi, es decir al llegar a este valor está presurizado.*

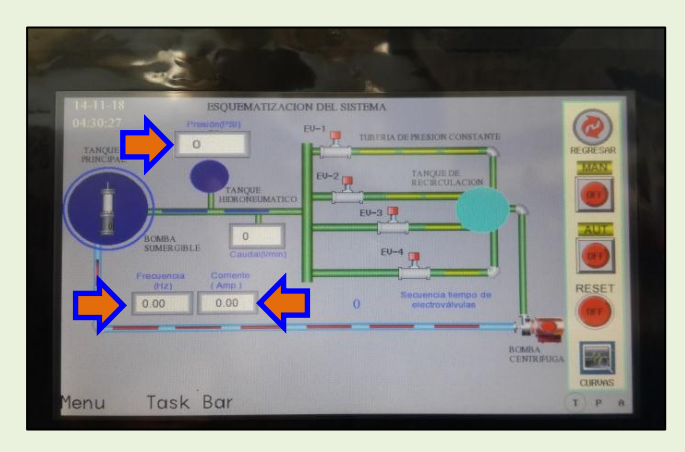

• *Al no estar presurizado el sistema, el manómetro y el sensor de presión marcan "0".*

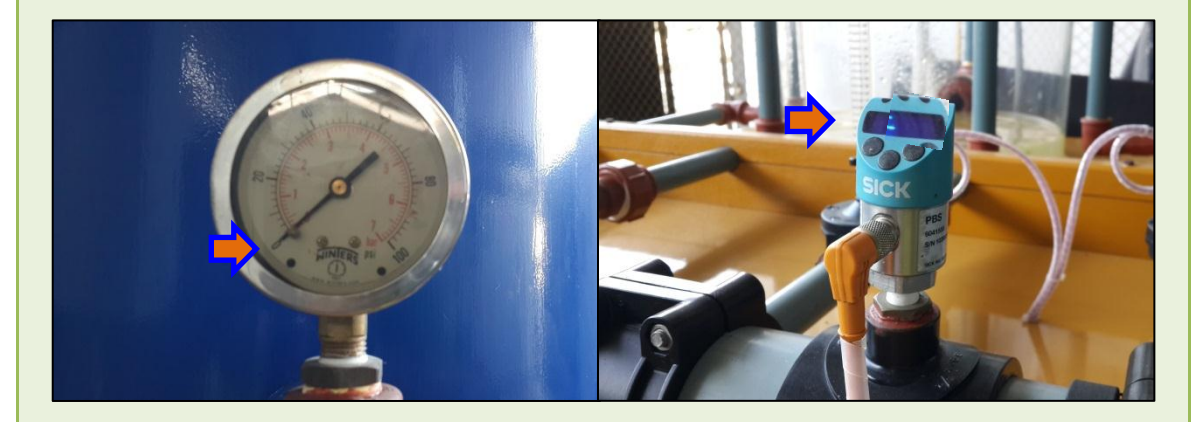

*Al no estar activadas las electroválvulas, se observará que la curva de presión (PSI) muestra una recta, debido a que es constante, pero el caudal (l/min) y la frecuencia (Hz)están en "0".*

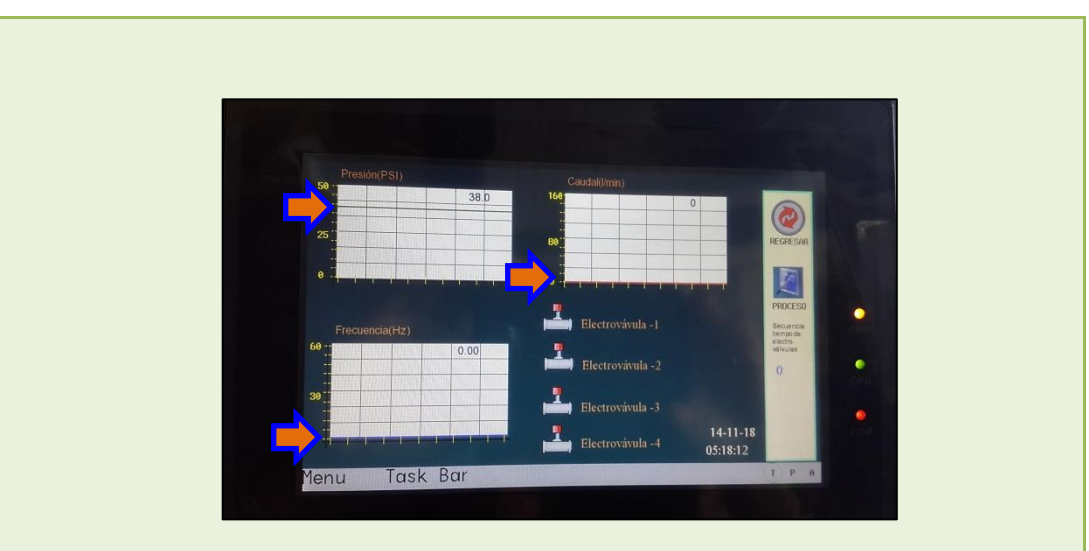

• *Al estar prácticamente presurizado el sistema, se observa que el manómetro marca la presión entre 37 a 38 PSI*

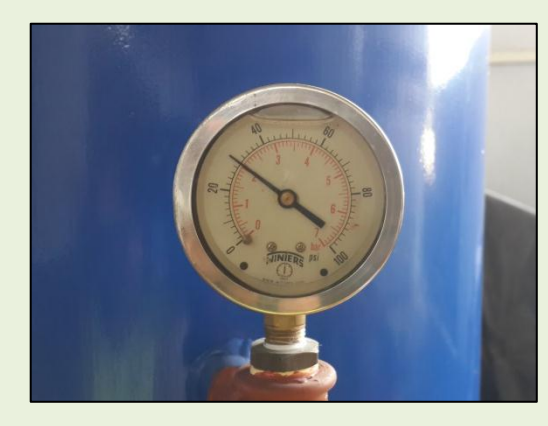

• *Como el sistema está en estado manual, se procede a encender las electroválvulas a voluntad para simular la carga. Cabe recalcar que el tanque reservorio está vacío.*

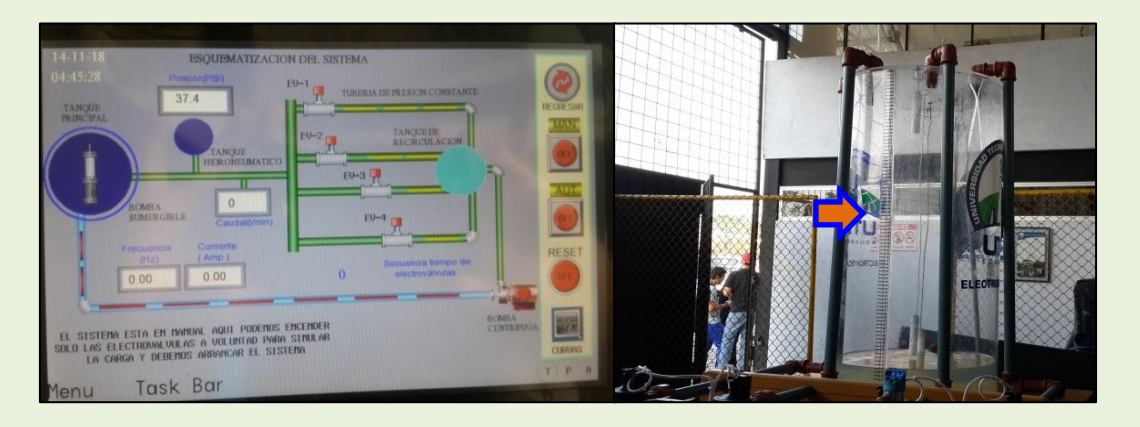

• *Se apertura las electroválvulas 1, 2, 3 y 4 respectivamente, posteriormente el tanque reservorio procede a llenarse como se muestra en los siguientes gráficos:*

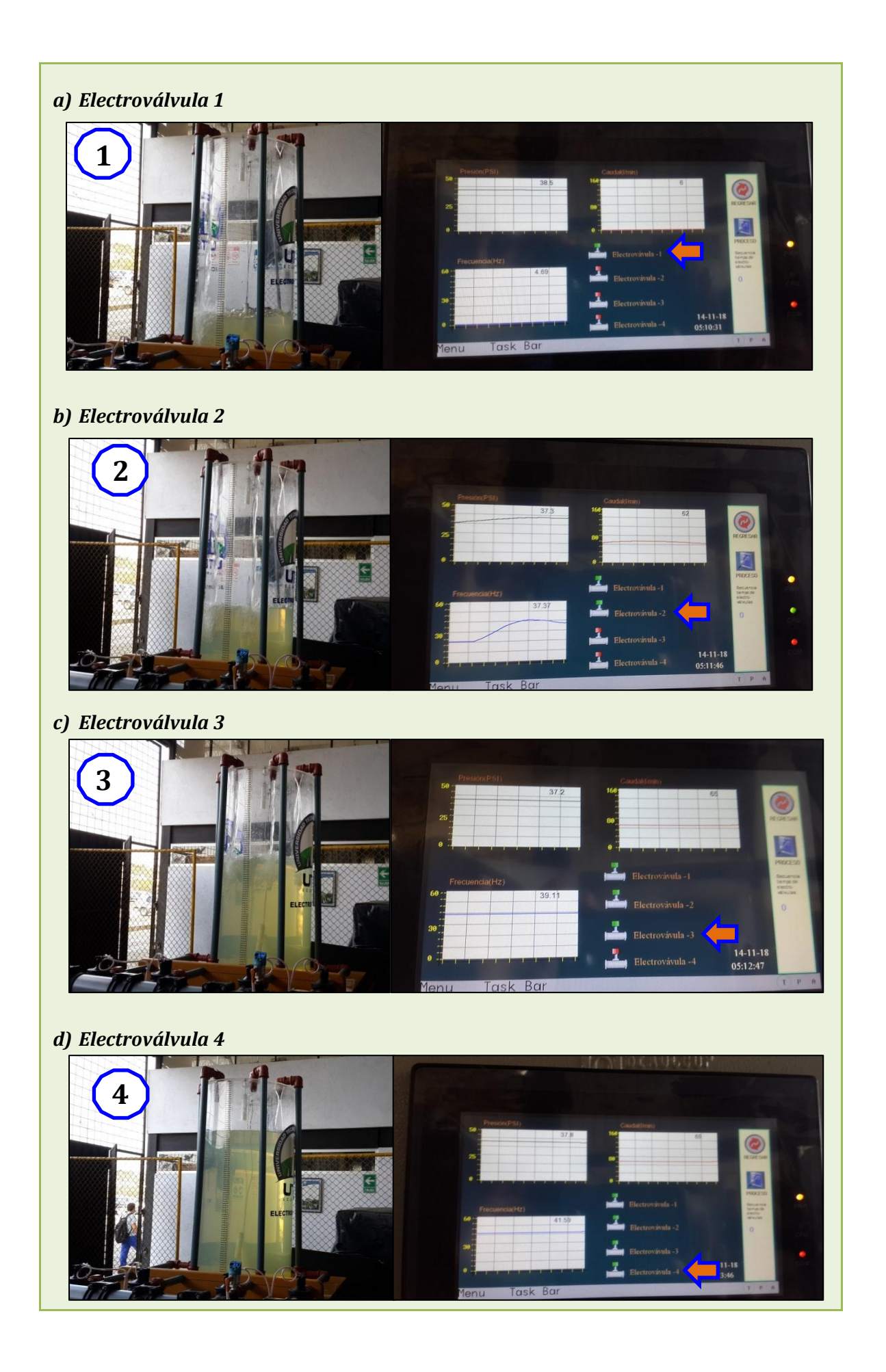

• *Una vez cumplido el ciclo de apertura de las 4 electroválvulas, se bloquea el sistema, empezando a evacuar el agua del tanque reservorio, por ende el caudal y la frecuencia disminuye hasta llegar a "0".*

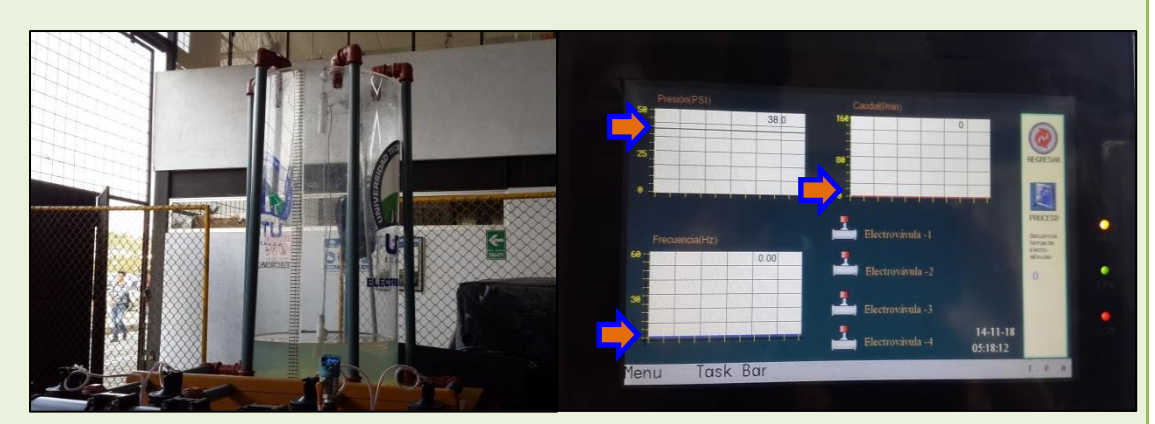

• *Estado automático:*

*Se realiza el procedimiento anterior pero en esta ocasión se escoge estado automático. Al estar en automático, todo el sistema está automatizado y las electroválvulas se encenderán alternadamente y de la misma forma se apagarán.* 

*Las electroválvulas se aperturan de una en una cada 10 s, es decir en 50 s, durante 5 ciclos se llenará el tanque reservorio.*

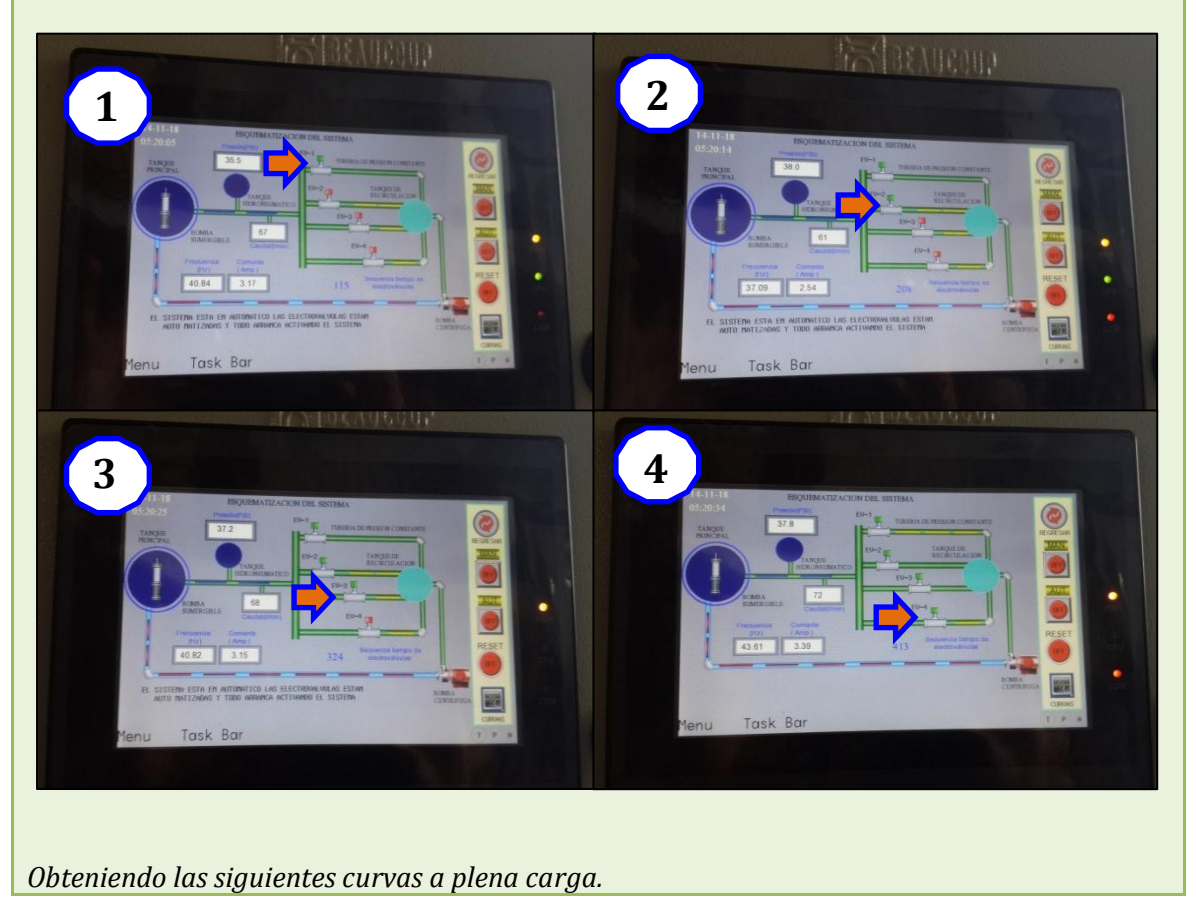

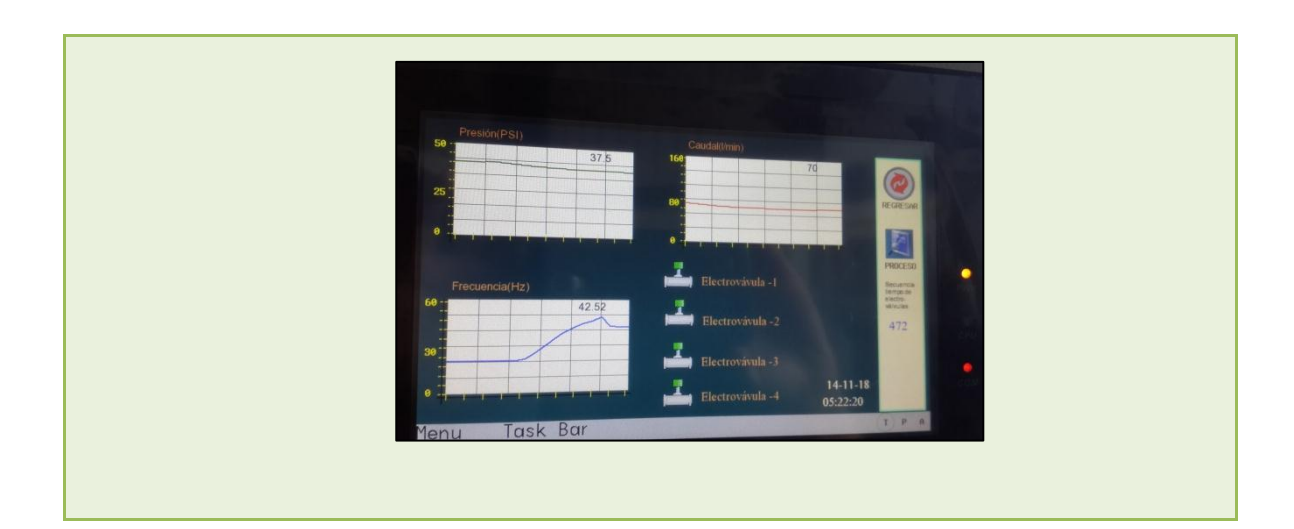

### *6. RESULTADOS*

- *Se realizó una tabla con datos del protocolo de pruebas realizadas en estado manual. Ver Anexo I*
- *Se realizó una tabla con datos del protocolo de pruebas realizada en estado automático. Ver Anexo J.*

### *6. CONCLUSIONES*

### $\bullet$

*7. CUESTIONARIO*

### $\bullet$

**8. BIBLIOGRAFÍA**

 $\bullet$ 

### **CAPÍTULO VI**

### **MANUAL DE MANTENIMIENTO**

### **6.1. Mantenimiento de tableros eléctricos.**

Con el fin de conservar en buen estado funcional los interruptores principales y derivados, contactores, botoneras, y en general todos los elementos que integran el tablero, se realiza el servicio de mantenimiento preventivo, el cual consiste en la revisión física, limpieza general, apriete de conexiones, así como pruebas mecánicas y eléctricas. Lo anterior, se realiza utilizando el equipo de seguridad y herramienta adecuada, así como equipo de medición correspondiente.

### **6.1.1. Descripción de actividades.**

- Registro de datos del tablero correspondiente.
- Maniobras de des-energización y puesta a tierra.
- Revisión y limpieza del gabinete, cables, aisladores, interruptores electromagnéticos, termomagnéticos y demás componentes que integran el tablero.
- Revisión del sistema de tierras y apriete de conexiones en general.
- Pruebas de operación mecánica de interruptor(es) principal(es) y derivados.
- Medición de resistencia de aislamiento de interruptores electromagnéticos (megóhmetro).
- Medición de resistencia de contactos (micro-óhmetro) del interruptor principal e interruptores electromagnéticos.
- Revisión final, retiro de puesta a tierra y energización.
- Entrega de constancia de servicio realizado.

### **6.2. Mantenimiento del Controlador Lógico Programable.**

Es dar un chequeo al sistema automatizado para tener al día el sistema autómata y así

evitar posibles contratiempos que puedan afectar a nuestros procesos por falta de mantenimiento y/o conocimientos sobre nuestros sistemas.

A los autómatas lógicos programables (PLC), los chequeos normales y periódicos que generalmente se le práctica, son limpieza de hardware (se elimina polvillo), se verifica funcionamiento de ventiladores (si es que tiene provisto), se verifican los estado de filtros (si los lleva). Normalmente las fuentes de alimentación llevan estos ventiladores, pero ahora ya no es común verlos.

Otros de los chequeos que integran este plan de mantenimiento, es hacer un backup de seguridad cada 2 años, y a su vez, se les suele cambiar la pila a los autómatas. Para el recambio de la pila, una de las técnicas más sencillas, es la implementación de 2 conductores soldados a la pila nueva y su colocación en la placa paralelamente a la que se va a extraer; con esto logramos hacer el recambio sin dejar de alimentar la memoria del PLC, y no corremos el riesgo de que este pierda el programa alojado en la memoria volátil (RAM). Hoy en día, hay equipos que tienen la ventaja de alojar los programas en memorias no volátiles, lo que nos da una seguridad a la hora de fallos de alimentación.

### **6.2.1. Errores y fallas**

Se debe tener en cuenta, que si un controlador lógico programable venía funcionando correctamente y deja de funcionar correctamente; es totalmente innecesario (desde el punto de vista lógico) bajar la programación que este tiene alojada en el CPU, para ver si está mal estructurada (algún error de programación).

La primera acción, es la de recurrir al monitor de eventos desde el software del PLC (siempre y cuando tenga esta opción) y ver la última acción disponible. De ahí en más, con la implementación del plano eléctrico de sensores y actuadores (circuito en general.), trabajaremos para ver el problema. Cuando el fallo nos da la opción de poder monitorear en alguna pantalla el código de error, acudiremos al manual o service oficial de la marca que tenemos.

### **6.2.2. Comunicación**

Generalmente, uno de los fallos más comunes que se encuentra a la hora de programar un PLC, son las comunicaciones. Este error muy común puede estar dado por las siguientes razones:

- Cable de datos incorrecto o dañado
- Falta de alimentación o desperfectos en los conversores.

### **6.2.3. Medidas contra interferencias**

- **Separación especial entre equipos y líneas.-** Los campos magnéticos o alternos de baja frecuencia (por ej. 50 Hz) solo pueden atenuarse sensiblemente a un costo elevado. Estos problemas se puede resolver con frecuencia sin más que dejar una separación lo mayor posible entre la fuente y el receptor de interferencia.
- **Puesta a masa de las piezas metálicas inactivas.-** Otro factor importante para lograr una instalación inmune es una buena puesta a masa. Baja puesta a masa se entiende la interconexión galvánica de todas las piezas metálicas inactivas (VDE 0160).
- **Filtros para líneas de red y señal.-** El filtrado de las líneas de red y de señal constituyen una medida para reducir las interferencias propagadas por las líneas dentro del armario no deberán aparecer en las líneas de alimentación y en las líneas de señal ningún tipo de sobretensiones.
- **Apantallamiento de equipos y líneas.-** El apantallamiento (blindaje), constituye una medida para debilitar (atenuar) campos perturbadores de origen magnético eléctrico o electromagnético.
- **Supresión en inductancias.-** Las inductancias montadas en el mismo armario y que no sean atacadas directamente por salidas de un PLC (p. Ej. Bobinas de contactores y relés) deberán llevar elementos supresores (p. Ej. Elementos RC).

### **6.3. Variador de frecuencia**

- Antes de efectuar cualquier cableado a la transmisión del variador de frecuencia de motor de CA se debe desconectar la toma de energía eléctrica para corriente alterna.
- Puede quedar todavía carga con voltajes peligrosos en los condensadores DC-link, aunque se haya apagado la energía eléctrica. Para prevenir lesiones personales, por favor asegúrese de que se ha apagado la energía eléctrica antes de abrir el variador de frecuencia de motor de CA y espere diez minutos para que los condensadores se descarguen a unos niveles de voltaje seguros.
- Nunca reensamble los elementos internos o el cableado.
- El variador de frecuencia de motor de CA se puede destruir y ser irreparable si se conectan a las terminales de entrada o de salida los cables incorrectos. Nunca conecte directamente las terminales de salida U/T1, V/T2, y W/T3 del motor variador de CA al circuito principal de suministro de energía eléctrica para corriente alterna.
- Use la terminal de tierra para poner el VFD-E a tierra. El método de poner a tierra debe cumplir con las leyes del país donde se debe instalar el motor de corriente alterna. Consulte el Diagrama de cableado básico.

### **6.3.1. Cuidados.**

- Use la terminal de tierra para poner el variador de frecuencia a tierra.
- Hay componentes muy delicados en las tarjetas de circuitos impresos, los cuales se afectan especialmente por la electricidad estática. Para prevenir daños, no tocar esos componentes ni las tarjetas de circuito con objetos metálicos ni con sus manos desnudas.
- Sólo se permite a personas calificadas que instalen, cableen y mantengan los variadores de frecuencia de motores de CA.
- EL ajuste de algunos parámetros puede hacer que el motor opere inmediatamente después de conectar la energía eléctrica.
- NO instale el variador de frecuencia de motor de CA en un lugar sometido a alta temperatura, luz solar directa, humedad elevada, vibración excesiva, gases o líquidos corrosivos, ni polvo o partículas metálicas transportadas por el aire
- Use los variadores de frecuencia de motores de CA sólo dentro de las especificaciones Dejar de hacerlo puede ocasionar incendio, explosión o choque eléctrico.
- Para prevenir lesiones personales, por favor mantenga lejos del equipo a los niños y a las personas no calificadas.
- Cuando es demasiado largo el cable del motor entre el variador de frecuencia de motor de CA y el motor, se puede dañar la capa de aislamiento del motor. Por favor use el motor regulador de inversión de frecuencia o añada un reactor de salida de corriente alterna para prevenir los daños al motor.

### **6.4. Mantenimiento de HMI (Human Machine Interface)**

El panel de operador está diseñado de manera que requiera poco mantenimiento. Sin embargo, se recomienda limpiar con regularidad la pantalla táctil y la lámina del teclado. Para limpiar el panel utilice un paño húmedo con un producto de limpieza. Como producto de limpieza, utilice únicamente un detergente lavavajillas o un producto de limpieza espumante para pantallas.

### **6.4.1. Reacción imprevista**.

Al limpiar la pantalla táctil, es posible que se toquen teclas que provoquen una reacción imprevista del autómata. Por ello, antes de limpiar el panel de operador, desconéctelo para evitar reacciones imprevistas. Daños debidos a productos de limpieza inadecuados Si se limpia el panel de operador con aire a presión, chorro de vapor, disolventes o detergentes agresivos puede dañarse. No limpie el panel de operador utilizando aire comprimido ni chorros de vapor. No utilice nunca disolventes ni detergentes agresivos.

### **6.4.2. Procedimiento:**

**1.** Desconecte el panel de operador.

**2.** Rocíe un producto de limpieza sobre el paño. No lo rocíe directamente sobre el panel de operador.

**3.** Limpie el panel de operador. Limpie el display desde el borde de la pantalla hacia adentro.

### **6.4.3. Reciclaje y eliminación de residuos**.

Los paneles de operador descritos en las presentes instrucciones de servicio son reciclables, dado que están fabricados con materiales poco contaminantes. Para el reciclaje y la eliminación ecológica de sus equipos usados, diríjase a una empresa de gestión de residuos certificada.

### **6.4.4. Comprobar las condiciones de utilización.**

Antes de montar el panel de operador consulte las normas, homologaciones, magnitudes características de compatibilidad electromagnética y especificaciones técnicas aplicables al panel de operador.

### **6.5. Caudalímetro**

A continuación se detalla la detección de problemas:

### **Problema 1:**

**1.** No se visualiza un caudal volumétrico en la unidad de control.

### **Causa:**

- **1.** Caudal volumétrico demasiado bajo como para ser medido.
- **2.** El fluido no circula
- **3.** Cable dañado.
- **4.** Entrada de voltaje incorrecta al sensor.
#### **5.** Sensor dañado.

#### **Solución:**

- **1.** Aumentar el caudal volumétrico.
- **2.** Ver el Problema: El fluido no circula, más abajo.
- **3.** Cambie el cable.
- **4.** Comprobar que voltaje de entrada es de 10 30 Vcc
- **5.** Reemplazar el sensor si estuviera dañado.

#### **Problema 2:**

**1.** El fluido no circula.

#### **Causa:**

- **1.** Obstrucciones en la línea de fluido o en el caudalímetro
- **2.** Engranajes desgastados o dañados.

#### **Solución:**

- **1.** Limpiar la línea de fluido y/o el caudalímetro.
- **2.** Revisar el caudalímetros.

#### **6.6. Mantenimiento del motor.**

Se debe tomar en cuenta lo siguiente:

- **1.** El motor eléctrico no esté visiblemente dañado (daños producidos durante el transporte o almacenamiento).
- **2.** Los datos de la placa sean congruentes con las características de uso del motor y la aplicación a la que está destinado; la tensión de alimentación se debe corresponder con la tensión de la red; la tolerancia admitida es del  $\pm 10\%$  para las tensiones 230/400V 50Hz y 265/460V 60Hz, y del ±5% para tensiones diferentes y/o motores monofásicos.
- **3.** La temperatura ambiente esté comprendida entre  $-15^{\circ}$ C y  $+40^{\circ}$ C ( $+50^{\circ}$ C para motores TS 2 y 4 polos con potencia nominal  $\geq$  0.75 kW), la altura del lugar de instalación no sea superior a 1000 metros sobre el nivel del mar; condiciones de temperatura ambiente y/o alturas superiores implican la aplicación de un factor de corrección de la potencia (ver catálogo del producto).
- **4.** La humedad relativa sea inferior al 90% para motores estándar; en ambientes con humedad relativa superior al 90% y/o fuertes variaciones térmicas con posible formación de condensación, se aconseja la ejecución para ambientes húmedos.
- **5.** El grado de protección IP indicado en el motor eléctrico sea adecuado para el ambiente de instalación según la directiva IEC 60034-5. Para levantar el motor utilice los puntos previstos; los cáncamos presentes en los motores sirven sólo para la elevación del motor y no de las otras máquinas acopladas al mismo; controle que las piezas que se van a conectar al motor sean congruentes con los datos del motor eléctrico.

#### **6.6.1. Instalación del motor.**

**1.** Se recomienda fijar adecuadamente el motor eléctrico en función de la masa, tipo de montaje y ejecución.

- **2.** Realice el montaje del motor sobre una base plana, rígida, sin vibraciones y resistente a las deformaciones; alinear con cuidado el motor y la máquina accionada para evitar esfuerzos inadmisibles sobre el árbol motor, respetando las cargas radiales y axiales máximas admitidas (ver catálogo del producto); una desalineación o un acople forzado pueden provocar sobrecalentamientos anómalos durante el funcionamiento, poniendo en riesgo la seguridad.
- **3.** Durante el montaje evite dañar los rodamientos usando como referencia el árbol motor previo desmontaje de la tapa del ventilador; no someta el árbol a choques o golpes.
- **4.** El motor debe ser fijado de modo tal que permita: la lectura de los datos de la placa; la inspección de la caja de conexiones; la limpieza de los compartimentos del motor; la ausencia de piezas en movimiento fuera de las protecciones (por ej. tapa del ventilador); una ventilación suficiente evitando estrangulamientos en los pasos de aire y la entrada de viruta, polvo o líquidos o cualquier otra situación que afecte la regular eliminación del calor; y particularmente, controlar que haya una distancia suficiente entre los orificios de la tapa del ventilador y las protecciones externas que puedan crear una barrera a la entrada de aire de enfriamiento.
- **5.** Cuando haya ambientes húmedos, si es posible, coloque la caja de conexiones con la entrada de los cables hacia abajo; controle la existencia de condensación; si hay orificios de descarga de condensación, realice la descarga y luego vuelva a colocar los tapones para restablecer el grado de protección IP; realice la operación sin conexión a la red de alimentación; si hay resistencias anti-condensación, antes de ponerlas en funcionamiento controle que el motor no esté conectado ni que esté en rotación; controle además que la tensión de alimentación de las resistencias coincida con la tensión especificada.

#### **6.6.2. Mantenimiento periódico.**

Inspeccione el motor en intervalos de tiempo regulares;

- Elimine depósitos de polvo, aceite y suciedad en la tapa del ventilador para mantener una buena ventilación y permitir un correcto enfriamiento del motor;
- Controle las condiciones de los retenes y de los V-ring;
- Controle las condiciones de las conexiones eléctricas y mecánicas y de los pernos de fijación;
- Controle las condiciones de los rodamientos prestando atención a ruidos anómalos o vibraciones.

#### **6.7. Bomba centrífuga**

La mayoría de los daños prematuros de una bomba son causados por la contaminación, por la lubricación incorrecta o por problemas de alineación. Una bomba puede contaminarse con basuras del fluido que se está bombeando o cuando se manipulan los accesorios de la bomba con las manos sucias.

Se recomienda adoptar un plan y programa de mantenimiento acorde con estas instrucciones para el usuario, que incluyan lo siguiente:

- **a.** La bomba debe estar completamente aireada, purgada y desconectada antes de realizar cualquier tarea de desmontaje.
- **b.** Todo sistema auxiliar instalado debe ser supervisado para comprobar que funciona correctamente.
- **c.** Antes de limpiar la bomba hay que garantizar la compatibilidad entre los productos de limpieza y las juntas.
- **d.** Los prensaestopas deben ajustarse correctamente para que den escapes visibles con alineamiento concéntrico del casquillo para impedir temperaturas excesivas en la empaquetadura o en el casquillo. No debe haber fugas en las guarniciones mecánicas.
- **e.** Comprobar el estado de las juntas.
- **f.** Verifique que no haya escapes por las juntas y sellos. Se debe comprobar con regularidad el funcionamiento correcto de la junta del eje.
- **g.** Verifíquese el nivel del lubricante en el cojinete y compruébese si se debe efectuar un cambio de lubricante.
- **h.** Chequéese si la condición de servicio está dentro del rango seguro de operación para la bomba.
- **i.** Compruébese la vibración, el nivel de ruido y la temperatura superficial en los cojinetes para confirmar que la operación es satisfactoria.
- **j.** Comprobar el apriete de las conexiones.
- **k.** Verifíquese que se haya eliminado la suciedad y el polvo de zonas alrededor de holguras, alojamientos de cojinetes y motores.
- **l.** Compruébese el alineamiento del acoplamiento y, si es necesario, alinéese otra vez.
- **m.** Comprobar el buen funcionamiento del sistema.

#### **6.7.1. Mantenimiento de rutina (diaria/semanal)**

Efectúense los siguientes chequeos y tómense las medidas necesarias para remediar cualquier desviación:

- **a.** Controlar el comportamiento de la bomba en funcionamiento: nivel de ruido, vibraciones temperatura de los palieres, caudal y presión.
- **b.** Bomba equipada con un prensaestopas: fugas de 20 gotas/minuto.
- **c.** Bomba equipada con un cierre mecánico: sin fugas.
- **d.** Compruebe nivel y estado del aceite lubricante.

#### **6.7.2. Inspección periódica (semestral)**

Compruebe los registros de funcionamiento de la bomba para conocer sus horas de funcionamiento y determinar si es necesario cambiar el lubricante de los cojinetes.

#### **CAPÍTULO VII**

#### **CONCLUSIONES Y RECOMENDACIONES**

#### **7.1 Conclusiones.**

- Se realizó el rediseño mecánico e hidráulico del Banco de Prueba de Presión Constante en la Universidad Tecnológica Equinoccial Extensión Santo Domingo, con la finalidad de incrementar el análisis de comprensión de la eficiencia de los sistemas de abastecimiento y parámetros como el flujo, presión, velocidad, caudal, el cual permitirá determinar la eficiencia y ahorro energético al implementar dichos sistemas. Se efectuó el rediseño del sistema eléctrico para el ciclo de arranque.
- Mediante el Human Mechanic Interface (HMI), permite visualizar las curvas según los requerimientos en función del tiempo de presión, caudal, velocidad y consumo de energía, posteriormente estos datos se guardarán en un SD Card.
- Implementar un sistema de alarmas visual y sonora en el banco de Prueba Hidráulico de Presión constante.
- Se implementó un protocolo de prueba y práctica del Banco de Prueba Hidráulico de Presión Constante para el laboratorio de Mecánica de Fluidos de la Universidad Tecnológica Equinoccial Extensión Santo Domingo 2013.
- Con el rediseño del Banco de Prueba Hidráulico de Presión Constante, a través de una pantalla HMI se logrará mejorar el aprendizaje de la cátedra de Mecánica de Fluidos de la Universidad Tecnológica Equinoccial.

#### **7.2 Recomendaciones.**

- Se recomienda la adecuada manipulación de los diferentes equipos como el variador de velocidad, sensor de presión, caudalímetro, pantalla HMI, para evitar inconvenientes.
- Con el fin de conservar en buen estado funcional los interruptores principales, contactores, botoneras, y en general todos los elementos que integran los tableros eléctricos, se recomienda realizar el servicio de mantenimiento preventivo, el cual consiste en la revisión física, limpieza general, apriete de conexiones, así como pruebas mecánicas y eléctricas.
- El panel de operador está diseñado de manera que requiera poco mantenimiento. Sin embargo, se recomienda limpiar con regularidad la pantalla táctil y la lámina del teclado. Para limpiar el panel utilice un paño húmedo con un producto de limpieza. Como producto de limpieza, utilice únicamente un detergente lavavajillas o un producto de limpieza espumante para pantallas.
- La mayoría de los daños prematuros de una bomba son causados por la contaminación, por la lubricación incorrecta o por problemas de alineación. Una bomba puede contaminarse con basuras del fluido que se está bombeando o cuando se manipulan los accesorios de la bomba con las manos sucias, por lo que se recomienda adoptar un plan y programa de mantenimiento.

#### **BIBLIOGRAFÍA**

- **1.** IRVING H. SHAMES, Mecánica de Fluidos, Tercera edición, McGRAW HILL INTERAMERICANA. Colombia, enero 1995.
- **2.** ZAMBRANO OREJUELA, Física Vectorial Básica
- **3.** CLAUDIO MATAIX, Mecánica de Fluidos y Máquinas Hidráulicas, Segunda Edición del Castillo S.A., Abril 1986.
- **4.** RANALD V. GILES, Mecánica de los Fluidos e Hidráulica, McGRAW HILL INTERAMERICANA.
- **5.** VICTOR L. STREETER E. BENJAMIN WYLIE, Mecánica de los Fluidos, octava edición, McGRAW HILL INTERAMERICANA. México 1988.
- **6.** CARLOS OMAR JARAMILLO GAMARRA, JUAN MANUEL BRAVOCAMACHO, Diseño y construcción de un banco de pruebas para la determinación de eficiencia en bombas centrífugas utilizando un sistema Scada UTE Santo Domingo 2010.
- **7.** YUNUS A. CENGEL, MICHAEL A. BOLES, Termodinámica, segunda edición, Editorial McGRAW HILL, Bogotá Colombia.
- **8.** SALDARRIAGA, JUAN, Hidráulica de Tubería, Editorial McGRAW HILL, Bogotá Colombia 1998.
- **9.** MOTT L, ROBERT, Mecánica de fluídos aplicada, Prentice Hall Hispanoamericana S.A. 1996.
- **10.** LEONTOVICH, VALERIAN, Pórticos y Arcos, primera edición, editorial Continental, México 1961.
- **11.** CREUS SOLE ANTONIO, Instrumentación Industrial, edición Alfaomega, México 1996.
- **12.** Tesis UTE, Cevallos/Velazco, Agosto 2012.
- **13.** Catálogo de electrobombas sumergibles
- **14.** Catálogo Pedrollo.
- **15.** Gómez, P, (2008). Comunicaciones industriales. España: Marcombo.
- **16.** Daneri, P, 2008). Automatización y Control Industrial. Argentina: Editorial Hispano Americana HASA.
- **17.** Chicaiza, J, (2006). Automatización de la central de generación Cuyabeno de petroproducción mediante la implementación de un sistema SCADA. Cuba: B - Escuela Politécnica Nacional.
- **18.** Montiel, H, (2010). Industria automotriz y automatización. México: CIESAS Centro de Investigaciones y Estudios Superiores en Antropología Social
- **19.** Bravo, C, (2004). Diseño de una arquitectura de automatización industrial basada en sistemas multi-agentes. Revista Ciencia e Ingeniería. Venezuela: Red Universidad de Los Andes.
- **20.** Lopez, G, (2007). Diseño de una tarjeta controladora para uso en automatización de procesos industriales. Argentina: El Cid Editor – Ingeniería.
- **21.** Soria, T, (2013). Sistemas automáticos industriales de eventos discretos. México: Alfaomega Grupo Editor Location.
- **22.** Martínez, A, (2005). Desarrollo de un modelo asistido por ordenador para la automatización del cálculo de las principales características de un reactor en contracorriente para la reducción de menas de hierro. España: Universidad Complutense de Madrid.
- **23.** Rodríguez, P, (2008). Comunicaciones industriales. España: Marcombo.
- **24.** Barrientos, A, (2014). Sistemas de producción automatizados. España: Dextra Editorial.
- **25.** Oliva, N, (2013). Redes de comunicaciones industriales. España: Universidad Nacional de Educación a Distancia
- **26.** Ramírez, D, (2011). Controlador lógico programable basado en hardware reconfigurable. Cuba: Instituto Superior Politécnico José Antonio Echeverría.
- **27.** Castro, G, (2007). Comunicaciones industriales y principios básicos. España: Universidad Nacional de Educación a Distancia.
- **28.** González, E, (2012). Programación de autómatas SIMATIC S7-300. España: Cano Pina.
- **29.** Escalona, I, (2007). Transductores y sensores en la automatización industrial. España: El Cid Editor – Ingeniería.
- **30.** Ordoñez, A, (2007). Los medidores de flujo (fluxómetros) mecánica de fluidos e hidráulica de tuberías. Argentina: El Cid Editor

#### **Linkografía**

- **1.** *Viscosidad.* Obtenida el 14 de Julio del 2014 de, http://www.ehowenespanol.com/determina-viscosidad-fluido-info\_293121/
- **2.** *Energía.* Obtenida el 15 de Julio del 2014 de, http://hidraulica.umich.mx/laboratorio/images/man\_pdf/3o/3\_p4.pdf
- **3.** *Ecuación de Bernoulli.* Obtenida el 15 de Julio del 2014 de, http://rabfis15.uco.es/MecFluidos/1024/Untitled-19.htm
- **4.** *Variador de frecuencia.* Obtenida el 15 de Julio del 2014 de, http://www.fra.utn.edu.ar/download/carreras/ingenierias/electrica/materias/planestudi o/quintonivel/electronicaII/apuntes/variadores\_de\_frecuencia.pdf
- **5.** *Electroválvula.* Obtenida el 15 de Julio del 2014 de, http://demo.imh.es/Electroneumatica/Ud03/modulos/m\_en001/ud04/html/en0\_ud04\_ 12141\_con.htm
- **6.** *Medidores De Caudal.* Obtenida el 15 de Julio del 2014 de, http://fluidos.eia.edu.co/hidraulica/articuloses/medidores/medidoresdeqentuberias/me didoresdeqentuberias.html
- **7.** *Sensores.* Obtenida el 15 de Julio del 2014 de, http://www2.uca.es/grupinvest/instrument\_electro/ppjjgdr/Electronics\_Instrum/Electronics\_Instrum\_Files/te mas/T17\_Pressure.PDF
- **8.** *Bomba Centrífuga.* Obtenida el 15 de Julio del 2014 de, http://fluidos.eia.edu.co/hidraulica/articuloses/maquinashidraulicas/seleccionbombas centrifugas/seleccionbombascentrifugas.html
- **9.** *Bomba Sumergible.* Obtenida el 15 de Julio del 2014 de, http://www.bombasumergible.com/
- **10.** *Pérdidas Primarias y Secundarias.* Obtenida el 15 de Julio del 2014 de, http://books.google.com.ec/books?id=-Vhqj-F4d34C&pg=PA103&lpg=PA103&dq=perdidas+primarias+y+secundarias+en+tuber ias&source=bl&ots=yY7LnJsgsV&sig=Qjw0aNPwebQGX3Kwp80N0zgnX3A&hl= es&sa=X&ei=vOG5UoCQJo6fkQeeroDoCA&sqi=2&ved=0CFUQ6AEwBQ#v=one page&q=perdidas%20primarias%20y%20secundarias%20en%20tuberias&f=false
- **11.** *Protocolo Rs232.* Obtenida el 15 de Julio del 2014 de,http://galia.fc.uaslp.mx/~cantocar/microcontroladores/SLIDES\_8051\_PDF/EL\_R S232.PDF
- **12.** *Protocolo 485.* Obtenida el 15 de Julio del 2014 de, http://www.udb.edu.sv/udb/archivo/guia/electronica-ingenieria/redes-decomunicacion-industrial/2013/i/guia-2.pdf
- **13.** *Protocolo Ethernet.* Obtenida el 15 de Julio del 2014 de, http://www.disa.bi.ehu.es/spanish/ftp/material\_asignaturas/Laboratorio%20de%20Co municaciones%20Industriales/Documentaci%F3n/04%20- %20Industrial%20Ethernet.pdf

# ANEXOS

#### **ANEXO A**

#### Especificaciones técnicas tanque PVC

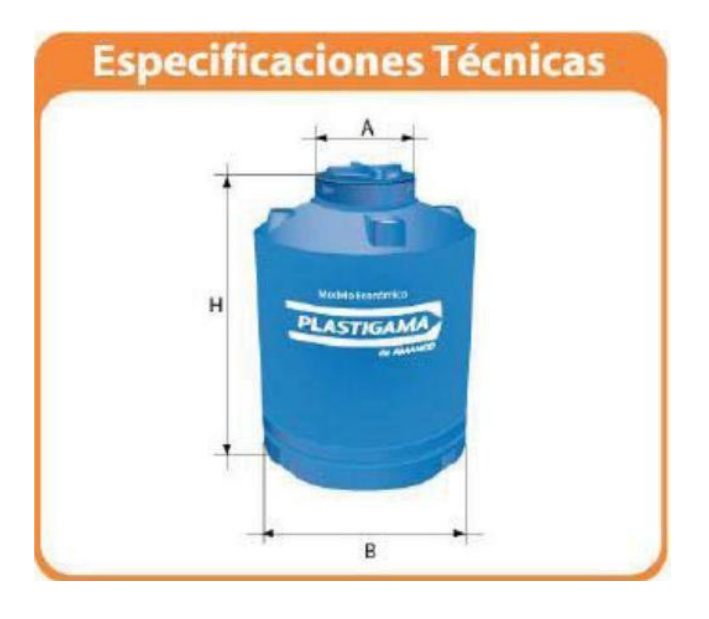

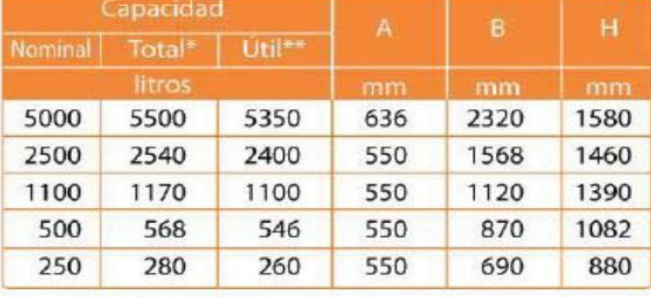

\* Capacidad Total: Lleno hasta rebosar.<br>\*\* Capacidad Útil: Lleno hasta donde el flotador permite.

#### **IMPORTANTE:**

La base de los tanques deberá apoyarse obligatoriamente sobre una superficie plana, horizontal, dura, uniforme, indeformable y limpia.

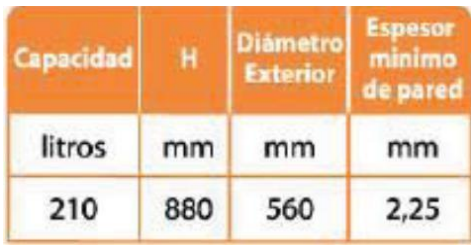

#### **ANEXOB**

#### Diámetros nominales de tuberías

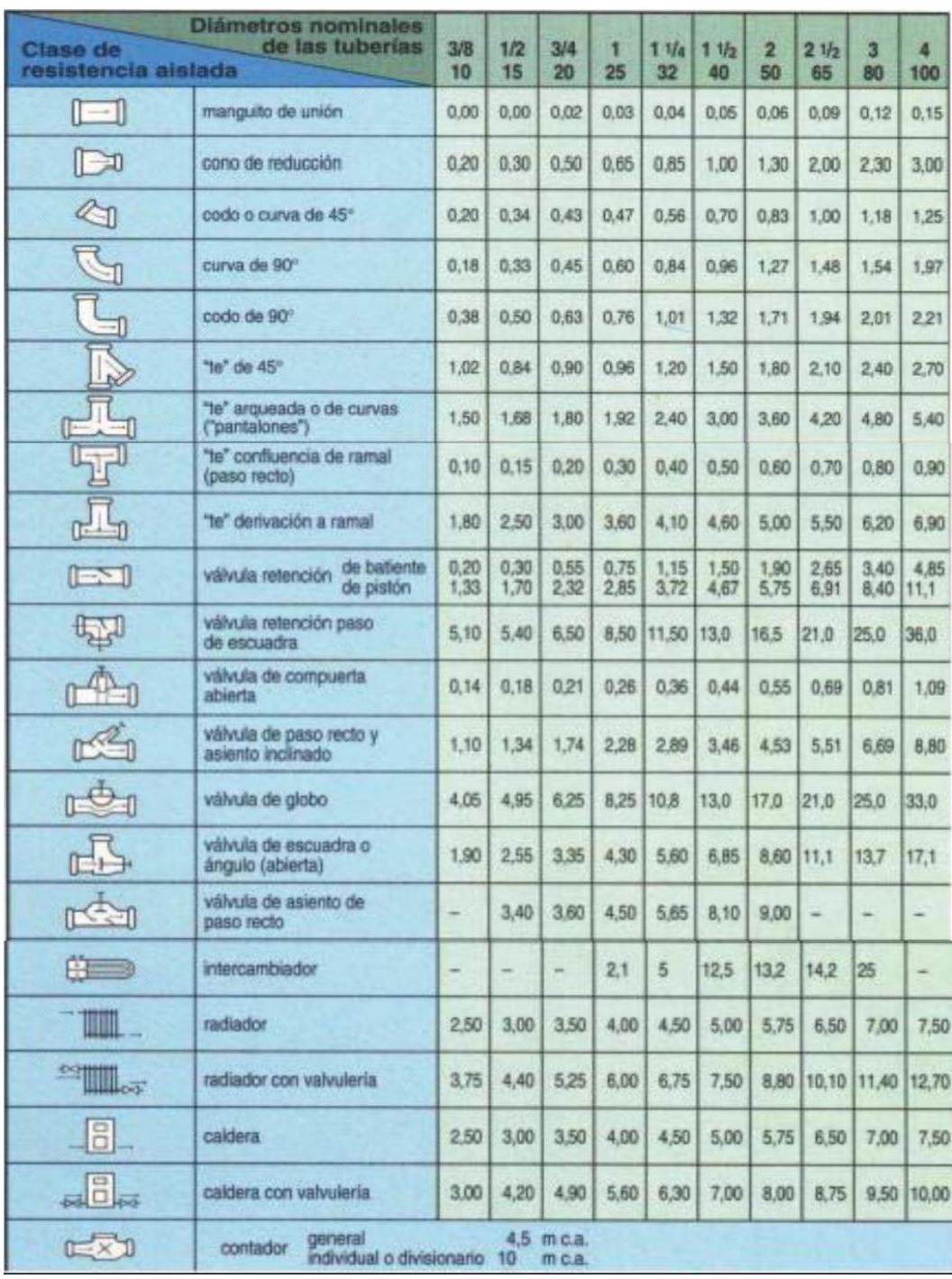

#### **ANEXO C**

#### Curvas de bombas centrífugas

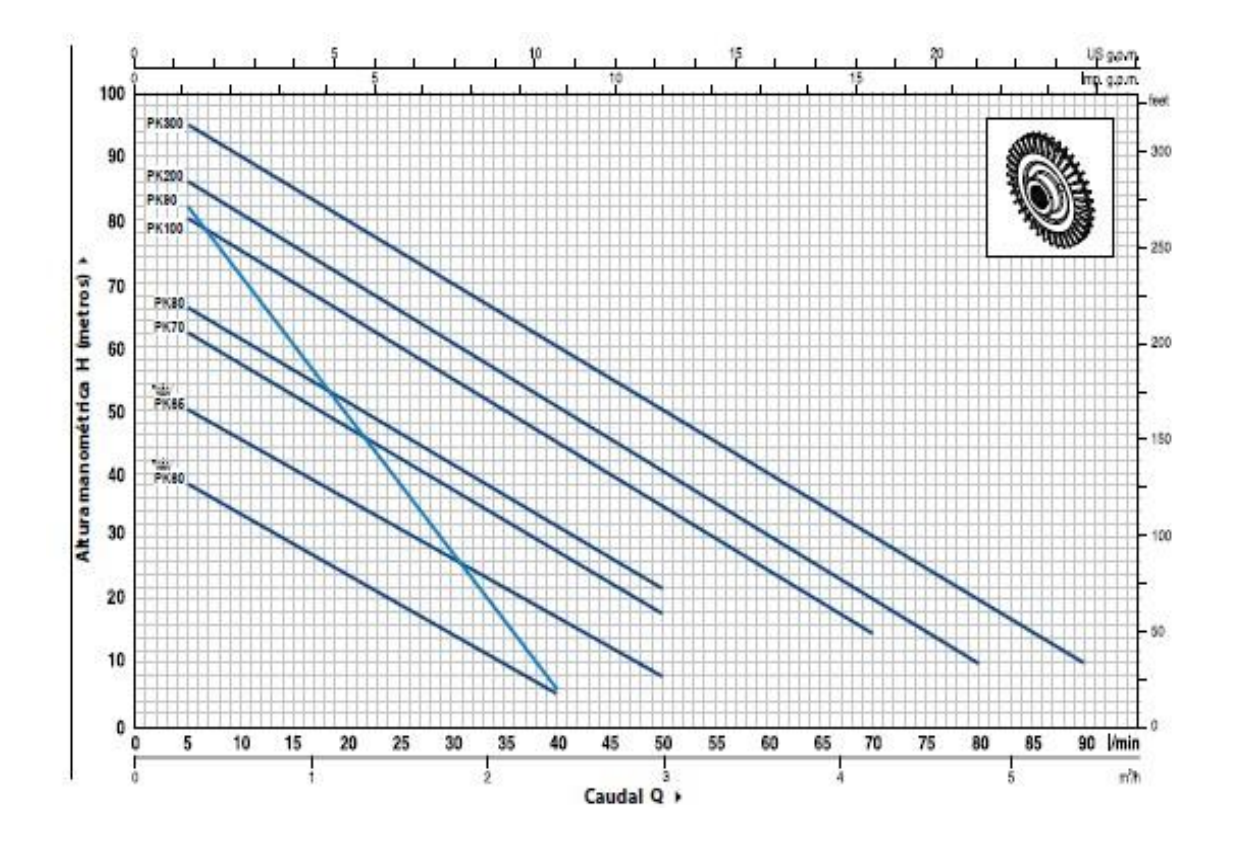

Tabla de características técnicas de bomba Pedrollo

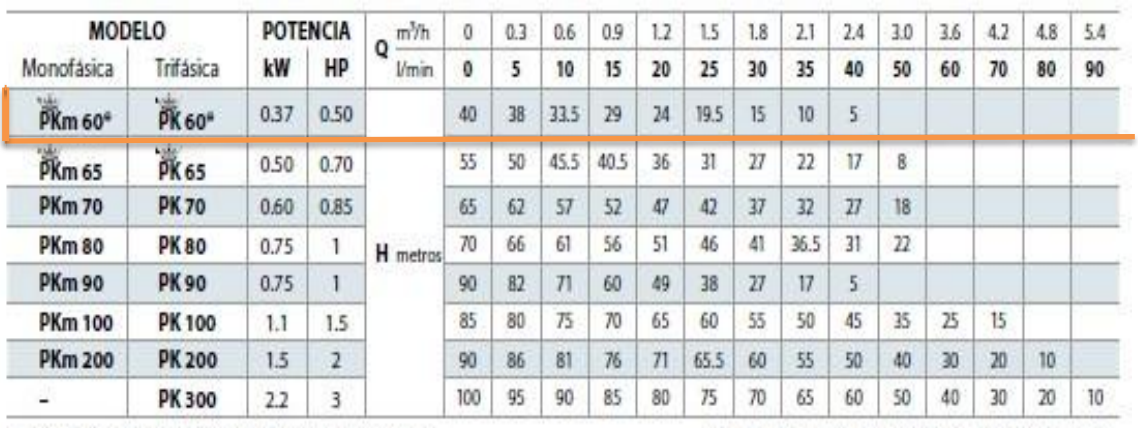

Q - Caudal H - Altura manométrica total HS - Altura de aspiración

Tolerancia de las curvas de prestación según EN ISO 9906 Grade 3.

#### **ANEXOD**

#### Características de bomba sumergible

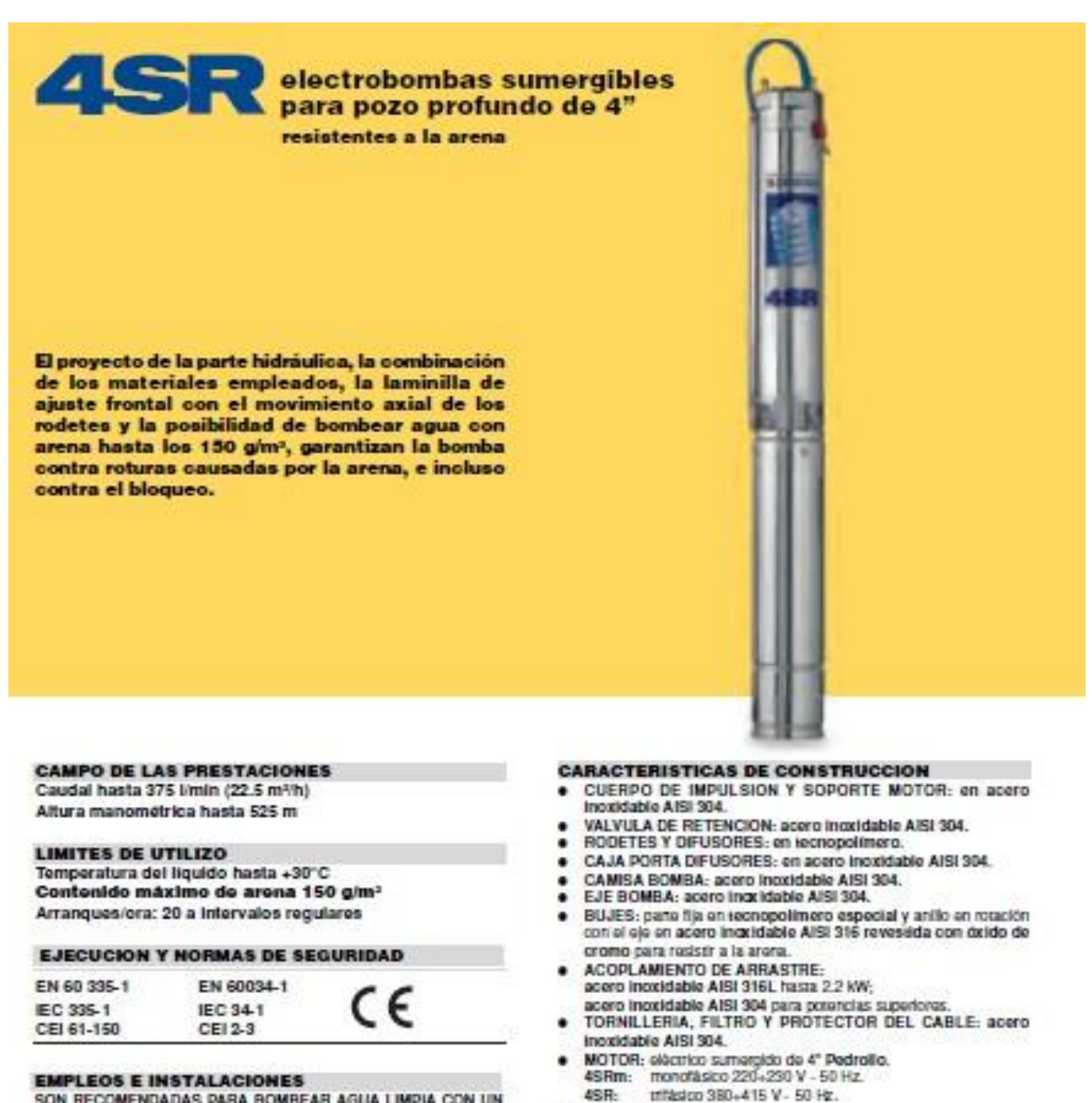

SON RECOMENDADAS PARA BOMBEAR AGUA LIMPIA CON UN CONTENIDO DE ARENA NO SUPERIOR A 150 G/MP. GRACIAS A SU<br>ELEVADO RENDIMIENTO Y FIABILIDAD SON ADECUADAS PARA EL EMPLEO DOMESTICO, CIVIL E INDUSTRIAL, PARA LA DISTRIBUCIÓN<br>DEL AGUA ACOPLADAS A EQUIPOS HIDRONEUMATICOS, PARA RIEGOS DE HUERTOS Y JARDINES, PARA INSTALACIONES DE LAVADO, PARA AUMENTAR LA PRESION Y PARA EQUIPOS ANTI-INCENDIOS ETC.

GARANTIA 2 AÑOS según nuestra condiciones generales de vería.

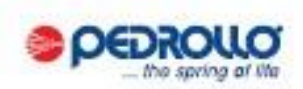

· PROTECCION: IP 68.

#### LAS ELECTROBOMBAS ESTAN COMPLETAS DE:

- imonotásico) Cable de alimentación de 1,5 metros de largo (2.5 mgreys para pergentias supgrinters a los SIKW). Con morre PEDROLLO al condensador está incluído en el imerior del ambatalo.
- 48R / rifásico) Cable de alimentación de 1.5 mezos de largo (2.5 morns gara potoncias superiores a los 3 KW).

#### **EJECUCION BAJO PEDIDO**

- => electrobombas para agua con un comenido de arena superior a 150 g/m<sup>2</sup>
- 
- >> electrobombas para agua de mar<br>>> motor elèctrico sumergido de 4" Franklin Electric\*
- => otras tensiones o frequencia 60 Hz

#### **ANEXOE**

#### Gráfica para selección de tipo de bomba sumergible

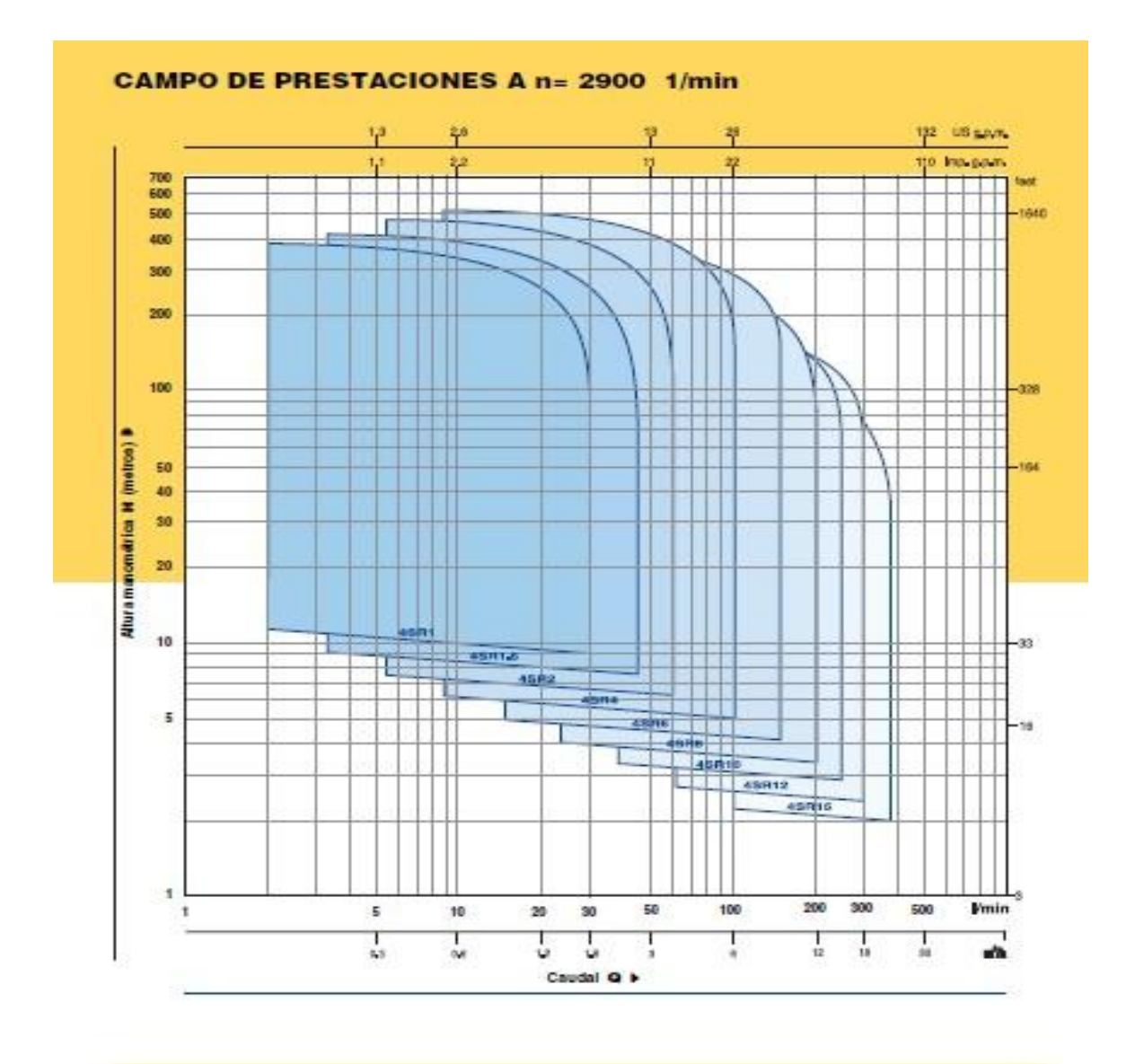

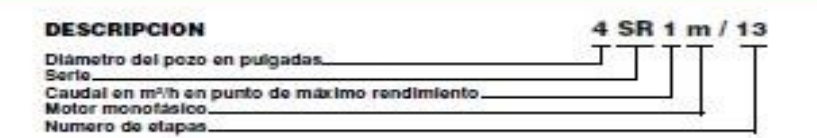

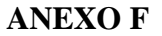

#### Gráfica característica según la potencia

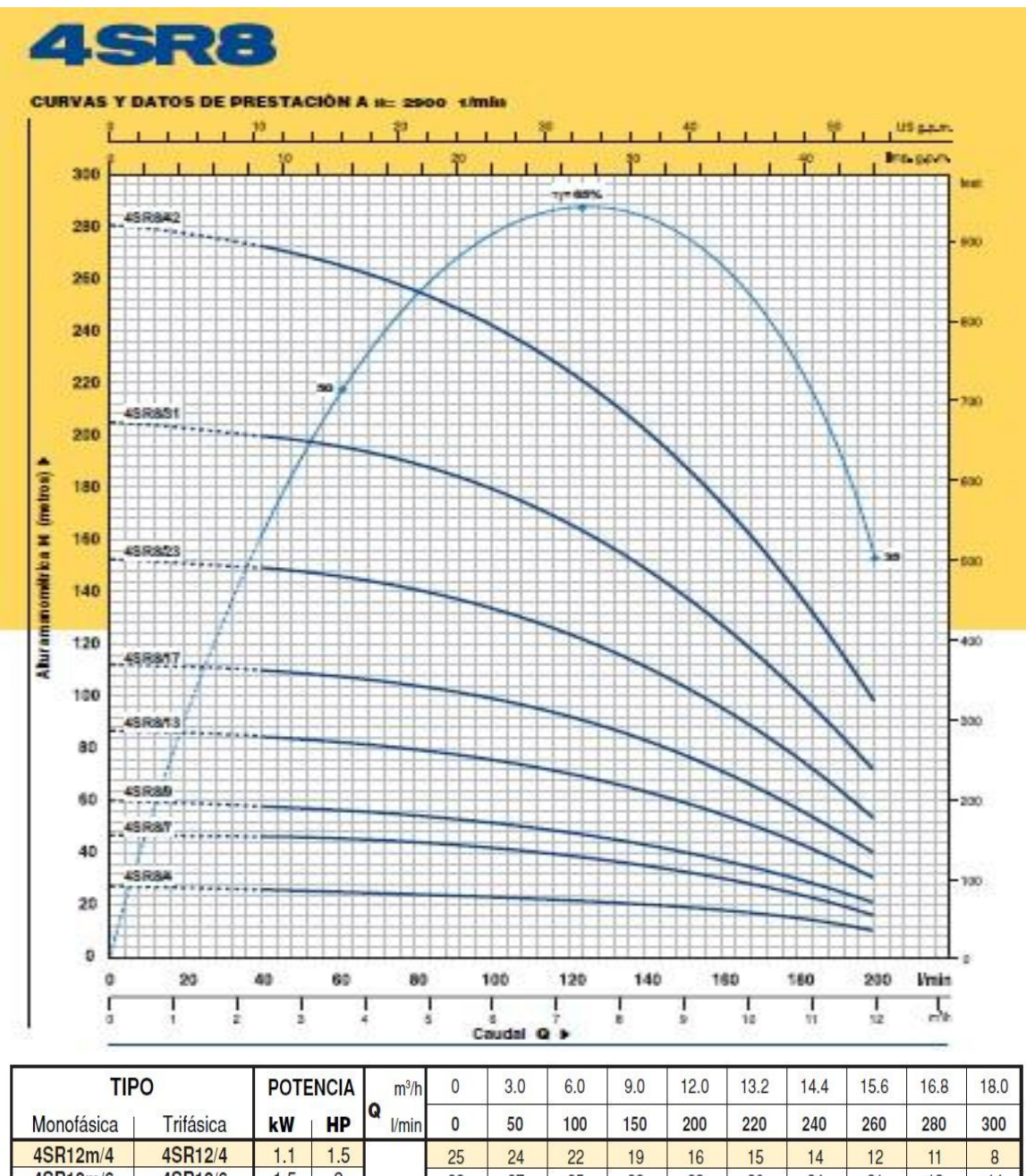

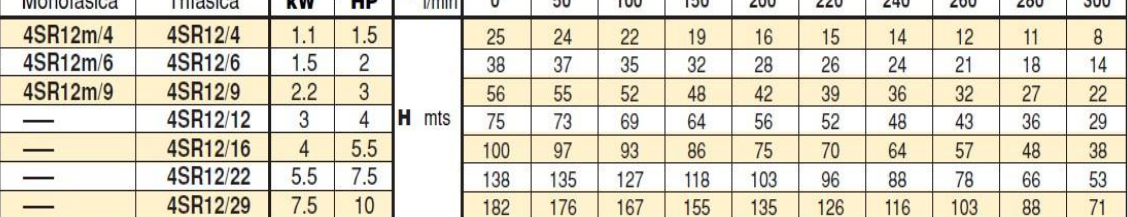

 $Q =$  Caudal  $H =$  Altura manométrica total

Tolerancia de las curvas de prestación según EN ISO 9906 App. A.

#### **ANEXO G**

#### Factores de conversión

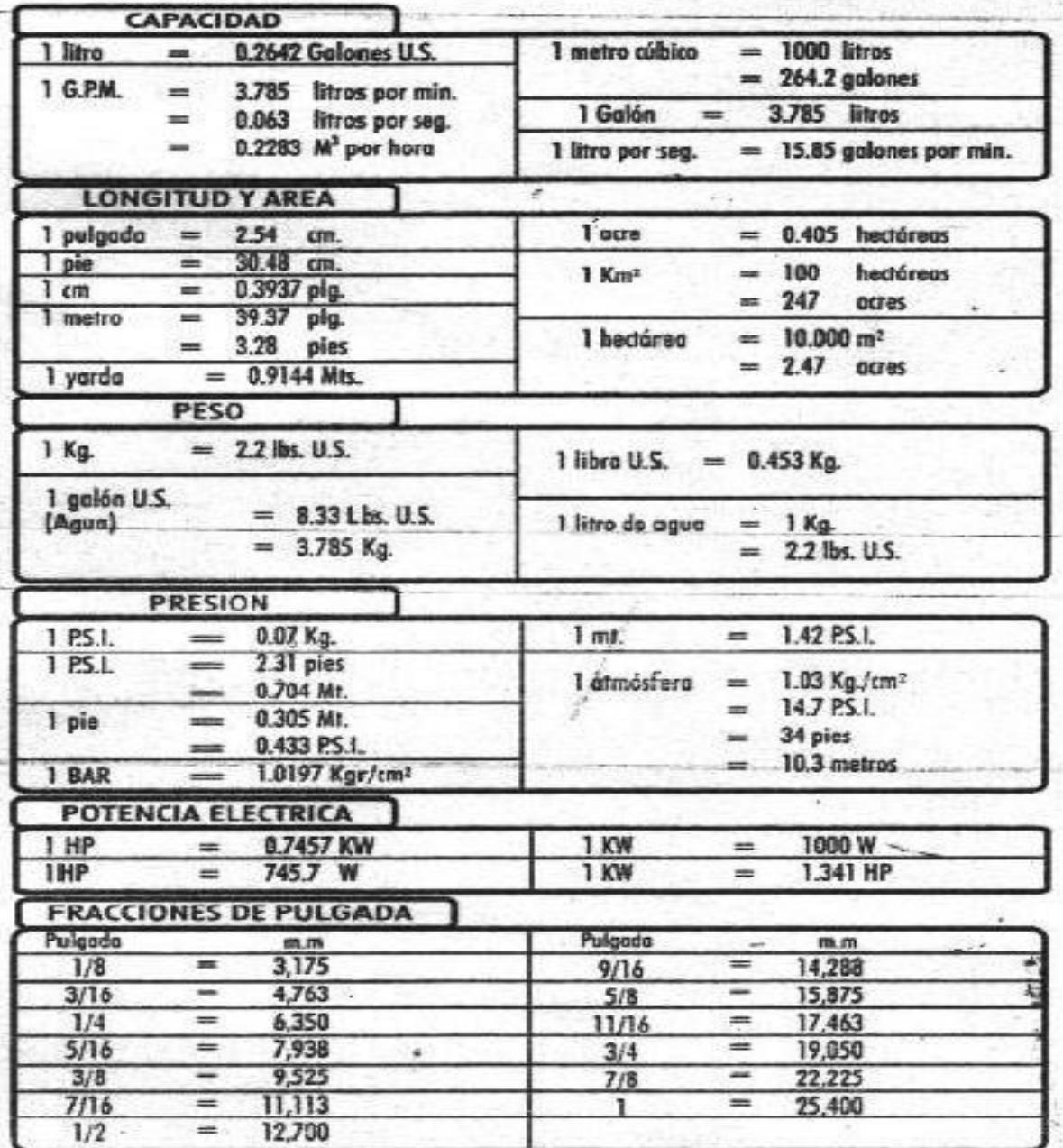

#### **ANEXOH**

#### Acumulador hidroneumático.

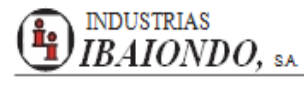

### **SERIE AMR**

#### Acumuladores hidroneumáticos para grupos de presión

- Membrana recambiable, apta para agua potable
- Conexión roscada de agua en acero zincado
- Temperatura: 10° C + 100° C
- Precarga: 1,5 bar
- Recubrimiento externo de pintura epoxi roja

#### Modelos sin patas 8 - 10 - 16 bar

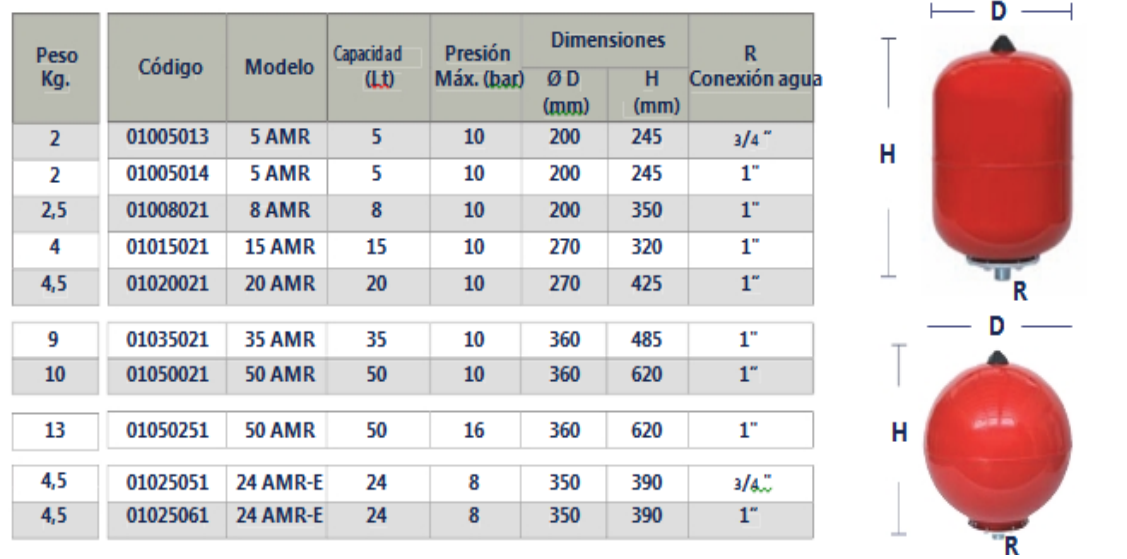

#### Modelos con patas 8 -10 bar

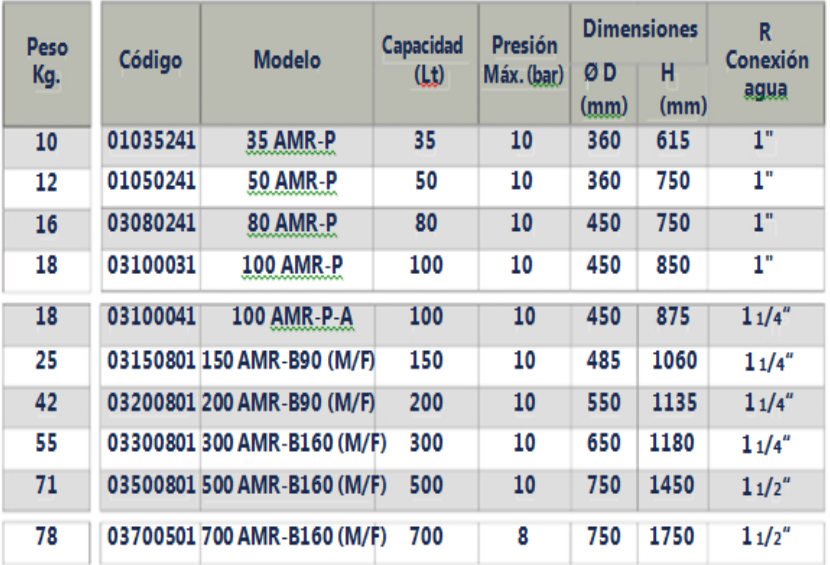

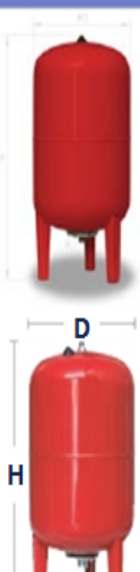

#### **ANEXOI**

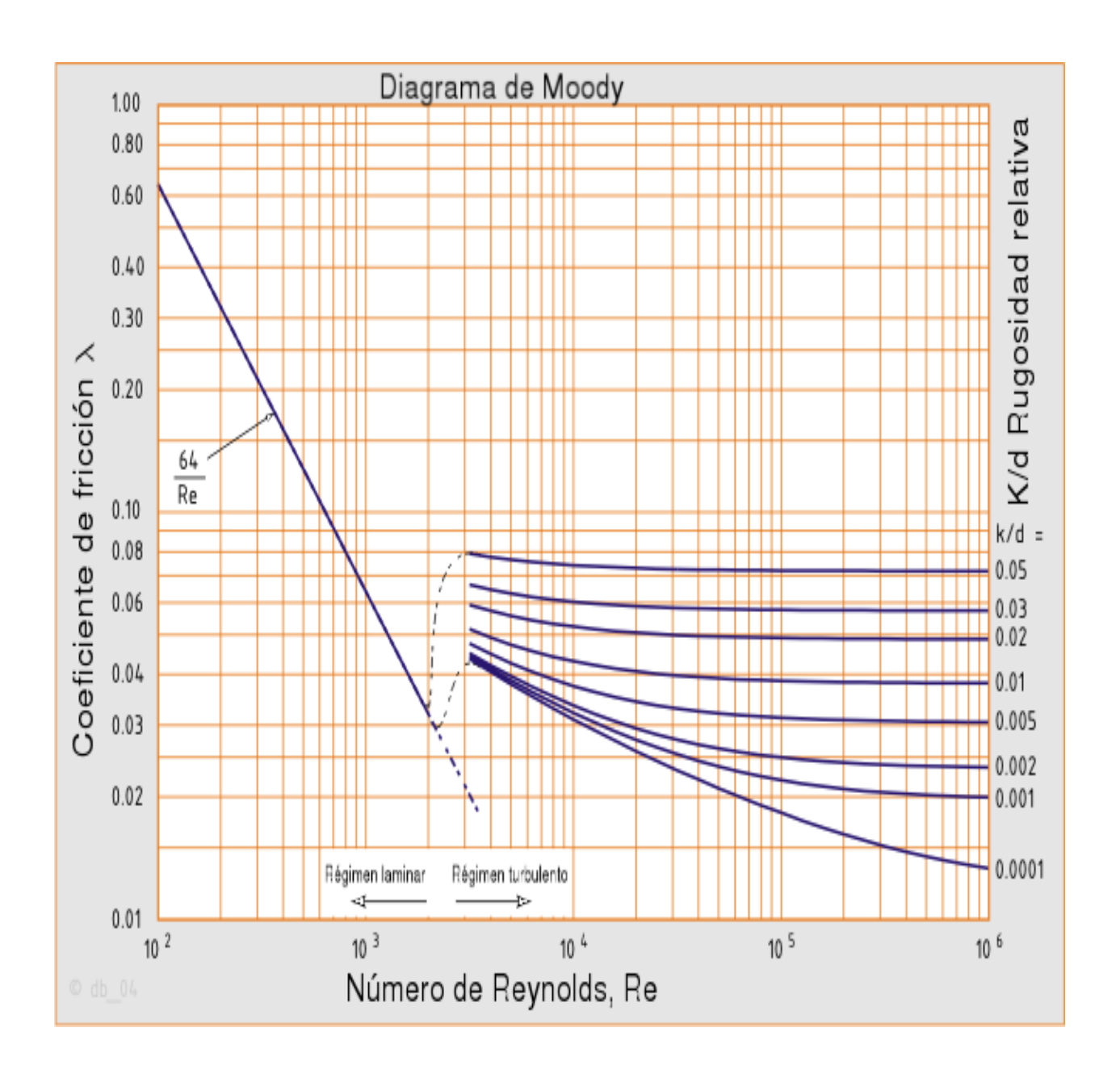

## ANEXOS J

#### **ESTADO MANUAL**

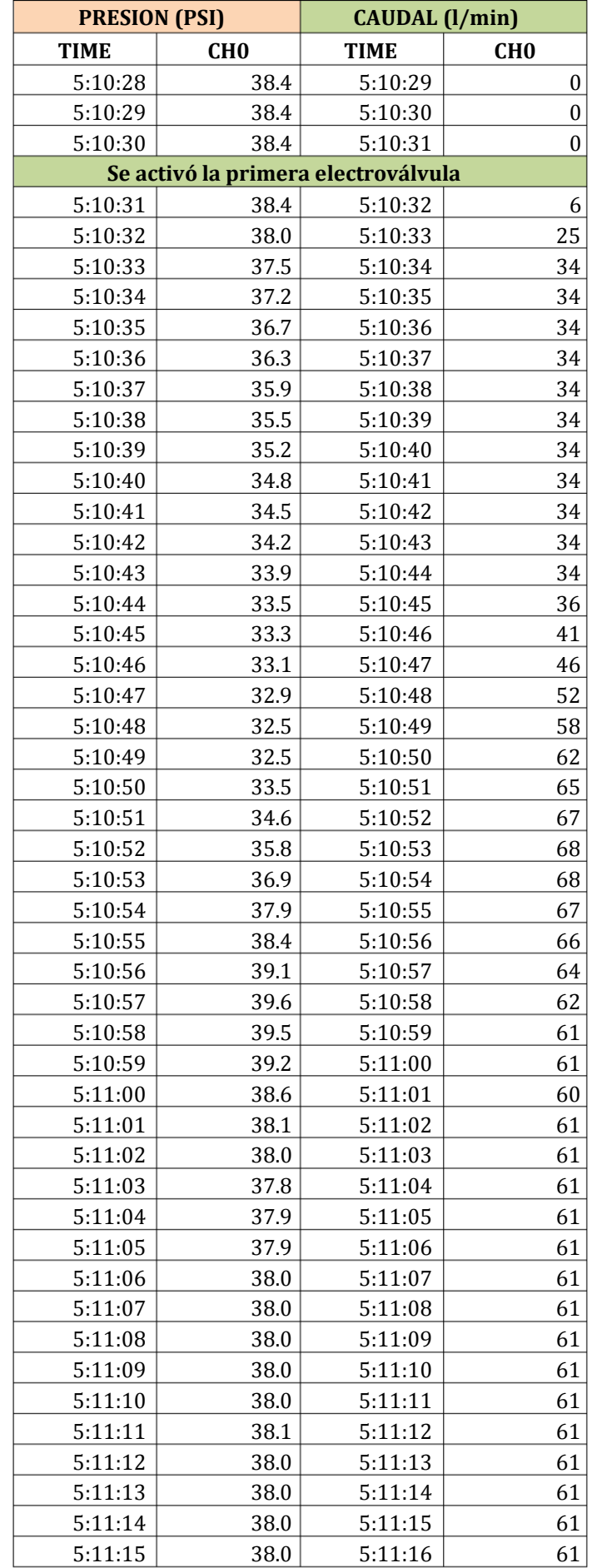

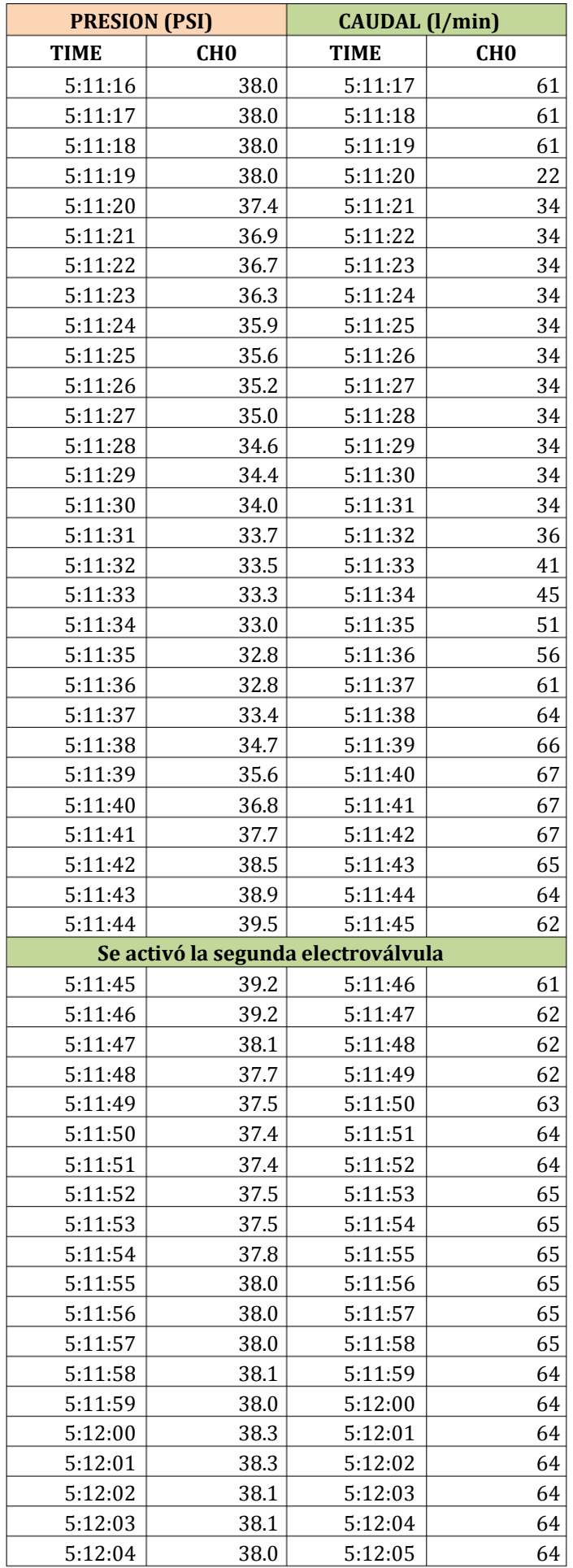

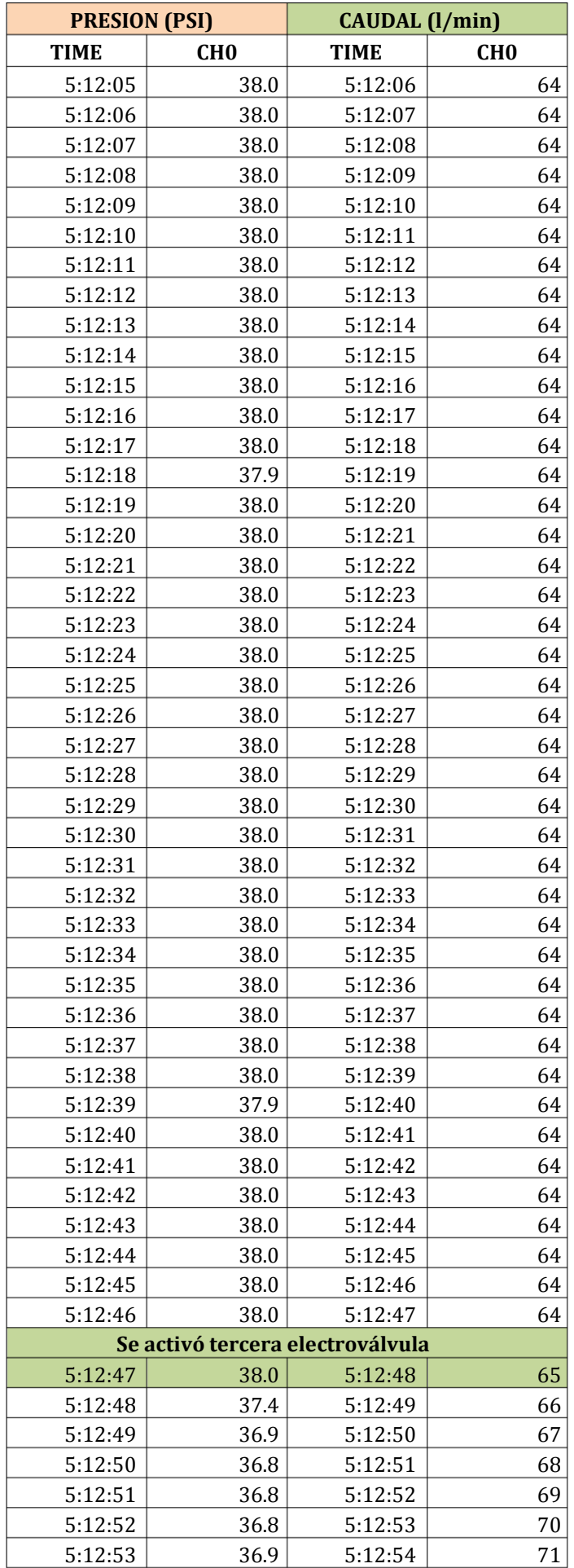

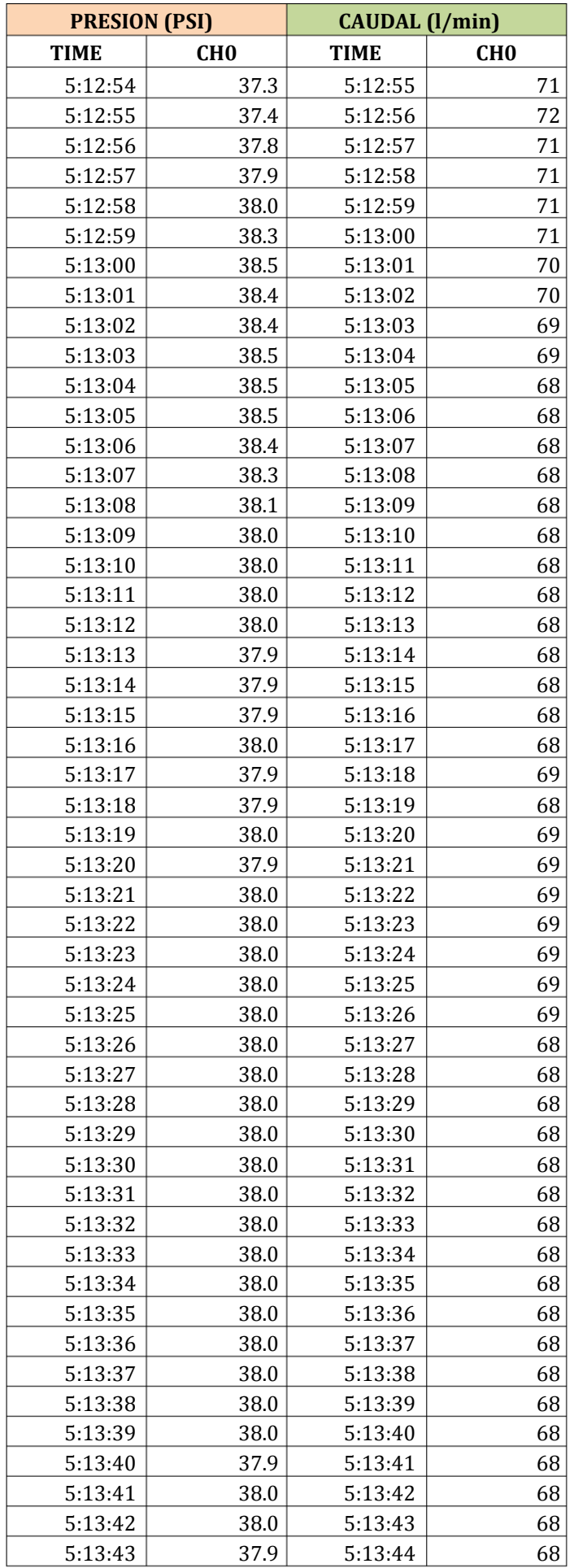

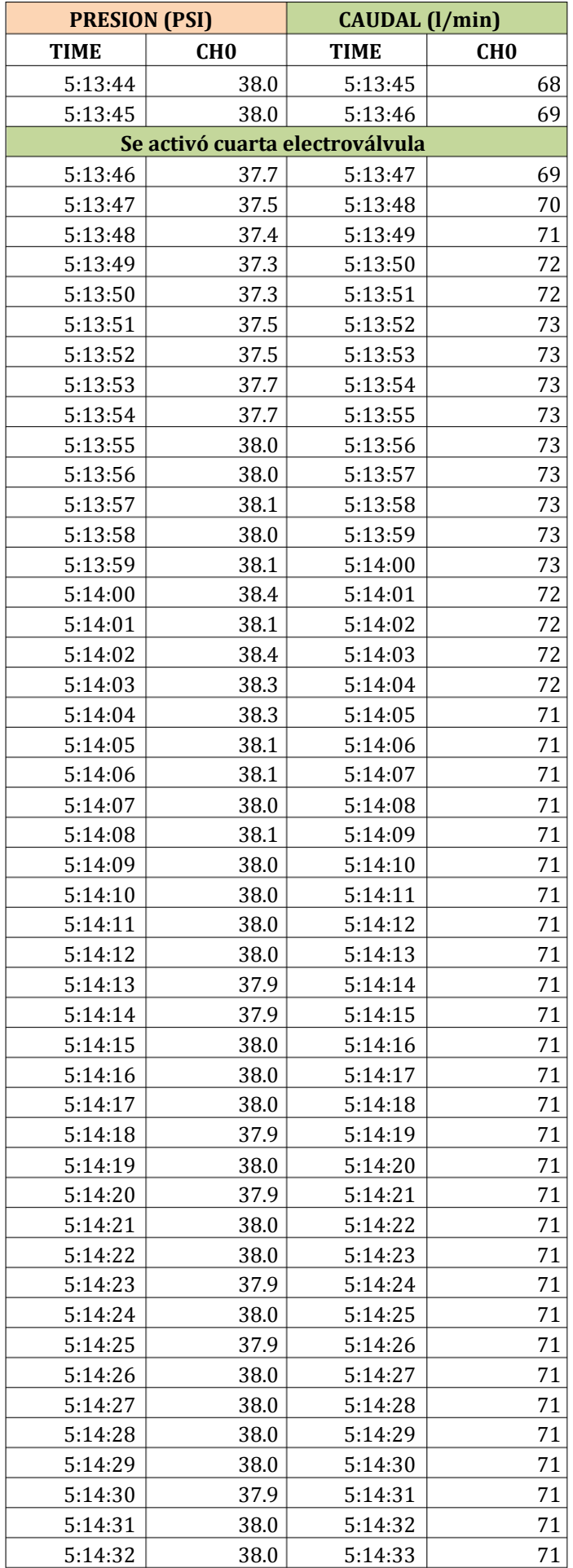

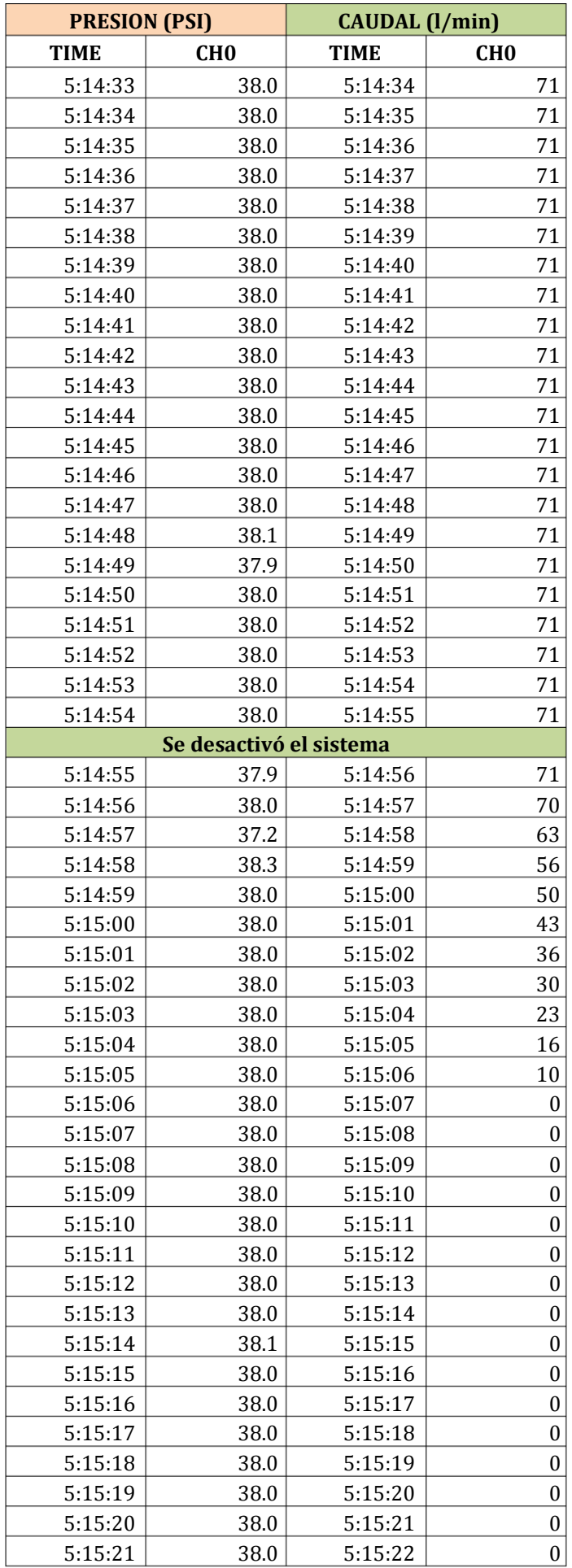

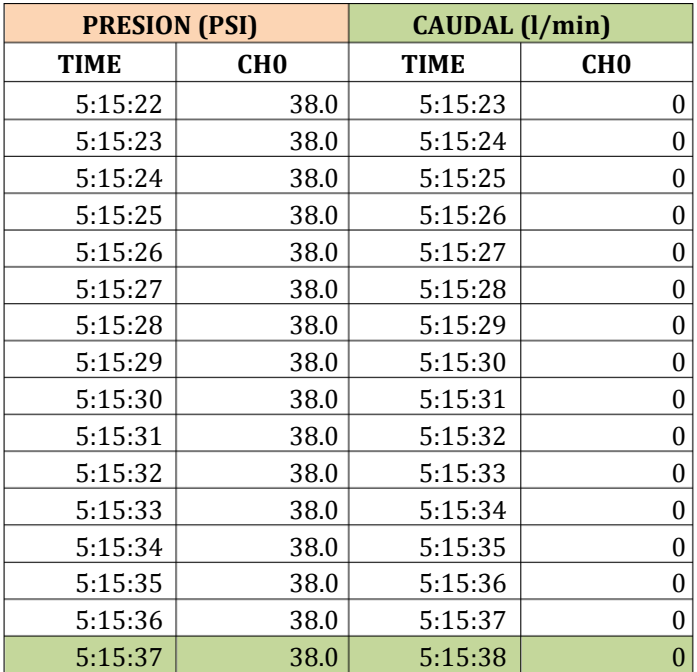

## ANEXOS K

#### **PRESION (PSI)** CAUDAL (l/min) **TIME** CH<sub>0</sub> **TIME** CH<sub>0</sub> Se activa el sistema 31.8 34  $5:19:55$ 5:19:56 5:19:56 31.8 5:19:57 34 31.8 34 5:19:57 5:19:58 39 31.8 5:19:59 5:19:58 31.8 5:20:00 45 5:19:59 5:20:00 31.8 5:20:01 51  $5:20:01$ 31.8 5:20:02 57 5:20:02 32.3 5:20:03 62 5:20:03 33.6 5:20:04 66 **PRIMER CICLO** Se activó la primera electroválvula 5:20:04 34.5 5:20:05 67 68 5:20:05 35.6 5:20:06 5:20:06 36.7 5:20:07 69 37.7 68 5:20:07 5:20:08 5:20:08 67 38.5 5:20:09  $5:20:09$ 39.0  $5:20:10$ 65 39.5 63  $5:20:10$ 5:20:11 39.9  $5:20:11$ 5:20:12 62  $5:20:12$ 39.5 5:20:13 61 62  $5:20:13$ 39.0 5:20:14 Se activó la segunda electroválvula 62 5:20:14 38.0 5:20:15 37.7 62  $5:20:15$ 5:20:16 37.3  $5:20:17$ 63 5:20:16  $5:20:17$ 37.3 5:20:18 64 5:20:18 37.3 5:20:19 65 5:20:19 37.5 5:20:20 65  $5:20:20$ 37.7  $5:20:21$ 65 5:20:21 37.8 5:20:22 65 5:20:22 37.9 5:20:23 65  $5:20:23$ 38.0 5:20:24 66 5:20:24 37.5 5:20:25 67 Se activó la tercera electroválvula 5:20:25 37.3 5:20:26 68 5:20:26 37.0 5:20:27 69 70 5:20:27 37.0 5:20:28 37.0 5:20:29 70 5:20:28 5:20:29 37.3 5:20:30 71  $5:20:30$ 37.4  $5:20:31$ 72 5:20:31 37.5 5:20:32 72 72 5:20:32 37.9 5:20:33 5:20:33 38.0 5:20:34 72

Se activó la cuarta electroválvula

#### **ESTADO AUTOMÁTICO**

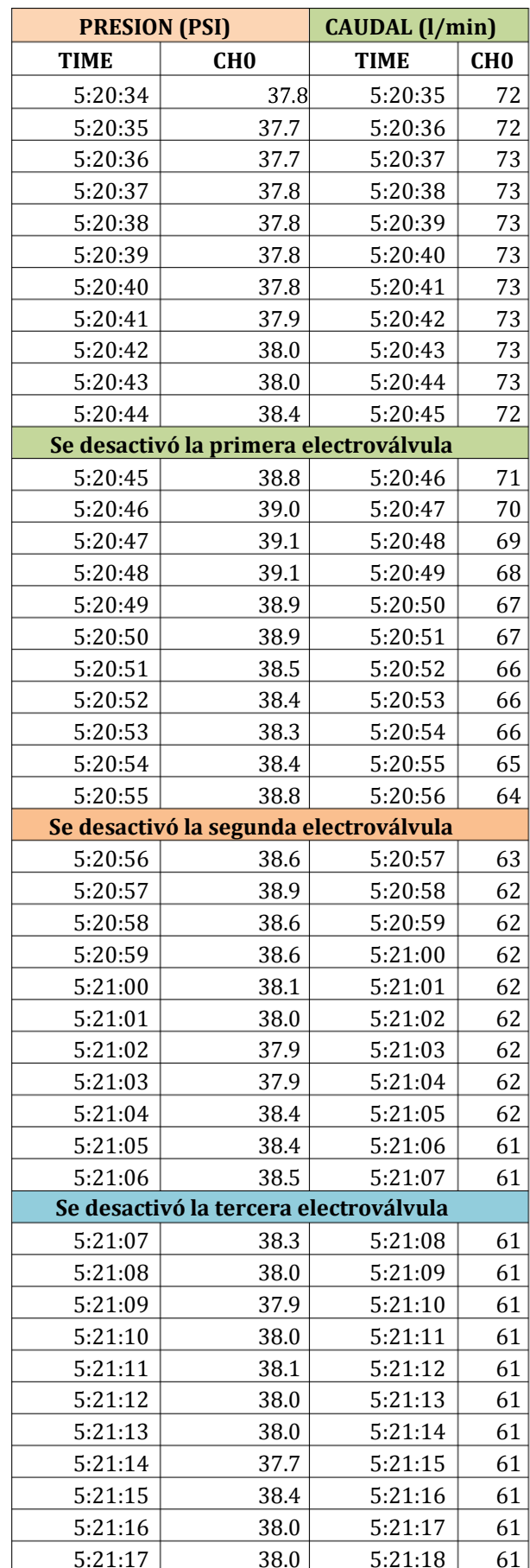

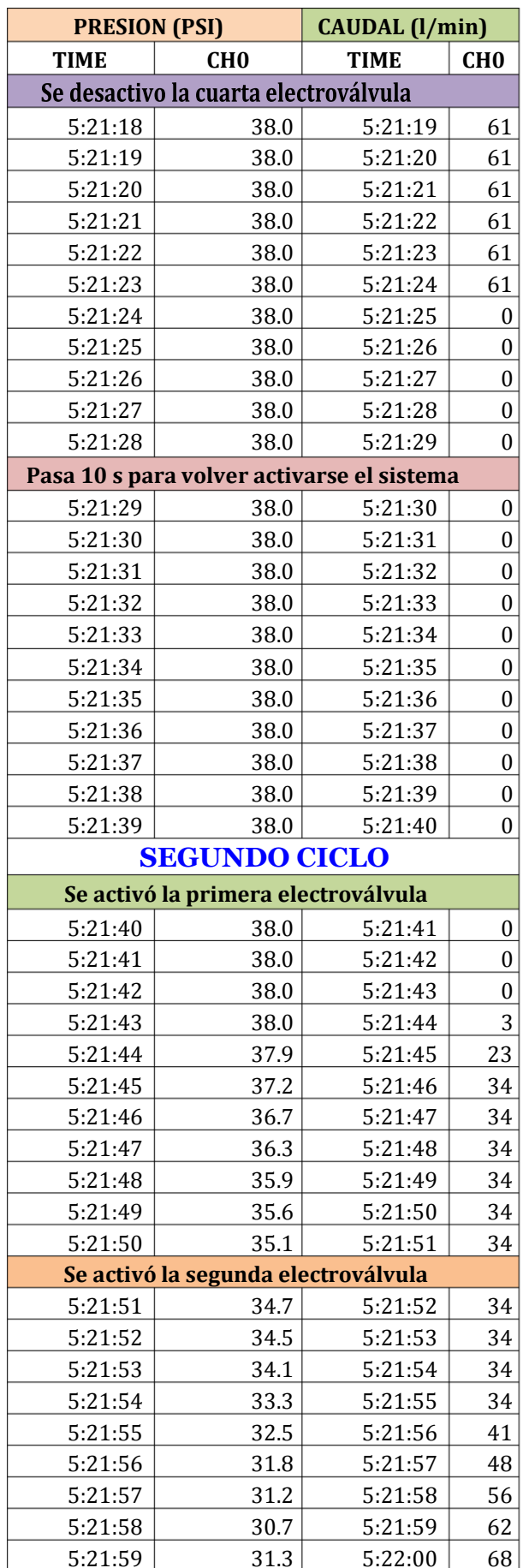

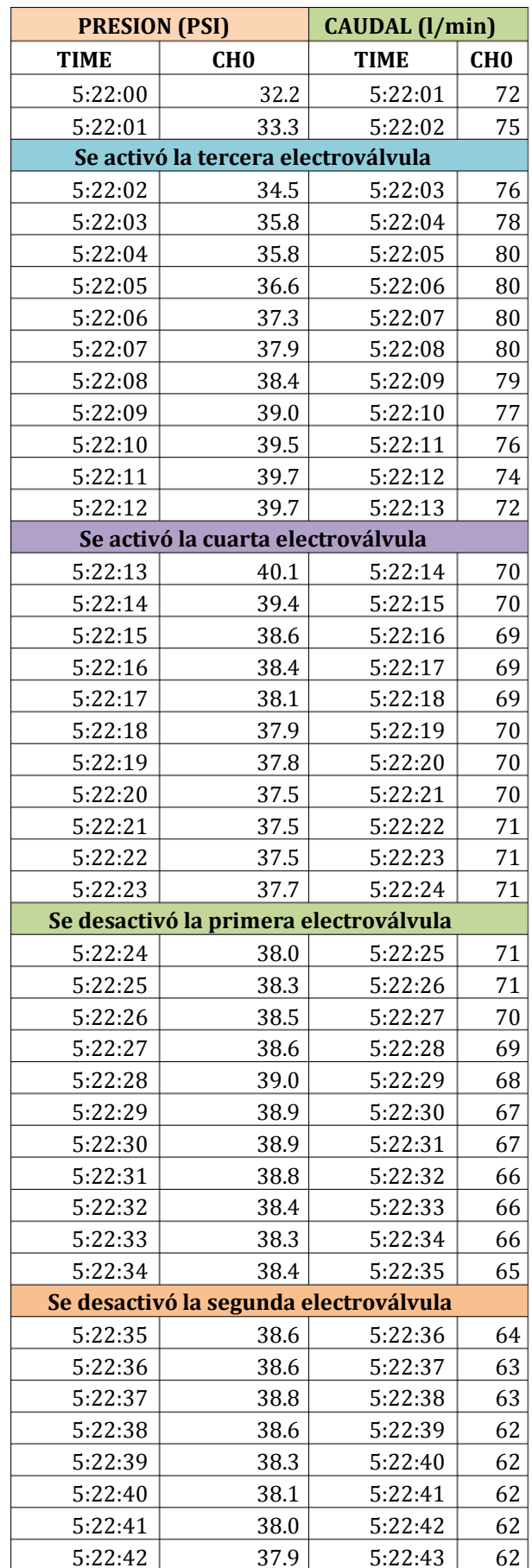

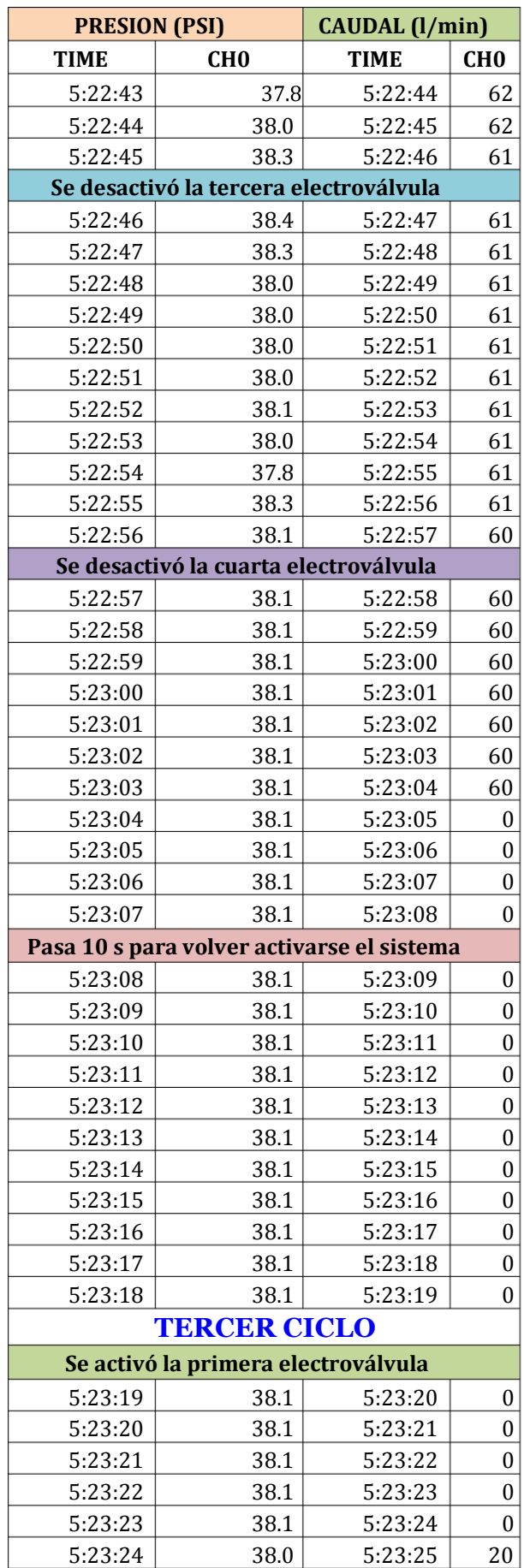

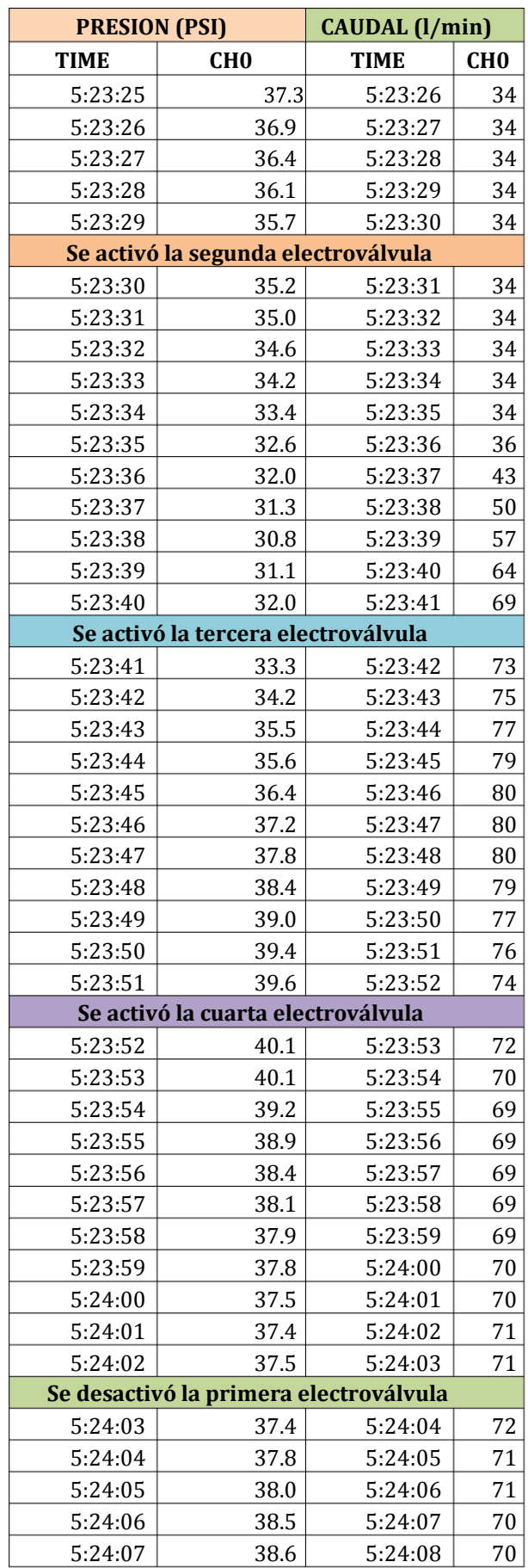
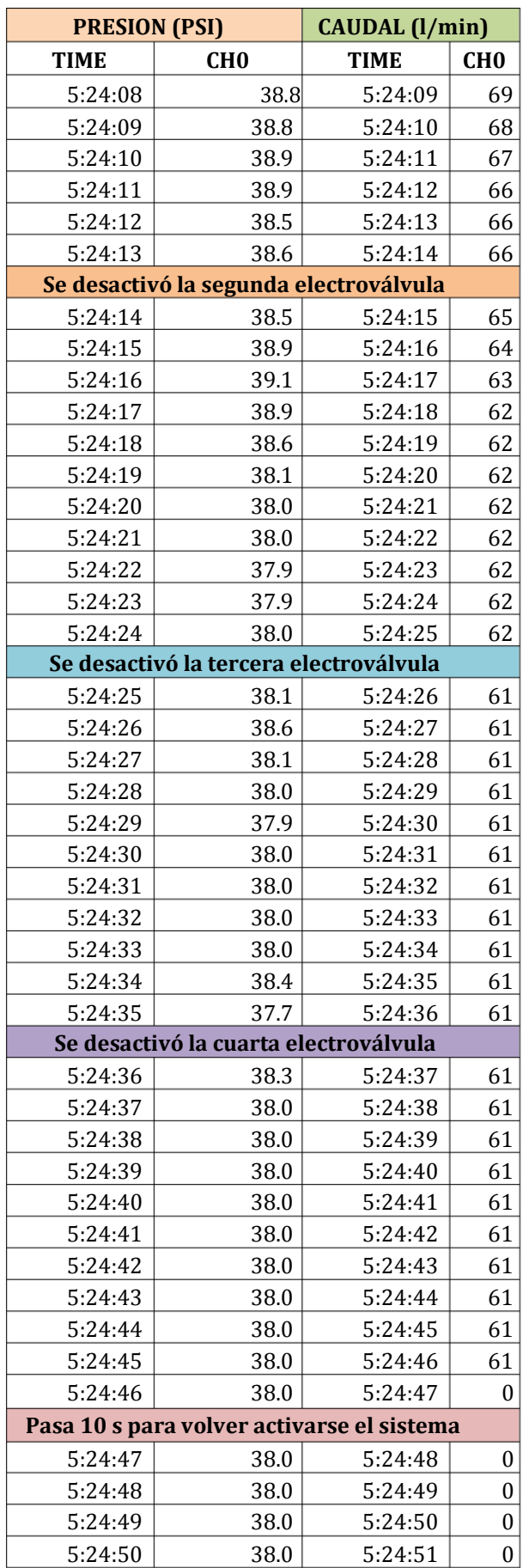

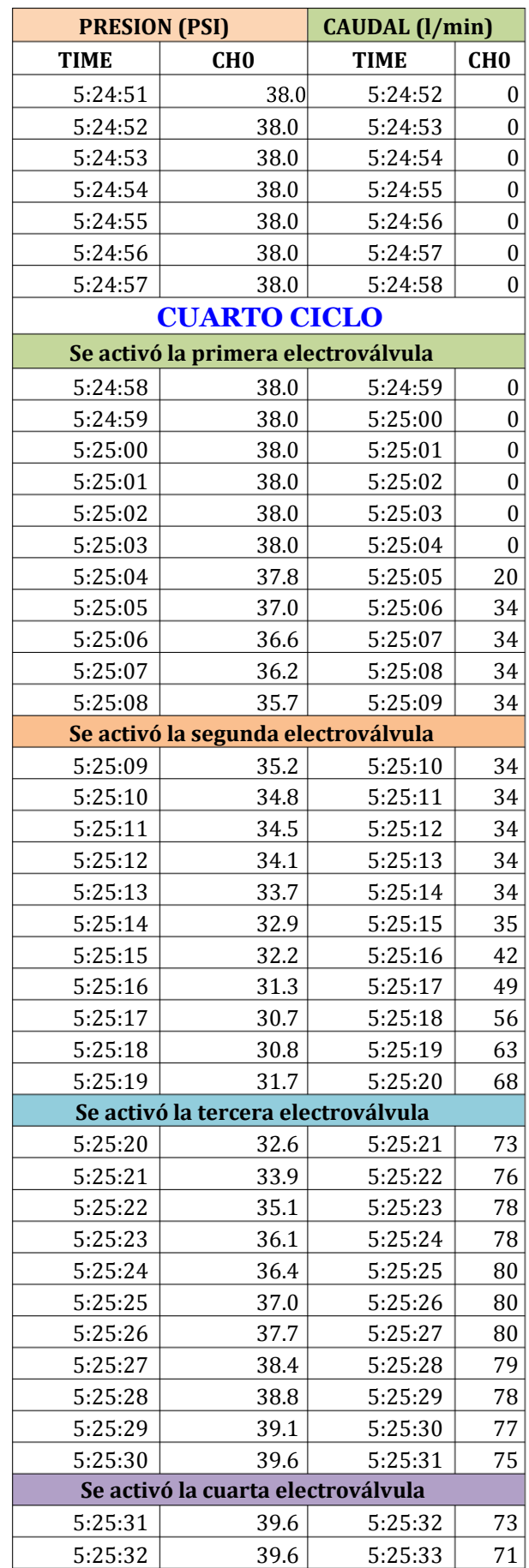

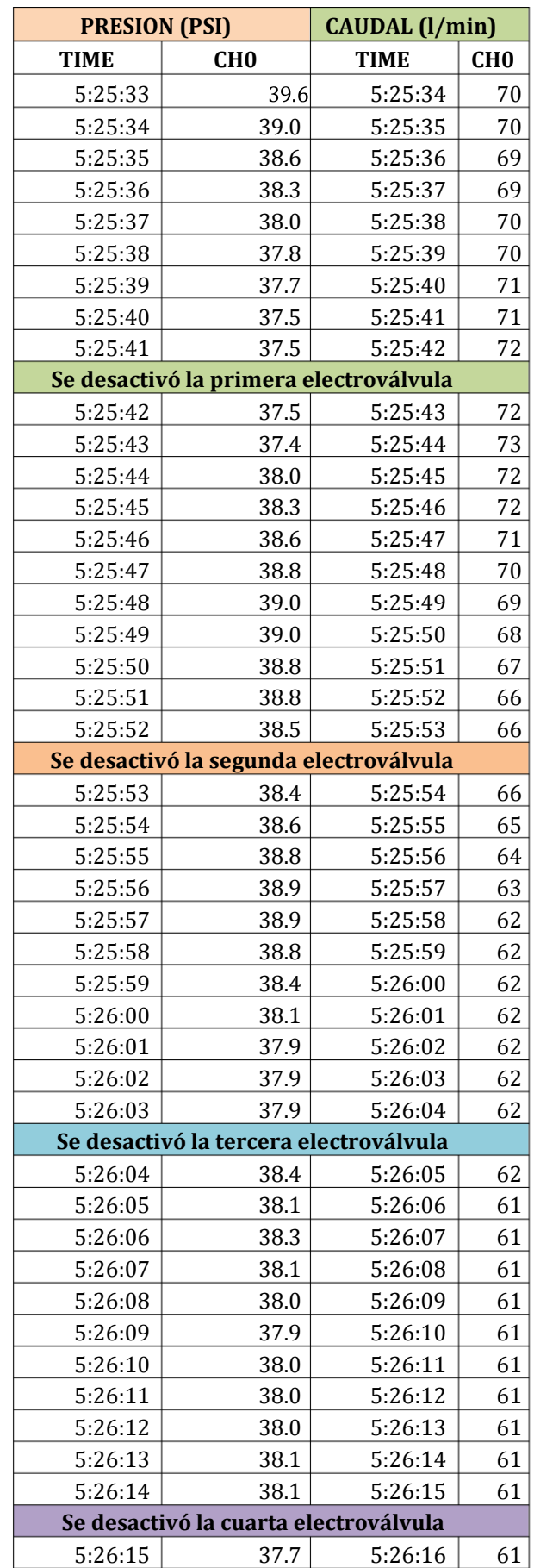

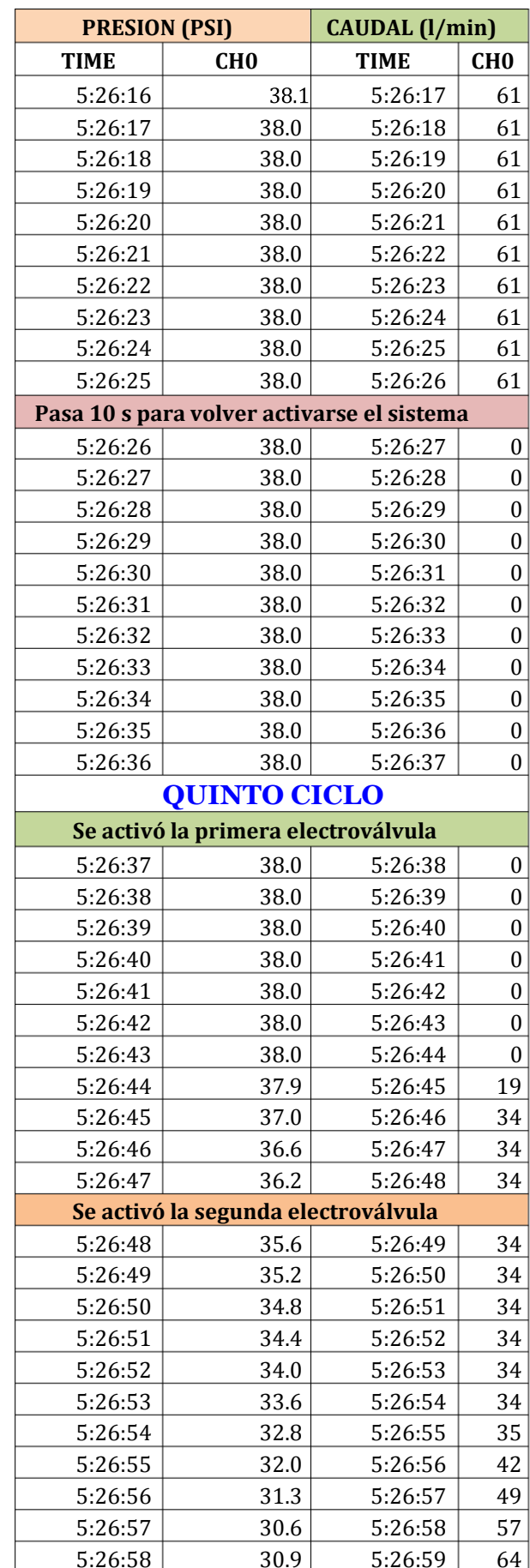

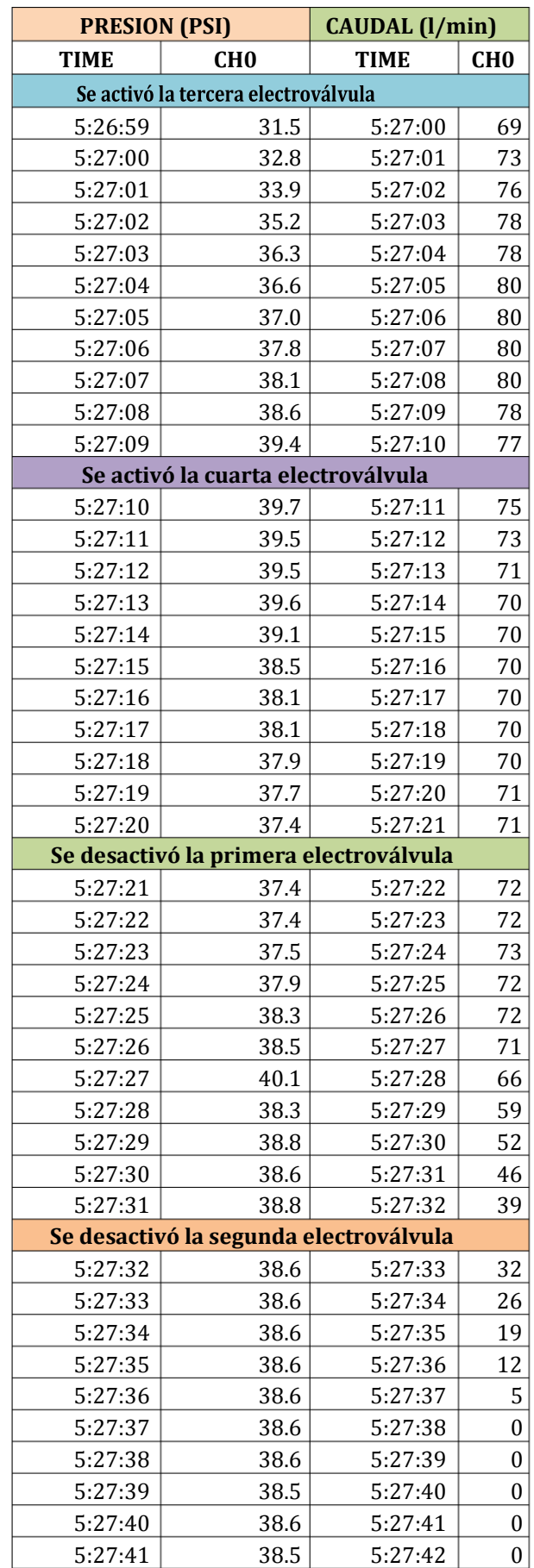

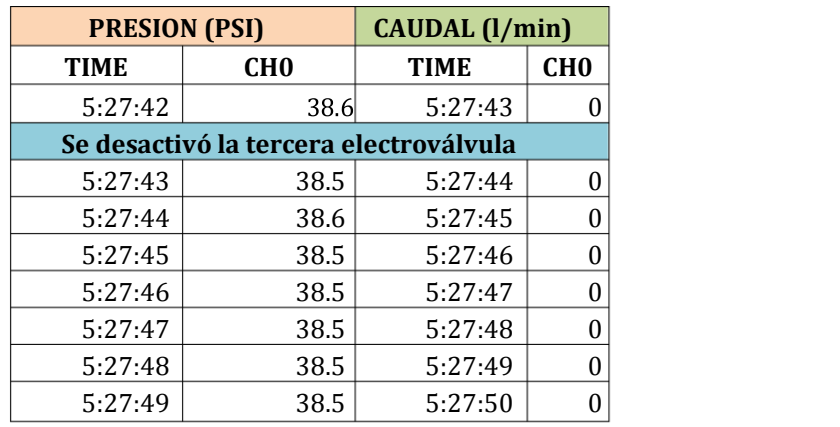

## PLANOS

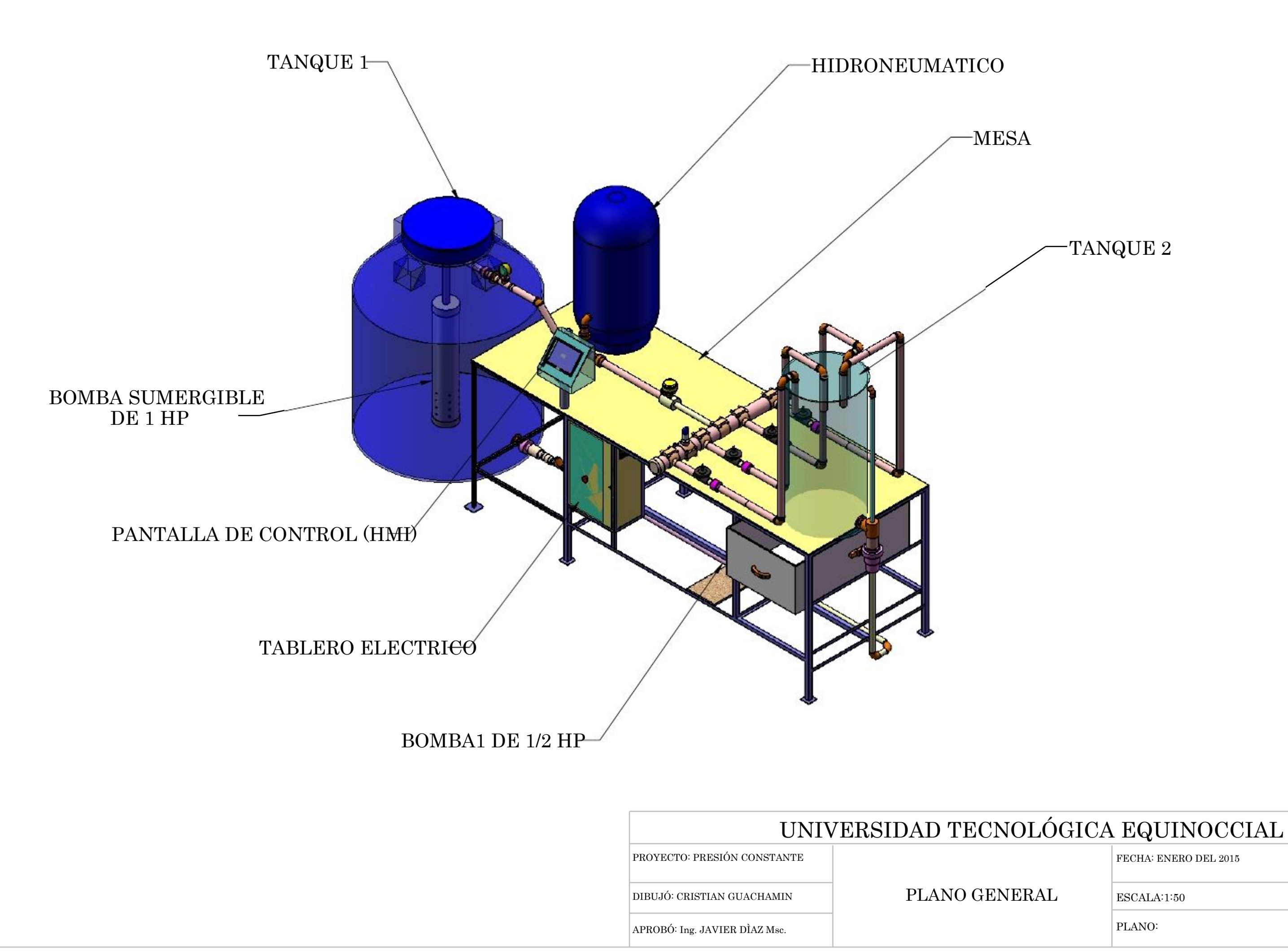

FECHA: ENERO DEL 2015

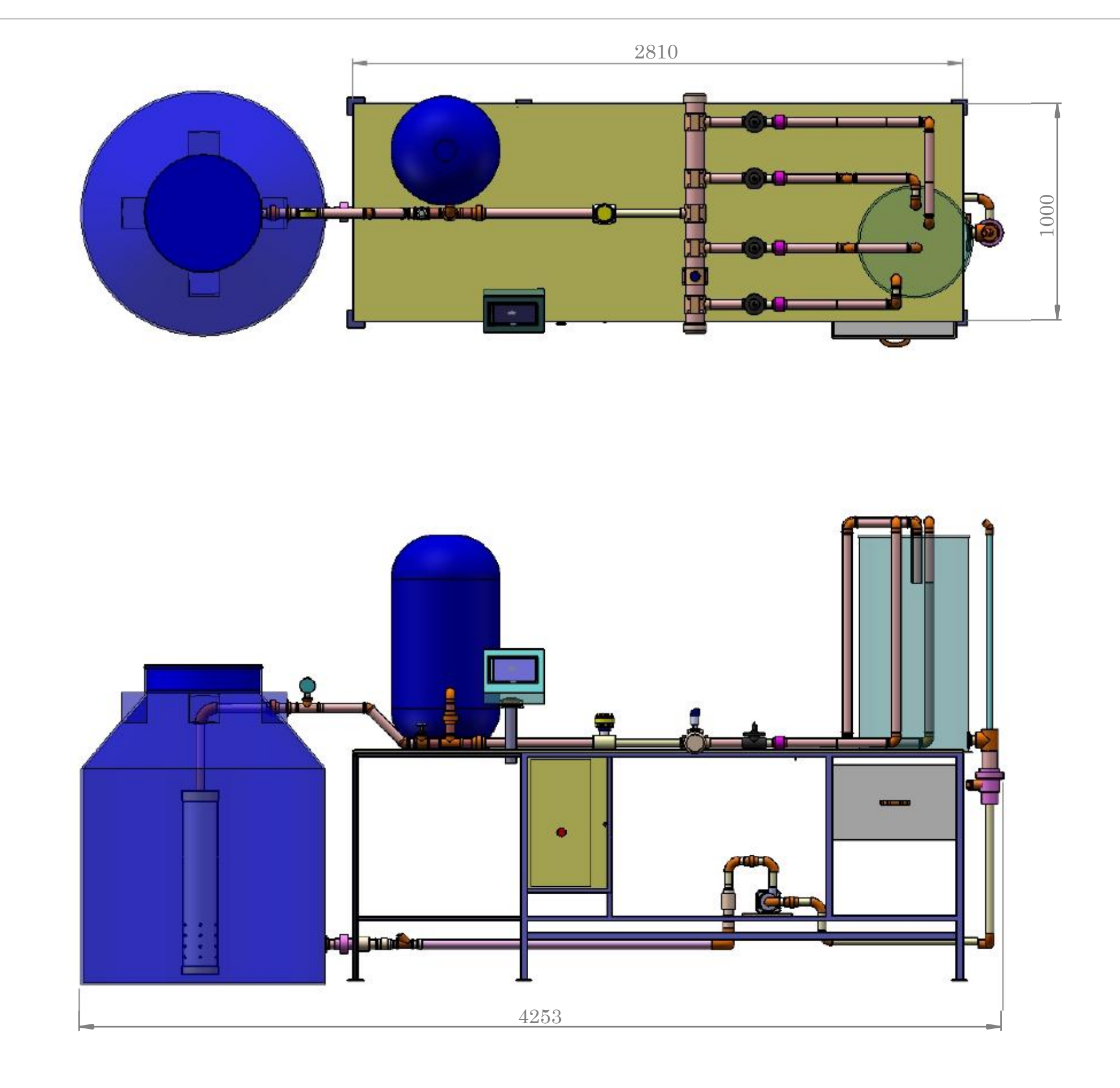

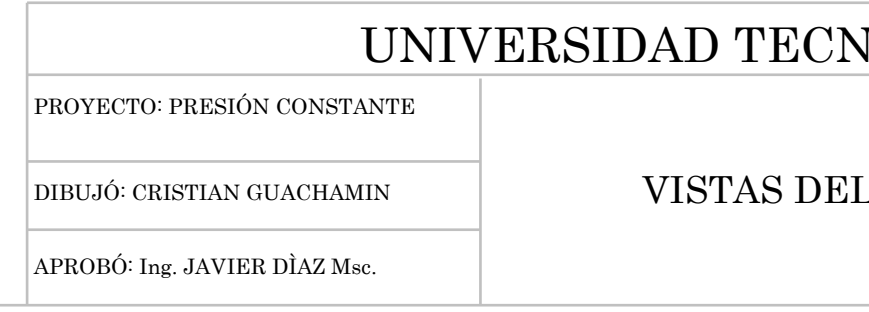

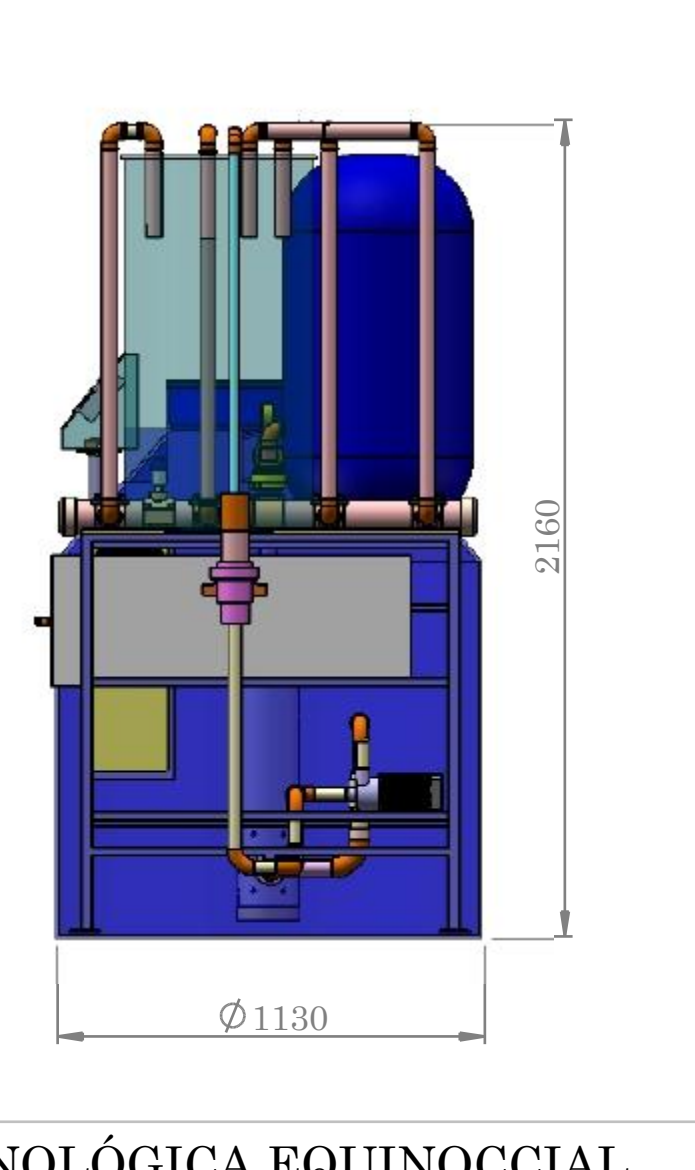

## VOLÓGICA EQUINOCCIAL

 $\vert$  FECHA: ENERO 2015

L DISEÑO

 $\big|$  ESCALA:1:50

 $\vert$  PLANO: 0  $\cdot$  1

# **PLANO HIDRAULICO**

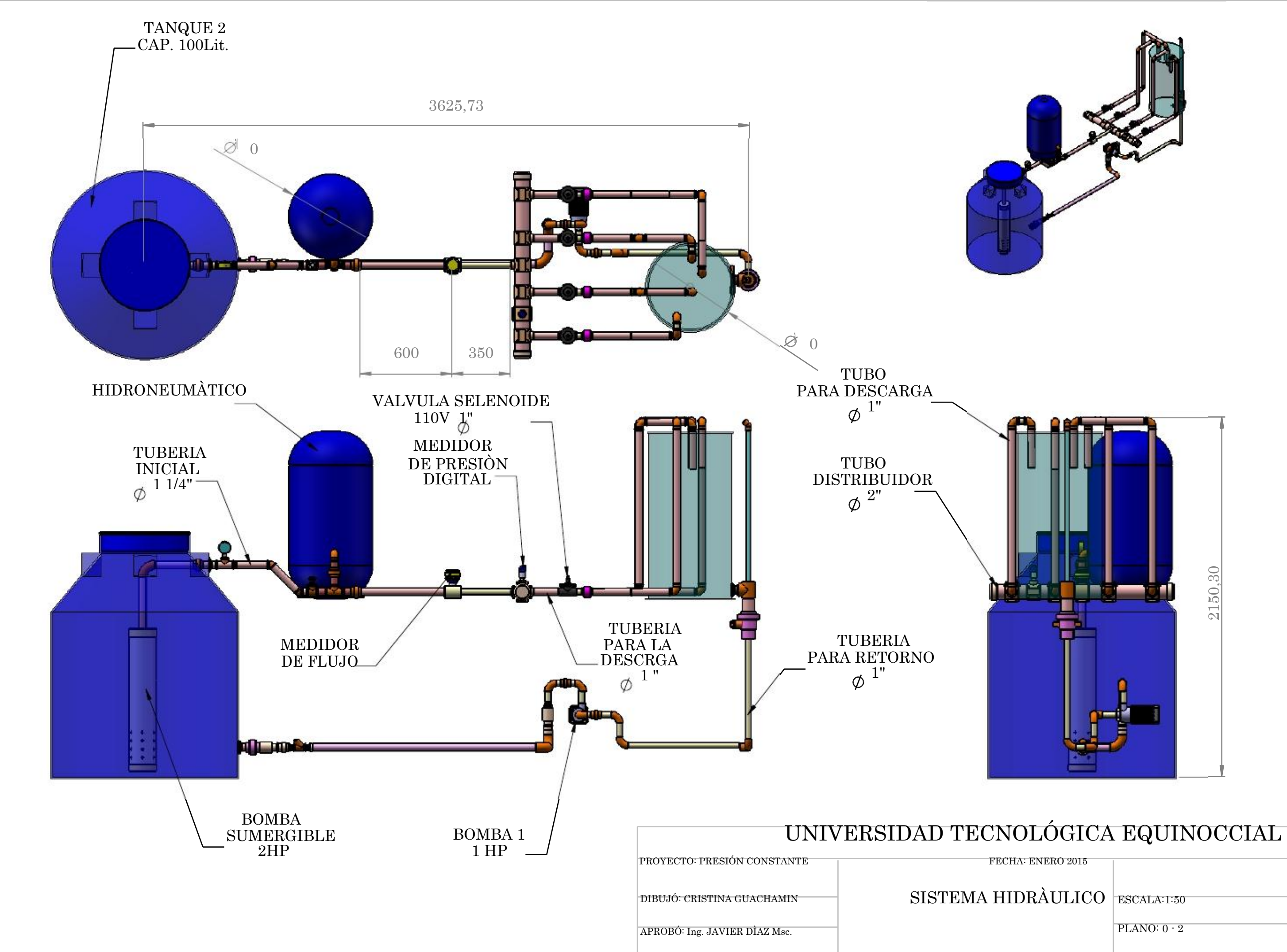

PLANO:  $0 - 2$ 

2150,30

## **PLANO MECANICO DE LA MESA**

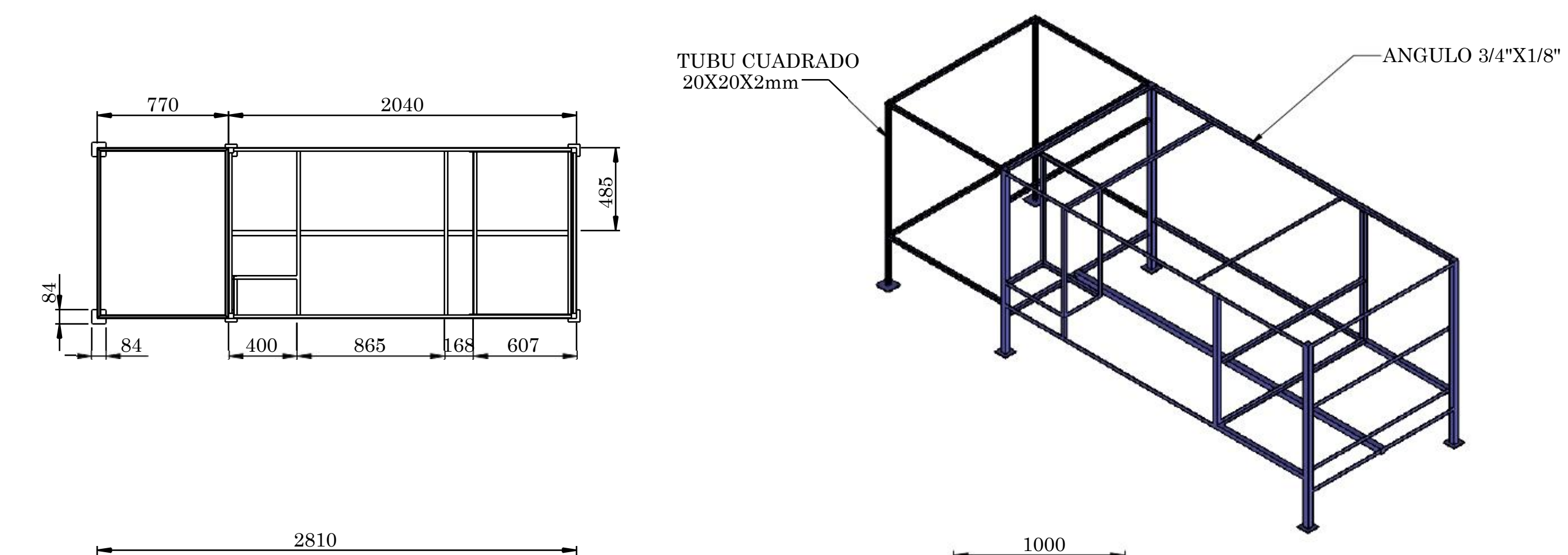

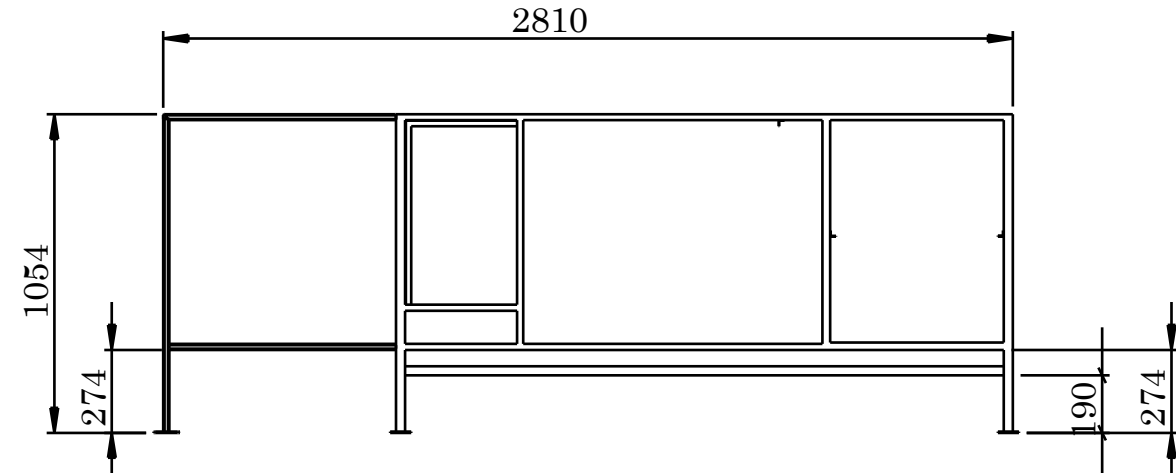

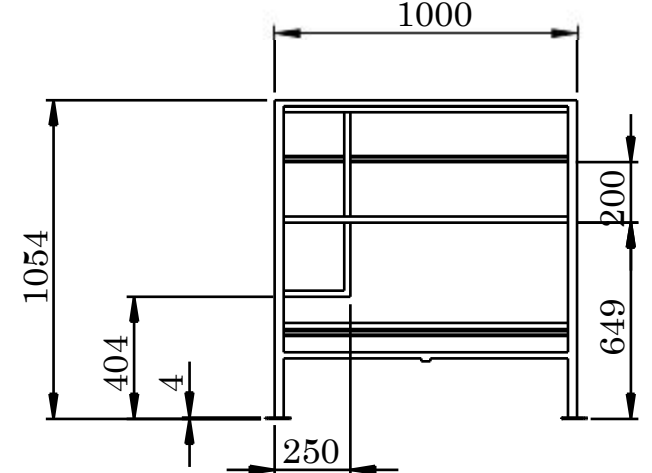

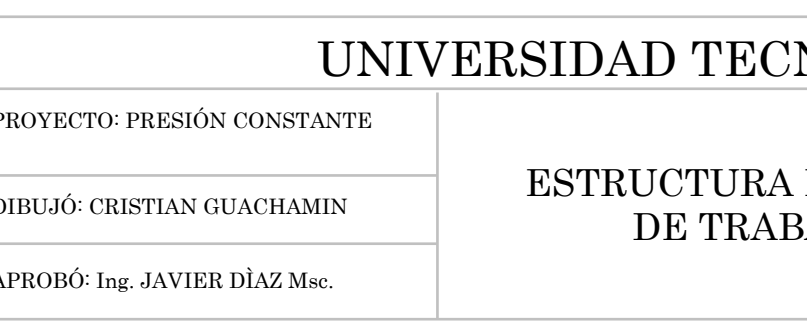

## NOLÓGICA EQUINOCCIAL

PARA MESA **BAJO** 

FECHA: ENERO 2015

 $\textsc{ESCALA:1:20}$ 

 $\vert$  PLANO: 0  $\cdot$  3

# PLANOS ELECTRICOS

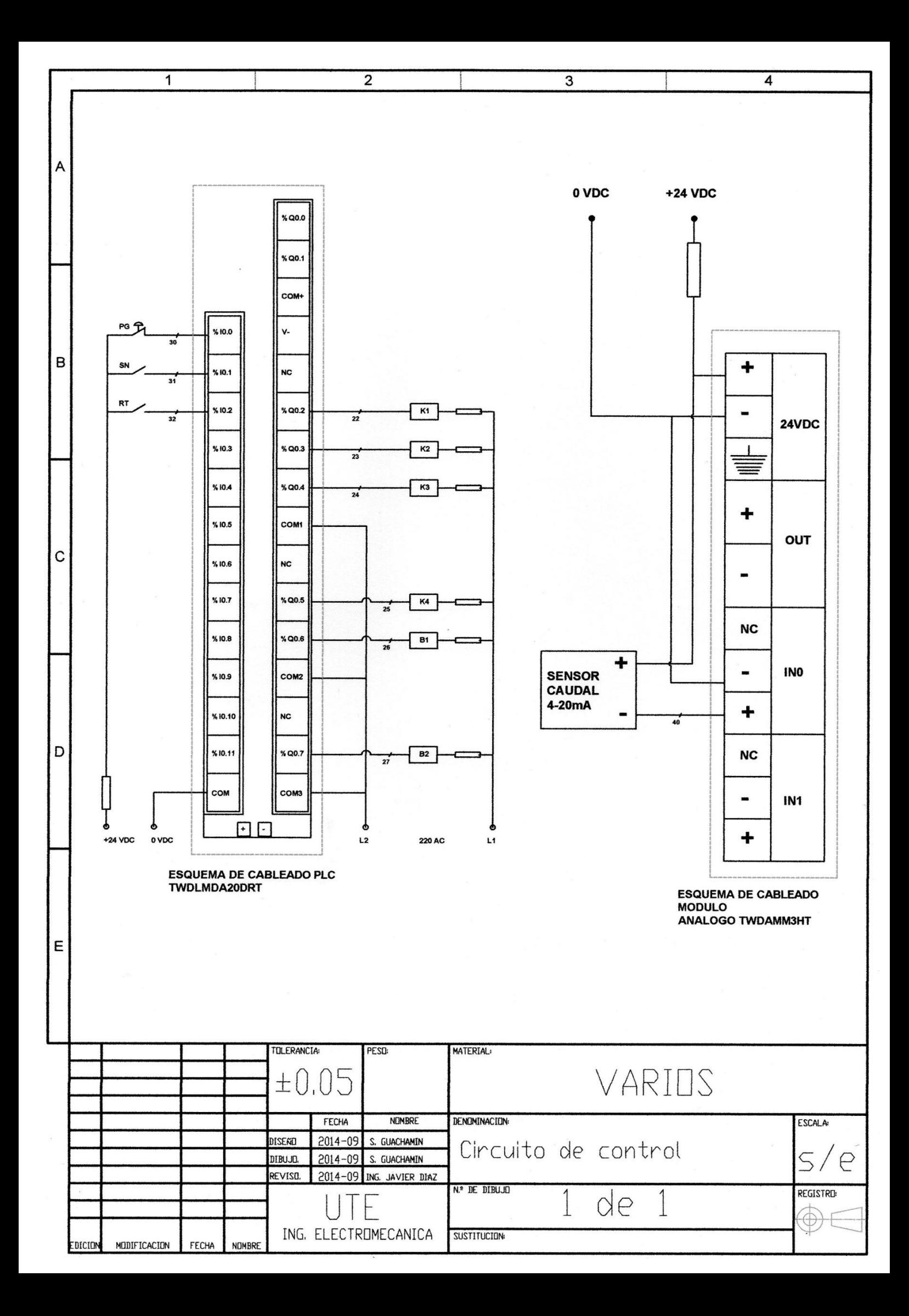

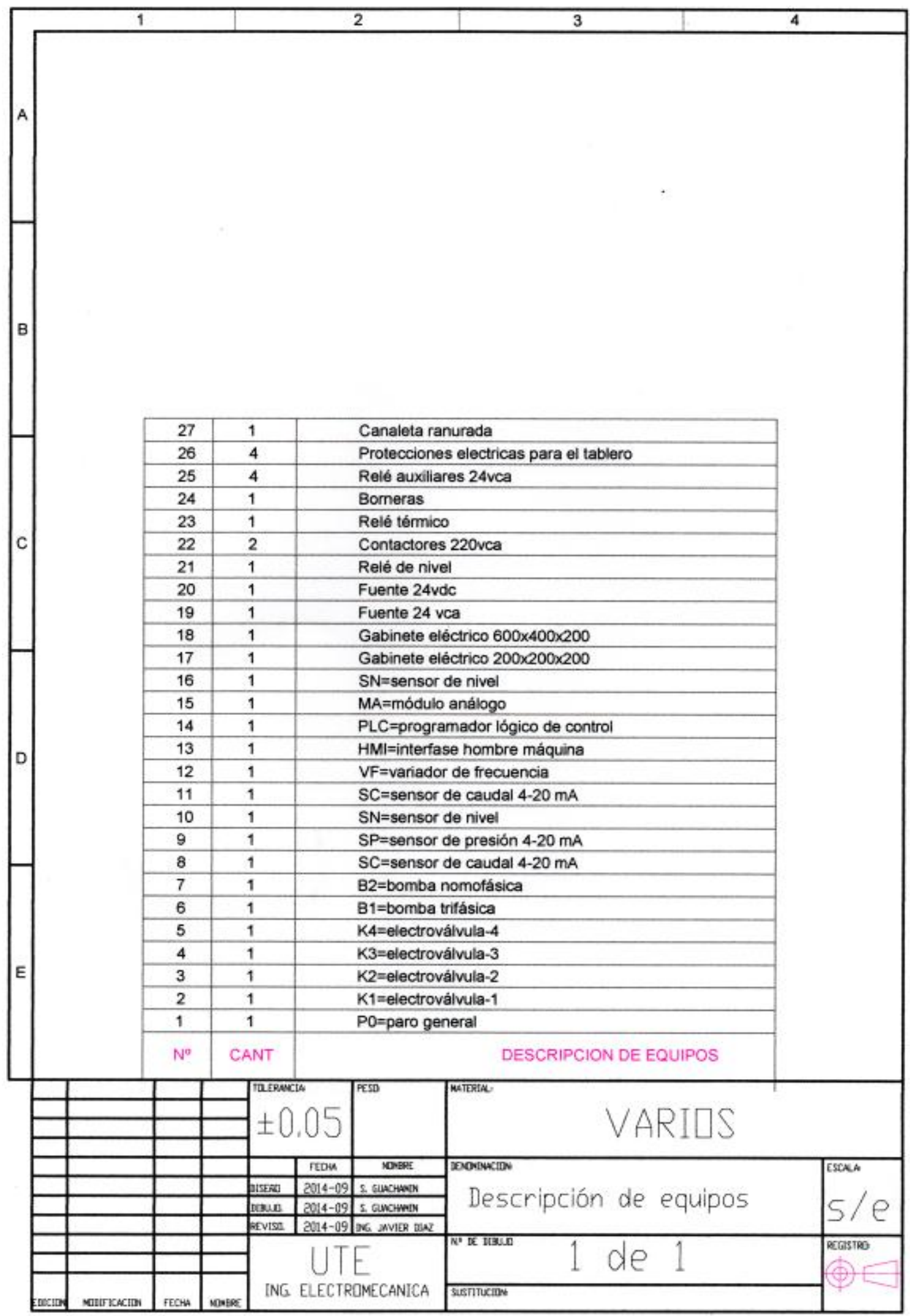

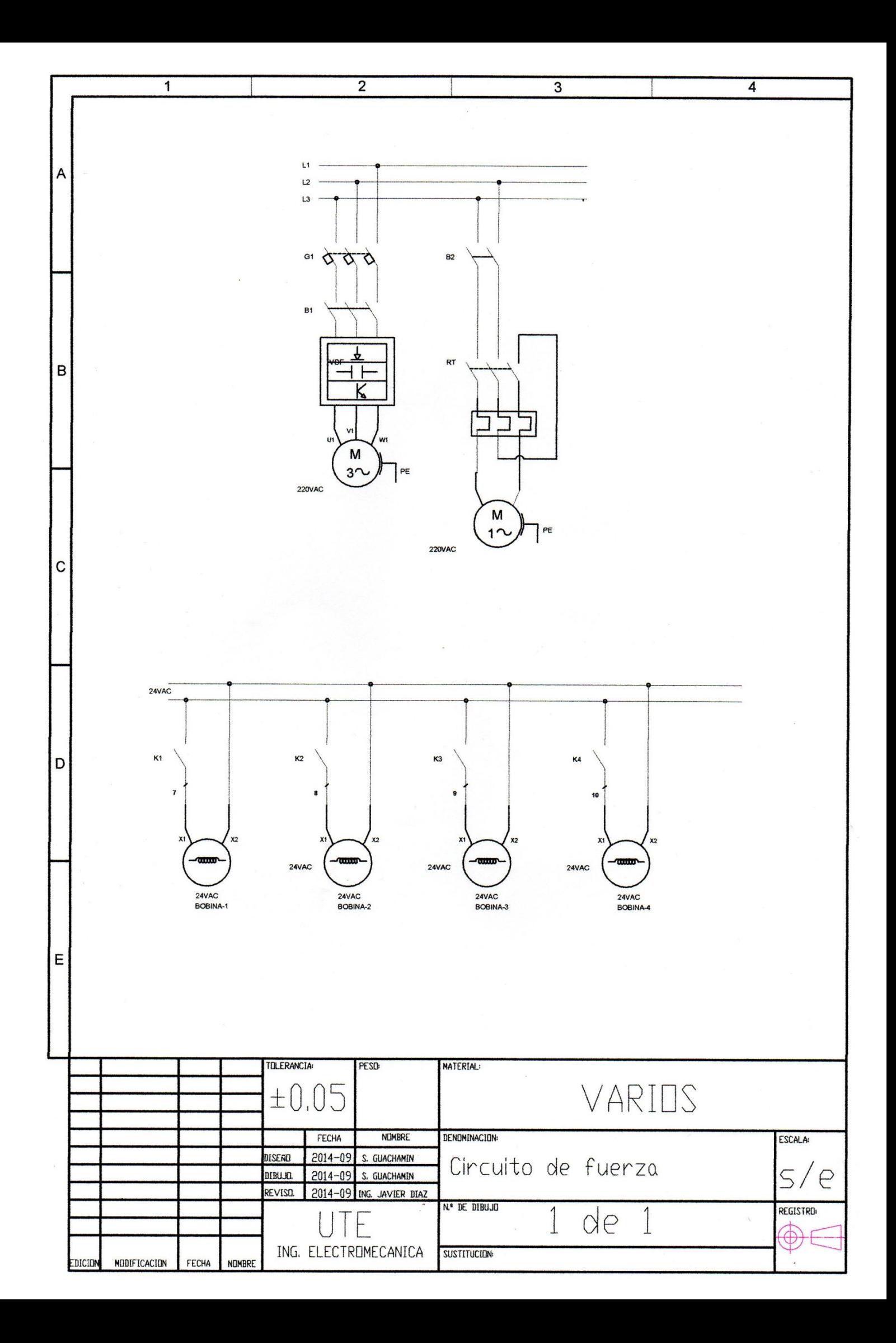

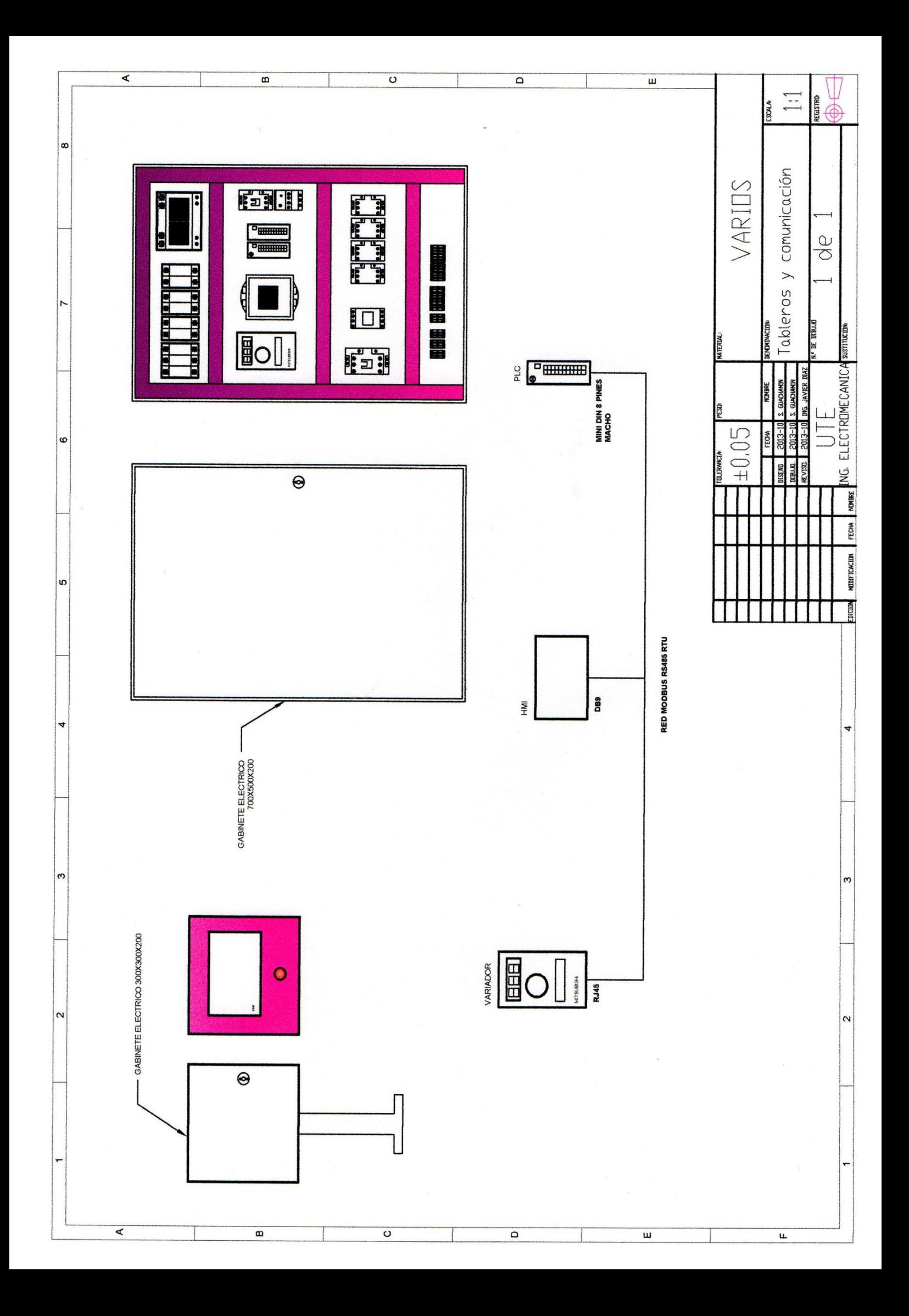

## PROGRAMACIÓN

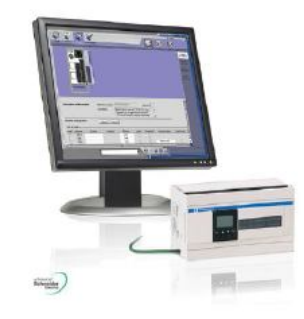

### TWIDOSUITE: PROGRAMA DE PRESION CONSTANTE

#### M0=ENCENDIDO ELECTROVALVULA-1

#### Q0.2=ENCENDIDO DE BOBINA EV-1

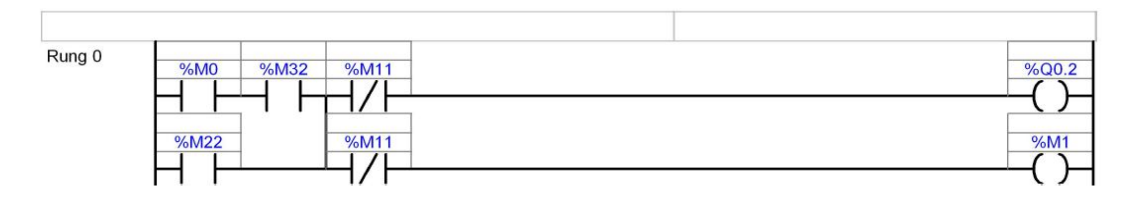

#### M2=ENCENDIDO ELECTROVALVULA-2

#### Q0.3=ENCENDIDO DE BOBINA EV-2

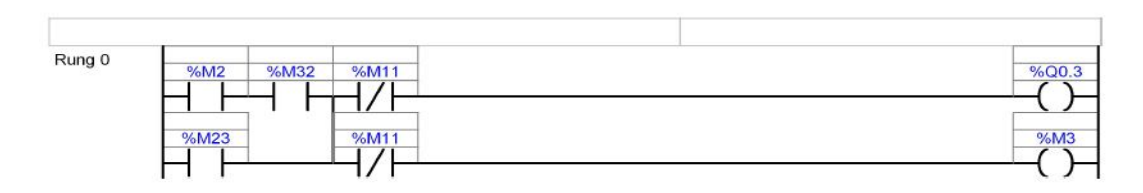

#### M4=ENCENDIDO ELECTROVALVULA-3

#### Q0.4=ENCENDIDO DE BOBINA EV-3

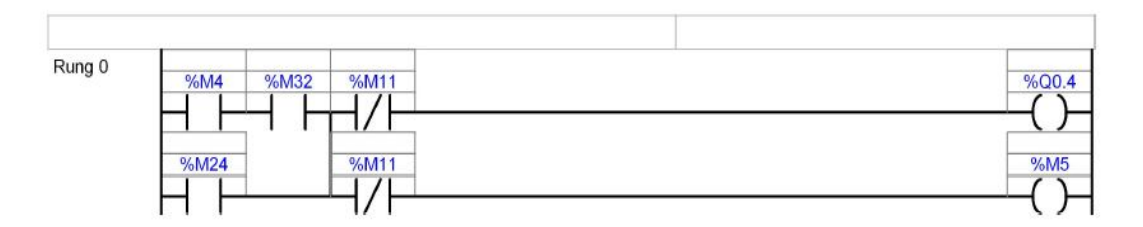

### M6=ENCENDIDO ELECTROVALVULA-4

#### Q0.4=ENCENDIDO DE BOBINA EV-4

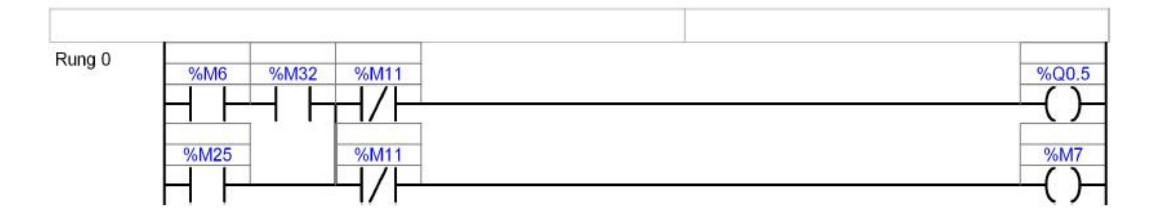

### I0.0=SEÑAL DE NIVEL TANQUE LLENO

#### Q0.7=BOMBA MONOFASICA

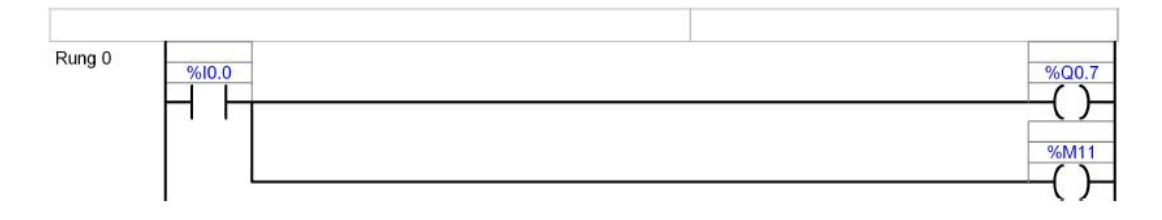

#### M32=ACTIVACION DEL VARIADOR EN MANUAL

### M33=ACTIVACION DEL VARIADOR EN AUTOMATICO

### Q0.6=ACTIVACION DEL CONTACTOR PARA ARRANCAR VARIADOR

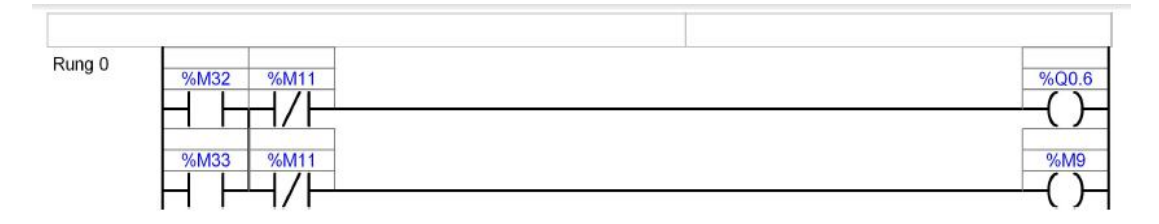

#### M20=ACTIVACION MANUAL

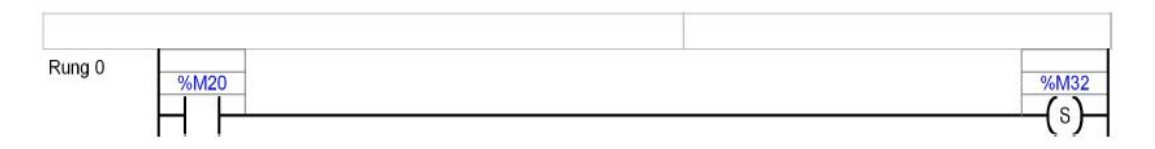

#### M30=ACTIVACION AUTOMATICA

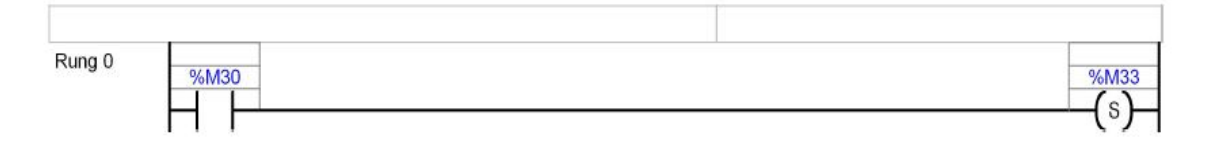

#### I0.2=PARO GENERAL

M35= RESET

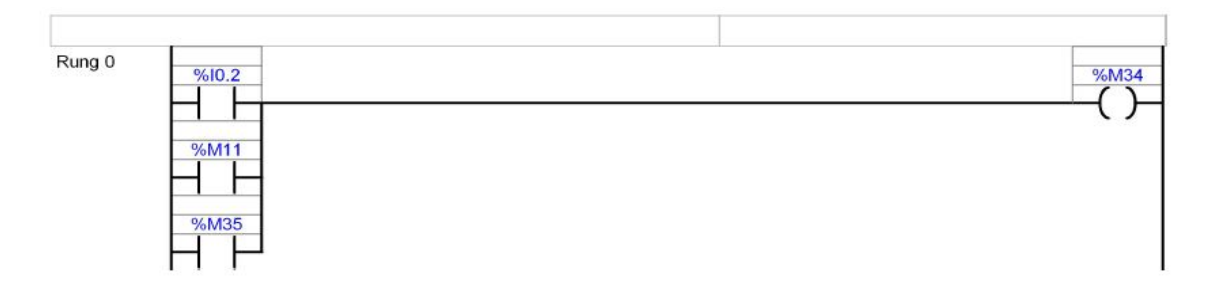

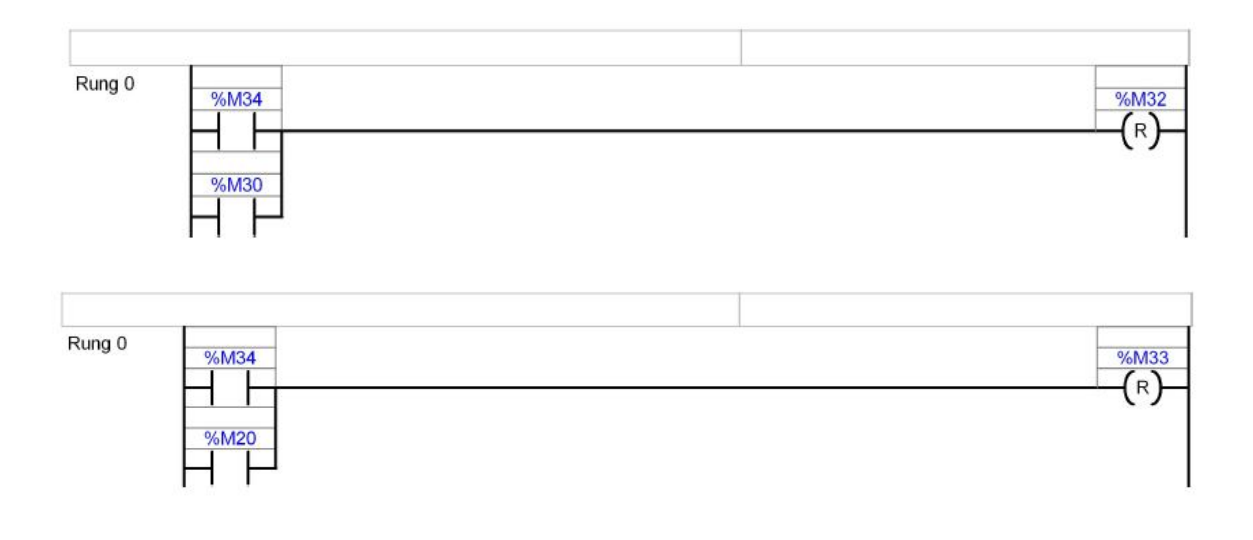

### TM0=TEMPORIZADOR DE LA SECUENCIA DE LAS ELECTROVALVULAS

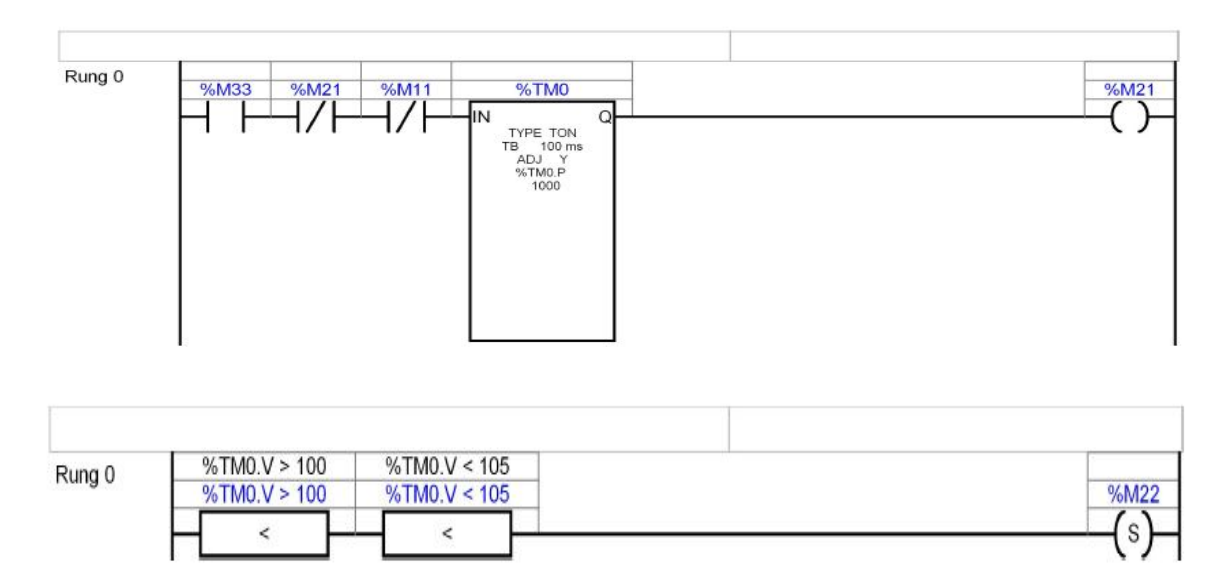

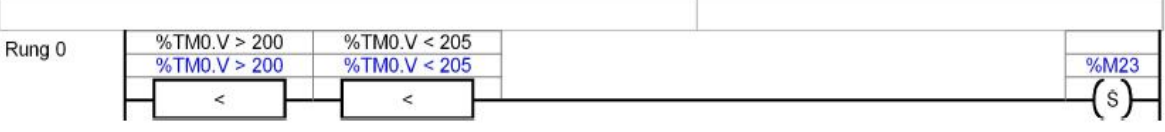

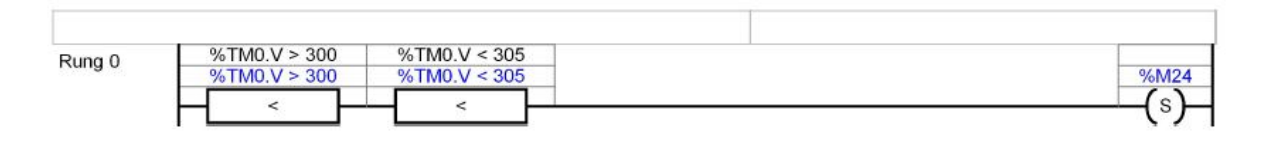

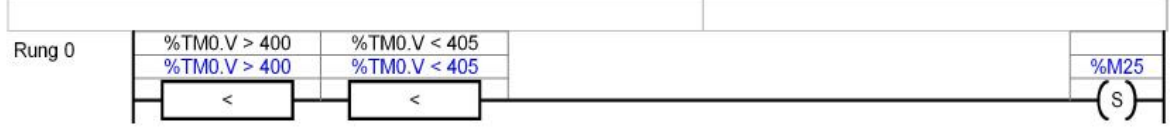

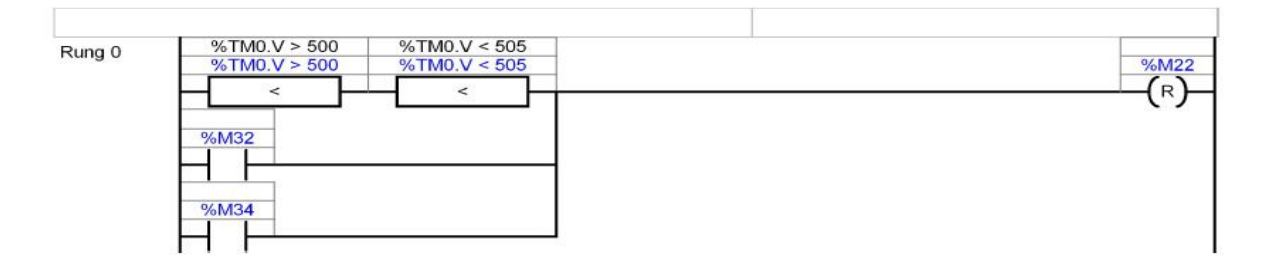

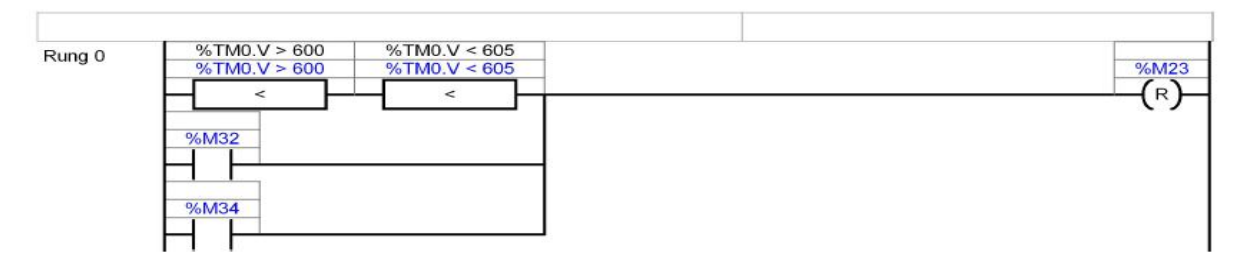

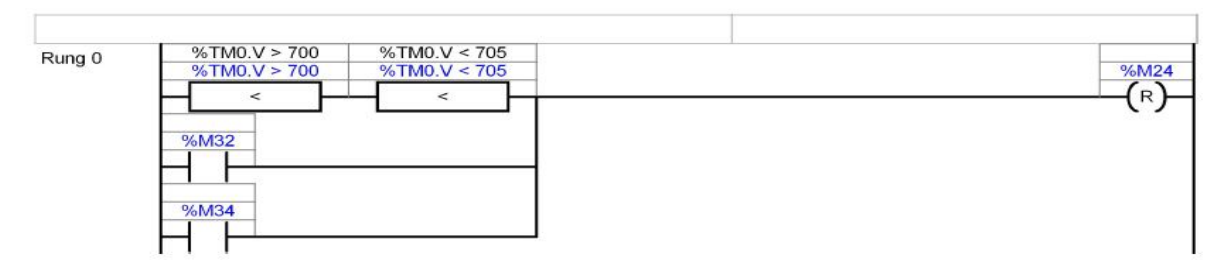

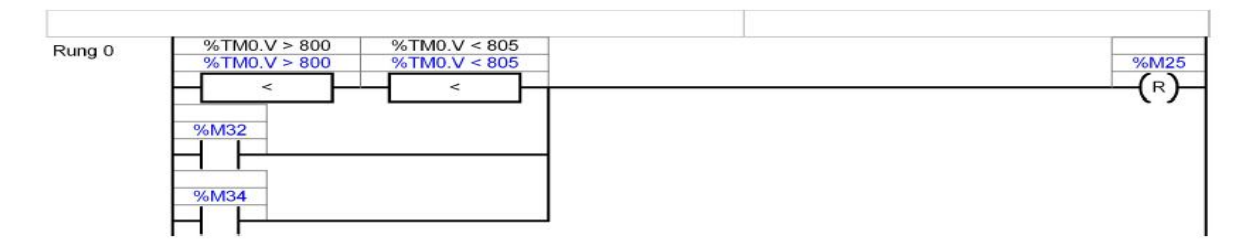

#### MW0=SECUENCIA DE TIEMPO DE ELECTROVALVULAS

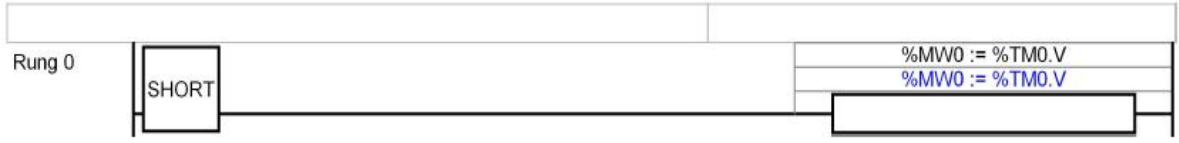

#### MW2=TOMA DE DATOS DEL FLUJOMETRO

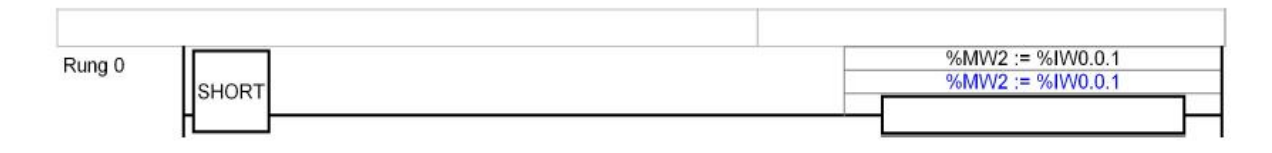